# **HED Python**

*Release 0.3.1*

**HED Working Group**

**Sep 05, 2023**

# **CONTENTS:**

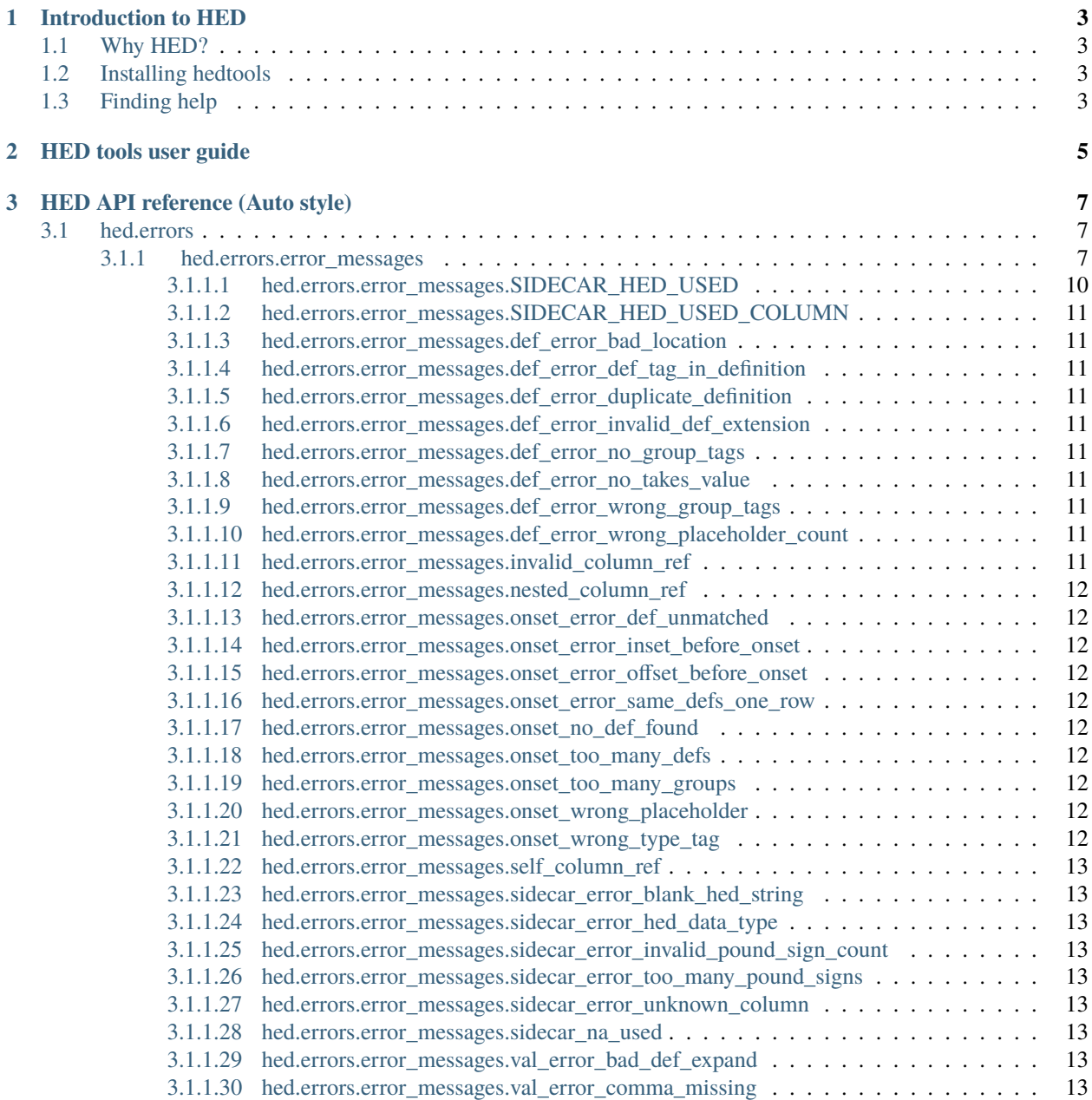

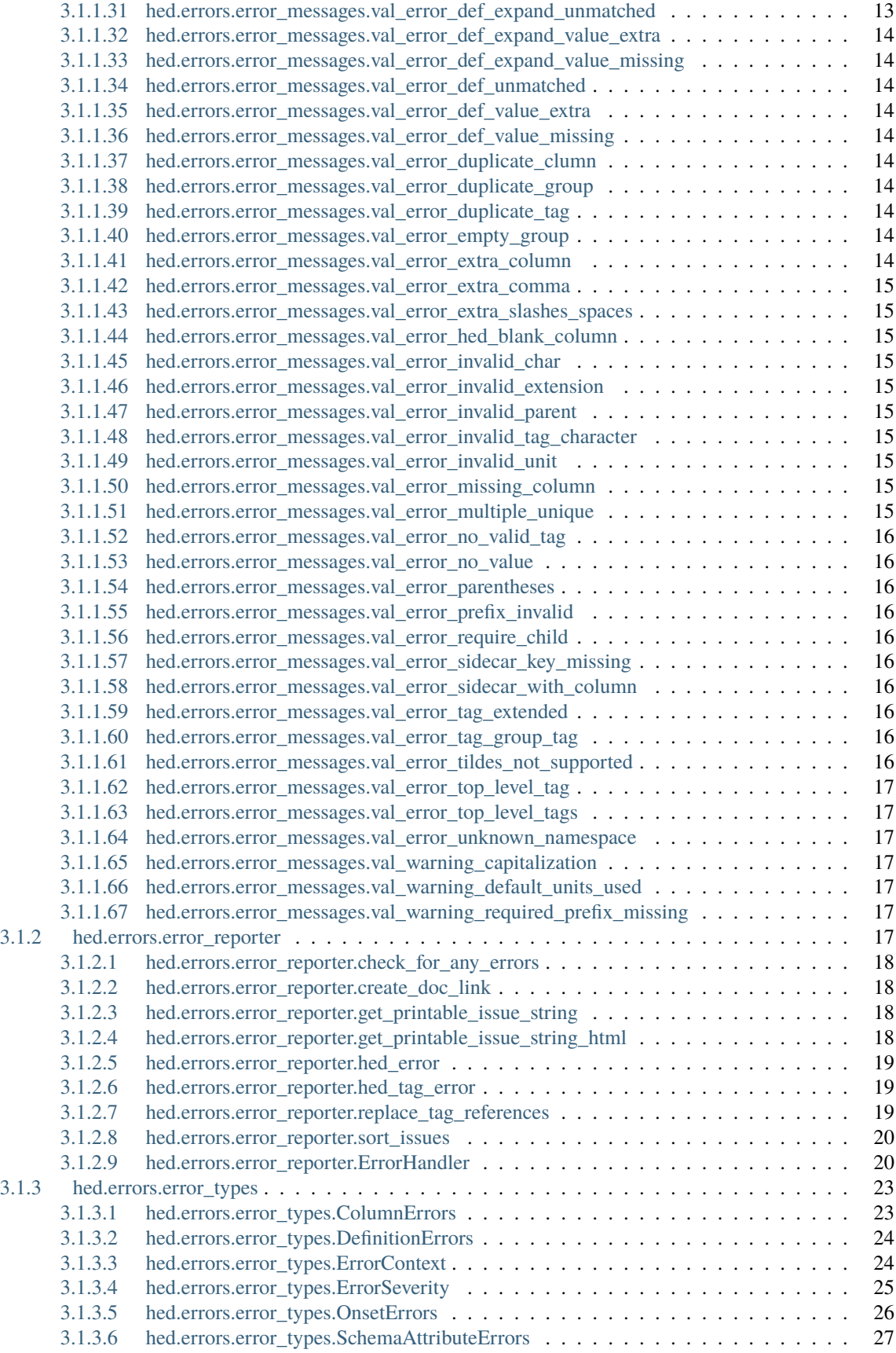

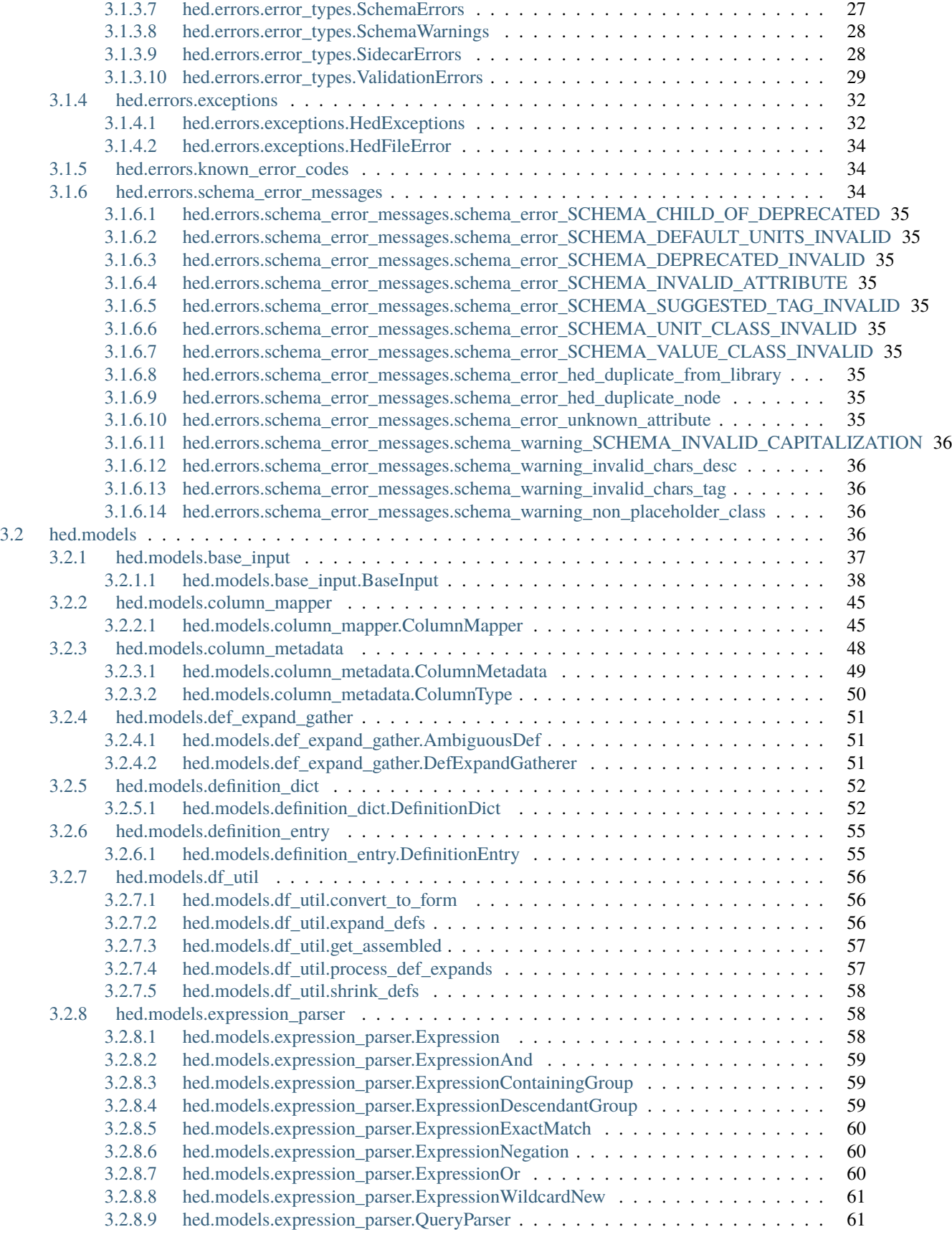

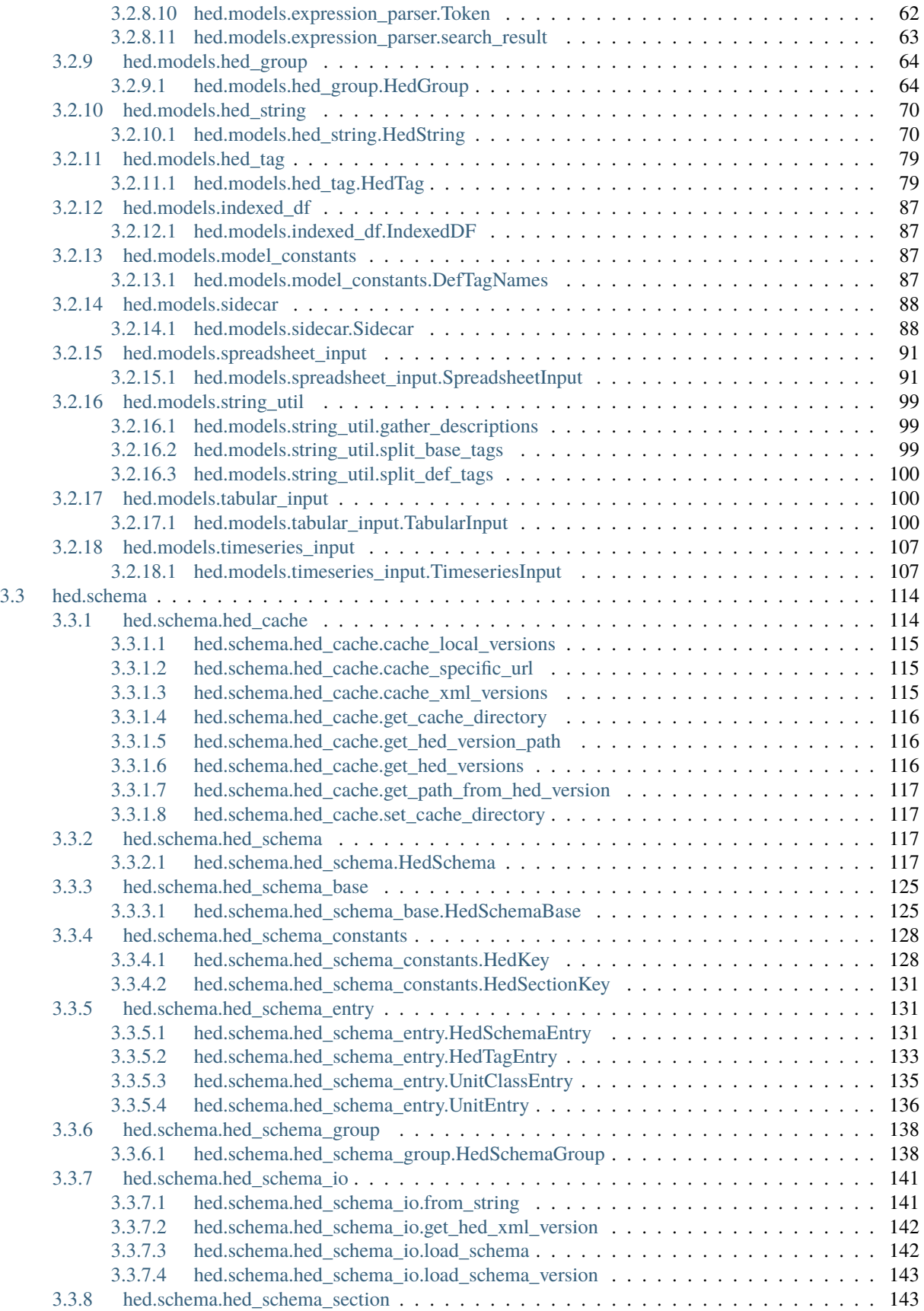

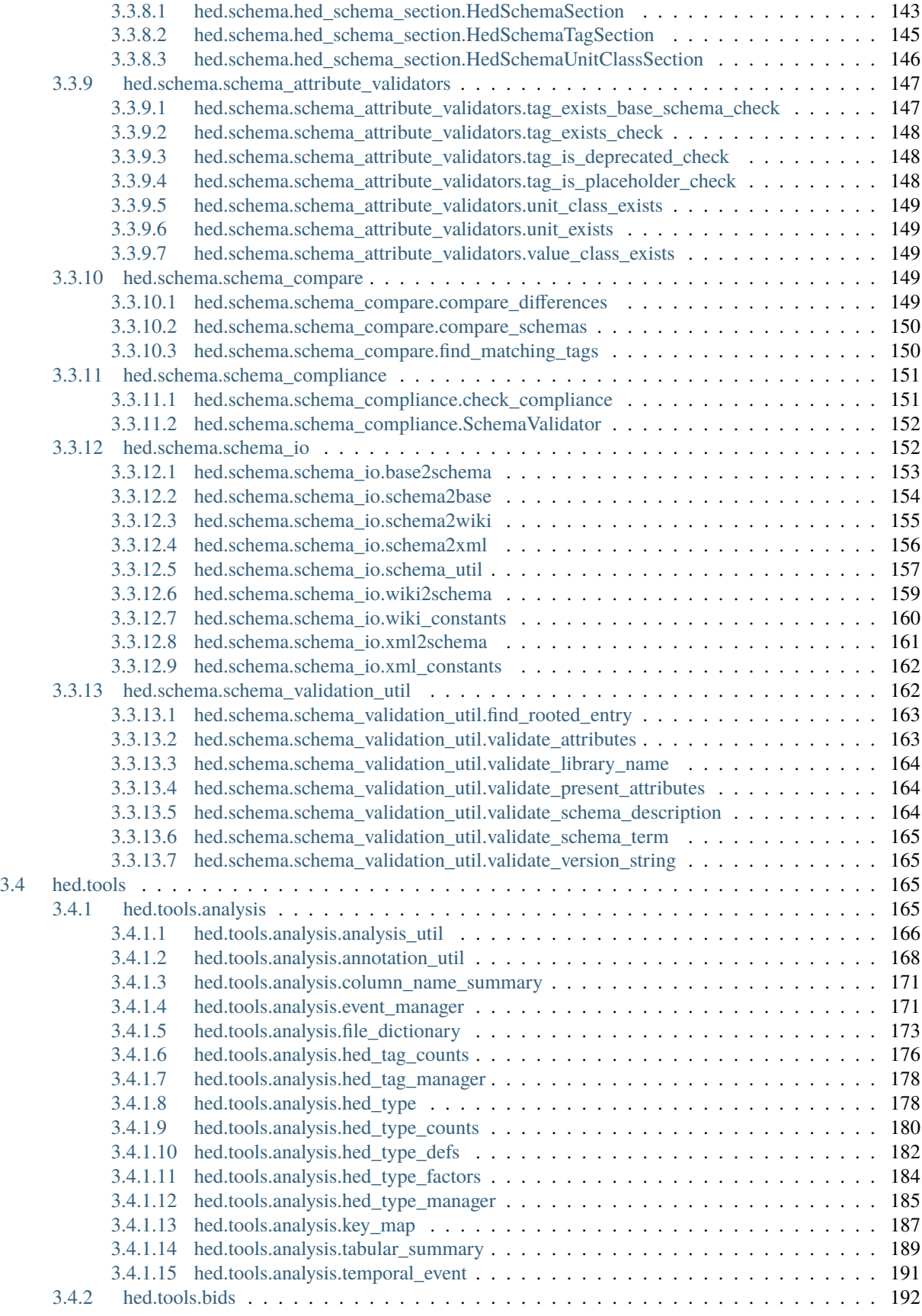

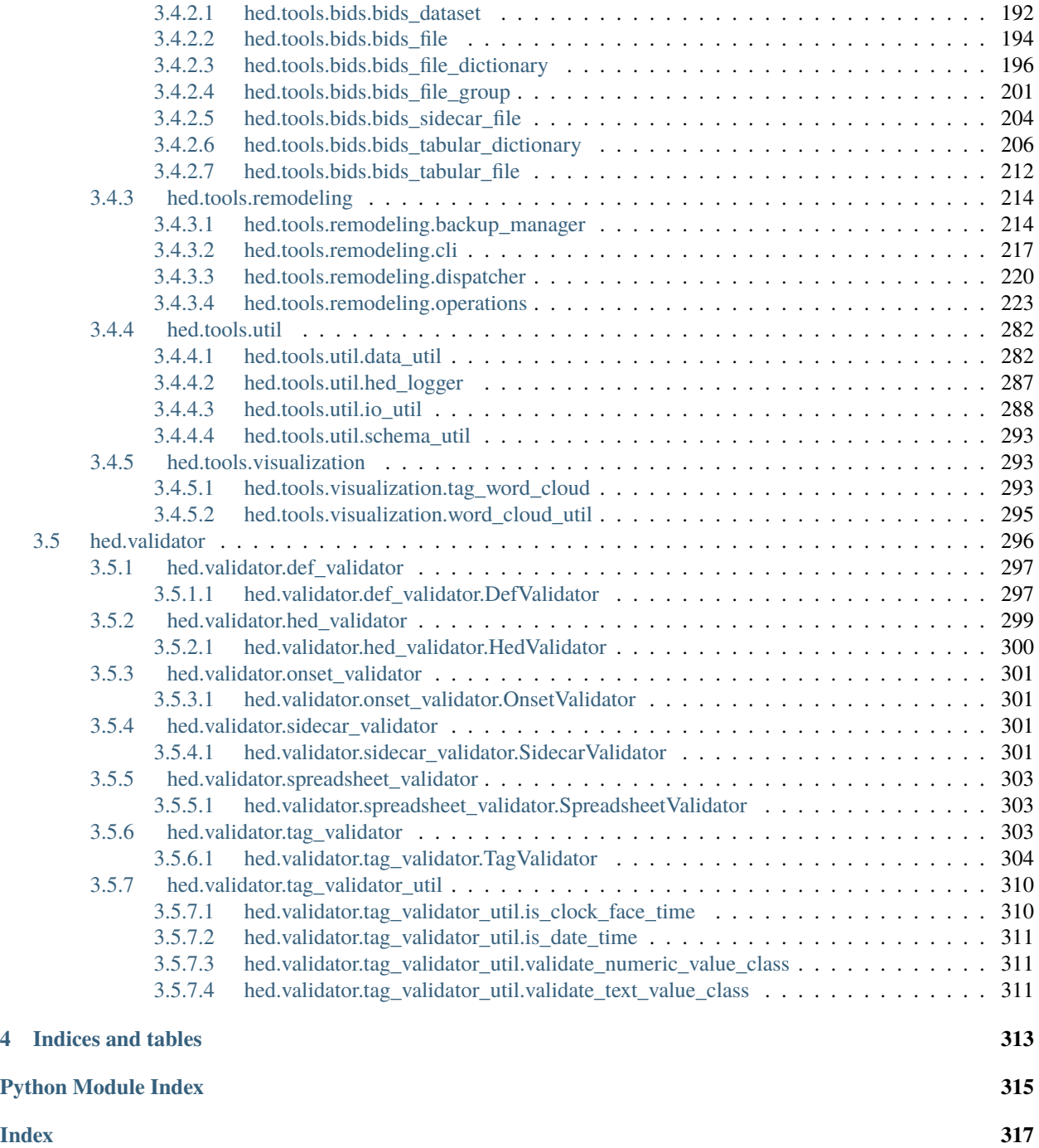

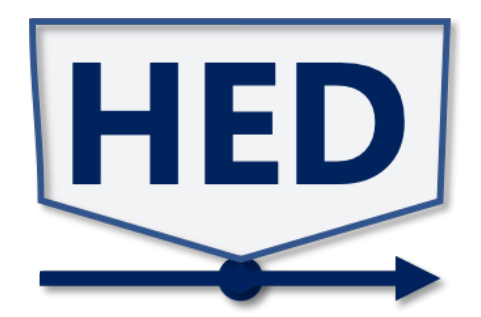

# **Links**

- [PDF docs](https://hed-python.readthedocs.io/_/downloads/en/latest/pdf/)
- [Source code](https://github.com/hed-standard/hed-python/)

Note: this is a work in progress. More information is coming.

# **CHAPTER**

# **ONE**

# **INTRODUCTION TO HED**

<span id="page-10-0"></span>**Contents**

- *[Why HED?](#page-10-1)*
- *[Installing hedtools](#page-10-2)*
- *[Finding help](#page-10-3)*

# <span id="page-10-1"></span>**1.1 Why HED?**

### **Why use HED?**

HED (Hierarchical Event Descriptors) is an infrastructure and a controlled vocabulary that allows researchers to annotate their experimental data, especially events, so that tools can automatically use this information in analysis.

For more information on using Hierarchical Event Descriptors (HED) visit [HED examples:](https://hed-examples.readthedocs.io/en/latest/index.html)

# <span id="page-10-2"></span>**1.2 Installing hedtools**

Hedtools will be available soon on pypi, but in the meantime, you can install directly from the [GitHub repository](https://github.com/hed-standard/hed-python) using the following command:

`code >>> pip install git+https://github.com/hed-standard/hed-python.git `

# <span id="page-10-3"></span>**1.3 Finding help**

#### **Documentation**

See [HED resources](https://www.hed-resources.org) for user documentation and tutorials.

The [HED online tools](https://hedtools.org) provide an easy-to-use interface that requires no programming.

#### **Mailing lists and forums**

• Don't hesitate to ask questions about the python hedtools on [NeuroStars.](https://neurostars.org/tags/hedtools)

#### **Issues and problems**

• If you notice a bug in the python hedtools code or encounter other problems using the tools, please [open an issue](https://github.com/hed-standard/hed-python/issues) in the hed-python repository on github.

**CHAPTER**

**TWO**

<span id="page-12-0"></span>**HED TOOLS USER GUIDE**

# **CHAPTER**

# **THREE**

# **HED API REFERENCE (AUTO STYLE)**

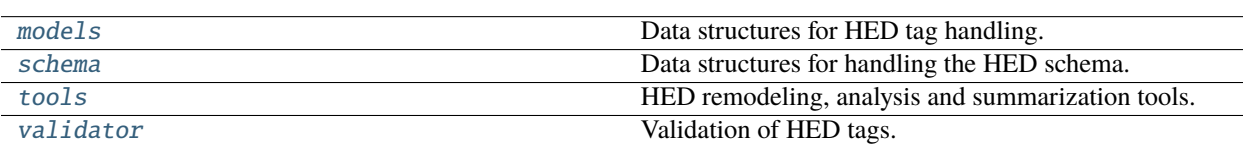

# <span id="page-14-1"></span>**3.1 hed.errors**

# **Modules**

<span id="page-14-0"></span>[errors](#page-14-1)

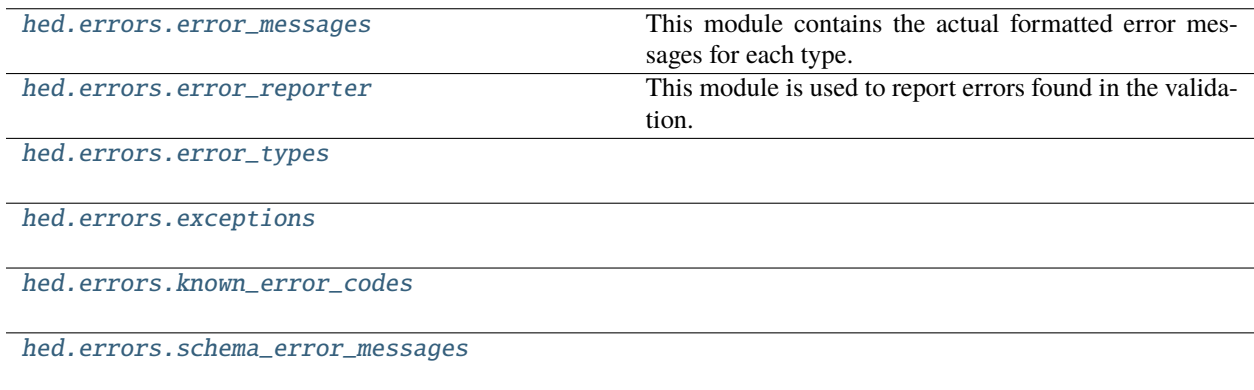

# <span id="page-14-2"></span>**3.1.1 hed.errors.error\_messages**

This module contains the actual formatted error messages for each type.

Add new errors here, or any other file imported after error\_reporter.py.

# **Functions**

[SIDECAR\\_HED\\_USED](#page-17-1)() [SIDECAR\\_HED\\_USED\\_COLUMN](#page-18-10)() [def\\_error\\_bad\\_location](#page-18-11)(tag) [def\\_error\\_def\\_tag\\_in\\_definition](#page-18-12)(tag, def\_name) [def\\_error\\_duplicate\\_definition](#page-18-13)(def\_name) [def\\_error\\_invalid\\_def\\_extension](#page-18-14)(tag, def name) [def\\_error\\_no\\_group\\_tags](#page-18-15)(def\_name) [def\\_error\\_no\\_takes\\_value](#page-18-16)(tag, def\_name) [def\\_error\\_wrong\\_group\\_tags](#page-18-17)(def\_name, tag\_list) [def\\_error\\_wrong\\_placeholder\\_count](#page-18-18)(def\_name, ...) [invalid\\_column\\_ref](#page-18-19)(bad\_ref) [nested\\_column\\_ref](#page-19-10)(column\_name, index, symbol) [onset\\_error\\_def\\_unmatched](#page-19-11)(tag) [onset\\_error\\_inset\\_before\\_onset](#page-19-12)(tag) [onset\\_error\\_offset\\_before\\_onset](#page-19-13)(tag) [onset\\_error\\_same\\_defs\\_one\\_row](#page-19-14)(tag, def\_name) [onset\\_no\\_def\\_found](#page-19-15)(tag) [onset\\_too\\_many\\_defs](#page-19-16)(tag, tag\_list) [onset\\_too\\_many\\_groups](#page-19-17)(tag, tag\_list) [onset\\_wrong\\_placeholder](#page-19-18)(tag, has\_placeholder) [onset\\_wrong\\_type\\_tag](#page-19-19)(tag, def\_tag) [self\\_column\\_ref](#page-20-10)(self\_ref)

[sidecar\\_error\\_blank\\_hed\\_string](#page-20-11)()

[sidecar\\_error\\_hed\\_data\\_type](#page-20-12)(expected\_type, ...)

continues on next page

Table 1 – continued from previous page

[sidecar\\_error\\_invalid\\_pound\\_sign\\_count](#page-20-13)(...)

[sidecar\\_error\\_too\\_many\\_pound\\_signs](#page-20-14)(...)

[sidecar\\_error\\_unknown\\_column](#page-20-15)(column\_name)

[sidecar\\_na\\_used](#page-20-16)(column\_name)

[val\\_error\\_bad\\_def\\_expand](#page-20-17)(tag, actual\_def, ...)

[val\\_error\\_comma\\_missing](#page-20-18)(tag)

[val\\_error\\_def\\_expand\\_unmatched](#page-20-19)(tag)

[val\\_error\\_def\\_expand\\_value\\_extra](#page-21-10)(tag)

[val\\_error\\_def\\_expand\\_value\\_missing](#page-21-11)(tag)

[val\\_error\\_def\\_unmatched](#page-21-12)(tag)

[val\\_error\\_def\\_value\\_extra](#page-21-13)(tag)

[val\\_error\\_def\\_value\\_missing](#page-21-14)(tag)

[val\\_error\\_duplicate\\_clumn](#page-21-15)(column\_number, ...)

[val\\_error\\_duplicate\\_group](#page-21-16)(group)

[val\\_error\\_duplicate\\_tag](#page-21-17)(tag)

[val\\_error\\_empty\\_group](#page-21-18)(tag)

[val\\_error\\_extra\\_column](#page-21-19)(column\_name)

[val\\_error\\_extra\\_comma](#page-22-10)(source\_string, char\_index)

[val\\_error\\_extra\\_slashes\\_spaces](#page-22-11)(tag, problem\_tag)

[val\\_error\\_hed\\_blank\\_column](#page-22-12)(column\_number)

[val\\_error\\_invalid\\_char](#page-22-13)(source\_string, char\_index)

[val\\_error\\_invalid\\_extension](#page-22-14)(tag)

[val\\_error\\_invalid\\_parent](#page-22-15)(tag, problem\_tag, ...)

[val\\_error\\_invalid\\_tag\\_character](#page-22-16)(tag, problem\_tag)

[val\\_error\\_invalid\\_unit](#page-22-17)(tag, units)

continues on next page

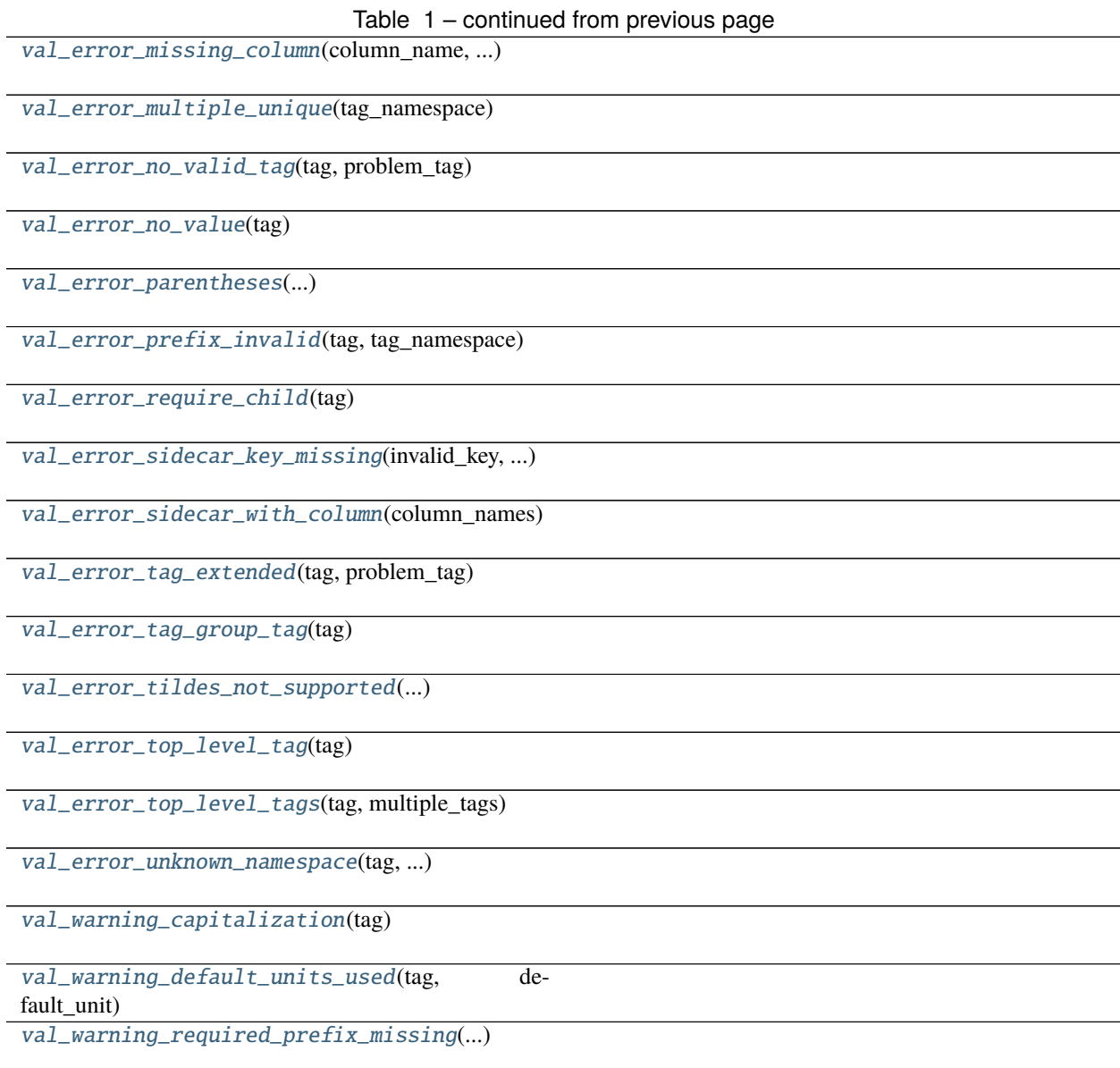

# <span id="page-17-0"></span>**3.1.1.1 hed.errors.error\_messages.SIDECAR\_HED\_USED**

<span id="page-17-1"></span>SIDECAR\_HED\_USED()

<span id="page-18-0"></span>**3.1.1.2 hed.errors.error\_messages.SIDECAR\_HED\_USED\_COLUMN**

<span id="page-18-10"></span>SIDECAR\_HED\_USED\_COLUMN()

<span id="page-18-11"></span><span id="page-18-1"></span>**3.1.1.3 hed.errors.error\_messages.def\_error\_bad\_location** def\_error\_bad\_location(*tag*)

<span id="page-18-2"></span>**3.1.1.4 hed.errors.error\_messages.def\_error\_def\_tag\_in\_definition**

<span id="page-18-12"></span>def\_error\_def\_tag\_in\_definition(*tag*, *def\_name*)

<span id="page-18-13"></span><span id="page-18-3"></span>**3.1.1.5 hed.errors.error\_messages.def\_error\_duplicate\_definition** def\_error\_duplicate\_definition(*def\_name*)

<span id="page-18-14"></span><span id="page-18-4"></span>**3.1.1.6 hed.errors.error\_messages.def\_error\_invalid\_def\_extension** def\_error\_invalid\_def\_extension(*tag*, *def\_name*)

<span id="page-18-15"></span><span id="page-18-5"></span>**3.1.1.7 hed.errors.error\_messages.def\_error\_no\_group\_tags** def\_error\_no\_group\_tags(*def\_name*)

<span id="page-18-16"></span><span id="page-18-6"></span>**3.1.1.8 hed.errors.error\_messages.def\_error\_no\_takes\_value** def\_error\_no\_takes\_value(*tag*, *def\_name*)

<span id="page-18-7"></span>**3.1.1.9 hed.errors.error\_messages.def\_error\_wrong\_group\_tags**

<span id="page-18-17"></span>def\_error\_wrong\_group\_tags(*def\_name*, *tag\_list*)

<span id="page-18-18"></span><span id="page-18-8"></span>**3.1.1.10 hed.errors.error\_messages.def\_error\_wrong\_placeholder\_count** def\_error\_wrong\_placeholder\_count(*def\_name*, *expected\_count*, *tag\_list*)

<span id="page-18-19"></span><span id="page-18-9"></span>**3.1.1.11 hed.errors.error\_messages.invalid\_column\_ref** invalid\_column\_ref(*bad\_ref* )

<span id="page-19-0"></span>**3.1.1.12 hed.errors.error\_messages.nested\_column\_ref**

<span id="page-19-10"></span>nested\_column\_ref(*column\_name*, *index*, *symbol*)

<span id="page-19-11"></span><span id="page-19-1"></span>**3.1.1.13 hed.errors.error\_messages.onset\_error\_def\_unmatched** onset\_error\_def\_unmatched(*tag*)

<span id="page-19-2"></span>**3.1.1.14 hed.errors.error\_messages.onset\_error\_inset\_before\_onset**

<span id="page-19-12"></span>onset\_error\_inset\_before\_onset(*tag*)

<span id="page-19-13"></span><span id="page-19-3"></span>**3.1.1.15 hed.errors.error\_messages.onset\_error\_offset\_before\_onset** onset\_error\_offset\_before\_onset(*tag*)

<span id="page-19-14"></span><span id="page-19-4"></span>**3.1.1.16 hed.errors.error\_messages.onset\_error\_same\_defs\_one\_row** onset\_error\_same\_defs\_one\_row(*tag*, *def\_name*)

<span id="page-19-15"></span><span id="page-19-5"></span>**3.1.1.17 hed.errors.error\_messages.onset\_no\_def\_found** onset\_no\_def\_found(*tag*)

<span id="page-19-16"></span><span id="page-19-6"></span>**3.1.1.18 hed.errors.error\_messages.onset\_too\_many\_defs** onset\_too\_many\_defs(*tag*, *tag\_list*)

<span id="page-19-7"></span>**3.1.1.19 hed.errors.error\_messages.onset\_too\_many\_groups**

<span id="page-19-17"></span>onset\_too\_many\_groups(*tag*, *tag\_list*)

<span id="page-19-18"></span><span id="page-19-8"></span>**3.1.1.20 hed.errors.error\_messages.onset\_wrong\_placeholder** onset\_wrong\_placeholder(*tag*, *has\_placeholder*)

<span id="page-19-9"></span>**3.1.1.21 hed.errors.error\_messages.onset\_wrong\_type\_tag**

<span id="page-19-19"></span>onset\_wrong\_type\_tag(*tag*, *def\_tag*)

<span id="page-20-0"></span>**3.1.1.22 hed.errors.error\_messages.self\_column\_ref**

<span id="page-20-10"></span>self\_column\_ref(*self\_ref* )

<span id="page-20-11"></span><span id="page-20-1"></span>**3.1.1.23 hed.errors.error\_messages.sidecar\_error\_blank\_hed\_string** sidecar\_error\_blank\_hed\_string()

<span id="page-20-2"></span>**3.1.1.24 hed.errors.error\_messages.sidecar\_error\_hed\_data\_type**

<span id="page-20-12"></span>sidecar\_error\_hed\_data\_type(*expected\_type*, *given\_type*)

<span id="page-20-13"></span><span id="page-20-3"></span>**3.1.1.25 hed.errors.error\_messages.sidecar\_error\_invalid\_pound\_sign\_count** sidecar\_error\_invalid\_pound\_sign\_count(*pound\_sign\_count*)

<span id="page-20-14"></span><span id="page-20-4"></span>**3.1.1.26 hed.errors.error\_messages.sidecar\_error\_too\_many\_pound\_signs** sidecar\_error\_too\_many\_pound\_signs(*pound\_sign\_count*)

<span id="page-20-15"></span><span id="page-20-5"></span>**3.1.1.27 hed.errors.error\_messages.sidecar\_error\_unknown\_column** sidecar\_error\_unknown\_column(*column\_name*)

<span id="page-20-16"></span><span id="page-20-6"></span>**3.1.1.28 hed.errors.error\_messages.sidecar\_na\_used** sidecar\_na\_used(*column\_name*)

<span id="page-20-7"></span>**3.1.1.29 hed.errors.error\_messages.val\_error\_bad\_def\_expand**

<span id="page-20-17"></span>val\_error\_bad\_def\_expand(*tag*, *actual\_def*, *found\_def* )

<span id="page-20-18"></span><span id="page-20-8"></span>**3.1.1.30 hed.errors.error\_messages.val\_error\_comma\_missing** val\_error\_comma\_missing(*tag*)

<span id="page-20-19"></span><span id="page-20-9"></span>**3.1.1.31 hed.errors.error\_messages.val\_error\_def\_expand\_unmatched** val\_error\_def\_expand\_unmatched(*tag*)

<span id="page-21-0"></span>**3.1.1.32 hed.errors.error\_messages.val\_error\_def\_expand\_value\_extra**

<span id="page-21-10"></span>val\_error\_def\_expand\_value\_extra(*tag*)

<span id="page-21-11"></span><span id="page-21-1"></span>**3.1.1.33 hed.errors.error\_messages.val\_error\_def\_expand\_value\_missing** val\_error\_def\_expand\_value\_missing(*tag*)

<span id="page-21-2"></span>**3.1.1.34 hed.errors.error\_messages.val\_error\_def\_unmatched**

<span id="page-21-12"></span>val\_error\_def\_unmatched(*tag*)

<span id="page-21-13"></span><span id="page-21-3"></span>**3.1.1.35 hed.errors.error\_messages.val\_error\_def\_value\_extra** val\_error\_def\_value\_extra(*tag*)

<span id="page-21-14"></span><span id="page-21-4"></span>**3.1.1.36 hed.errors.error\_messages.val\_error\_def\_value\_missing** val\_error\_def\_value\_missing(*tag*)

<span id="page-21-15"></span><span id="page-21-5"></span>**3.1.1.37 hed.errors.error\_messages.val\_error\_duplicate\_clumn** val\_error\_duplicate\_clumn(*column\_number*, *column\_name*, *list\_names*)

<span id="page-21-16"></span><span id="page-21-6"></span>**3.1.1.38 hed.errors.error\_messages.val\_error\_duplicate\_group** val\_error\_duplicate\_group(*group*)

<span id="page-21-7"></span>**3.1.1.39 hed.errors.error\_messages.val\_error\_duplicate\_tag**

<span id="page-21-17"></span>val\_error\_duplicate\_tag(*tag*)

<span id="page-21-8"></span>**3.1.1.40 hed.errors.error\_messages.val\_error\_empty\_group**

<span id="page-21-18"></span>val\_error\_empty\_group(*tag*)

<span id="page-21-9"></span>**3.1.1.41 hed.errors.error\_messages.val\_error\_extra\_column**

<span id="page-21-19"></span>val\_error\_extra\_column(*column\_name*)

<span id="page-22-0"></span>**3.1.1.42 hed.errors.error\_messages.val\_error\_extra\_comma**

<span id="page-22-10"></span>val\_error\_extra\_comma(*source\_string*, *char\_index*)

<span id="page-22-11"></span><span id="page-22-1"></span>**3.1.1.43 hed.errors.error\_messages.val\_error\_extra\_slashes\_spaces** val\_error\_extra\_slashes\_spaces(*tag*, *problem\_tag*)

<span id="page-22-2"></span>**3.1.1.44 hed.errors.error\_messages.val\_error\_hed\_blank\_column**

<span id="page-22-12"></span>val\_error\_hed\_blank\_column(*column\_number*)

<span id="page-22-13"></span><span id="page-22-3"></span>**3.1.1.45 hed.errors.error\_messages.val\_error\_invalid\_char** val\_error\_invalid\_char(*source\_string*, *char\_index*)

<span id="page-22-14"></span><span id="page-22-4"></span>**3.1.1.46 hed.errors.error\_messages.val\_error\_invalid\_extension** val\_error\_invalid\_extension(*tag*)

<span id="page-22-15"></span><span id="page-22-5"></span>**3.1.1.47 hed.errors.error\_messages.val\_error\_invalid\_parent** val\_error\_invalid\_parent(*tag*, *problem\_tag*, *expected\_parent\_tag*)

<span id="page-22-16"></span><span id="page-22-6"></span>**3.1.1.48 hed.errors.error\_messages.val\_error\_invalid\_tag\_character** val\_error\_invalid\_tag\_character(*tag*, *problem\_tag*)

<span id="page-22-7"></span>**3.1.1.49 hed.errors.error\_messages.val\_error\_invalid\_unit**

<span id="page-22-17"></span>val\_error\_invalid\_unit(*tag*, *units*)

<span id="page-22-18"></span><span id="page-22-8"></span>**3.1.1.50 hed.errors.error\_messages.val\_error\_missing\_column** val\_error\_missing\_column(*column\_name*, *column\_type*)

<span id="page-22-19"></span><span id="page-22-9"></span>**3.1.1.51 hed.errors.error\_messages.val\_error\_multiple\_unique** val\_error\_multiple\_unique(*tag\_namespace*)

<span id="page-23-0"></span>**3.1.1.52 hed.errors.error\_messages.val\_error\_no\_valid\_tag**

<span id="page-23-10"></span>val\_error\_no\_valid\_tag(*tag*, *problem\_tag*)

<span id="page-23-1"></span>**3.1.1.53 hed.errors.error\_messages.val\_error\_no\_value**

<span id="page-23-11"></span>val\_error\_no\_value(*tag*)

<span id="page-23-2"></span>**3.1.1.54 hed.errors.error\_messages.val\_error\_parentheses**

<span id="page-23-12"></span>val\_error\_parentheses(*opening\_parentheses\_count*, *closing\_parentheses\_count*)

<span id="page-23-3"></span>**3.1.1.55 hed.errors.error\_messages.val\_error\_prefix\_invalid**

<span id="page-23-13"></span>val\_error\_prefix\_invalid(*tag*, *tag\_namespace*)

<span id="page-23-4"></span>**3.1.1.56 hed.errors.error\_messages.val\_error\_require\_child**

<span id="page-23-14"></span>val\_error\_require\_child(*tag*)

<span id="page-23-15"></span><span id="page-23-5"></span>**3.1.1.57 hed.errors.error\_messages.val\_error\_sidecar\_key\_missing** val\_error\_sidecar\_key\_missing(*invalid\_key*, *category\_keys*)

<span id="page-23-6"></span>**3.1.1.58 hed.errors.error\_messages.val\_error\_sidecar\_with\_column**

<span id="page-23-16"></span>val\_error\_sidecar\_with\_column(*column\_names*)

<span id="page-23-7"></span>**3.1.1.59 hed.errors.error\_messages.val\_error\_tag\_extended**

<span id="page-23-17"></span>val\_error\_tag\_extended(*tag*, *problem\_tag*)

<span id="page-23-8"></span>**3.1.1.60 hed.errors.error\_messages.val\_error\_tag\_group\_tag**

<span id="page-23-18"></span>val\_error\_tag\_group\_tag(*tag*)

<span id="page-23-9"></span>**3.1.1.61 hed.errors.error\_messages.val\_error\_tildes\_not\_supported**

<span id="page-23-19"></span>val\_error\_tildes\_not\_supported(*source\_string*, *char\_index*)

<span id="page-24-0"></span>**3.1.1.62 hed.errors.error\_messages.val\_error\_top\_level\_tag**

<span id="page-24-7"></span>val\_error\_top\_level\_tag(*tag*)

<span id="page-24-1"></span>**3.1.1.63 hed.errors.error\_messages.val\_error\_top\_level\_tags**

<span id="page-24-8"></span>val\_error\_top\_level\_tags(*tag*, *multiple\_tags*)

<span id="page-24-2"></span>**3.1.1.64 hed.errors.error\_messages.val\_error\_unknown\_namespace**

<span id="page-24-9"></span>val\_error\_unknown\_namespace(*tag*, *unknown\_prefix*, *known\_prefixes*)

<span id="page-24-3"></span>**3.1.1.65 hed.errors.error\_messages.val\_warning\_capitalization**

<span id="page-24-10"></span>val\_warning\_capitalization(*tag*)

<span id="page-24-4"></span>**3.1.1.66 hed.errors.error\_messages.val\_warning\_default\_units\_used**

<span id="page-24-11"></span>val\_warning\_default\_units\_used(*tag*, *default\_unit*)

<span id="page-24-5"></span>**3.1.1.67 hed.errors.error\_messages.val\_warning\_required\_prefix\_missing**

<span id="page-24-12"></span>val\_warning\_required\_prefix\_missing(*tag\_namespace*)

# <span id="page-24-6"></span>**3.1.2 hed.errors.error\_reporter**

This module is used to report errors found in the validation.

You can scope the formatted errors with calls to push\_error\_context and pop\_error\_context.

# **Functions**

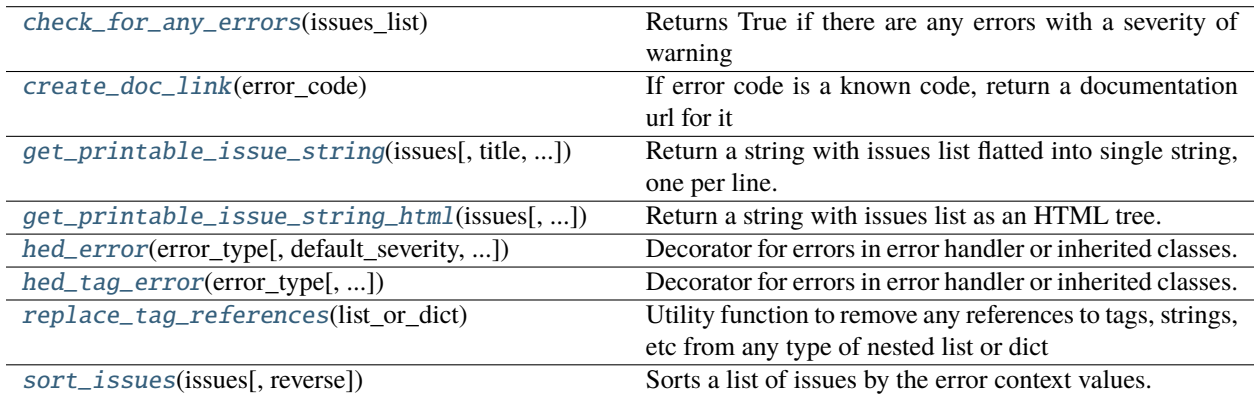

#### <span id="page-25-0"></span>**3.1.2.1 hed.errors.error\_reporter.check\_for\_any\_errors**

#### <span id="page-25-4"></span>check\_for\_any\_errors(*issues\_list*)

Returns True if there are any errors with a severity of warning

#### <span id="page-25-1"></span>**3.1.2.2 hed.errors.error\_reporter.create\_doc\_link**

#### <span id="page-25-5"></span>create\_doc\_link(*error\_code*)

If error code is a known code, return a documentation url for it

#### **Parameters**

error\_code (str) – A HED error code

#### **Returns**

The URL if it's a valid code

#### **Return type**

url(str or None)

#### <span id="page-25-2"></span>**3.1.2.3 hed.errors.error\_reporter.get\_printable\_issue\_string**

<span id="page-25-6"></span>get\_printable\_issue\_string(*issues*, *title=None*, *severity=None*, *skip\_filename=True*, *add\_link=False*) Return a string with issues list flatted into single string, one per line.

#### **Parameters**

- issues  $(list)$  Issues to print.
- title  $(str)$  Optional title that will always show up first if present(even if there are no validation issues).
- severity  $(int)$  Return only warnings >= severity.
- skip\_filename  $(bool)$  If true, don't add the filename context to the printable string.
- add  $\text{link } (bool) \text{Add } a$  link at the end of message to the appropriate error if True

#### **Returns**

A string containing printable version of the issues or ''.

#### **Return type**

str

#### <span id="page-25-3"></span>**3.1.2.4 hed.errors.error\_reporter.get\_printable\_issue\_string\_html**

### <span id="page-25-7"></span>get\_printable\_issue\_string\_html(*issues*, *title=None*, *severity=None*, *skip\_filename=True*)

Return a string with issues list as an HTML tree.

# **Parameters**

- issues  $(list)$  Issues to print.
- title  $(str)$  Optional title that will always show up first if present.
- severity  $(int)$  Return only warnings  $>=$  severity.
- skip\_filename (bool) If true, don't add the filename context to the printable string.

#### **Returns**

An HTML string containing the issues or ''.

**Return type** str

### <span id="page-26-0"></span>**3.1.2.5 hed.errors.error\_reporter.hed\_error**

<span id="page-26-3"></span>hed\_error(*error\_type*, *default\_severity=1*, *actual\_code=None*)

Decorator for errors in error handler or inherited classes.

### **Parameters**

- error\_type  $(str) A$  value from error\_types or optionally another value.
- default\_severity ([ErrorSeverity](#page-32-1)) The default severity for the decorated error.
- actual\_code  $(str)$  The actual error to report to the outside world.

### <span id="page-26-1"></span>**3.1.2.6 hed.errors.error\_reporter.hed\_tag\_error**

<span id="page-26-4"></span>hed\_tag\_error(*error\_type*, *default\_severity=1*, *has\_sub\_tag=False*, *actual\_code=None*)

Decorator for errors in error handler or inherited classes.

### **Parameters**

- error\_type  $(str) A$  value from error\_types or optionally another value.
- default\_severity ([ErrorSeverity](#page-32-1)) The default severity for the decorated error.
- has\_sub\_tag  $(bool)$  If true, this error message also wants a sub\_tag passed down. eg "This" in "This/Is/A/Tag"
- actual\_code  $(str)$  The actual error to report to the outside world.

### <span id="page-26-2"></span>**3.1.2.7 hed.errors.error\_reporter.replace\_tag\_references**

#### <span id="page-26-5"></span>replace\_tag\_references(*list\_or\_dict*)

Utility function to remove any references to tags, strings, etc from any type of nested list or dict

Use this if you want to save out issues to a file.

If you'd prefer a copy returned, use replace\_tag\_references(list\_or\_dict.copy())

#### **Parameters**

**list\_or\_dict** (list or dict) – An arbitrarily nested list/dict structure

# <span id="page-27-0"></span>**3.1.2.8 hed.errors.error\_reporter.sort\_issues**

#### <span id="page-27-2"></span>sort\_issues(*issues*, *reverse=False*)

Sorts a list of issues by the error context values.

#### **Parameters**

- issues (*list*) A list of dictionaries representing the issues to be sorted.
- reverse (bool, optional) If True, sorts the list in descending order. Default is False.

#### **Returns**

The sorted list of issues.

**Return type** list

# **Classes**

[ErrorHandler](#page-27-3)([check\_for\_warnings])

#### <span id="page-27-1"></span>**3.1.2.9 hed.errors.error\_reporter.ErrorHandler**

# <span id="page-27-4"></span><span id="page-27-3"></span>class ErrorHandler(*check\_for\_warnings=True*)

Bases: object

\_\_init\_\_(*check\_for\_warnings=True*)

# **Methods**

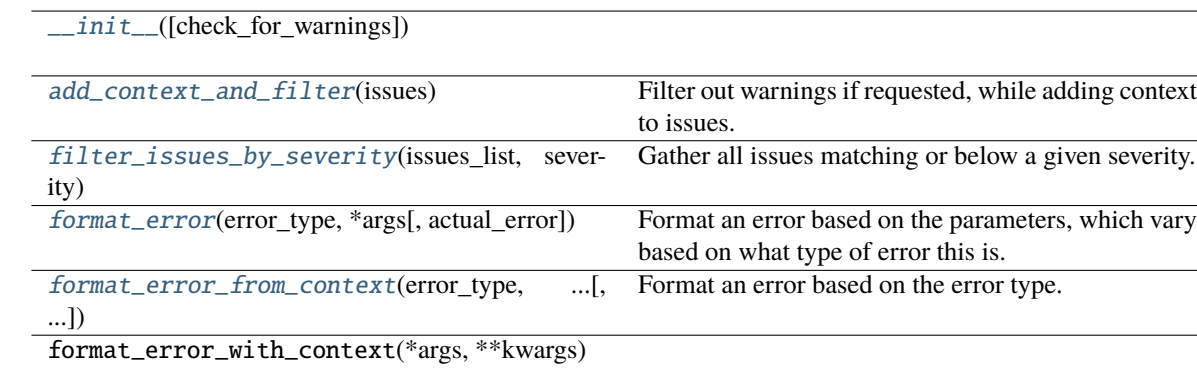

get\_error\_context\_copy()

<span id="page-27-5"></span>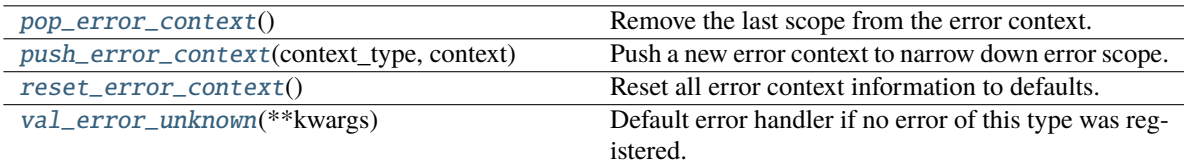

#### add\_context\_and\_filter(*issues*)

Filter out warnings if requested, while adding context to issues.

#### **issues(list):**

list: A list containing a single dictionary representing a single error.

#### <span id="page-28-0"></span>static filter\_issues\_by\_severity(*issues\_list*, *severity*)

Gather all issues matching or below a given severity.

#### **Parameters**

- issues\_list  $(list) A$  list of dictionaries containing the full issue list.
- severity  $(int)$  The level of issues to keep.

#### **Returns**

A list of dictionaries containing the issue list after filtering by severity.

# **Return type**

list

#### <span id="page-28-1"></span>static format\_error(*error\_type*, *\*args*, *actual\_error=None*, *\*\*kwargs*)

Format an error based on the parameters, which vary based on what type of error this is.

#### **Parameters**

- error\_type (str) The type of error for this. Registered with @hed\_error or @hed\_tag\_error.
- args (*args*) Any remaining non keyword args after those required by the error type.
- actual\_error  $(str \ or \ None)$  Code to actually add to report out.
- kwargs (kwargs) The other keyword args to pass down to the error handling func.

#### **Returns**

A list containing a single dictionary representing a single error.

#### **Return type**

list

#### **Notes**

The actual error is useful for errors that are shared like invalid character.

<span id="page-28-2"></span>static format\_error\_from\_context(*error\_type*, *error\_context*, *\*args*, *actual\_error=None*, *\*\*kwargs*) Format an error based on the error type.

#### **Parameters**

- **error\_type** (str) The type of error. Registered with @hed\_error or @hed\_tag\_error.
- error\_context  $(list)$  Contains the error context to use for this error.
- args (*args*) Any remaining non keyword args.
- actual\_error (str or None) Error code to actually add to report out.
- kwargs (kwargs) Keyword parameters to pass down to the error handling func.

#### **Returns**

A list containing a single dictionary

# **Return type**

list

# **Notes**

- Generally the error\_context is returned from \_add\_context\_to\_errors.
- The actual\_error is useful for errors that are shared like invalid character.
- This can't filter out warnings like the other ones.

#### <span id="page-29-0"></span>pop\_error\_context()

Remove the last scope from the error context.

#### **Notes**

Modifies the error context of this reporter.

#### <span id="page-29-1"></span>push\_error\_context(*context\_type*, *context*)

Push a new error context to narrow down error scope.

#### **Parameters**

- context\_type ([ErrorContext](#page-31-2)) A value from ErrorContext representing the type of scope.
- **context** (str, int, or [HedString](#page-77-2)) The main value for the context\_type.

#### **Notes**

The context depends on the context\_type. For ErrorContext.FILE\_NAME this would be the actual filename.

# <span id="page-29-2"></span>reset\_error\_context()

Reset all error context information to defaults.

#### **Notes**

This function is mainly for testing and should not be needed with proper usage.

#### <span id="page-29-3"></span>val\_error\_unknown(*\*\*kwargs*)

Default error handler if no error of this type was registered.

#### **Parameters**

- args (*args*) List of non-keyword parameters (varies).
- kwargs (kwargs) Keyword parameters (varies)

# **Returns**

The error message.

#### **Return type**

str

# <span id="page-30-0"></span>**3.1.3 hed.errors.error\_types**

# **Classes**

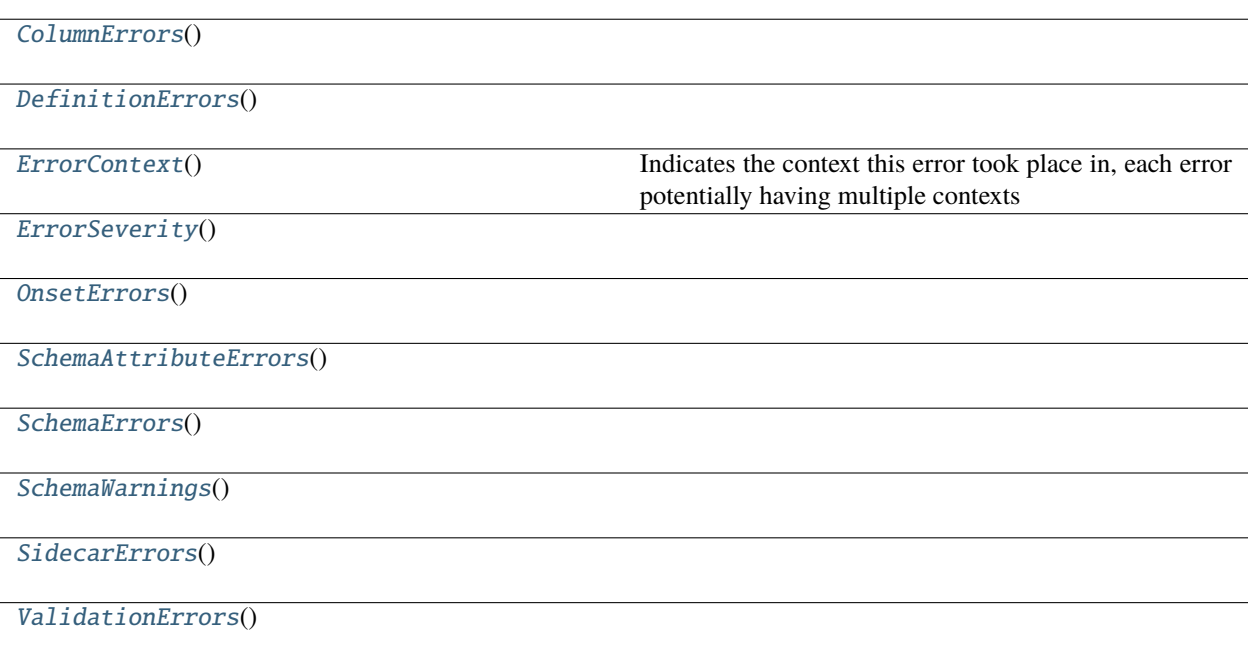

# <span id="page-30-1"></span>**3.1.3.1 hed.errors.error\_types.ColumnErrors**

### <span id="page-30-2"></span>class ColumnErrors

Bases: object

<span id="page-30-3"></span> $\_init$ <sub> $\_()$ </sub>

# **Methods**

 $\frac{1}{\sqrt{2}}$ init $\frac{1}{\sqrt{2}}$ 

# **Attributes**

INVALID\_COLUMN\_REF

MALFORMED\_COLUMN\_REF

NESTED\_COLUMN\_REF

SELF\_COLUMN\_REF

# <span id="page-31-0"></span>**3.1.3.2 hed.errors.error\_types.DefinitionErrors**

#### <span id="page-31-4"></span><span id="page-31-3"></span>class DefinitionErrors

Bases: object

 $\_init$ <sub> $-$ </sub>()

# **Methods**

 $\frac{1}{\text{init}}$ 

#### **Attributes**

BAD\_DEFINITION\_LOCATION

BAD\_PROP\_IN\_DEFINITION

DEF\_TAG\_IN\_DEFINITION

DUPLICATE\_DEFINITION

INVALID\_DEFINITION\_EXTENSION

NO\_DEFINITION\_CONTENTS

PLACEHOLDER\_NO\_TAKES\_VALUE

WRONG\_NUMBER\_GROUPS

WRONG\_NUMBER\_PLACEHOLDER\_TAGS

WRONG\_NUMBER\_TAGS

# <span id="page-31-1"></span>**3.1.3.3 hed.errors.error\_types.ErrorContext**

#### <span id="page-31-2"></span>class ErrorContext

Bases: object

<span id="page-31-5"></span>Indicates the context this error took place in, each error potentially having multiple contexts

 $\_init$ <sub> $\_()$ </sub>

# **Methods**

 $\frac{1}{\text{unit}}$ 

# **Attributes**

**COLUMN** CUSTOM\_TITLE FILE\_NAME HED\_STRING LINE ROW SCHEMA\_ATTRIBUTE SCHEMA\_SECTION SCHEMA\_TAG SIDECAR\_COLUMN\_NAME SIDECAR\_KEY\_NAME

# <span id="page-32-0"></span>**3.1.3.4 hed.errors.error\_types.ErrorSeverity**

# <span id="page-32-1"></span>class ErrorSeverity

Bases: object

<span id="page-32-2"></span> $\_init$ <sub> $-$ </sub>()

# **Methods**

 $\text{unit}$ 

# **Attributes**

ERROR WARNING

# <span id="page-33-0"></span>**3.1.3.5 hed.errors.error\_types.OnsetErrors**

# <span id="page-33-2"></span><span id="page-33-1"></span>class OnsetErrors

Bases: object

 $\_init$ <sub> $\_()$ </sub>

### **Methods**

 $\frac{\text{unit}}{\text{}}$ 

#### **Attributes**

INSET\_BEFORE\_ONSET

OFFSET\_BEFORE\_ONSET

ONSET\_DEF\_UNMATCHED

ONSET\_NO\_DEF\_TAG\_FOUND

ONSET\_PLACEHOLDER\_WRONG

ONSET\_SAME\_DEFS\_ONE\_ROW

ONSET\_TAG\_OUTSIDE\_OF\_GROUP

ONSET\_TOO\_MANY\_DEFS

ONSET\_WRONG\_NUMBER\_GROUPS

# <span id="page-34-0"></span>**3.1.3.6 hed.errors.error\_types.SchemaAttributeErrors**

#### <span id="page-34-4"></span><span id="page-34-2"></span>class SchemaAttributeErrors

Bases: object

 $\_init$ <sub> $-$ </sub>()

# **Methods**

 $\frac{\text{unit}}{\text{}}$ 

### **Attributes**

SCHEMA\_CHILD\_OF\_DEPRECATED

SCHEMA\_DEFAULT\_UNITS\_INVALID

SCHEMA\_DEPRECATED\_INVALID

SCHEMA\_RELATED\_TAG\_INVALID

SCHEMA\_SUGGESTED\_TAG\_INVALID

SCHEMA\_UNIT\_CLASS\_INVALID

SCHEMA\_VALUE\_CLASS\_INVALID

### <span id="page-34-1"></span>**3.1.3.7 hed.errors.error\_types.SchemaErrors**

#### <span id="page-34-5"></span><span id="page-34-3"></span>class SchemaErrors

Bases: object

 $\_init$ <sub> $-$ </sub>()

# **Methods**

 $\frac{1}{\sqrt{2}}$ 

# **Attributes**

SCHEMA\_ATTRIBUTE\_INVALID

SCHEMA\_DUPLICATE\_FROM\_LIBRARY

SCHEMA\_DUPLICATE\_NODE

#### <span id="page-35-0"></span>**3.1.3.8 hed.errors.error\_types.SchemaWarnings**

#### <span id="page-35-4"></span><span id="page-35-2"></span>class SchemaWarnings

Bases: object

 $\_init$ <sub> $\_()$ </sub>

# **Methods**

 $\text{unit}$ 

# **Attributes**

SCHEMA\_CHARACTER\_INVALID

SCHEMA\_INVALID\_ATTRIBUTE

SCHEMA\_INVALID\_CAPITALIZATION

SCHEMA\_INVALID\_CHARACTERS\_IN\_DESC

SCHEMA\_INVALID\_CHARACTERS\_IN\_TAG

SCHEMA\_NON\_PLACEHOLDER\_HAS\_CLASS

### <span id="page-35-1"></span>**3.1.3.9 hed.errors.error\_types.SidecarErrors**

#### <span id="page-35-3"></span>class SidecarErrors

Bases: object

 $\_init$ <sub> $\_()$ </sub>
$\frac{1}{\text{unit}}$ 

# **Attributes**

BLANK\_HED\_STRING

INVALID\_POUND\_SIGNS\_CATEGORY

INVALID\_POUND\_SIGNS\_VALUE

SIDECAR\_BRACES\_INVALID

SIDECAR\_HED\_USED

SIDECAR\_HED\_USED\_COLUMN

SIDECAR\_NA\_USED

UNKNOWN\_COLUMN\_TYPE

WRONG\_HED\_DATA\_TYPE

# **3.1.3.10 hed.errors.error\_types.ValidationErrors**

#### <span id="page-36-0"></span>class ValidationErrors

Bases: object

 $\_init$ <sub> $-()$ </sub>

# **Methods**

 $\frac{1}{\sqrt{2}}$ init $\frac{1}{\sqrt{2}}$ 

# **Attributes**

CHARACTER\_INVALID

COMMA\_MISSING

DEFINITION\_INVALID

continues on next page

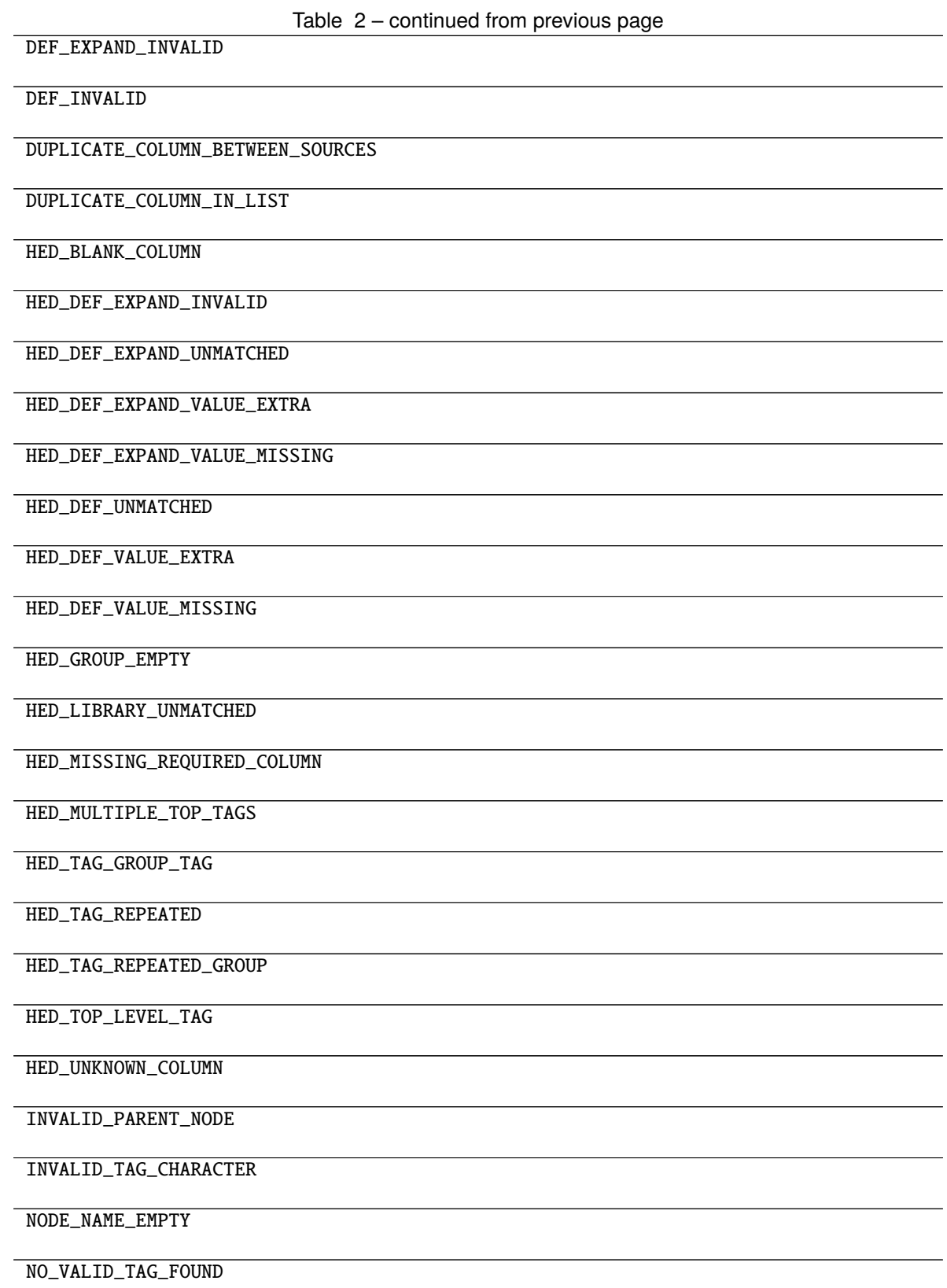

continues on next page

Table 2 – continued from previous page

ONSET\_OFFSET\_INSET\_ERROR

PARENTHESES\_MISMATCH

PLACEHOLDER\_INVALID

REQUIRED\_TAG\_MISSING

SIDECAR\_AND\_OTHER\_COLUMNS

SIDECAR\_INVALID

SIDECAR\_KEY\_MISSING

STYLE\_WARNING

TAG\_EMPTY

TAG\_EXPRESSION\_REPEATED

TAG\_EXTENDED

TAG\_EXTENSION\_INVALID

TAG\_GROUP\_ERROR

TAG\_INVALID

TAG\_NAMESPACE\_PREFIX\_INVALID

TAG\_NOT\_UNIQUE

TAG\_REQUIRES\_CHILD

TILDES\_UNSUPPORTED

UNITS\_INVALID

UNITS\_MISSING

VALUE\_INVALID

VERSION\_DEPRECATED

# **3.1.4 hed.errors.exceptions**

# **Classes**

[HedExceptions](#page-39-0)()

# **3.1.4.1 hed.errors.exceptions.HedExceptions**

# <span id="page-39-0"></span>class HedExceptions

Bases: object

<span id="page-39-1"></span> $\text{__init}\_\text{()}$ 

# **Methods**

 $\text{__init}\_\text{()}$ 

# **Attributes**

BAD\_COLUMN\_NAMES

BAD\_HED\_LIBRARY\_NAME

BAD\_PARAMETERS

BAD\_WITH\_STANDARD

BAD\_WITH\_STANDARD\_VERSION

CANNOT\_PARSE\_JSON

CANNOT\_PARSE\_XML

FILE\_NOT\_FOUND

GENERIC\_ERROR

HED\_END\_INVALID

HED\_SCHEMA\_HEADER\_INVALID

HED\_SCHEMA\_NODE\_NAME\_INVALID

HED\_SCHEMA\_VERSION\_INVALID

HED\_WIKI\_DELIMITERS\_INVALID

INVALID\_DATAFRAME

INVALID\_EXTENSION

INVALID\_FILE\_FORMAT

INVALID\_HED\_FORMAT

INVALID\_SECTION\_SEPARATOR

IN\_LIBRARY\_IN\_UNMERGED

ROOTED\_TAG\_DOES\_NOT\_EXIST

ROOTED\_TAG\_HAS\_PARENT

ROOTED\_TAG\_INVALID

SCHEMA\_DUPLICATE\_PREFIX

SCHEMA\_END\_INVALID

SCHEMA\_HEADER\_MISSING

**3.1. hed.errors IBRARY\_INVALID 33** 

SCHEMA\_START\_MISSING

# **Exceptions**

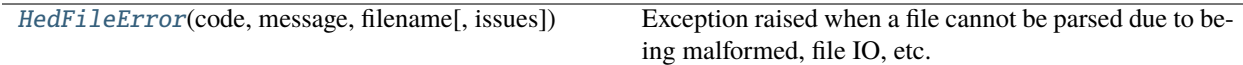

# **3.1.4.2 hed.errors.exceptions.HedFileError**

<span id="page-41-0"></span>exception HedFileError(*code*, *message*, *filename*, *issues=None*)

Exception raised when a file cannot be parsed due to being malformed, file IO, etc.

# **3.1.5 hed.errors.known\_error\_codes**

# **3.1.6 hed.errors.schema\_error\_messages**

# **Functions**

[schema\\_error\\_SCHEMA\\_CHILD\\_OF\\_DEPRECATED](#page-42-0)(...) [schema\\_error\\_SCHEMA\\_DEFAULT\\_UNITS\\_INVALID](#page-42-1)(...) [schema\\_error\\_SCHEMA\\_DEPRECATED\\_INVALID](#page-42-2)(...) [schema\\_error\\_SCHEMA\\_INVALID\\_ATTRIBUTE](#page-42-3)(...) [schema\\_error\\_SCHEMA\\_SUGGESTED\\_TAG\\_INVALID](#page-42-4)(...) [schema\\_error\\_SCHEMA\\_UNIT\\_CLASS\\_INVALID](#page-42-5)(tag, ...) [schema\\_error\\_SCHEMA\\_VALUE\\_CLASS\\_INVALID](#page-42-6)(tag, ...) [schema\\_error\\_hed\\_duplicate\\_from\\_library](#page-42-7)(tag, ...) [schema\\_error\\_hed\\_duplicate\\_node](#page-42-8)(tag, ...) [schema\\_error\\_unknown\\_attribute](#page-42-9)(...) [schema\\_warning\\_SCHEMA\\_INVALID\\_CAPITALIZATION](#page-43-0)(...) [schema\\_warning\\_invalid\\_chars\\_desc](#page-43-1)(...) [schema\\_warning\\_invalid\\_chars\\_tag](#page-43-2)(tag\_name, ...) [schema\\_warning\\_non\\_placeholder\\_class](#page-43-3)(...)

<span id="page-42-0"></span>**3.1.6.1 hed.errors.schema\_error\_messages.schema\_error\_SCHEMA\_CHILD\_OF\_DEPRECATED** schema\_error\_SCHEMA\_CHILD\_OF\_DEPRECATED(*deprecated\_tag*, *non\_deprecated\_child*)

<span id="page-42-1"></span>**3.1.6.2 hed.errors.schema\_error\_messages.schema\_error\_SCHEMA\_DEFAULT\_UNITS\_INVALID** schema\_error\_SCHEMA\_DEFAULT\_UNITS\_INVALID(*tag*, *bad\_unit*, *valid\_units*)

<span id="page-42-2"></span>**3.1.6.3 hed.errors.schema\_error\_messages.schema\_error\_SCHEMA\_DEPRECATED\_INVALID** schema\_error\_SCHEMA\_DEPRECATED\_INVALID(*tag\_name*, *invalid\_deprecated\_version*)

<span id="page-42-3"></span>**3.1.6.4 hed.errors.schema\_error\_messages.schema\_error\_SCHEMA\_INVALID\_ATTRIBUTE** schema\_error\_SCHEMA\_INVALID\_ATTRIBUTE(*tag\_name*, *invalid\_attribute\_name*)

<span id="page-42-4"></span>**3.1.6.5 hed.errors.schema\_error\_messages.schema\_error\_SCHEMA\_SUGGESTED\_TAG\_INVALID** schema\_error\_SCHEMA\_SUGGESTED\_TAG\_INVALID(*suggestedTag*, *invalidSuggestedTag*, *attribute\_name*)

<span id="page-42-5"></span>**3.1.6.6 hed.errors.schema\_error\_messages.schema\_error\_SCHEMA\_UNIT\_CLASS\_INVALID** schema\_error\_SCHEMA\_UNIT\_CLASS\_INVALID(*tag*, *unit\_class*, *attribute\_name*)

<span id="page-42-6"></span>**3.1.6.7 hed.errors.schema\_error\_messages.schema\_error\_SCHEMA\_VALUE\_CLASS\_INVALID** schema\_error\_SCHEMA\_VALUE\_CLASS\_INVALID(*tag*, *unit\_class*, *attribute\_name*)

<span id="page-42-7"></span>**3.1.6.8 hed.errors.schema\_error\_messages.schema\_error\_hed\_duplicate\_from\_library** schema\_error\_hed\_duplicate\_from\_library(*tag*, *duplicate\_tag\_list*, *section*)

<span id="page-42-8"></span>**3.1.6.9 hed.errors.schema\_error\_messages.schema\_error\_hed\_duplicate\_node** schema\_error\_hed\_duplicate\_node(*tag*, *duplicate\_tag\_list*, *section*)

<span id="page-42-9"></span>**3.1.6.10 hed.errors.schema\_error\_messages.schema\_error\_unknown\_attribute** schema\_error\_unknown\_attribute(*attribute\_name*, *source\_tag*)

<span id="page-43-0"></span>**3.1.6.11 hed.errors.schema\_error\_messages.schema\_warning\_SCHEMA\_INVALID\_CAPITALIZATION** schema\_warning\_SCHEMA\_INVALID\_CAPITALIZATION(*tag\_name*, *problem\_char*, *char\_index*)

<span id="page-43-1"></span>**3.1.6.12 hed.errors.schema\_error\_messages.schema\_warning\_invalid\_chars\_desc** schema\_warning\_invalid\_chars\_desc(*desc\_string*, *tag\_name*, *problem\_char*, *char\_index*)

<span id="page-43-2"></span>**3.1.6.13 hed.errors.schema\_error\_messages.schema\_warning\_invalid\_chars\_tag** schema\_warning\_invalid\_chars\_tag(*tag\_name*, *problem\_char*, *char\_index*)

<span id="page-43-3"></span>**3.1.6.14 hed.errors.schema\_error\_messages.schema\_warning\_non\_placeholder\_class** schema\_warning\_non\_placeholder\_class(*tag\_name*, *invalid\_attribute\_name*)

# **3.2 hed.models**

Data structures for HED tag handling.

# **Modules**

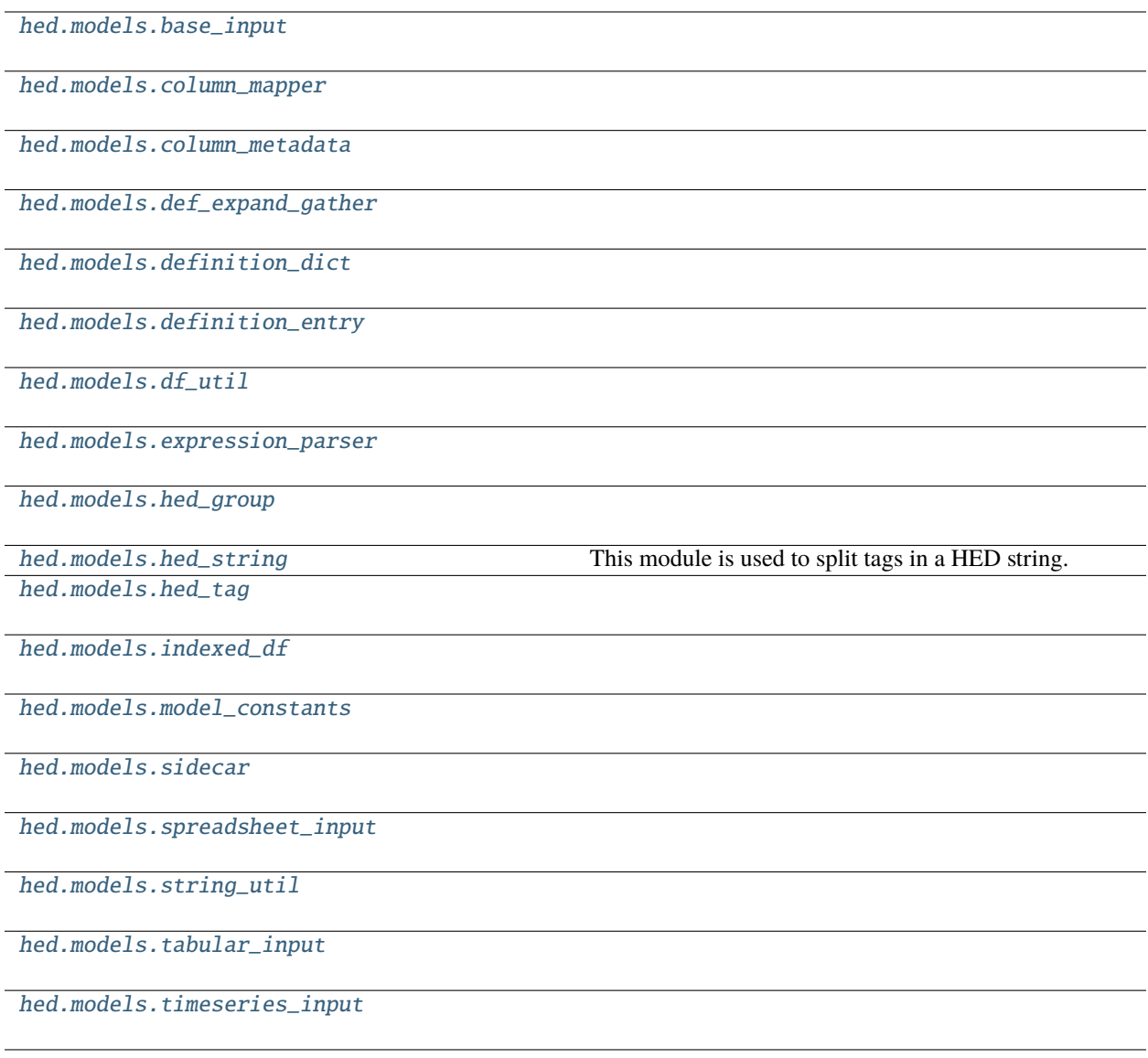

# <span id="page-44-0"></span>**3.2.1 hed.models.base\_input**

# **Classes**

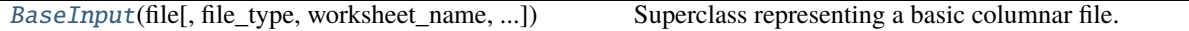

### **3.2.1.1 hed.models.base\_input.BaseInput**

<span id="page-45-0"></span>class BaseInput(*file*, *file\_type=None*, *worksheet\_name=None*, *has\_column\_names=True*, *mapper=None*, *name=None*, *allow\_blank\_names=True*)

#### Bases: object

<span id="page-45-1"></span>Superclass representing a basic columnar file.

\_\_init\_\_(*file*, *file\_type=None*, *worksheet\_name=None*, *has\_column\_names=True*, *mapper=None*, *name=None*, *allow\_blank\_names=True*)

Constructor for the BaseInput class.

#### **Parameters**

- file (str or file-like or pandas dataframe) An xlsx/tsv file to open.
- file\_type (str or None) ".xlsx" (Excel), ".tsv" or ".txt" (tab-separated text). Derived from file if file is a filename. Ignored if pandas dataframe.
- worksheet\_name (str or None) Name of Excel workbook worksheet name to use. (Not applicable to tsv files.)
- has\_column\_names (bool) True if file has column names. This value is ignored if you pass in a pandas dataframe.
- mapper ([ColumnMapper](#page-52-1) or None) Indicates which columns have HED tags. See SpreadsheetInput or TabularInput for examples of how to use built-in a ColumnMapper.
- name (str or None) Optional field for how this file will report errors.
- allow\_blank\_names (bool) If True, column names can be blank

#### **Raises**

# [HedFileError](#page-41-0) –

- file is blank
- An invalid dataframe was passed with size 0
- An invalid extension was provided
- A duplicate or empty column name appears
- Cannot open the indicated file
- The specified worksheet name does not exist
- If the sidecar file or tabular file had invalid format and could not be read.

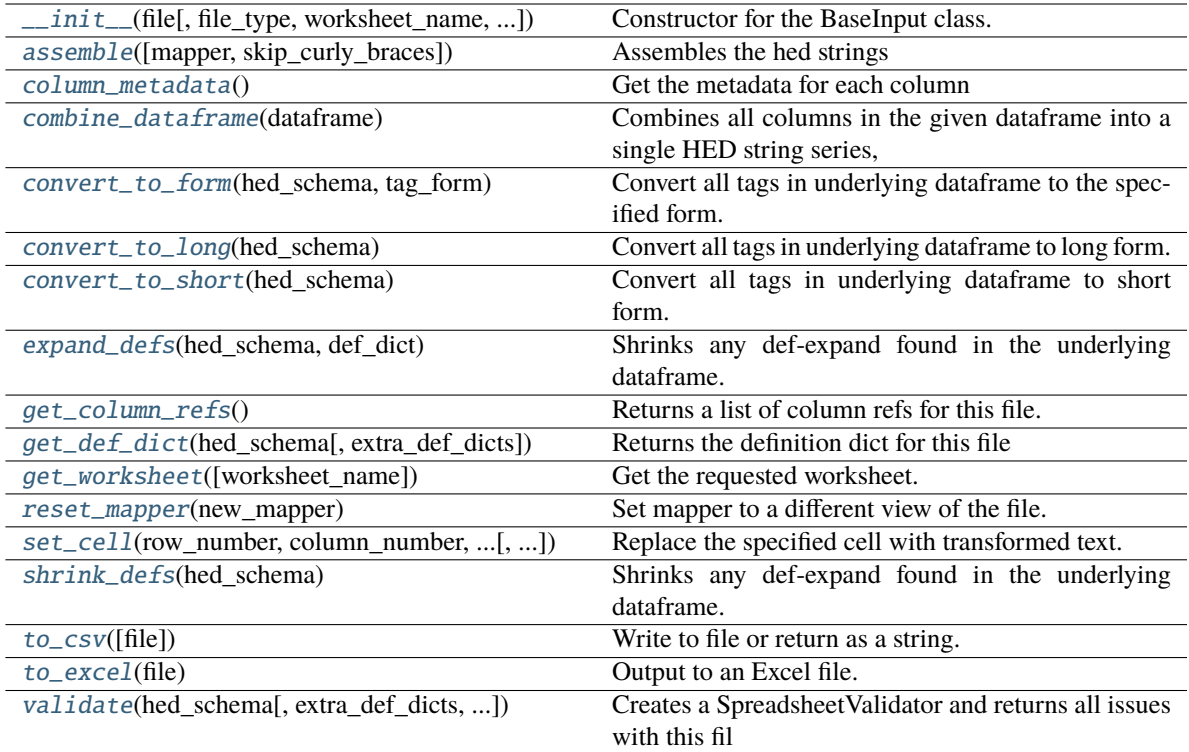

# **Attributes**

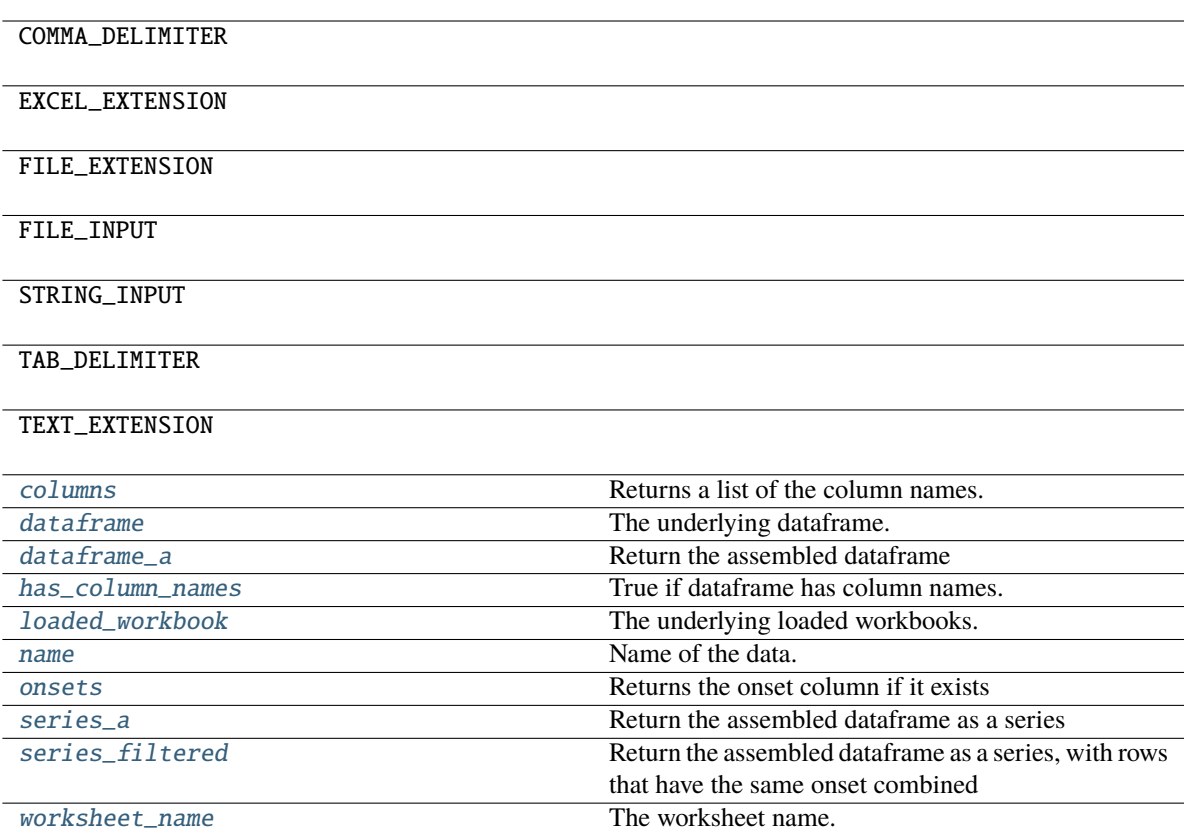

#### <span id="page-47-0"></span>assemble(*mapper=None*, *skip\_curly\_braces=False*)

Assembles the hed strings

#### **Parameters**

- mapper ([ColumnMapper](#page-52-1) or None) Generally pass none here unless you want special behavior.
- skip\_curly\_braces (bool) If True, don't plug in curly brace values into columns.

# **Returns**

the assembled dataframe

# **Return type**

Dataframe

#### <span id="page-47-1"></span>column\_metadata()

Get the metadata for each column

# **Returns**

number/ColumnMeta pairs

**Return type** dict

# <span id="page-47-2"></span>property columns

Returns a list of the column names.

Empty if no column names.

### **Returns**

the column names

# **Return type**

columns(list)

### <span id="page-48-0"></span>static combine\_dataframe(*dataframe*)

**Combines all columns in the given dataframe into a single HED string series,**

skipping empty columns and columns with empty strings.

# **Parameters**

dataframe  $(Dataframe)$  – The dataframe to combine

#### **Returns**

the assembled series

#### **Return type**

Series

# <span id="page-48-1"></span>convert\_to\_form(*hed\_schema*, *tag\_form*)

Convert all tags in underlying dataframe to the specified form.

#### **Parameters**

- hed\_schema ([HedSchema](#page-124-0)) The schema to use to convert tags.
- tag\_form  $(str)$  HedTag property to convert tags to. Most cases should use convert\_to\_short or convert\_to\_long below.

### <span id="page-48-2"></span>convert\_to\_long(*hed\_schema*)

Convert all tags in underlying dataframe to long form.

#### **Parameters**

hed\_schema ([HedSchema](#page-124-0) or None) – The schema to use to convert tags.

#### <span id="page-48-3"></span>convert\_to\_short(*hed\_schema*)

Convert all tags in underlying dataframe to short form.

#### **Parameters**

hed\_schema ([HedSchema](#page-124-0)) – The schema to use to convert tags.

#### <span id="page-48-5"></span>property dataframe

The underlying dataframe.

### <span id="page-48-6"></span>property dataframe\_a

#### **Return the assembled dataframe**

Probably a placeholder name.

#### **Returns**

the assembled dataframe

# **Return type**

Dataframe

# <span id="page-48-4"></span>expand\_defs(*hed\_schema*, *def\_dict*)

Shrinks any def-expand found in the underlying dataframe.

- hed\_schema ([HedSchema](#page-124-0) or None) The schema to use to identify defs
- def\_dict ([DefinitionDict](#page-59-1)) The definitions to expand

#### <span id="page-49-0"></span>get\_column\_refs()

Returns a list of column refs for this file.

Default implementation returns none.

#### **Returns**

A list of unique column refs found

**Return type** column\_refs(list)

#### <span id="page-49-1"></span>get\_def\_dict(*hed\_schema*, *extra\_def\_dicts=None*)

Returns the definition dict for this file

Note: Baseclass implementation returns just extra\_def\_dicts.

#### **Parameters**

- hed\_schema ([HedSchema](#page-124-0)) used to identify tags to find definitions(if needed)
- extra\_def\_dicts (list, [DefinitionDict](#page-59-1), or None) Extra dicts to add to the list.

#### **Returns**

A single definition dict representing all the data(and extra def dicts)

#### **Return type**

*[DefinitionDict](#page-59-1)*

# <span id="page-49-2"></span>get\_worksheet(*worksheet\_name=None*)

Get the requested worksheet.

### **Parameters**

**worksheet\_name** (str or None) – The name of the requested worksheet by name or the first one if None.

#### **Returns**

The workbook request.

#### **Return type**

openpyxl.workbook.Workbook

# **Notes**

If None, returns the first worksheet.

# **Raises**

KeyError –

• The specified worksheet name does not exist

#### <span id="page-49-3"></span>property has\_column\_names

True if dataframe has column names.

#### <span id="page-49-5"></span><span id="page-49-4"></span>property loaded\_workbook

The underlying loaded workbooks.

#### property name

Name of the data.

#### <span id="page-50-3"></span>property onsets

Returns the onset column if it exists

# <span id="page-50-0"></span>reset\_mapper(*new\_mapper*)

Set mapper to a different view of the file.

#### **Parameters**

new\_mapper ([ColumnMapper](#page-52-1)) – A column mapper to be associated with this base input.

### <span id="page-50-4"></span>property series\_a

Return the assembled dataframe as a series

#### **Returns**

the assembled dataframe with columns merged

**Return type**

Series

# <span id="page-50-5"></span>property series\_filtered

Return the assembled dataframe as a series, with rows that have the same onset combined

#### **Returns**

the assembled dataframe with columns merged, and the rows filtered together

#### **Return type** Series

<span id="page-50-1"></span>set\_cell(*row\_number*, *column\_number*, *new\_string\_obj*, *tag\_form='short\_tag'*) Replace the specified cell with transformed text.

#### **Parameters**

- row\_number  $(int)$  The row number of the spreadsheet to set.
- column\_number  $(int)$  The column number of the spreadsheet to set.
- new\_string\_obj ([HedString](#page-77-1)) Object with text to put in the given cell.
- tag\_form  $(str)$  Version of the tags (short\_tag, long\_tag, base\_tag, etc)

# **Notes**

Any attribute of a HedTag that returns a string is a valid value of tag\_form.

# **Raises**

- ValueError
	- **–** There is not a loaded dataframe
- KeyError
	- **–** the indicated row/column does not exist
- <span id="page-50-2"></span>• AttributeError –
	- **–** The indicated tag\_form is not an attribute of HedTag

#### shrink\_defs(*hed\_schema*)

Shrinks any def-expand found in the underlying dataframe.

#### **Parameters**

hed\_schema ([HedSchema](#page-124-0) or None) – The schema to use to identify defs

# <span id="page-51-0"></span>to\_csv(*file=None*)

Write to file or return as a string.

#### **Parameters**

file (str, file-like, or None) – Location to save this file. If None, return as string.

#### **Returns**

None if file is given or the contents as a str if file is None.

**Return type**

None or str

**Raises**

OSError –

• Cannot open the indicated file

### <span id="page-51-1"></span>to\_excel(*file*)

Output to an Excel file.

#### **Parameters**

file (str or file-like) - Location to save this base input.

#### **Raises**

- ValueError
	- **–** if empty file object was passed
- OSError
	- **–** Cannot open the indicated file

<span id="page-51-2"></span>validate(*hed\_schema*, *extra\_def\_dicts=None*, *name=None*, *error\_handler=None*)

Creates a SpreadsheetValidator and returns all issues with this fil

### **Parameters**

- hed\_schema ([HedSchema](#page-124-0)) The schema to use for validation
- extra\_def\_dicts (list of DefDict or DefDict) all definitions to use for validation
- **name**  $(str)$  The name to report errors from this file as
- error\_handler ([ErrorHandler](#page-27-0)) Error context to use. Creates a new one if None

#### **Returns**

A list of issues for hed string

### **Return type**

issues (list of dict)

### <span id="page-51-3"></span>property worksheet\_name

The worksheet name.

# <span id="page-52-0"></span>**3.2.2 hed.models.column\_mapper**

# **Classes**

[ColumnMapper](#page-52-1)([sidecar, tag\_columns, ...]) Mapping of a base input file columns into HED tags.

# **3.2.2.1 hed.models.column\_mapper.ColumnMapper**

<span id="page-52-1"></span>class ColumnMapper(*sidecar=None*, *tag\_columns=None*, *column\_prefix\_dictionary=None*, *optional\_tag\_columns=None*, *warn\_on\_missing\_column=False*)

Bases: object

Mapping of a base input file columns into HED tags.

# **Notes**

- All column numbers are 0 based.
- <span id="page-52-2"></span>\_\_init\_\_(*sidecar=None*, *tag\_columns=None*, *column\_prefix\_dictionary=None*, *optional\_tag\_columns=None*, *warn\_on\_missing\_column=False*)

Constructor for ColumnMapper.

#### **Parameters**

- sidecar  $(Sidecar) A sidecar$  $(Sidecar) A sidecar$  $(Sidecar) A sidecar$  to gather column data from.
- tag\_columns (list): A list of ints or strings containing the columns that contain the HED tags. Sidecar column definitions will take precedent if there is a conflict with tag\_columns.
- column\_prefix\_dictionary  $(dict)$  Dictionary with keys that are column numbers/names and values are HED tag prefixes to prepend to the tags in that column before processing.
- optional\_tag\_columns  $(list) A$  list of ints or strings containing the columns that contain the HED tags. If the column is otherwise unspecified, convert this column type to HEDTags.
- warn\_on\_missing\_column (bool) If True, issue mapping warnings on column names that are missing from the sidecar.

#### **Notes**

- All column numbers are 0 based.
- **The column\_prefix\_dictionary may be deprecated/renamed in the future.**
	- **–** These are no longer prefixes, but rather converted to value columns: {"key": "Description", 1: "Label/"} will turn into value columns as {"key": "Description/#", 1: "Label/#"} It will be a validation issue if column 1 is called "key" in the above example. This means it no longer accepts anything but the value portion only in the columns.

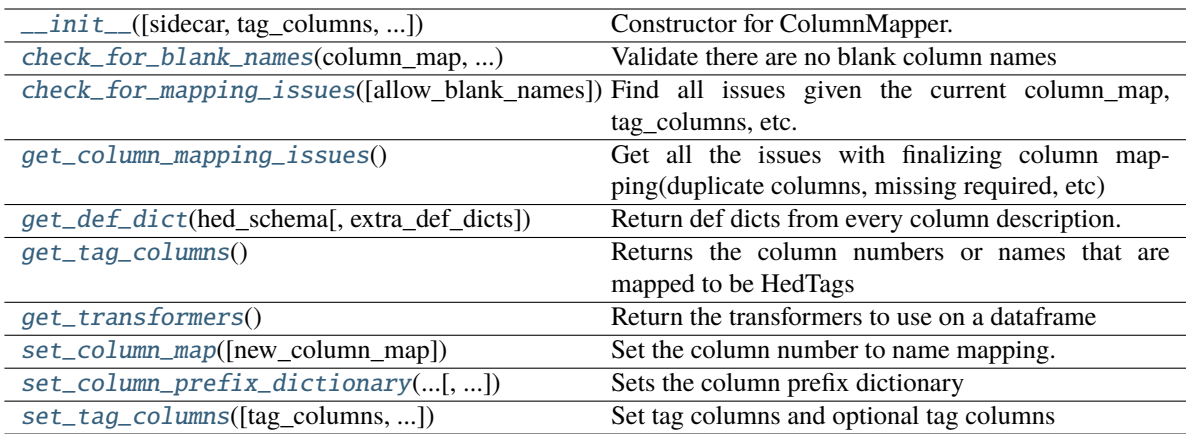

# **Attributes**

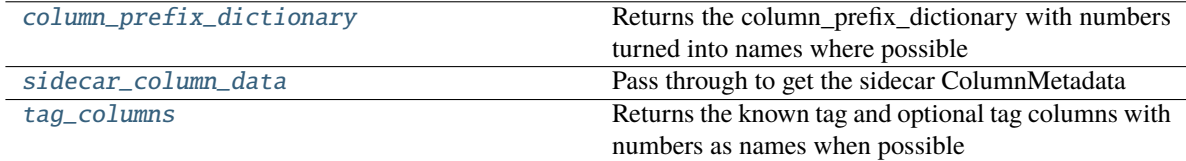

#### <span id="page-53-0"></span>static check\_for\_blank\_names(*column\_map*, *allow\_blank\_names*)

Validate there are no blank column names

### **Parameters**

- column\_map  $(iterable) A$  list of column names
- allow\_blank\_names (bool) Only find issues if this is true

#### **Returns**

A list of dicts, one per issue.

### **Return type**

issues(list)

# <span id="page-53-1"></span>check\_for\_mapping\_issues(*allow\_blank\_names=False*)

Find all issues given the current column\_map, tag\_columns, etc.

#### **Parameters**

allow\_blank\_names  $(bool)$  – Only flag blank names if False

#### **Returns**

Returns all issues found as a list of dicts

### **Return type**

issue\_list(list of dict)

# <span id="page-53-2"></span>property column\_prefix\_dictionary

Returns the column\_prefix\_dictionary with numbers turned into names where possible

#### **Returns**

A column\_prefix\_dictionary with column labels as keys

#### **Return type**

column\_prefix\_dictionary(list of str or int)

#### <span id="page-54-0"></span>get\_column\_mapping\_issues()

Get all the issues with finalizing column mapping(duplicate columns, missing required, etc)

# **Notes**

• This is deprecated and now a wrapper for "check\_for\_mapping\_issues()"

#### **Returns**

A list dictionaries of all issues found from mapping column names to numbers.

# **Return type**

list

#### <span id="page-54-1"></span>get\_def\_dict(*hed\_schema*, *extra\_def\_dicts=None*)

Return def dicts from every column description.

### **Parameters**

- hed\_schema (Schema) A HED schema object to use for extracting definitions.
- extra\_def\_dicts (list, [DefinitionDict](#page-59-1), or None) Extra dicts to add to the list.

#### **Returns**

A single definition dict representing all the data(and extra def dicts)

#### **Return type**

*[DefinitionDict](#page-59-1)*

# <span id="page-54-2"></span>get\_tag\_columns()

Returns the column numbers or names that are mapped to be HedTags

Note: This is NOT the tag\_columns or optional\_tag\_columns parameter, though they set it.

#### **Returns**

#### **A list of column numbers or names that are ColumnType.HedTags.**

0-based if integer-based, otherwise column name.

#### **Return type**

column\_identifiers(list)

# <span id="page-54-3"></span>get\_transformers()

Return the transformers to use on a dataframe

#### **Returns**

dict({str or int: func}): the functions to use to transform each column need\_categorical(list of int): a list of columns to treat as categoriacl

#### **Return type**

tuple(dict, list)

#### <span id="page-54-4"></span>set\_column\_map(*new\_column\_map=None*)

Set the column number to name mapping.

#### **Parameters**

new\_column\_map (list or dict) – Either an ordered list of the column names or column\_number:column name dictionary. In both cases, column numbers start at 0

#### **Returns**

List of issues. Each issue is a dictionary.

# **Return type**

list

<span id="page-55-1"></span>set\_column\_prefix\_dictionary(*column\_prefix\_dictionary*, *finalize\_mapping=True*)

Sets the column prefix dictionary

<span id="page-55-2"></span>set\_tag\_columns(*tag\_columns=None*, *optional\_tag\_columns=None*, *finalize\_mapping=True*)

Set tag columns and optional tag columns

#### **Parameters**

- tag\_columns  $(list) A$  list of ints or strings containing the columns that contain the HED tags. If None, clears existing tag\_columns
- optional\_tag\_columns  $(list) A$  list of ints or strings containing the columns that contain the HED tags, but not an error if missing. If None, clears existing tag\_columns
- finalize\_mapping  $(bool)$  Re-generate the internal mapping if True, otherwise no effect until finalize.

#### <span id="page-55-3"></span>property sidecar\_column\_data

Pass through to get the sidecar ColumnMetadata

#### **Returns**

ColumnMetadata}): the column metadata defined by this sidecar

**Return type** dict({str

#### <span id="page-55-4"></span>property tag\_columns

Returns the known tag and optional tag columns with numbers as names when possible

#### **Returns**

A list of all tag and optional tag columns as labels

#### **Return type**

tag\_columns(list of str or int)

# <span id="page-55-0"></span>**3.2.3 hed.models.column\_metadata**

#### **Classes**

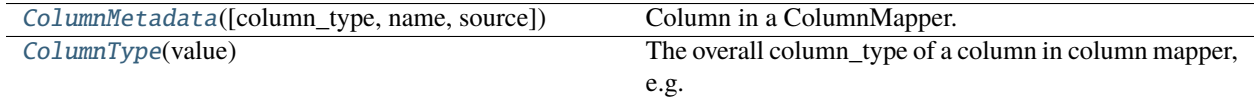

# **3.2.3.1 hed.models.column\_metadata.ColumnMetadata**

#### <span id="page-56-0"></span>class ColumnMetadata(*column\_type=None*, *name=None*, *source=None*)

Bases: object

Column in a ColumnMapper.

<span id="page-56-1"></span>\_\_init\_\_(*column\_type=None*, *name=None*, *source=None*)

A single column entry in the column mapper.

#### **Parameters**

- column\_type ([ColumnType](#page-57-0) or None) How to treat this column when reading data.
- name (str, int, or None) The column\_name or column number identifying this column. If name is a string, you'll need to use a column map to set the number later.
- source (dict or str or None) Either the entire loaded json sidecar or a single HED string

#### **Methods**

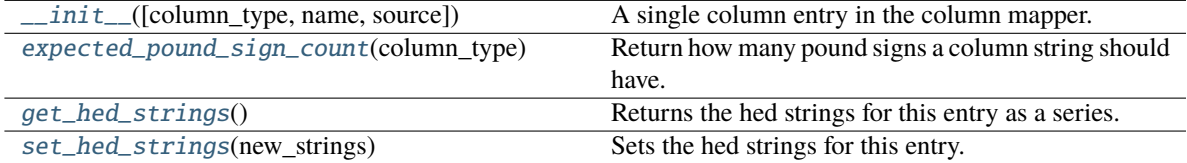

# **Attributes**

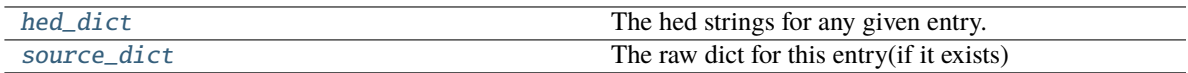

#### <span id="page-56-2"></span>static expected\_pound\_sign\_count(*column\_type*)

Return how many pound signs a column string should have.

#### **Parameters**

column\_type ([ColumnType](#page-57-0)) – The type of the column

# **Returns**

expected\_count(int): The expected count. 0 or 1 error\_type(str): The type of the error we should issue

#### **Return type**

tuple

#### <span id="page-56-3"></span>get\_hed\_strings()

Returns the hed strings for this entry as a series.

#### **Returns**

the hed strings for this series.(potentially empty)

#### <span id="page-56-4"></span>**Return type**

hed\_strings(pd.Series)

#### property hed\_dict

The hed strings for any given entry.

#### **Returns**

A string or dict of strings for this column

#### **Return type**

dict or str

# <span id="page-57-1"></span>set\_hed\_strings(*new\_strings*)

Sets the hed strings for this entry.

#### **Parameters**

new\_strings (pd.Series, dict, or str) – The hed strings to set. This should generally be the return value from get\_hed\_strings

#### **Returns**

the hed strings for this series.(potentially empty)

# **Return type**

hed\_strings(pd.Series)

# <span id="page-57-2"></span>property source\_dict

The raw dict for this entry(if it exists)

#### **Returns**

A string or dict of strings for this column

#### **Return type**

dict or str

# **3.2.3.2 hed.models.column\_metadata.ColumnType**

#### <span id="page-57-0"></span>class ColumnType(*value*)

Bases: Enum

The overall column\_type of a column in column mapper, e.g. treat it as HED tags.

Mostly internal to column mapper related code

 $\_init$   $()$ 

# **Attributes**

Unknown

Ignore

**Categorical** 

Value

HEDTags

# <span id="page-58-0"></span>**3.2.4 hed.models.def\_expand\_gather**

# **Classes**

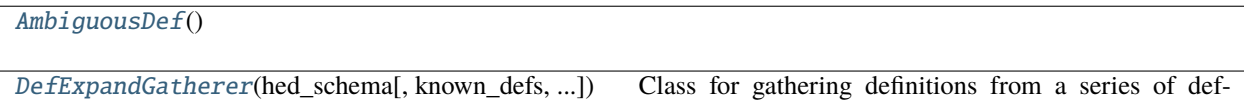

expands, including possibly ambiguous ones

# **3.2.4.1 hed.models.def\_expand\_gather.AmbiguousDef**

#### <span id="page-58-3"></span><span id="page-58-1"></span>class AmbiguousDef

Bases: object

 $\_init$ <sub> $\_()$ </sub>

#### **Methods**

 $\text{unit}$ 

add\_def(def\_tag, def\_expand\_group)

get\_group()

[validate](#page-58-4)() Validate the given ambiguous definition

#### <span id="page-58-4"></span>validate()

Validate the given ambiguous definition

# **Returns**

True if this is a valid definition with exactly 1 placeholder.

#### **Return type**

bool

#### **Raises**

ValueError – Raised if this is an invalid(not ambiguous) definition.

# **3.2.4.2 hed.models.def\_expand\_gather.DefExpandGatherer**

#### <span id="page-58-2"></span>class DefExpandGatherer(*hed\_schema*, *known\_defs=None*, *ambiguous\_defs=None*, *errors=None*)

Bases: object

<span id="page-58-5"></span>Class for gathering definitions from a series of def-expands, including possibly ambiguous ones

\_\_init\_\_(*hed\_schema*, *known\_defs=None*, *ambiguous\_defs=None*, *errors=None*) Initialize the DefExpandGatherer class.

- hed\_schema ([HedSchema](#page-124-0)) The HED schema to be used for processing.
- known\_defs  $(dict, optional) A dictionary of known definitions.$

• ambiguous\_defs (dict, optional) – A dictionary of ambiguous def-expand definitions.

# **Methods**

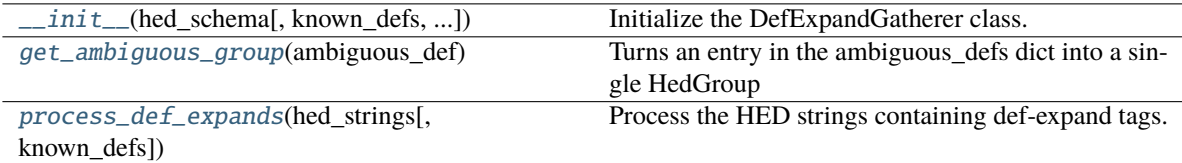

### <span id="page-59-2"></span>static get\_ambiguous\_group(*ambiguous\_def* )

Turns an entry in the ambiguous\_defs dict into a single HedGroup

#### **Returns**

the ambiguous definition with known placeholders filled in

#### **Return type** *[HedGroup](#page-71-1)*

# <span id="page-59-3"></span>process\_def\_expands(*hed\_strings*, *known\_defs=None*)

Process the HED strings containing def-expand tags.

#### **Parameters**

- hed\_strings (pd.Series or list) A Pandas Series or list of HED strings to be processed.
- known\_defs (dict, optional) A dictionary of known definitions to be added.

#### **Returns**

A tuple containing the DefinitionDict, ambiguous definitions, and errors.

# **Return type**

tuple

# <span id="page-59-0"></span>**3.2.5 hed.models.definition\_dict**

# **Classes**

[DefinitionDict](#page-59-1)([def\_dicts, hed\_schema]) Gathers definitions from a single source.

# **3.2.5.1 hed.models.definition\_dict.DefinitionDict**

#### <span id="page-59-1"></span>class DefinitionDict(*def\_dicts=None*, *hed\_schema=None*)

Bases: object

Gathers definitions from a single source.

#### <span id="page-59-4"></span>\_\_init\_\_(*def\_dicts=None*, *hed\_schema=None*)

Definitions to be considered a single source.

- def\_dicts (str or list or [DefinitionDict](#page-59-1)) DefDict or list of DefDicts/strings or a single string whose definitions should be added.
- hed\_schema ([HedSchema](#page-124-0) or None) Required if passing strings or lists of strings, unused otherwise.

# **Raises**

TypeError –

• Bad type passed as def\_dicts

# **Methods**

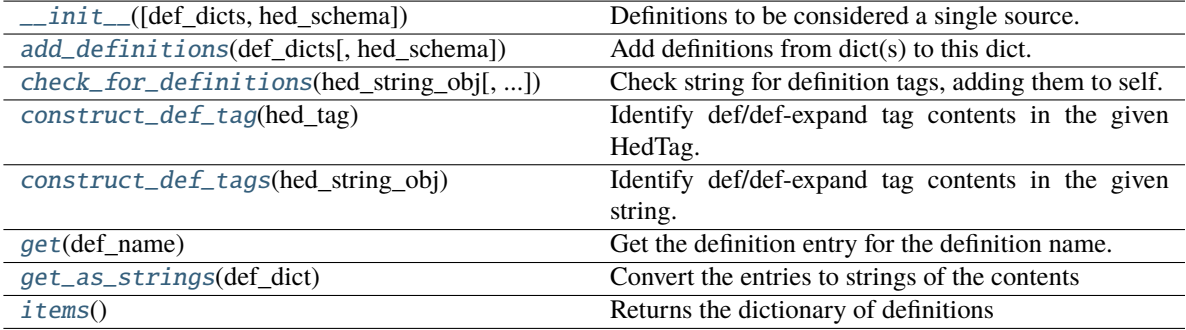

# **Attributes**

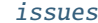

```
issues about duplicate definitions.
```
#### <span id="page-60-0"></span>add\_definitions(*def\_dicts*, *hed\_schema=None*)

Add definitions from dict(s) to this dict.

#### **Parameters**

• def\_dicts (list, [DefinitionDict](#page-59-1), or dict) -

#### **DefinitionDict or list of DefinitionDicts/strings/dicts whose** definitions should be added.

Note dict form expects DefinitionEntries in the same form as a DefinitionDict

• hed\_schema ([HedSchema](#page-124-0) or None) – Required if passing strings or lists of strings, unused otherwise.

# **Raises**

# TypeError –

• Bad type passed as def\_dicts

### <span id="page-60-1"></span>check\_for\_definitions(*hed\_string\_obj*, *error\_handler=None*)

Check string for definition tags, adding them to self.

- hed\_string\_obj ([HedString](#page-77-1)) A single hed string to gather definitions from.
- error\_handler ([ErrorHandler](#page-27-0) or None) Error context used to identify where definitions are found.

#### **Returns**

List of issues encountered in checking for definitions. Each issue is a dictionary.

**Return type**

list

# <span id="page-61-0"></span>construct\_def\_tag(*hed\_tag*)

Identify def/def-expand tag contents in the given HedTag.

#### **Parameters**

hed\_tag ([HedTag](#page-86-1)) – The hed tag to identify definition contents in

#### <span id="page-61-1"></span>construct\_def\_tags(*hed\_string\_obj*)

Identify def/def-expand tag contents in the given string.

#### **Parameters**

hed\_string\_obj ([HedString](#page-77-1)) – The hed string to identify definition contents in

### <span id="page-61-2"></span>get(*def\_name*)

Get the definition entry for the definition name.

Not case-sensitive

# **Parameters**

def\_name  $(str)$  – Name of the definition to retrieve.

#### **Returns**

Definition entry for the requested definition.

#### **Return type**

*[DefinitionEntry](#page-62-1)*

#### <span id="page-61-3"></span>static get\_as\_strings(*def\_dict*)

Convert the entries to strings of the contents

# **Parameters**

# def\_dict ([DefinitionDict](#page-59-1) or dict) - A dict of definitions

#### **Returns**

str): definition name and contents

**Return type** dict(str

# <span id="page-61-5"></span>property issues

Returns issues about duplicate definitions.

# <span id="page-61-4"></span>items()

Returns the dictionary of definitions

Alias for .defs.items()

### **Returns**

DefinitionEntry}): A list of definitions

#### **Return type**

def\_entries({str

# <span id="page-62-0"></span>**3.2.6 hed.models.definition\_entry**

# **Classes**

[DefinitionEntry](#page-62-1)(name, contents, takes\_value, ...) A single definition.

# **3.2.6.1 hed.models.definition\_entry.DefinitionEntry**

<span id="page-62-1"></span>class DefinitionEntry(*name*, *contents*, *takes\_value*, *source\_context*)

Bases: object

A single definition.

<span id="page-62-2"></span>\_\_init\_\_(*name*, *contents*, *takes\_value*, *source\_context*)

Initialize info for a single definition.

# **Parameters**

- name  $(str)$  The label portion of this name (not including Definition/).
- contents ([HedGroup](#page-71-1)) The contents of this definition.
- takes\_value  $(bool)$  If True, expects ONE tag to have a single # sign in it.
- source\_context (list, None) List (stack) of dictionaries giving context for reporting errors.

# **Methods**

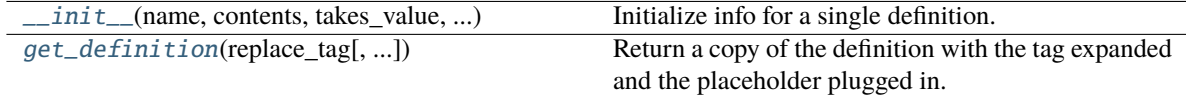

<span id="page-62-3"></span>get\_definition(*replace\_tag*, *placeholder\_value=None*, *return\_copy\_of\_tag=False*)

Return a copy of the definition with the tag expanded and the placeholder plugged in.

Returns None if placeholder\_value passed when it doesn't take value, or vice versa.

# **Parameters**

- replace\_tag ([HedTag](#page-86-1)) The def hed tag to replace with an expanded version
- placeholder\_value ( $str$  or None) If present and required, will replace any pound signs in the definition contents.
- return\_copy\_of\_tag (bool) Set to true for validation

#### **Returns**

The contents of this definition(including the def tag itself)

# **Return type**

*[HedGroup](#page-71-1)*

# **Raises**

ValueError –

• Something internally went wrong with finding the placeholder tag. This should not be possible.

# <span id="page-63-0"></span>**3.2.7 hed.models.df\_util**

# **Functions**

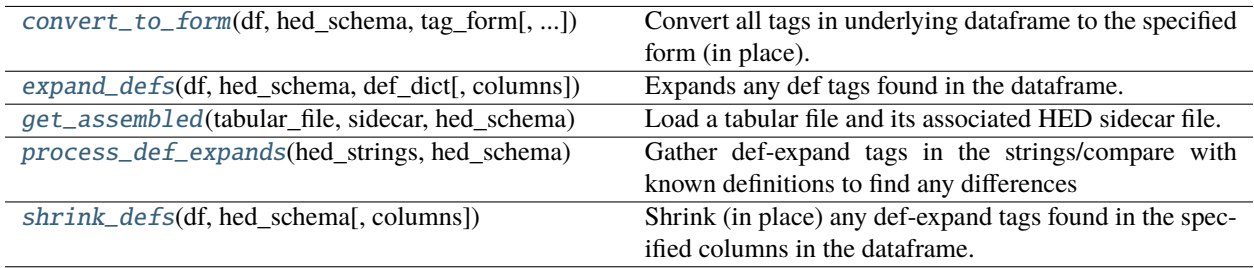

# **3.2.7.1 hed.models.df\_util.convert\_to\_form**

# <span id="page-63-1"></span>convert\_to\_form(*df*, *hed\_schema*, *tag\_form*, *columns=None*)

Convert all tags in underlying dataframe to the specified form (in place).

# **Parameters**

- $df$  (pd. Dataframe or pd. Series) The dataframe or series to modify
- hed\_schema ([HedSchema](#page-124-0)) The schema to use to convert tags.
- tag\_form  $(str)$  HedTag property to convert tags to.
- columns  $(list)$  The columns to modify on the dataframe.

# **3.2.7.2 hed.models.df\_util.expand\_defs**

<span id="page-63-2"></span>expand\_defs(*df*, *hed\_schema*, *def\_dict*, *columns=None*)

Expands any def tags found in the dataframe.

Converts in place

- df (pd.Dataframe or pd.Series) The dataframe or series to modify
- hed\_schema ([HedSchema](#page-124-0) or None) The schema to use to identify defs
- def\_dict ([DefinitionDict](#page-59-1)) The definitions to expand
- columns (list or None) The columns to modify on the dataframe

# **3.2.7.3 hed.models.df\_util.get\_assembled**

<span id="page-64-0"></span>get\_assembled(*tabular\_file*, *sidecar*, *hed\_schema*, *extra\_def\_dicts=None*, *join\_columns=True*, *shrink\_defs=False*, *expand\_defs=True*)

Load a tabular file and its associated HED sidecar file.

#### **Parameters**

- tabular\_file str or TabularInput The path to the tabular file, or a TabularInput object representing it.
- sidecar str or Sidecar The path to the sidecar file, or a Sidecar object representing it.
- hed\_schema HedSchema If str, will attempt to load as a version if it doesn't have a valid extension.
- extra\_def\_dicts list of DefinitionDict, optional Any extra DefinitionDict objects to use when parsing the HED tags.
- join\_columns bool If true, join all HED columns into one.
- shrink\_defs bool Shrink any def-expand tags found
- expand\_defs bool Expand any def tags found

#### **Returns**

hed\_strings(list of HedStrings):A list of HedStrings or a list of lists of HedStrings def\_dict(DefinitionDict): The definitions from this Sidecar

#### **Return type**

tuple

#### **3.2.7.4 hed.models.df\_util.process\_def\_expands**

#### <span id="page-64-1"></span>process\_def\_expands(*hed\_strings*, *hed\_schema*, *known\_defs=None*, *ambiguous\_defs=None*)

Gather def-expand tags in the strings/compare with known definitions to find any differences

#### **Parameters**

- hed\_strings (list or pd. Series) A list of HED strings to process.
- hed\_schema ([HedSchema](#page-124-0)) The schema to use
- known\_defs ([DefinitionDict](#page-59-1) or list or str or None) A DefinitionDict or anything its constructor takes. These are the known definitions going in, that must match perfectly.
- ambiguous\_defs  $(dict)$  A dictionary containing ambiguous definitions format TBD. Currently def name key: list of lists of HED tags values

#### **Returns**

A tuple containing the DefinitionDict, ambiguous definitions, and errors.

#### **Return type**

tuple

# **3.2.7.5 hed.models.df\_util.shrink\_defs**

# <span id="page-65-1"></span>shrink\_defs(*df*, *hed\_schema*, *columns=None*)

Shrink (in place) any def-expand tags found in the specified columns in the dataframe.

### **Parameters**

- $df$  (pd. Dataframe or pd. Series) The dataframe or series to modify
- hed\_schema ([HedSchema](#page-124-0) or None) The schema to use to identify defs.
- columns (list or None) The columns to modify on the dataframe.

# <span id="page-65-0"></span>**3.2.8 hed.models.expression\_parser**

# **Classes**

[Expression](#page-65-2)(token[, left, right])

[ExpressionAnd](#page-66-0)(token[, left, right])

[ExpressionContainingGroup](#page-66-1)(token[, left, right])

[ExpressionDescendantGroup](#page-66-2)(token[, left, right])

[ExpressionExactMatch](#page-67-0)(token[, left, right])

[ExpressionNegation](#page-67-1)(token[, left, right])

[ExpressionOr](#page-67-2)(token[, left, right])

[ExpressionWildcardNew](#page-68-0)(token[, left, right])

[QueryParser](#page-68-1)(expression\_string) Parse a search expression into a form than can be used to search a hed string.

[Token](#page-69-0)(text)

[search\\_result](#page-70-0)(group, tag)

# **3.2.8.1 hed.models.expression\_parser.Expression**

# <span id="page-65-2"></span>class Expression(*token*, *left=None*, *right=None*)

Bases: object

<span id="page-65-3"></span>\_\_init\_\_(*token*, *left=None*, *right=None*)

 $\frac{1}{\text{minit}\_\text{m}}$ (token[, left, right])

handle\_expr(hed\_group[, exact])

# **3.2.8.2 hed.models.expression\_parser.ExpressionAnd**

# <span id="page-66-3"></span><span id="page-66-0"></span>class ExpressionAnd(*token*, *left=None*, *right=None*)

Bases: [Expression](#page-65-2)

\_\_init\_\_(*token*, *left=None*, *right=None*)

# **Methods**

 $\_init$ <sub>(token[, left, right])</sub>

handle\_expr(hed\_group[, exact])

merge\_groups(groups1, groups2)

# **3.2.8.3 hed.models.expression\_parser.ExpressionContainingGroup**

<span id="page-66-4"></span><span id="page-66-1"></span>class ExpressionContainingGroup(*token*, *left=None*, *right=None*)

Bases: [Expression](#page-65-2) \_\_init\_\_(*token*, *left=None*, *right=None*)

# **Methods**

[\\_\\_init\\_\\_](#page-66-4)(token[, left, right])

handle\_expr(hed\_group[, exact])

# **3.2.8.4 hed.models.expression\_parser.ExpressionDescendantGroup**

# <span id="page-66-5"></span><span id="page-66-2"></span>class ExpressionDescendantGroup(*token*, *left=None*, *right=None*)

Bases: [Expression](#page-65-2)

\_\_init\_\_(*token*, *left=None*, *right=None*)

 $\frac{1}{\text{minit}\_\text{m}}$ (token[, left, right])

handle\_expr(hed\_group[, exact])

# **3.2.8.5 hed.models.expression\_parser.ExpressionExactMatch**

# <span id="page-67-3"></span><span id="page-67-0"></span>class ExpressionExactMatch(*token*, *left=None*, *right=None*)

Bases: [Expression](#page-65-2)

\_\_init\_\_(*token*, *left=None*, *right=None*)

# **Methods**

 $\_init\_(token[, left, right])$ 

handle\_expr(hed\_group[, exact])

# **3.2.8.6 hed.models.expression\_parser.ExpressionNegation**

<span id="page-67-4"></span><span id="page-67-1"></span>class ExpressionNegation(*token*, *left=None*, *right=None*)

Bases: [Expression](#page-65-2)

\_\_init\_\_(*token*, *left=None*, *right=None*)

# **Methods**

 $\_init\_(token[, left, right])$ 

handle\_expr(hed\_group[, exact])

# **3.2.8.7 hed.models.expression\_parser.ExpressionOr**

#### <span id="page-67-5"></span><span id="page-67-2"></span>class ExpressionOr(*token*, *left=None*, *right=None*)

Bases: [Expression](#page-65-2)

\_\_init\_\_(*token*, *left=None*, *right=None*)

 $\text{init}$  (token[, left, right])

handle\_expr(hed\_group[, exact])

#### **3.2.8.8 hed.models.expression\_parser.ExpressionWildcardNew**

# <span id="page-68-2"></span><span id="page-68-0"></span>class ExpressionWildcardNew(*token*, *left=None*, *right=None*)

Bases: [Expression](#page-65-2)

\_\_init\_\_(*token*, *left=None*, *right=None*)

# **Methods**

 $\text{unit}$ (token[, left, right])

handle\_expr(hed\_group[, exact])

# **3.2.8.9 hed.models.expression\_parser.QueryParser**

#### <span id="page-68-1"></span>class QueryParser(*expression\_string*)

# Bases: object

Parse a search expression into a form than can be used to search a hed string.

<span id="page-68-3"></span>\_\_init\_\_(*expression\_string*)

Compiles a QueryParser for a particular expression, so it can be used to search hed strings.

Basic Input Examples:

'Event' - Finds any strings with Event, or a descendent tag of Event such as Sensory-event

'Event and Action' - Find any strings with Event and Action, including descendant tags

'Event or Action' - Same as above, but it has either

'"Event"' - Finds the Event tag, but not any descendent tags

'Def/DefName/**\***' - Find Def/DefName instances with placeholders, regardless of the value of the placeholder

'Eve\*' - Find any short tags that begin with Eve\*, such as Event, but not Sensory-event

'[Event and Action]' - Find a group that contains both Event and Action(at any level)

'[[Event and Action]]' - Find a group with Event And Action at the same level.

Practical Complex Example:

**[[{(Onset or Offset), (Def or [[Def-expand]]): ???}]] - A group with an onset tag,** a def tag or def-expand group, and an optional wildcard group

**Parameters** expression\_string  $(str)$  – The query string

# **Methods**

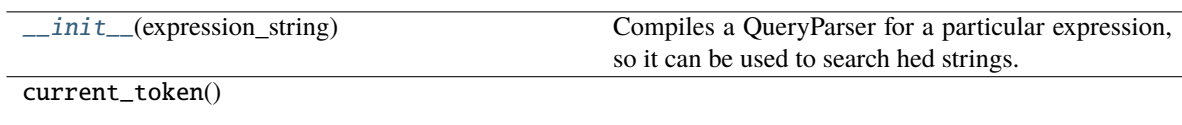

search(hed\_string\_obj)

# **3.2.8.10 hed.models.expression\_parser.Token**

# <span id="page-69-0"></span>class Token(*text*)

Bases: object

<span id="page-69-1"></span>\_\_init\_\_(*text*)

# **Methods**

 $\overline{\phantom{a}}$  *[\\_\\_init\\_\\_](#page-69-1)(text)* 

# **Attributes**

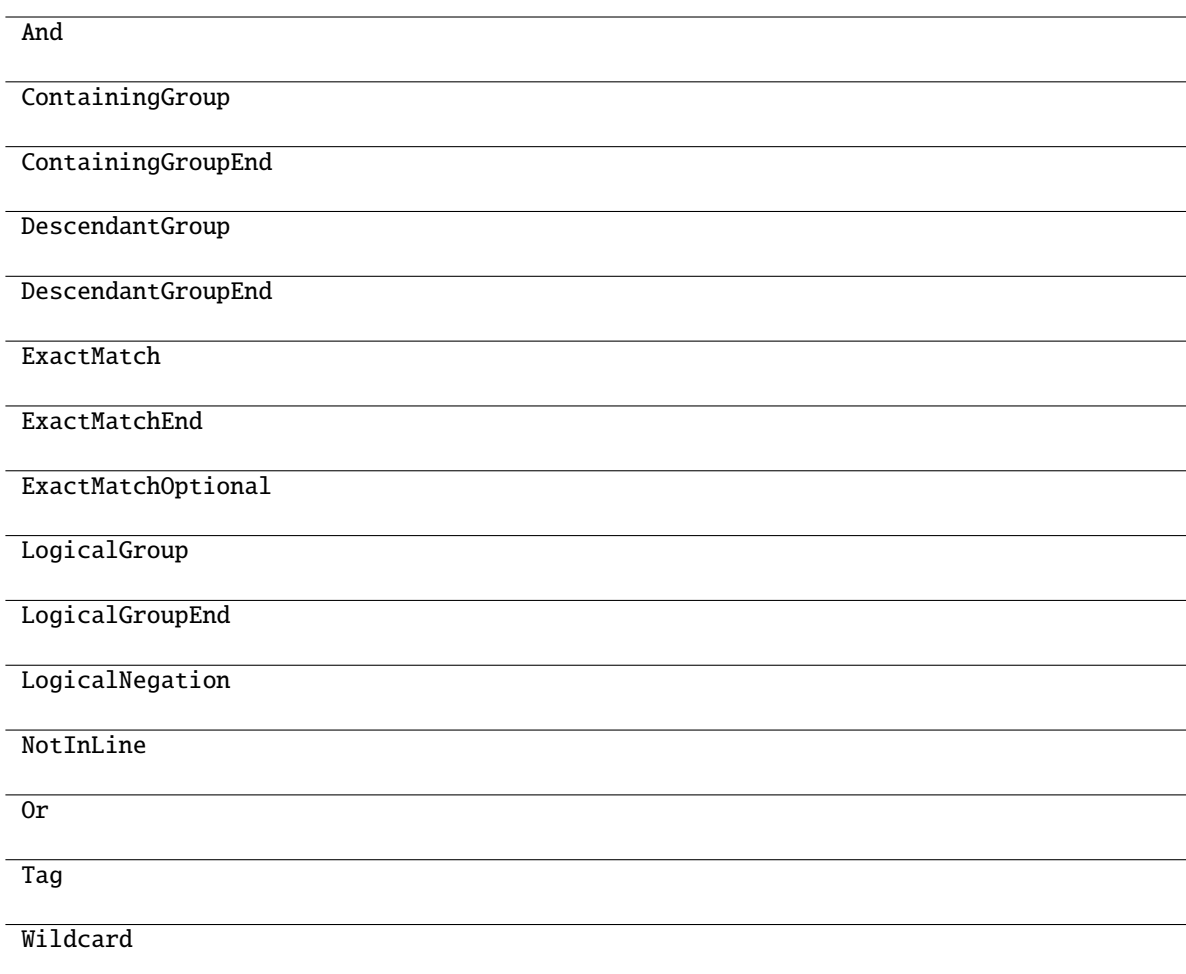

# **3.2.8.11 hed.models.expression\_parser.search\_result**

# <span id="page-70-0"></span>class search\_result(*group*, *tag*)

Bases: object

<span id="page-70-1"></span>\_\_init\_\_(*group*, *tag*)

\_init\_\_(group, tag) get\_groups\_only() get\_tags\_only() has\_same\_tags(other) merge\_result(other)

# <span id="page-71-0"></span>**3.2.9 hed.models.hed\_group**

# **Classes**

[HedGroup](#page-71-1)([hed\_string, startpos, endpos, ...]) A single parenthesized hed string.

# **3.2.9.1 hed.models.hed\_group.HedGroup**

<span id="page-71-1"></span>class HedGroup(*hed\_string=''*, *startpos=None*, *endpos=None*, *contents=None*)

Bases: object

A single parenthesized hed string.

\_\_init\_\_(*hed\_string=''*, *startpos=None*, *endpos=None*, *contents=None*)

Return an empty HedGroup object.

- hed\_string (str or None) Source hed string for this group.
- startpos (int or None) Starting index of group(including parentheses) in hed\_string.
- endpos (int or None) Position after the end (including parentheses) in hed\_string.
- contents (list or None) A list of HedTags and/or HedGroups that will be set as the contents of this group. Mostly used during definition expansion.
### **Methods**

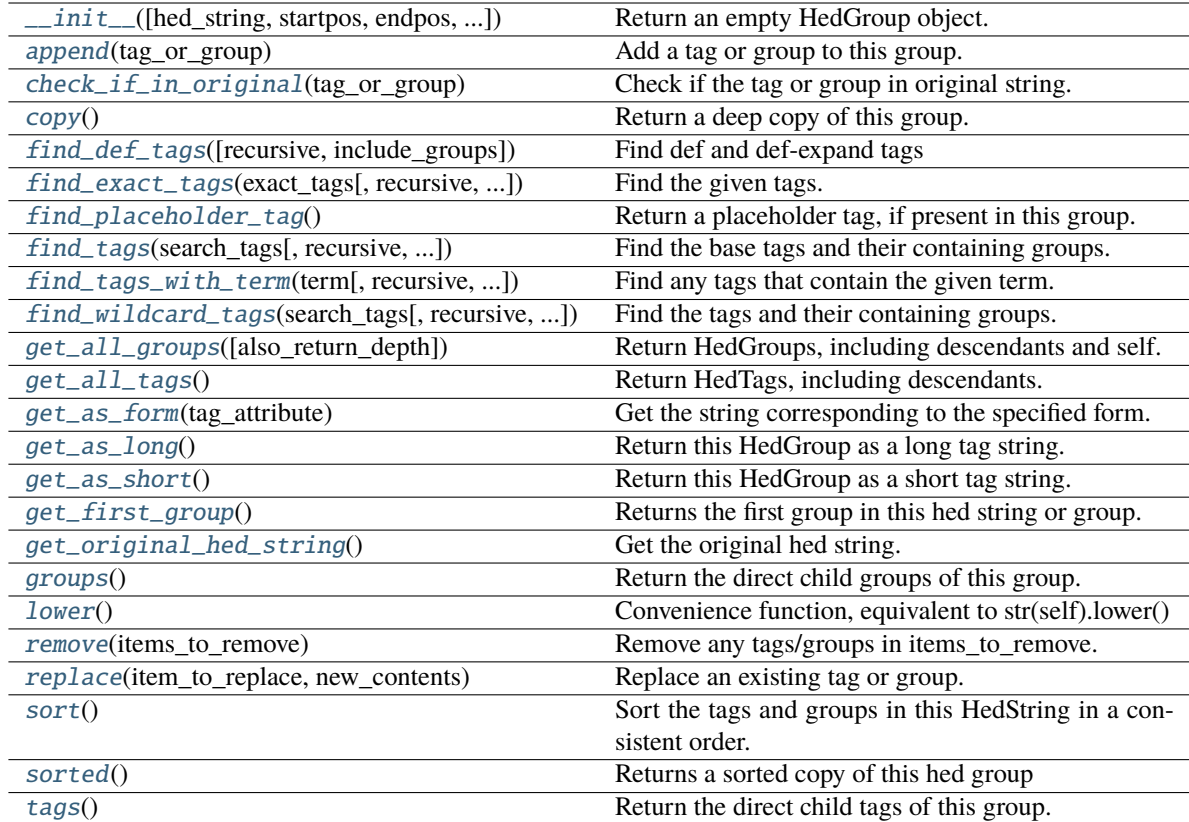

### **Attributes**

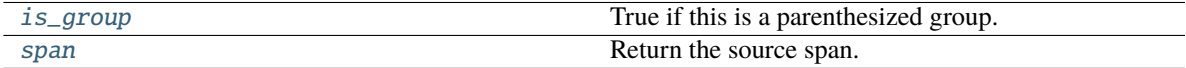

### <span id="page-72-0"></span>append(*tag\_or\_group*)

Add a tag or group to this group.

### **Parameters**

tag\_or\_group ([HedTag](#page-86-0) or [HedGroup](#page-71-1)) - The new object to add to this group.

### <span id="page-72-1"></span>check\_if\_in\_original(*tag\_or\_group*)

Check if the tag or group in original string.

### **Parameters**

tag\_or\_group ([HedTag](#page-86-0) or [HedGroup](#page-71-1)) – The HedTag or HedGroup to be looked for in this group.

### **Returns**

True if in this group.

### <span id="page-72-2"></span>**Return type**

bool

### copy()

Return a deep copy of this group.

### **Returns**

The copied group.

## **Return type**

*[HedGroup](#page-71-1)*

### <span id="page-73-0"></span>find\_def\_tags(*recursive=False*, *include\_groups=3*)

Find def and def-expand tags

### **Parameters**

- recursive (bool) If true, also check subgroups.
- include\_groups (int,  $\theta$ , 1, 2, 3) options for return values If 0: Return only def and def expand tags/. If 1: Return only def tags and def-expand groups. If 2: Return only groups containing defs, or def-expand groups. If 3 or any other value: Return all 3 as a tuple.

#### **Returns**

A list of tuples. The contents depend on the values of the include\_group.

### **Return type**

list

<span id="page-73-1"></span>find\_exact\_tags(*exact\_tags*, *recursive=False*, *include\_groups=1*)

Find the given tags. This will only find complete matches, any extension or value must also match.

### **Parameters**

- exact\_tags (list of [HedTag](#page-86-0)) A container of tags to locate.
- recursive (bool) If true, also check subgroups.
- include\_groups  $(bool) 0$ , 1 or 2 If 0: Return only tags If 1: Return only groups If 2 or any other value: Return both

#### **Returns**

A list of tuples. The contents depend on the values of the include\_group.

### **Return type**

list

### <span id="page-73-2"></span>find\_placeholder\_tag()

Return a placeholder tag, if present in this group.

### **Returns**

The placeholder tag if found.

### **Return type**

*[HedTag](#page-86-0)* or None

### **Notes**

• Assumes a valid HedString with no erroneous "#" characters.

#### <span id="page-74-0"></span>find\_tags(*search\_tags*, *recursive=False*, *include\_groups=2*)

Find the base tags and their containing groups. This searches by short\_base\_tag, ignoring any ancestors or extensions/values.

#### **Parameters**

- search\_tags (container) A container of short base tags to locate
- recursive (bool) If true, also check subgroups.
- include\_groups  $(0, 1 \text{ or } 2)$  Specify return values. If 0: return a list of the HedTags. If 1: return a list of the HedGroups containing the HedTags. If 2: return a list of tuples (HedTag, HedGroup) for the found tags.

#### **Returns**

The contents of the list depends on the value of include\_groups.

**Return type**

list

<span id="page-74-1"></span>find\_tags\_with\_term(*term*, *recursive=False*, *include\_groups=2*)

Find any tags that contain the given term.

Note: This can only find identified tags.

#### **Parameters**

- term  $(str) A$  single term to search for.
- recursive (bool) If true, recursively check subgroups.
- include\_groups  $(0, 1 \text{ or } 2)$  Controls return values If 0: Return only tags If 1: Return only groups If 2 or any other value: Return both

#### **Return type**

list

<span id="page-74-2"></span>find\_wildcard\_tags(*search\_tags*, *recursive=False*, *include\_groups=2*)

Find the tags and their containing groups.

This searches tag.short\_tag, with an implicit wildcard on the end.

e.g. "Eve" will find Event, but not Sensory-event

#### **Parameters**

- search\_tags (container) A container of the starts of short tags to search.
- recursive  $(bool)$  If true, also check subgroups.
- include\_groups  $(0, 1 \text{ or } 2)$  Specify return values. If 0: return a list of the HedTags. If 1: return a list of the HedGroups containing the HedTags. If 2: return a list of tuples (HedTag, HedGroup) for the found tags.

#### **Returns**

The contents of the list depends on the value of include\_groups.

#### **Return type**

list

#### <span id="page-75-0"></span>get\_all\_groups(*also\_return\_depth=False*)

Return HedGroups, including descendants and self.

#### **Parameters**

also\_return\_depth  $(bool)$  – If True, yield tuples (group, depth) rather than just groups.

#### **Returns**

The list of all HedGroups in this group, including descendants and self.

**Return type** list

### <span id="page-75-1"></span>get\_all\_tags()

Return HedTags, including descendants.

#### **Returns**

A list of all the tags in this group including descendants.

#### **Return type**

list

#### <span id="page-75-2"></span>get\_as\_form(*tag\_attribute*)

Get the string corresponding to the specified form.

### **Parameters**

**tag\_attribute**  $(str)$  – The hed\_tag property to use to construct the string (usually short\_tag or long\_tag).

### **Returns**

The constructed string after transformation

### **Return type**

str

### <span id="page-75-3"></span>get\_as\_long()

Return this HedGroup as a long tag string.

### **Returns**

The group as a string with all tags as long tags.

#### **Return type**

str

#### <span id="page-75-4"></span>get\_as\_short()

Return this HedGroup as a short tag string.

#### **Returns**

The group as a string with all tags as short tags.

#### **Return type**

str

#### <span id="page-75-5"></span>get\_first\_group()

Returns the first group in this hed string or group.

Useful for things like Def-expand where they only have a single group.

Raises a ValueError if there are no groups.

#### **Returns**

The first group

### **Return type**

*[HedGroup](#page-71-1)*

### <span id="page-76-0"></span>get\_original\_hed\_string()

Get the original hed string.

### **Returns**

The original string with no modification.

**Return type**

str

### <span id="page-76-1"></span>groups()

Return the direct child groups of this group.

#### **Returns**

All groups directly in this group, filtering out HedTag children.

**Return type** list

### <span id="page-76-6"></span>property is\_group

True if this is a parenthesized group.

### <span id="page-76-2"></span>lower()

Convenience function, equivalent to str(self).lower()

### <span id="page-76-3"></span>remove(*items\_to\_remove: Iterable[Union[*[HedTag](#page-86-0)*,* [HedGroup](#page-71-1)*]]*)

Remove any tags/groups in items\_to\_remove.

#### **Parameters**

items\_to\_remove (list) – List of HedGroups and/or HedTags to remove by identity.

### **Notes**

- Any groups that become empty will also be pruned.
- If you pass a child and parent group, the child will also be removed from the parent.

### <span id="page-76-4"></span>static replace(*item\_to\_replace*, *new\_contents*)

Replace an existing tag or group.

Note: This is a static method that relies on the parent attribute of item\_to\_replace.

#### **Parameters**

- item\_to\_replace ([HedTag](#page-86-0) or [HedGroup](#page-71-1)) The item to replace must exist or this will raise an error.
- new\_contents ([HedTag](#page-86-0) or [HedGroup](#page-71-1)) Replacement contents.

#### **Raises**

- KeyError
	- **–** item\_to\_replace does not exist
- <span id="page-76-5"></span>• AttributeError –
	- **–** item\_to\_replace has no parent set

### sort()

Sort the tags and groups in this HedString in a consistent order.

### <span id="page-77-0"></span>sorted()

Returns a sorted copy of this hed group

### **Returns**

The sorted copy

### **Return type**

sorted\_copy (*[HedGroup](#page-71-1)*)

### <span id="page-77-2"></span>property span

Return the source span.

### **Returns**

start index of the group (including parentheses) from the source string. int: end index of the group (including parentheses) from the source string.

**Return type**

int

### <span id="page-77-1"></span>tags()

Return the direct child tags of this group.

#### **Returns**

All tags directly in this group, filtering out HedGroup children.

**Return type**

list

### **3.2.10 hed.models.hed\_string**

This module is used to split tags in a HED string.

### **Classes**

[HedString](#page-77-3)(hed\_string, hed\_schema[, ...]) A HED string.

### **3.2.10.1 hed.models.hed\_string.HedString**

<span id="page-77-3"></span>class HedString(*hed\_string*, *hed\_schema*, *def\_dict=None*, *\_contents=None*)

Bases: [HedGroup](#page-71-1)

A HED string.

<span id="page-77-4"></span>\_\_init\_\_(*hed\_string*, *hed\_schema*, *def\_dict=None*, *\_contents=None*) Constructor for the HedString class.

**Parameters**

- hed\_string  $(str) A$  HED string consisting of tags and tag groups.
- hed\_schema ([HedSchema](#page-124-0)) The schema to use to identify tags.
- def\_dict ([DefinitionDict](#page-59-0) or None) The def dict to use to identify def/def expand tags.

• \_contents ([HedGroup and/or HedTag] or None) – Create a HedString from this exact list of children. Does not make a copy.

### **Notes**

• The HedString object parses its component tags and groups into a tree-like structure.

### **Methods**

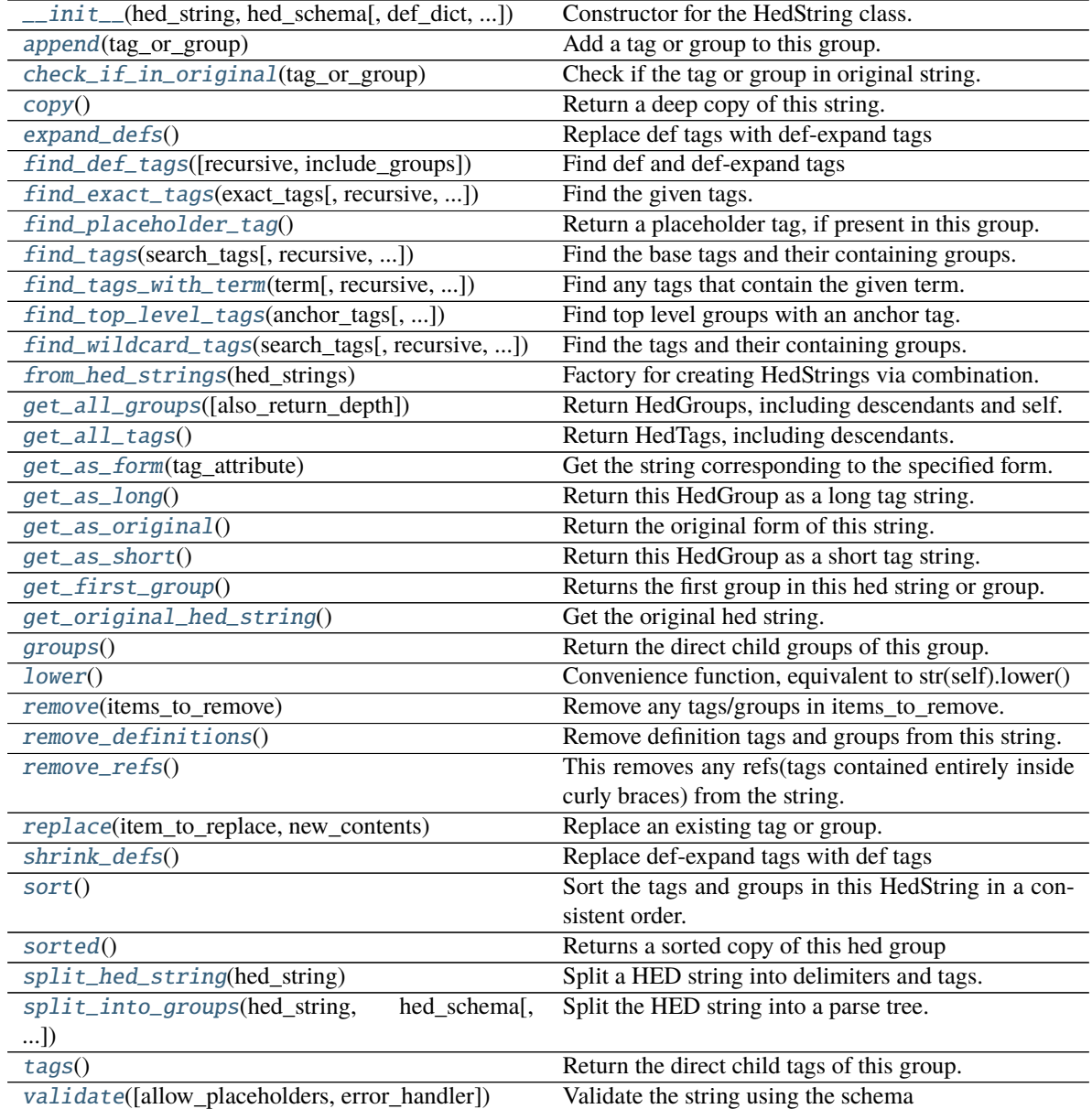

### **Attributes**

### CLOSING\_GROUP\_CHARACTER

### OPENING\_GROUP\_CHARACTER

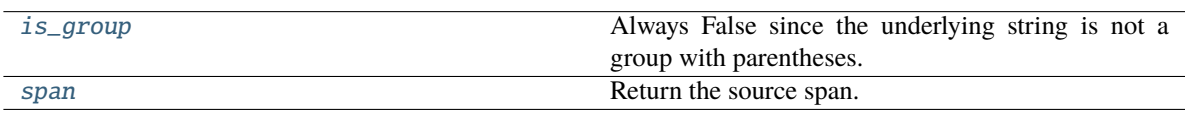

### <span id="page-79-0"></span>append(*tag\_or\_group*)

Add a tag or group to this group.

#### **Parameters**

tag\_or\_group ([HedTag](#page-86-0) or [HedGroup](#page-71-1)) – The new object to add to this group.

### <span id="page-79-1"></span>check\_if\_in\_original(*tag\_or\_group*)

Check if the tag or group in original string.

### **Parameters**

tag\_or\_group ([HedTag](#page-86-0) or [HedGroup](#page-71-1)) – The HedTag or HedGroup to be looked for in this group.

### **Returns**

True if in this group.

### **Return type**

bool

### <span id="page-79-2"></span>copy()

Return a deep copy of this string.

### **Returns**

The copied group.

### **Return type**

*[HedString](#page-77-3)*

### <span id="page-79-3"></span>expand\_defs()

Replace def tags with def-expand tags

This does very minimal validation

### **Returns**

self

### <span id="page-79-4"></span>find\_def\_tags(*recursive=False*, *include\_groups=3*)

Find def and def-expand tags

### **Parameters**

• recursive  $(bool)$  – If true, also check subgroups.

• include\_groups (int,  $\theta$ , 1, 2, 3) – options for return values If 0: Return only def and def expand tags/. If 1: Return only def tags and def-expand groups. If 2: Return only groups containing defs, or def-expand groups. If 3 or any other value: Return all 3 as a tuple.

### **Returns**

A list of tuples. The contents depend on the values of the include\_group.

### **Return type**

list

<span id="page-80-0"></span>find\_exact\_tags(*exact\_tags*, *recursive=False*, *include\_groups=1*)

Find the given tags. This will only find complete matches, any extension or value must also match.

#### **Parameters**

- exact\_tags (list of [HedTag](#page-86-0)) A container of tags to locate.
- recursive  $(bool)$  If true, also check subgroups.
- include\_groups  $(bool) 0$ , 1 or 2 If 0: Return only tags If 1: Return only groups If 2 or any other value: Return both

### **Returns**

A list of tuples. The contents depend on the values of the include\_group.

**Return type**

list

### <span id="page-80-1"></span>find\_placeholder\_tag()

Return a placeholder tag, if present in this group.

### **Returns**

The placeholder tag if found.

### **Return type**

*[HedTag](#page-86-0)* or None

#### **Notes**

• Assumes a valid HedString with no erroneous "#" characters.

### <span id="page-80-2"></span>find\_tags(*search\_tags*, *recursive=False*, *include\_groups=2*)

Find the base tags and their containing groups. This searches by short\_base\_tag, ignoring any ancestors or extensions/values.

#### **Parameters**

- search\_tags (container) A container of short\_base\_tags to locate
- recursive (bool) If true, also check subgroups.
- include\_groups  $(0, 1 \text{ or } 2)$  Specify return values. If 0: return a list of the HedTags. If 1: return a list of the HedGroups containing the HedTags. If 2: return a list of tuples (HedTag, HedGroup) for the found tags.

#### **Returns**

The contents of the list depends on the value of include\_groups.

#### <span id="page-80-3"></span>**Return type**

list

### find\_tags\_with\_term(*term*, *recursive=False*, *include\_groups=2*)

Find any tags that contain the given term.

Note: This can only find identified tags.

#### **Parameters**

- term  $(str) A$  single term to search for.
- recursive (bool) If true, recursively check subgroups.
- include\_groups  $(0, 1 \text{ or } 2)$  Controls return values If 0: Return only tags If 1: Return only groups If 2 or any other value: Return both

#### **Return type**

list

#### <span id="page-81-0"></span>find\_top\_level\_tags(*anchor\_tags*, *include\_groups=2*)

Find top level groups with an anchor tag.

A max of 1 tag located per top level group.

#### **Parameters**

- anchor\_tags (container) A list/set/etc of short\_base\_tags to find groups by.
- include\_groups  $(0, 1 \text{ or } 2)$  Parameter indicating what return values to include. If 0: return only tags. If 1: return only groups. If 2 or any other value: return both.

#### **Returns**

The returned result depends on include\_groups:

#### **Return type**

list or tuple

#### <span id="page-81-1"></span>find\_wildcard\_tags(*search\_tags*, *recursive=False*, *include\_groups=2*)

Find the tags and their containing groups.

This searches tag.short\_tag, with an implicit wildcard on the end.

e.g. "Eve" will find Event, but not Sensory-event

### **Parameters**

- search\_tags (container) A container of the starts of short tags to search.
- recursive (bool) If true, also check subgroups.
- include\_groups  $(0, 1 \text{ or } 2)$  Specify return values. If 0: return a list of the HedTags. If 1: return a list of the HedGroups containing the HedTags. If 2: return a list of tuples (HedTag, HedGroup) for the found tags.

#### **Returns**

The contents of the list depends on the value of include\_groups.

### <span id="page-81-2"></span>**Return type**

list

### classmethod from\_hed\_strings(*hed\_strings*)

Factory for creating HedStrings via combination.

### **Parameters**

hed\_strings (list or None) – A list of HedString objects to combine. This takes ownership of their children.

### **Returns**

The newly combined HedString

### **Return type**

new\_string(*[HedString](#page-77-3)*)

#### <span id="page-82-0"></span>get\_all\_groups(*also\_return\_depth=False*)

Return HedGroups, including descendants and self.

### **Parameters**

also\_return\_depth  $(bool)$  – If True, yield tuples (group, depth) rather than just groups.

#### **Returns**

The list of all HedGroups in this group, including descendants and self.

#### **Return type**

list

### <span id="page-82-1"></span>get\_all\_tags()

Return HedTags, including descendants.

### **Returns**

A list of all the tags in this group including descendants.

### **Return type**

list

### <span id="page-82-2"></span>get\_as\_form(*tag\_attribute*)

Get the string corresponding to the specified form.

### **Parameters**

**tag\_attribute**  $(str)$  – The hed\_tag property to use to construct the string (usually short tag or long tag).

#### **Returns**

The constructed string after transformation

### **Return type**

str

### <span id="page-82-3"></span>get\_as\_long()

Return this HedGroup as a long tag string.

#### **Returns**

The group as a string with all tags as long tags.

### **Return type**

str

## <span id="page-82-4"></span>get\_as\_original()

Return the original form of this string.

#### **Returns**

The string with all the tags in their original form.

**Return type**

str

### **Notes**

Potentially with some extraneous spaces removed on returned string.

### <span id="page-83-0"></span>get\_as\_short()

Return this HedGroup as a short tag string.

### **Returns**

The group as a string with all tags as short tags.

### **Return type**

str

### <span id="page-83-1"></span>get\_first\_group()

Returns the first group in this hed string or group.

Useful for things like Def-expand where they only have a single group.

Raises a ValueError if there are no groups.

### **Returns**

The first group

**Return type** *[HedGroup](#page-71-1)*

### <span id="page-83-2"></span>get\_original\_hed\_string()

Get the original hed string.

### **Returns**

The original string with no modification.

### **Return type**

str

### <span id="page-83-3"></span>groups()

Return the direct child groups of this group.

### **Returns**

All groups directly in this group, filtering out HedTag children.

### **Return type**

list

### <span id="page-83-6"></span>property is\_group

Always False since the underlying string is not a group with parentheses.

### <span id="page-83-4"></span>lower()

Convenience function, equivalent to str(self).lower()

<span id="page-83-5"></span>remove(*items\_to\_remove: Iterable[Union[*[HedTag](#page-86-0)*,* [HedGroup](#page-71-1)*]]*)

Remove any tags/groups in items\_to\_remove.

### **Parameters**

items\_to\_remove (list) – List of HedGroups and/or HedTags to remove by identity.

### **Notes**

- Any groups that become empty will also be pruned.
- If you pass a child and parent group, the child will also be removed from the parent.

#### <span id="page-84-0"></span>remove\_definitions()

Remove definition tags and groups from this string.

This does not validate definitions and will blindly removing invalid ones as well.

#### <span id="page-84-1"></span>remove\_refs()

This removes any refs(tags contained entirely inside curly braces) from the string.

This does NOT validate the contents of the curly braces. This is only relevant when directly editing sidecar strings. Tools will naturally ignore these.

### <span id="page-84-2"></span>static replace(*item\_to\_replace*, *new\_contents*)

Replace an existing tag or group.

Note: This is a static method that relies on the parent attribute of item\_to\_replace.

#### **Parameters**

- item\_to\_replace ([HedTag](#page-86-0) or [HedGroup](#page-71-1)) The item to replace must exist or this will raise an error.
- new\_contents ([HedTag](#page-86-0) or [HedGroup](#page-71-1)) Replacement contents.

### **Raises**

- KeyError
	- **–** item\_to\_replace does not exist
- AttributeError
	- **–** item\_to\_replace has no parent set

#### <span id="page-84-3"></span>shrink\_defs()

Replace def-expand tags with def tags

This does not validate them and will blindly shrink invalid ones as well.

### **Returns**

self

#### <span id="page-84-4"></span>sort()

Sort the tags and groups in this HedString in a consistent order.

### <span id="page-84-5"></span>sorted()

Returns a sorted copy of this hed group

#### **Returns**

The sorted copy

### <span id="page-84-6"></span>**Return type**

sorted\_copy (*[HedGroup](#page-71-1)*)

#### property span

Return the source span.

#### **Returns**

start index of the group (including parentheses) from the source string. int: end index of the group (including parentheses) from the source string.

**Return type**

int

### <span id="page-85-0"></span>static split\_hed\_string(*hed\_string*)

Split a HED string into delimiters and tags.

### **Parameters**

hed\_string  $(str)$  – The HED string to split.

### **Returns**

A list of tuples where each tuple is (is\_hed\_tag, (start\_pos, end\_pos)).

**Return type** list

### **Notes**

- **The tuple format is as follows**
	- **–** is\_hed\_tag (bool): A (possible) hed tag if true, delimiter if not.
	- **–** start\_pos (int): Index of start of string in hed\_string.
	- **–** end\_pos (int): Index of end of string in hed\_string
- This function does not validate tags or delimiters in any form.

#### <span id="page-85-1"></span>static split\_into\_groups(*hed\_string*, *hed\_schema*, *def\_dict=None*)

Split the HED string into a parse tree.

### **Parameters**

- hed\_string  $(str) A$  hed string consisting of tags and tag groups to be processed.
- hed\_schema ([HedSchema](#page-124-0)) HED schema to use to identify tags.
- def\_dict ([DefinitionDict](#page-59-0)) The definitions to identify

### **Returns**

A list of HedTag and/or HedGroup.

### **Return type**

list

### **Raises**

### ValueError –

• The string is significantly malformed, such as mismatched parentheses.

### **Notes**

• The parse tree consists of tag groups, tags, and delimiters.

### <span id="page-86-1"></span>tags()

Return the direct child tags of this group.

#### **Returns**

All tags directly in this group, filtering out HedGroup children.

**Return type** list

<span id="page-86-2"></span>validate(*allow\_placeholders=True*, *error\_handler=None*)

Validate the string using the schema

### **Parameters**

- allow\_placeholders (bool) allow placeholders in the string
- error\_handler ([ErrorHandler](#page-27-0) or None) the error handler to use, creates a default one if none passed

### **Returns**

A list of issues for hed string

**Return type** issues (list of dict)

### **3.2.11 hed.models.hed\_tag**

### **Classes**

[HedTag](#page-86-0)(hed\_string, hed\_schema[, span, def\_dict]) A single HED tag.

### **3.2.11.1 hed.models.hed\_tag.HedTag**

<span id="page-86-0"></span>class HedTag(*hed\_string*, *hed\_schema*, *span=None*, *def\_dict=None*)

Bases: object

A single HED tag.

### **Notes**

• HedTag is a smart class in that it keeps track of its original value and positioning as well as pointers to the relevant HED schema information, if relevant.

<span id="page-86-3"></span>\_\_init\_\_(*hed\_string*, *hed\_schema*, *span=None*, *def\_dict=None*)

Creates a HedTag.

**Parameters**

- hed\_string  $(str)$  Source hed string for this tag.
- hed\_schema ([HedSchema](#page-124-0)) A parameter for calculating canonical forms on creation.
- span (int, int) The start and end indexes of the tag in the hed\_string.
- def\_dict ([DefinitionDict](#page-59-0) or None) The def dict to use to identify def/def expand tags.

### **Methods**

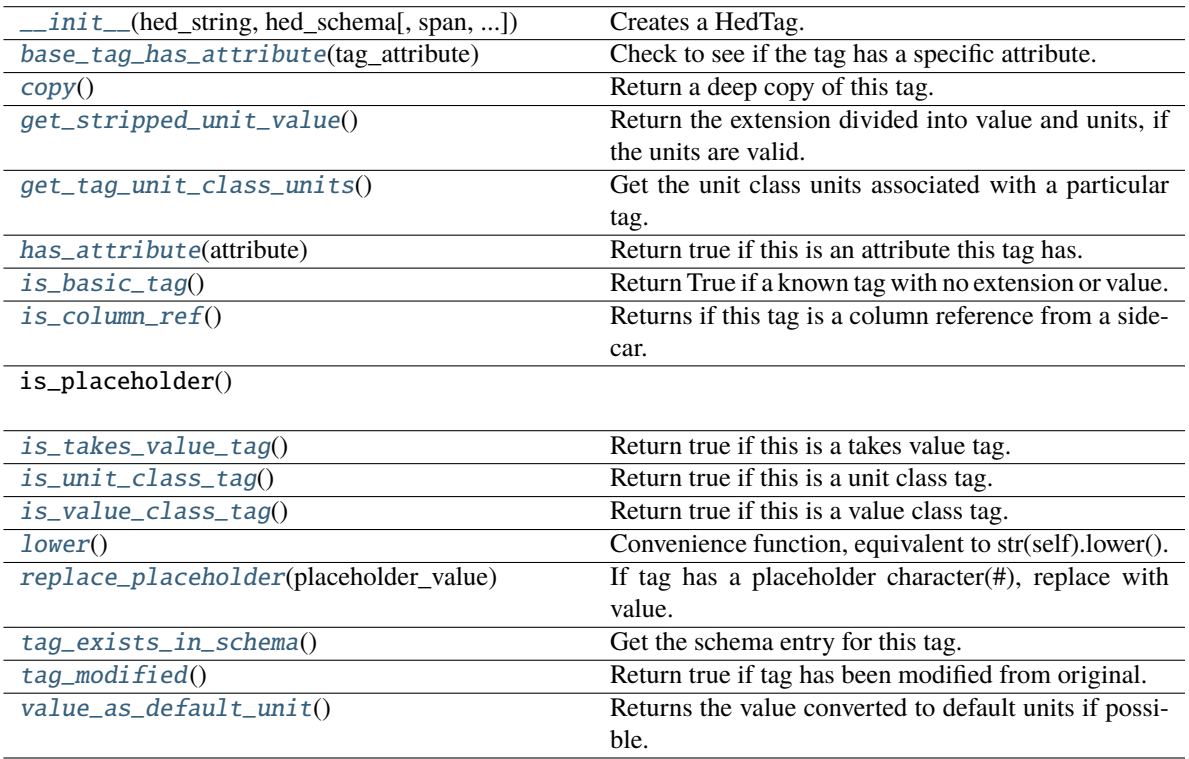

### **Attributes**

<span id="page-87-0"></span>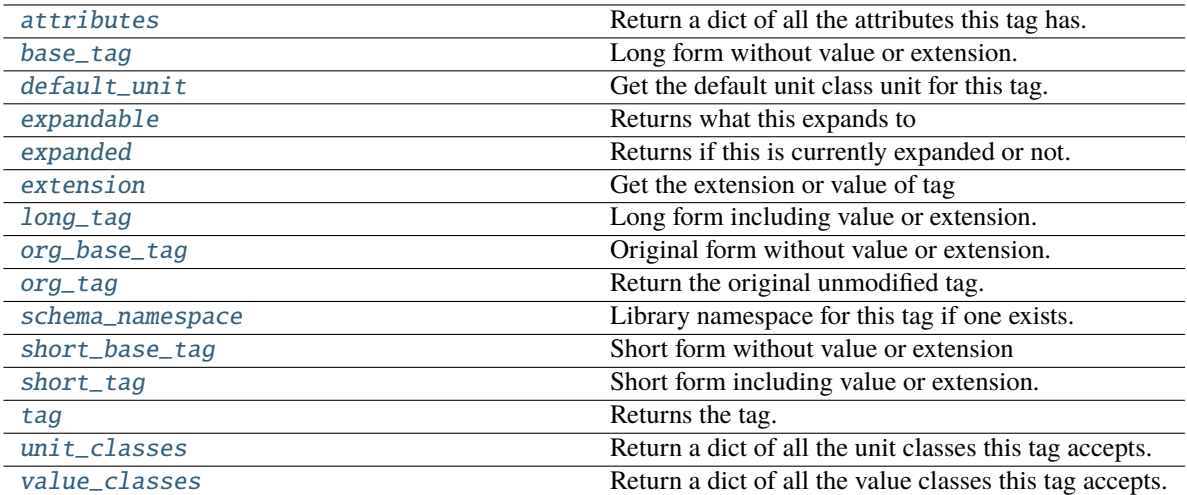

#### property attributes

Return a dict of all the attributes this tag has.

Returns empty dict if this is not a value tag.

### **Returns**

A dict of attributes this tag has.

**Return type** dict

### **Notes**

- Returns empty dict if this is not a unit class tag.
- The dictionary has unit name as the key and HedSchemaEntry as value.

### <span id="page-88-2"></span>property base\_tag

Long form without value or extension.

#### **Returns**

The long form of the tag, without value or extension.

**Return type**

base\_tag (str)

### <span id="page-88-0"></span>base\_tag\_has\_attribute(*tag\_attribute*)

Check to see if the tag has a specific attribute.

This is primarily used to check for things like TopLevelTag on Definitions and similar.

### **Parameters**

tag\_attribute  $(str) - A$  tag attribute.

#### **Returns**

True if the tag has the specified attribute. False, if otherwise.

# **Return type**

bool

### <span id="page-88-1"></span>copy()

Return a deep copy of this tag.

#### **Returns**

The copied group.

### **Return type**

*[HedTag](#page-86-0)*

### <span id="page-88-3"></span>property default\_unit

Get the default unit class unit for this tag.

Only a tag with a single unit class can have default units.

#### **Returns**

the default unit entry for this tag, or None

### **Return type**

unit(*[UnitEntry](#page-143-0)* or None)

#### <span id="page-89-1"></span>property expandable

Returns what this expands to

This is primarily used for Def/Def-expand tags at present.

### **Returns**

Returns the expanded form of this tag

### **Return type**

*[HedGroup](#page-71-1)* or *[HedTag](#page-86-0)* or None

### <span id="page-89-2"></span>property expanded

Returns if this is currently expanded or not.

Will always be false unless expandable is set. This is primarily used for Def/Def-expand tags at present.

### **Returns**

Returns true if this is currently expanded

**Return type** bool

### <span id="page-89-3"></span>property extension

Get the extension or value of tag

Generally this is just the portion after the last slash. Returns an empty string if no extension or value.

#### **Returns**

The tag name.

**Return type** str

### **Notes**

• This tag must have been computed first.

### <span id="page-89-0"></span>get\_stripped\_unit\_value()

Return the extension divided into value and units, if the units are valid.

### **Returns**

The extension portion with the units removed. unit (str or None): None if no valid unit found.

### **Return type**

stripped\_unit\_value (str)

### **Examples**

'Duration/3 ms' will return '3'

### <span id="page-90-0"></span>get\_tag\_unit\_class\_units()

Get the unit class units associated with a particular tag.

### **Returns**

A list containing the unit class units associated with a particular tag or an empty list.

**Return type**

list

### <span id="page-90-1"></span>has\_attribute(*attribute*)

Return true if this is an attribute this tag has.

### **Parameters**

**attribute**  $(str)$  – Name of the attribute.

#### **Returns**

True if this tag has the attribute.

### **Return type**

bool

### <span id="page-90-2"></span>is\_basic\_tag()

Return True if a known tag with no extension or value.

#### **Returns**

True if this is a known tag without extension or value.

### **Return type**

bool

### <span id="page-90-3"></span>is\_column\_ref()

Returns if this tag is a column reference from a sidecar.

You should only see these if you are directly accessing sidecar strings, tools should remove them otherwise.

### **Returns**

Returns True if this is a column ref

# **Return type**

bool

### <span id="page-90-4"></span>is\_takes\_value\_tag()

Return true if this is a takes value tag.

### **Returns**

True if this is a takes value tag.

# **Return type**

bool

### <span id="page-90-5"></span>is\_unit\_class\_tag()

Return true if this is a unit class tag.

### **Returns**

True if this is a unit class tag.

**Return type** bool

### <span id="page-91-0"></span>is\_value\_class\_tag()

Return true if this is a value class tag.

### **Returns**

True if this is a tag with a value class.

**Return type**

bool

### <span id="page-91-3"></span>property long\_tag

Long form including value or extension.

**Returns**

The long form of this tag.

**Return type** str

## <span id="page-91-1"></span>lower()

Convenience function, equivalent to str(self).lower().

### <span id="page-91-4"></span>property org\_base\_tag

Original form without value or extension.

### **Returns**

The original form of the tag, without value or extension.

### **Return type**

base\_tag (str)

#### **Notes**

• Warning: This could be empty if the original tag had a name\_prefix prepended. e.g. a column where "Label/" is prepended, thus the column value has zero base portion.

### <span id="page-91-5"></span>property org\_tag

Return the original unmodified tag.

#### **Returns**

The original unmodified tag.

### **Return type**

str

### <span id="page-91-2"></span>replace\_placeholder(*placeholder\_value*)

If tag has a placeholder character(#), replace with value.

### **Parameters**

**placeholder\_value**  $(str)$  – Value to replace placeholder with.

### <span id="page-91-6"></span>property schema\_namespace

Library namespace for this tag if one exists.

### **Returns**

The library namespace, including the colon.

### **Return type**

namespace (str)

### <span id="page-92-2"></span>property short\_base\_tag

Short form without value or extension

### **Returns**

The short non-extension port of a tag.

### **Return type**

base\_tag (str)

### **Notes**

• ParentNodes/Def/DefName would return just "Def".

### <span id="page-92-3"></span>property short\_tag

Short form including value or extension.

### **Returns**

The short form of the tag, including value or extension.

### **Return type**

short\_tag (str)

### <span id="page-92-4"></span>property tag

Returns the tag.

Returns the original tag if no user form set.

### **Returns**

The custom set user form of the tag.

### **Return type**

tag (str)

### <span id="page-92-0"></span>tag\_exists\_in\_schema()

Get the schema entry for this tag.

### **Returns**

True if this tag exists.

**Return type** bool

### **Notes**

• This does NOT assure this is a valid tag.

### <span id="page-92-1"></span>tag\_modified()

Return true if tag has been modified from original.

**Returns** Return True if the tag is modified.

**Return type** bool

### **Notes**

• Modifications can include adding a column name\_prefix.

### <span id="page-93-1"></span>property unit\_classes

Return a dict of all the unit classes this tag accepts.

### **Returns**

A dict of unit classes this tag accepts.

### **Return type**

unit\_classes (dict)

### **Notes**

- Returns empty dict if this is not a unit class tag.
- The dictionary has unit name as the key and HedSchemaEntry as value.

### <span id="page-93-0"></span>value\_as\_default\_unit()

Returns the value converted to default units if possible.

Returns None if the units are invalid.(No default unit or invalid)

#### **Returns**

### **The extension value as default units.**

If there are not default units, returns None.

### **Return type**

value (float or None)

### **Examples**

'Duration/300 ms' will return .3

### <span id="page-93-2"></span>property value\_classes

Return a dict of all the value classes this tag accepts.

#### **Returns**

A dictionary of HedSchemaEntry value classes this tag accepts.

### **Return type**

dict

### **Notes**

- Returns empty dict if this is not a value class.
- The dictionary has unit name as the key and HedSchemaEntry as value.

# **3.2.12 hed.models.indexed\_df**

### **Classes**

[IndexedDF](#page-94-0)(tabular\_input, sidecar, hed\_schema)

### **3.2.12.1 hed.models.indexed\_df.IndexedDF**

<span id="page-94-0"></span>class IndexedDF(*tabular\_input*, *sidecar*, *hed\_schema*)

Bases: object

<span id="page-94-1"></span>\_\_init\_\_(*tabular\_input*, *sidecar*, *hed\_schema*)

### **Methods**

[\\_\\_init\\_\\_](#page-94-1)(tabular\_input, sidecar, hed\_schema)

# **3.2.13 hed.models.model\_constants**

### **Classes**

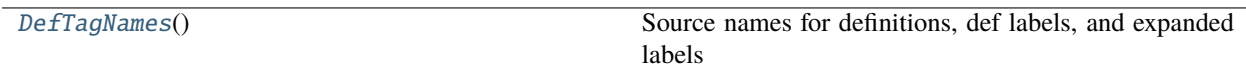

### **3.2.13.1 hed.models.model\_constants.DefTagNames**

### <span id="page-94-2"></span>class DefTagNames

Bases: object

Source names for definitions, def labels, and expanded labels

<span id="page-94-3"></span> $\_init$   $()$ 

### **Methods**

 $\__init\__()$ 

# **Attributes**

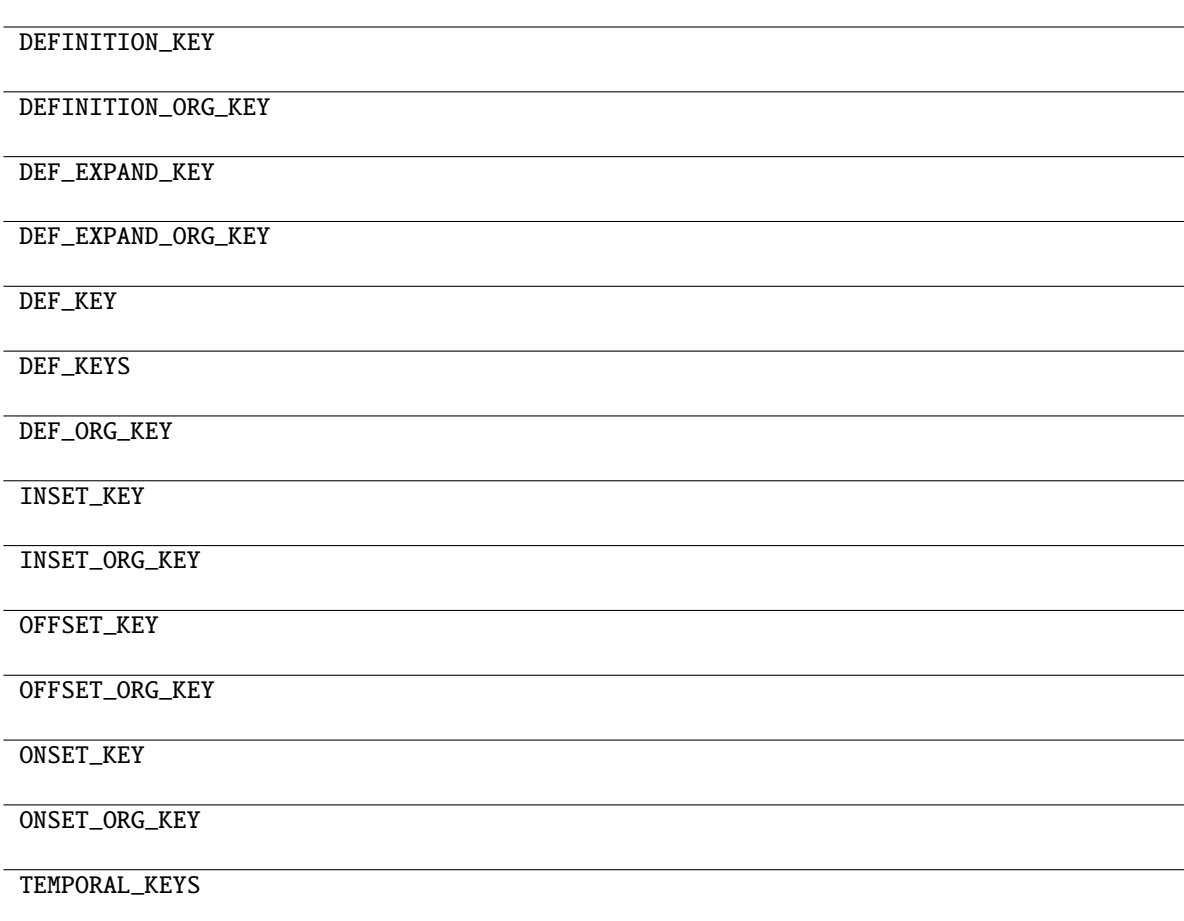

# **3.2.14 hed.models.sidecar**

### **Classes**

[Sidecar](#page-95-0)(files[, name]) Contents of a JSON file or merged file.

### **3.2.14.1 hed.models.sidecar.Sidecar**

### <span id="page-95-0"></span>class Sidecar(*files*, *name=None*)

Bases: object

<span id="page-95-1"></span>Contents of a JSON file or merged file.

\_\_init\_\_(*files*, *name=None*)

Construct a Sidecar object representing a JSON file.

### **Parameters**

• files (str or FileLike or list) – A string or file-like object representing a JSON file, or a list of such.

• **name** (str or None) – Optional name identifying this sidecar, generally a filename.

### **Methods**

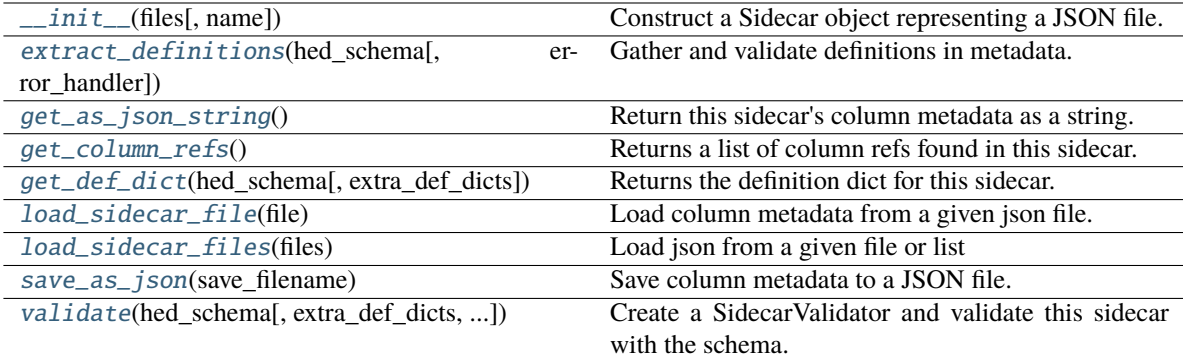

### **Attributes**

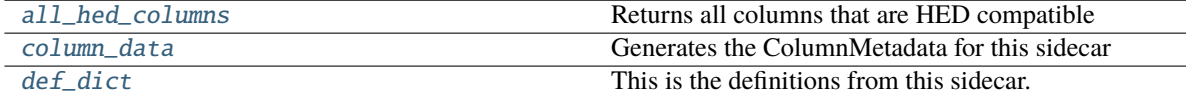

#### <span id="page-96-1"></span>property all\_hed\_columns

Returns all columns that are HED compatible

#### **Returns**

A list of all valid hed columns by name

#### **Return type**

column\_refs(list)

### <span id="page-96-2"></span>property column\_data

Generates the ColumnMetadata for this sidecar

### **Returns**

ColumnMetadata}): the column metadata defined by this sidecar

**Return type**

dict({str

### <span id="page-96-3"></span>property def\_dict

This is the definitions from this sidecar.

Generally you should instead call get\_def\_dict to get the relevant definitions

### **Returns**

The definitions for this sidecar

### <span id="page-96-0"></span>**Return type**

*[DefinitionDict](#page-59-0)*

#### extract\_definitions(*hed\_schema*, *error\_handler=None*)

Gather and validate definitions in metadata.

### **Parameters**

- hed\_schema ([HedSchema](#page-124-0)) The schema to used to identify tags.
- error\_handler ([ErrorHandler](#page-27-0) or None) The error handler to use for context, uses a default one if None.

### **Returns**

Contains all the definitions located in the sidecar.

#### **Return type**

*[DefinitionDict](#page-59-0)*

### <span id="page-97-0"></span>get\_as\_json\_string()

Return this sidecar's column metadata as a string.

#### **Returns**

The json string representing this sidecar.

#### **Return type**

str

### <span id="page-97-1"></span>get\_column\_refs()

Returns a list of column refs found in this sidecar.

This does not validate

#### **Returns**

A list of unique column refs found

### **Return type**

column\_refs(list)

### <span id="page-97-2"></span>get\_def\_dict(*hed\_schema*, *extra\_def\_dicts=None*)

Returns the definition dict for this sidecar.

#### **Parameters**

- hed\_schema ([HedSchema](#page-124-0)) used to identify tags to find definitions
- extra\_def\_dicts (list, [DefinitionDict](#page-59-0), or None) Extra dicts to add to the list.

#### **Returns**

A single definition dict representing all the data(and extra def dicts)

#### **Return type**

*[DefinitionDict](#page-59-0)*

### <span id="page-97-3"></span>load\_sidecar\_file(*file*)

Load column metadata from a given json file.

#### **Parameters**

file (str or FileLike) – If a string, this is a filename. Otherwise, it will be parsed as a file-like.

#### <span id="page-97-4"></span>**Raises**

[HedFileError](#page-41-0) –

• If the file was not found or could not be parsed into JSON.

### load\_sidecar\_files(*files*)

Load json from a given file or list

### **Parameters**

files (str or FileLike or list) – A string or file-like object representing a JSON file, or a list of such.

### **Raises**

[HedFileError](#page-41-0) –

• If the file was not found or could not be parsed into JSON.

### <span id="page-98-0"></span>save\_as\_json(*save\_filename*)

Save column metadata to a JSON file.

### **Parameters**

save\_filename  $(str)$  – Path to save file

<span id="page-98-1"></span>validate(*hed\_schema*, *extra\_def\_dicts=None*, *name=None*, *error\_handler=None*)

Create a SidecarValidator and validate this sidecar with the schema.

### **Parameters**

- hed\_schema ([HedSchema](#page-124-0)) Input data to be validated.
- extra\_def\_dicts (list or [DefinitionDict](#page-59-0)) Extra def dicts in addition to sidecar.
- name  $(str)$  The name to report this sidecar as.
- error\_handler ([ErrorHandler](#page-27-0)) Error context to use. Creates a new one if None.

### **Returns**

A list of issues associated with each level in the HED string.

### **Return type**

issues (list of dict)

# **3.2.15 hed.models.spreadsheet\_input**

### **Classes**

Spreadsheet Input([file, file\_type, ...]) A spreadsheet of HED tags.

### **3.2.15.1 hed.models.spreadsheet\_input.SpreadsheetInput**

<span id="page-98-2"></span>class SpreadsheetInput(*file=None*, *file\_type=None*, *worksheet\_name=None*, *tag\_columns=None*, *has\_column\_names=True*, *column\_prefix\_dictionary=None*, *name=None*)

Bases: [BaseInput](#page-45-0)

<span id="page-98-3"></span>A spreadsheet of HED tags.

\_\_init\_\_(*file=None*, *file\_type=None*, *worksheet\_name=None*, *tag\_columns=None*, *has\_column\_names=True*, *column\_prefix\_dictionary=None*, *name=None*)

Constructor for the SpreadsheetInput class.

### **Parameters**

• file (str or file like) – An xlsx/tsv file to open or a File object.

- file\_type (str or None) ".xlsx" for excel, ".tsv" or ".txt" for tsv. data. If file is a string, the
- worksheet\_name ( $str$  or None) The name of the Excel workbook worksheet that contains the HED tags. Not applicable to tsv files. If omitted for Excel, the first worksheet is assumed.
- tag\_columns  $(list) A$  list of ints containing the columns that contain the HED tags. The default value is [1] indicating only the second column has tags.
- has\_column\_names (bool) True if file has column names. Validation will skip over the first line of the file if the spreadsheet as column names.
- column\_prefix\_dictionary  $(dict)$  Dictionary with keys that are column numbers/names and values are HED tag prefixes to prepend to the tags in that column before processing.

### **Notes**

• column\_prefix\_dictionary may be deprecated/renamed. These are no longer prefixes, but rather converted to value columns. eg. {"key": "Description", 1: "Label/"} will turn into value columns as {"key": "Description/#", 1: "Label/#"} It will be a validation issue if column 1 is called "key" in the above example. This means it no longer accepts anything but the value portion only in the columns.

### **Raises**

- [HedFileError](#page-41-0)
	- **–** file is blank
	- **–** An invalid dataframe was passed with size 0
	- **–** An invalid extension was provided
	- **–** A duplicate or empty column name appears
- OSError
	- **–** Cannot open the indicated file
- KeyError
	- **–** The specified worksheet name does not exist

# **Methods**

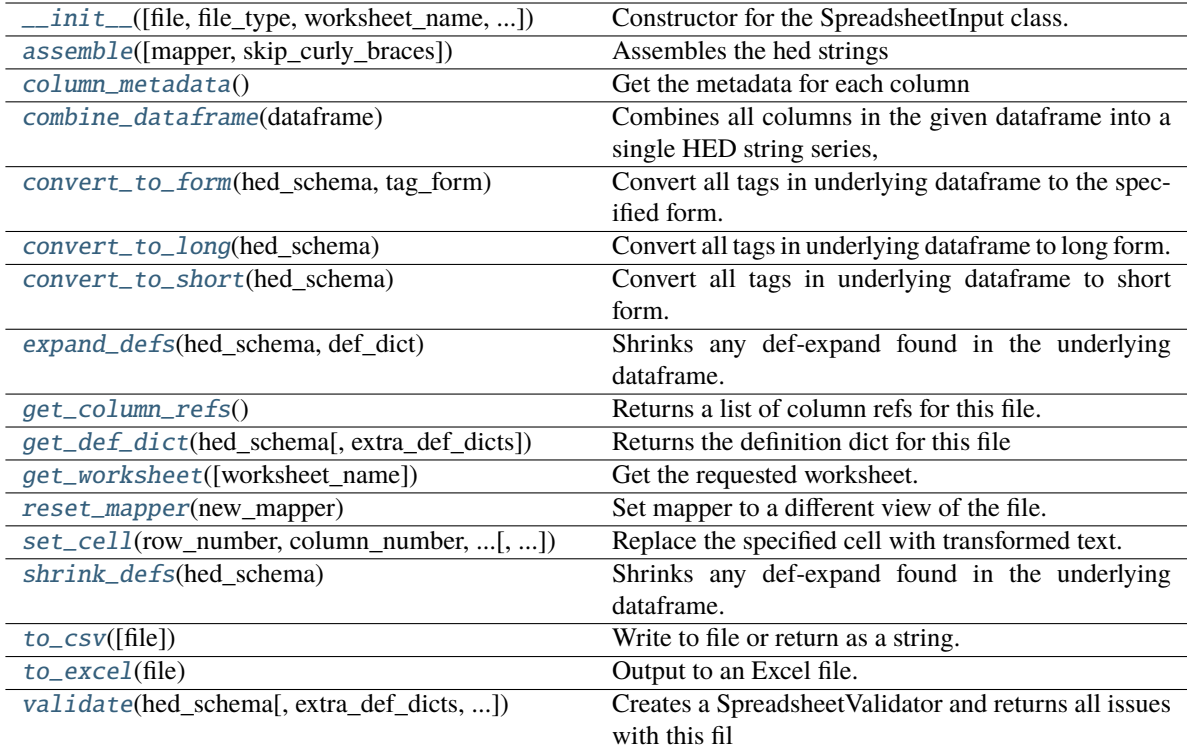

### **Attributes**

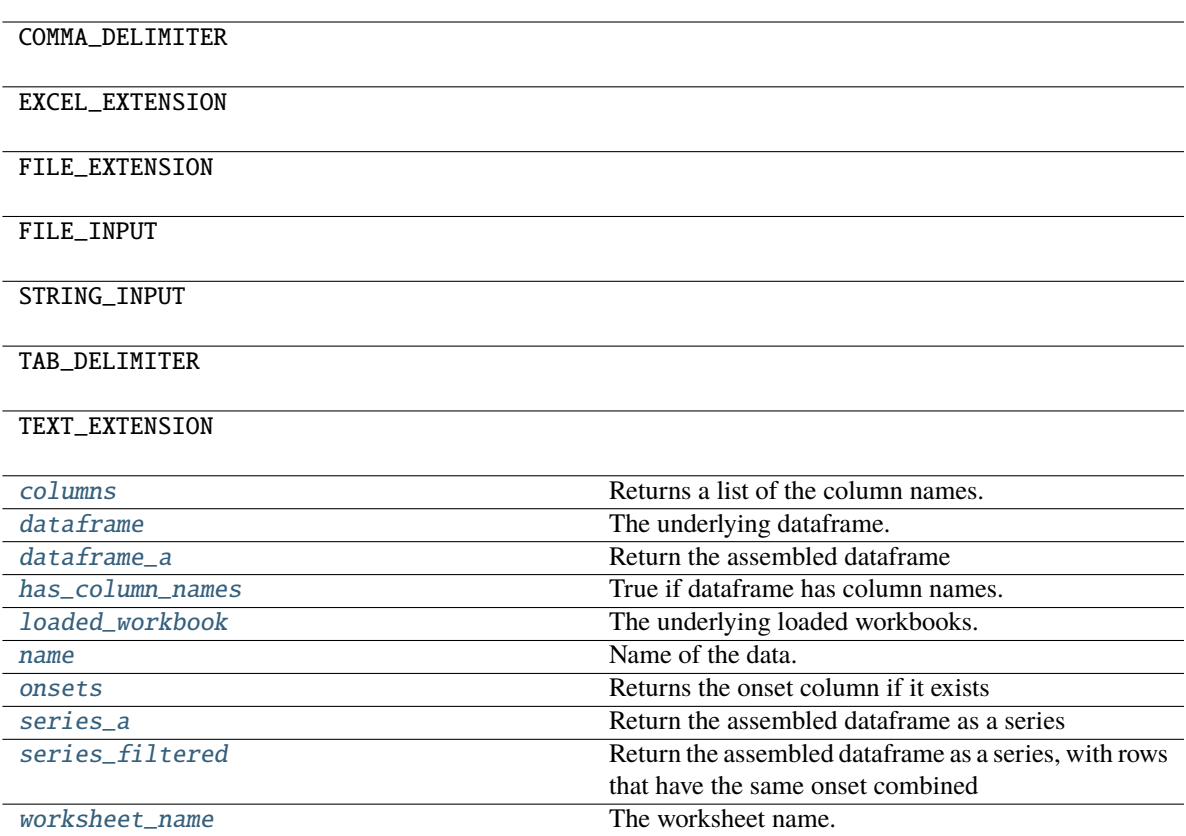

### <span id="page-101-0"></span>assemble(*mapper=None*, *skip\_curly\_braces=False*)

Assembles the hed strings

### **Parameters**

- mapper ([ColumnMapper](#page-52-0) or None) Generally pass none here unless you want special behavior.
- skip\_curly\_braces (bool) If True, don't plug in curly brace values into columns.

### **Returns**

the assembled dataframe

### **Return type**

Dataframe

### <span id="page-101-1"></span>column\_metadata()

Get the metadata for each column

### **Returns**

number/ColumnMeta pairs

**Return type**

# dict

# <span id="page-101-2"></span>property columns

Returns a list of the column names.

Empty if no column names.

### **Returns**

the column names

### **Return type**

columns(list)

### <span id="page-102-0"></span>static combine\_dataframe(*dataframe*)

**Combines all columns in the given dataframe into a single HED string series,**

skipping empty columns and columns with empty strings.

# **Parameters**

 $dataframe$  ( $Dataframe$ ) – The dataframe to combine

### **Returns**

the assembled series

### **Return type**

Series

### <span id="page-102-1"></span>convert\_to\_form(*hed\_schema*, *tag\_form*)

Convert all tags in underlying dataframe to the specified form.

#### **Parameters**

- hed\_schema ([HedSchema](#page-124-0)) The schema to use to convert tags.
- tag\_form  $(str)$  HedTag property to convert tags to. Most cases should use convert\_to\_short or convert\_to\_long below.

### <span id="page-102-2"></span>convert\_to\_long(*hed\_schema*)

Convert all tags in underlying dataframe to long form.

### **Parameters**

hed\_schema ([HedSchema](#page-124-0) or None) – The schema to use to convert tags.

### <span id="page-102-3"></span>convert\_to\_short(*hed\_schema*)

Convert all tags in underlying dataframe to short form.

#### **Parameters**

hed\_schema ([HedSchema](#page-124-0)) – The schema to use to convert tags.

### <span id="page-102-5"></span>property dataframe

The underlying dataframe.

### <span id="page-102-6"></span>property dataframe\_a

### **Return the assembled dataframe**

Probably a placeholder name.

### **Returns**

the assembled dataframe

### **Return type**

Dataframe

### <span id="page-102-4"></span>expand\_defs(*hed\_schema*, *def\_dict*)

Shrinks any def-expand found in the underlying dataframe.

**Parameters**

- hed\_schema ([HedSchema](#page-124-0) or None) The schema to use to identify defs
- def\_dict ([DefinitionDict](#page-59-0)) The definitions to expand

### <span id="page-103-0"></span>get\_column\_refs()

Returns a list of column refs for this file.

Default implementation returns none.

### **Returns**

A list of unique column refs found

**Return type** column\_refs(list)

#### <span id="page-103-1"></span>get\_def\_dict(*hed\_schema*, *extra\_def\_dicts=None*)

Returns the definition dict for this file

Note: Baseclass implementation returns just extra\_def\_dicts.

#### **Parameters**

- hed\_schema ([HedSchema](#page-124-0)) used to identify tags to find definitions(if needed)
- extra\_def\_dicts (list, [DefinitionDict](#page-59-0), or None) Extra dicts to add to the list.

#### **Returns**

A single definition dict representing all the data(and extra def dicts)

#### **Return type**

*[DefinitionDict](#page-59-0)*

### <span id="page-103-2"></span>get\_worksheet(*worksheet\_name=None*)

Get the requested worksheet.

### **Parameters**

**worksheet\_name** (str or None) – The name of the requested worksheet by name or the first one if None.

### **Returns**

The workbook request.

### **Return type**

openpyxl.workbook.Workbook

### **Notes**

If None, returns the first worksheet.

### **Raises**

KeyError –

• The specified worksheet name does not exist

#### <span id="page-103-3"></span>property has\_column\_names

True if dataframe has column names.

### <span id="page-103-5"></span><span id="page-103-4"></span>property loaded\_workbook

The underlying loaded workbooks.

### property name

Name of the data.

#### <span id="page-104-3"></span>property onsets

Returns the onset column if it exists

### <span id="page-104-0"></span>reset\_mapper(*new\_mapper*)

Set mapper to a different view of the file.

### **Parameters**

new\_mapper ([ColumnMapper](#page-52-0)) – A column mapper to be associated with this base input.

### <span id="page-104-4"></span>property series\_a

Return the assembled dataframe as a series

#### **Returns**

the assembled dataframe with columns merged

**Return type**

Series

### <span id="page-104-5"></span>property series\_filtered

Return the assembled dataframe as a series, with rows that have the same onset combined

### **Returns**

the assembled dataframe with columns merged, and the rows filtered together

#### **Return type** Series

<span id="page-104-1"></span>set\_cell(*row\_number*, *column\_number*, *new\_string\_obj*, *tag\_form='short\_tag'*) Replace the specified cell with transformed text.

### **Parameters**

- row\_number  $(int)$  The row number of the spreadsheet to set.
- column\_number  $(int)$  The column number of the spreadsheet to set.
- new\_string\_obj ([HedString](#page-77-3)) Object with text to put in the given cell.
- tag\_form  $(str)$  Version of the tags (short\_tag, long\_tag, base\_tag, etc)

### **Notes**

Any attribute of a HedTag that returns a string is a valid value of tag\_form.

### **Raises**

- ValueError
	- **–** There is not a loaded dataframe
- KeyError
	- **–** the indicated row/column does not exist
- <span id="page-104-2"></span>• AttributeError –
	- **–** The indicated tag\_form is not an attribute of HedTag

### shrink\_defs(*hed\_schema*)

Shrinks any def-expand found in the underlying dataframe.

#### **Parameters**

hed\_schema ([HedSchema](#page-124-0) or None) – The schema to use to identify defs

### <span id="page-105-0"></span>to\_csv(*file=None*)

Write to file or return as a string.

### **Parameters**

file (str, file-like, or None) – Location to save this file. If None, return as string.

#### **Returns**

None if file is given or the contents as a str if file is None.

**Return type**

None or str

**Raises**

OSError –

• Cannot open the indicated file

### <span id="page-105-1"></span>to\_excel(*file*)

Output to an Excel file.

### **Parameters**

file (str or file-like) - Location to save this base input.

#### **Raises**

- ValueError
	- **–** if empty file object was passed
- OSError
	- **–** Cannot open the indicated file

<span id="page-105-2"></span>validate(*hed\_schema*, *extra\_def\_dicts=None*, *name=None*, *error\_handler=None*)

Creates a SpreadsheetValidator and returns all issues with this fil

### **Parameters**

- hed\_schema ([HedSchema](#page-124-0)) The schema to use for validation
- extra\_def\_dicts (list of DefDict or DefDict) all definitions to use for validation
- **name**  $(str)$  The name to report errors from this file as
- error\_handler ([ErrorHandler](#page-27-0)) Error context to use. Creates a new one if None

#### **Returns**

A list of issues for hed string

### **Return type**

issues (list of dict)

### <span id="page-105-3"></span>property worksheet\_name

The worksheet name.

# **3.2.16 hed.models.string\_util**

### **Functions**

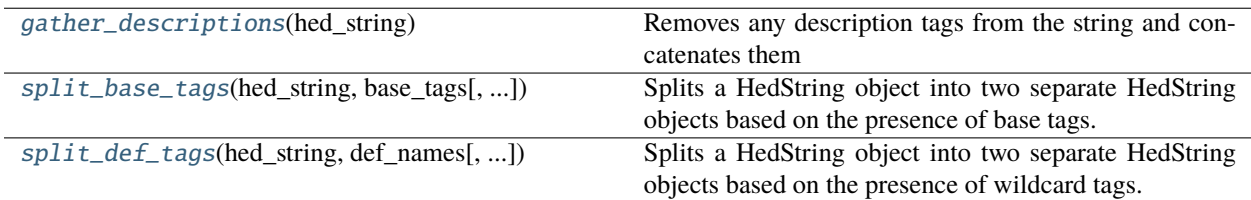

### **3.2.16.1 hed.models.string\_util.gather\_descriptions**

### <span id="page-106-0"></span>gather\_descriptions(*hed\_string*)

Removes any description tags from the string and concatenates them

### **Parameters**

hed\_string ([HedString](#page-77-3)) – To be modified

### **Returns: tuple**

description(str): The concatenated values of all description tags.

### **Side-effect:**

The input HedString has its Definition tags removed.

### **3.2.16.2 hed.models.string\_util.split\_base\_tags**

### <span id="page-106-1"></span>split\_base\_tags(*hed\_string*, *base\_tags*, *remove\_group=False*)

Splits a HedString object into two separate HedString objects based on the presence of base tags.

### **Parameters**

- hed\_string ([HedString](#page-77-3)) The input HedString object to be split.
- base\_tags  $(list$  of  $str) A$  list of strings representing the base tags. This is matching the base tag NOT all the terms above it.
- **remove\_group** (bool, optional) Flag indicating whether to remove the parent group. Defaults to False.

### **Returns**

### **A tuple containing two HedString objects:**

- The first HedString object contains the remaining tags from hed\_string.
- The second HedString object contains the tags from hed string that match the base tags.

#### **Return type**

tuple

### **3.2.16.3 hed.models.string\_util.split\_def\_tags**

#### <span id="page-107-0"></span>split\_def\_tags(*hed\_string*, *def\_names*, *remove\_group=False*)

Splits a HedString object into two separate HedString objects based on the presence of wildcard tags.

This does NOT handle def-expand tags currently.

### **Parameters**

- hed\_string ([HedString](#page-77-3)) The input HedString object to be split.
- def\_names (list of str) A list of def names to search for. Can optionally include a value.
- remove\_group (bool, optional) Flag indicating whether to remove the parent group. Defaults to False.

#### **Returns**

### **A tuple containing two HedString objects:**

- The first HedString object contains the remaining tags from hed\_string.
- The second HedString object contains the tags from hed\_string that match the def\_names.

### **Return type**

tuple

### **3.2.17 hed.models.tabular\_input**

### **Classes**

[TabularInput](#page-107-1)([file, sidecar, name]) A BIDS tabular tsv file with sidecar.

### **3.2.17.1 hed.models.tabular\_input.TabularInput**

```
class TabularInput(file=None, sidecar=None, name=None)
```
Bases: [BaseInput](#page-45-0)

```
A BIDS tabular tsv file with sidecar.
```
\_\_init\_\_(*file=None*, *sidecar=None*, *name=None*)

### Constructor for the TabularInput class.

### **Parameters**

- file (str or FileLike) A tsv file to open.
- sidecar (str or [Sidecar](#page-95-0) or FileLike) A Sidecar or source file/filename.
- **name**  $(str)$  The name to display for this file for error purposes.

#### **Raises**

- [HedFileError](#page-41-0)
	- **–** file is blank
	- **–** An invalid dataframe was passed with size 0
- **–** An invalid extension was provided
- **–** A duplicate or empty column name appears
- OSError
	- **–** Cannot open the indicated file
- ValueError
	- **–** This file has no column names

## **Methods**

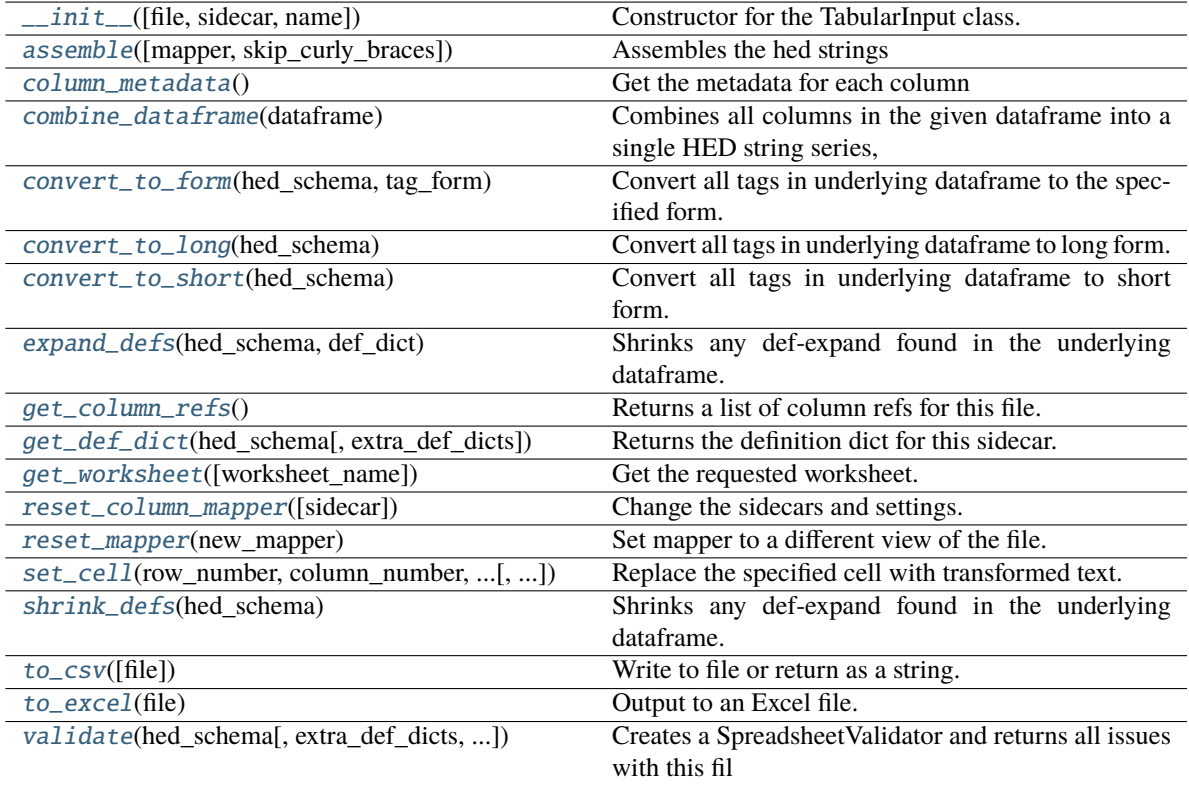

## **Attributes**

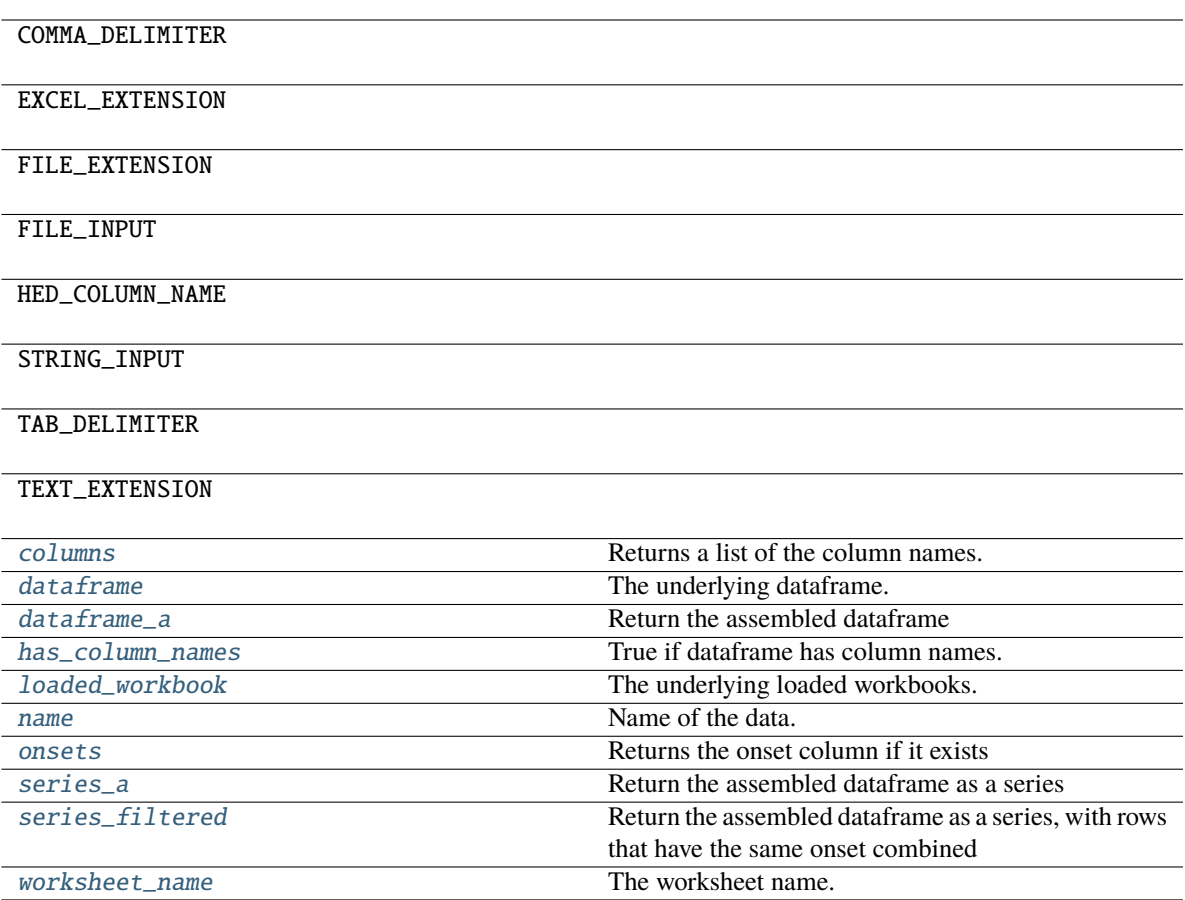

## <span id="page-109-0"></span>assemble(*mapper=None*, *skip\_curly\_braces=False*)

Assembles the hed strings

## **Parameters**

- mapper ([ColumnMapper](#page-52-0) or None) Generally pass none here unless you want special behavior.
- skip\_curly\_braces (bool) If True, don't plug in curly brace values into columns.

## **Returns**

the assembled dataframe

## **Return type**

Dataframe

## <span id="page-109-1"></span>column\_metadata()

Get the metadata for each column

## **Returns**

number/ColumnMeta pairs

## <span id="page-109-2"></span>**Return type**

dict

#### property columns

Returns a list of the column names.

Empty if no column names.

## **Returns**

the column names

**Return type** columns(list)

#### <span id="page-110-0"></span>static combine\_dataframe(*dataframe*)

#### **Combines all columns in the given dataframe into a single HED string series,**

skipping empty columns and columns with empty strings.

## **Parameters**

 $dataframe$  ( $Dataframe$ ) – The dataframe to combine

### **Returns**

the assembled series

**Return type** Series

## <span id="page-110-1"></span>convert\_to\_form(*hed\_schema*, *tag\_form*)

Convert all tags in underlying dataframe to the specified form.

#### **Parameters**

- hed\_schema ([HedSchema](#page-124-0)) The schema to use to convert tags.
- tag\_form  $(str)$  HedTag property to convert tags to. Most cases should use convert\_to\_short or convert\_to\_long below.

## <span id="page-110-2"></span>convert\_to\_long(*hed\_schema*)

Convert all tags in underlying dataframe to long form.

#### **Parameters**

hed\_schema ([HedSchema](#page-124-0) or None) – The schema to use to convert tags.

#### <span id="page-110-3"></span>convert\_to\_short(*hed\_schema*)

Convert all tags in underlying dataframe to short form.

## **Parameters**

hed\_schema ([HedSchema](#page-124-0)) – The schema to use to convert tags.

## <span id="page-110-5"></span>property dataframe

The underlying dataframe.

## <span id="page-110-6"></span>property dataframe\_a

## **Return the assembled dataframe**

Probably a placeholder name.

## **Returns**

the assembled dataframe

## <span id="page-110-4"></span>**Return type**

Dataframe

## expand\_defs(*hed\_schema*, *def\_dict*)

Shrinks any def-expand found in the underlying dataframe.

## **Parameters**

- hed\_schema ([HedSchema](#page-124-0) or None) The schema to use to identify defs
- def\_dict ([DefinitionDict](#page-59-0)) The definitions to expand

#### <span id="page-111-0"></span>get\_column\_refs()

Returns a list of column refs for this file.

Default implementation returns none.

## **Returns**

A list of unique column refs found

#### **Return type**

column\_refs(list)

#### <span id="page-111-1"></span>get\_def\_dict(*hed\_schema*, *extra\_def\_dicts=None*)

Returns the definition dict for this sidecar.

#### **Parameters**

- hed\_schema ([HedSchema](#page-124-0)) used to identify tags to find definitions
- extra\_def\_dicts (list, [DefinitionDict](#page-59-0), or None) Extra dicts to add to the list.

#### **Returns**

A single definition dict representing all the data(and extra def dicts)

## **Return type**

*[DefinitionDict](#page-59-0)*

### <span id="page-111-2"></span>get\_worksheet(*worksheet\_name=None*)

Get the requested worksheet.

## **Parameters**

worksheet\_name (str or None) - The name of the requested worksheet by name or the first one if None.

#### **Returns**

The workbook request.

## **Return type**

openpyxl.workbook.Workbook

## **Notes**

If None, returns the first worksheet.

## **Raises**

KeyError –

• The specified worksheet name does not exist

## <span id="page-111-4"></span><span id="page-111-3"></span>property has\_column\_names

True if dataframe has column names.

#### property loaded\_workbook

The underlying loaded workbooks.

#### <span id="page-112-3"></span>property name

Name of the data.

### <span id="page-112-4"></span>property onsets

Returns the onset column if it exists

## <span id="page-112-0"></span>reset\_column\_mapper(*sidecar=None*)

Change the sidecars and settings.

### **Parameters**

sidecar (str or [str] or [Sidecar](#page-95-0) or [Sidecar]) – A list of json filenames to pull sidecar info from.

#### <span id="page-112-1"></span>reset\_mapper(*new\_mapper*)

Set mapper to a different view of the file.

### **Parameters**

new\_mapper ([ColumnMapper](#page-52-0)) – A column mapper to be associated with this base input.

## <span id="page-112-5"></span>property series\_a

Return the assembled dataframe as a series

## **Returns**

the assembled dataframe with columns merged

**Return type** Series

## <span id="page-112-6"></span>property series\_filtered

Return the assembled dataframe as a series, with rows that have the same onset combined

## **Returns**

the assembled dataframe with columns merged, and the rows filtered together

## **Return type**

Series

<span id="page-112-2"></span>set\_cell(*row\_number*, *column\_number*, *new\_string\_obj*, *tag\_form='short\_tag'*) Replace the specified cell with transformed text.

## **Parameters**

- row\_number  $(int)$  The row number of the spreadsheet to set.
- column\_number  $(int)$  The column number of the spreadsheet to set.
- new\_string\_obj ([HedString](#page-77-0)) Object with text to put in the given cell.
- tag\_form  $(str)$  Version of the tags (short\_tag, long\_tag, base\_tag, etc)

## **Notes**

Any attribute of a HedTag that returns a string is a valid value of tag\_form.

#### **Raises**

- ValueError
	- **–** There is not a loaded dataframe
- KeyError
	- **–** the indicated row/column does not exist

### • AttributeError –

**–** The indicated tag\_form is not an attribute of HedTag

## <span id="page-113-0"></span>shrink\_defs(*hed\_schema*)

Shrinks any def-expand found in the underlying dataframe.

### **Parameters**

hed\_schema ([HedSchema](#page-124-0) or None) – The schema to use to identify defs

## <span id="page-113-1"></span>to\_csv(*file=None*)

Write to file or return as a string.

#### **Parameters**

file (str, file-like, or None) – Location to save this file. If None, return as string.

#### **Returns**

None if file is given or the contents as a str if file is None.

**Return type**

None or str

## **Raises**

OSError –

• Cannot open the indicated file

## <span id="page-113-2"></span>to\_excel(*file*)

Output to an Excel file.

## **Parameters**

file (str or file-like) – Location to save this base input.

#### **Raises**

- ValueError
	- **–** if empty file object was passed
- OSError
	- **–** Cannot open the indicated file

<span id="page-113-3"></span>validate(*hed\_schema*, *extra\_def\_dicts=None*, *name=None*, *error\_handler=None*)

Creates a SpreadsheetValidator and returns all issues with this fil

#### **Parameters**

- hed\_schema ([HedSchema](#page-124-0)) The schema to use for validation
- extra\_def\_dicts (list of DefDict or DefDict) all definitions to use for validation
- **name**  $(str)$  The name to report errors from this file as
- error\_handler ([ErrorHandler](#page-27-0)) Error context to use. Creates a new one if None

## **Returns**

A list of issues for hed string

## **Return type** issues (list of dict)

<span id="page-114-0"></span>property worksheet\_name

The worksheet name.

## **3.2.18 hed.models.timeseries\_input**

## **Classes**

[TimeseriesInput](#page-114-1)([file, sidecar, ...]) A BIDS time series tsv file.

## **3.2.18.1 hed.models.timeseries\_input.TimeseriesInput**

<span id="page-114-1"></span>class TimeseriesInput(*file=None*, *sidecar=None*, *extra\_def\_dicts=None*, *name=None*)

Bases: [BaseInput](#page-45-0)

<span id="page-114-2"></span>A BIDS time series tsv file.

\_\_init\_\_(*file=None*, *sidecar=None*, *extra\_def\_dicts=None*, *name=None*) Constructor for the TimeseriesInput class.

## **Parameters**

- file (str or file like) A tsv file to open.
- sidecar (str or [Sidecar](#page-95-0)) A json sidecar to pull metadata from.
- extra\_def\_dicts ([DefinitionDict](#page-59-0), list, or None) Additional definition dictionaries.
- **name**  $(str)$  The name to display for this file for error purposes.

## **Notes**

• The extra\_def\_dicts are external definitions that override the ones in the object.

## **Methods**

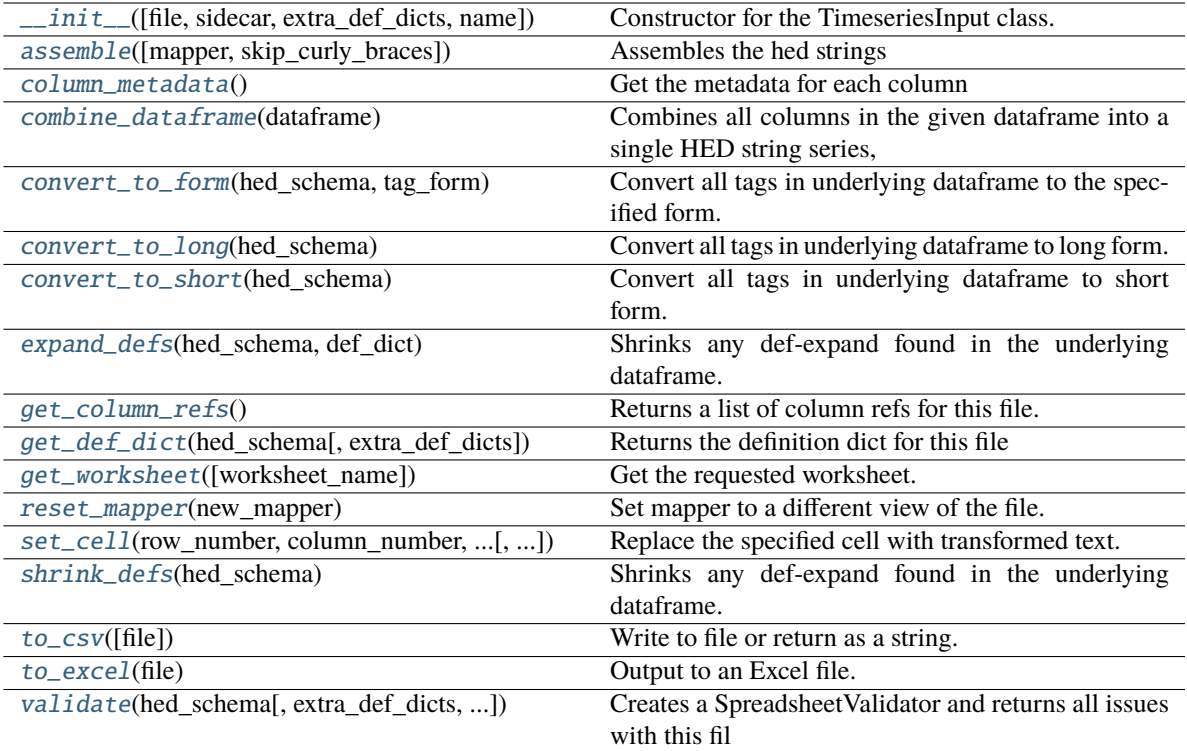

## **Attributes**

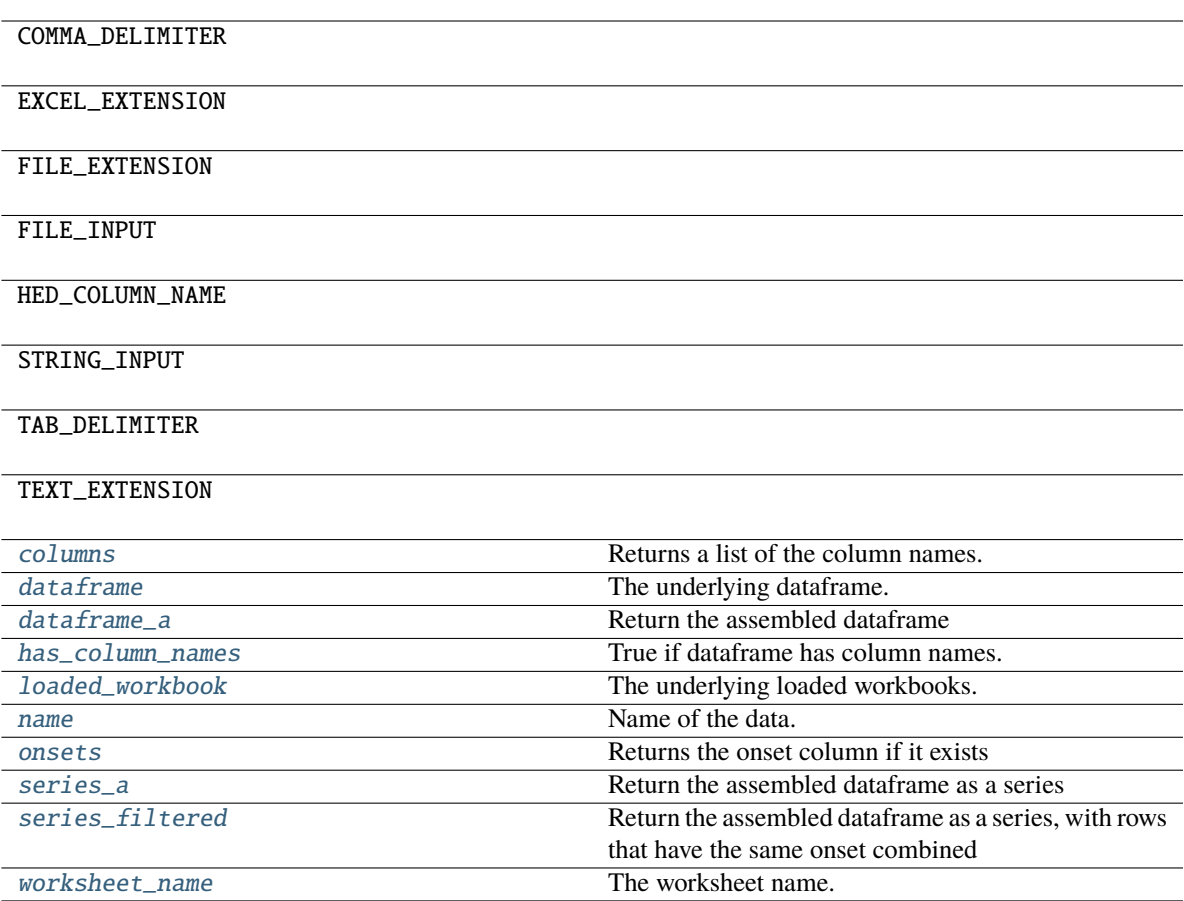

## <span id="page-116-0"></span>assemble(*mapper=None*, *skip\_curly\_braces=False*)

Assembles the hed strings

## **Parameters**

- mapper ([ColumnMapper](#page-52-0) or None) Generally pass none here unless you want special behavior.
- skip\_curly\_braces (bool) If True, don't plug in curly brace values into columns.

## **Returns**

the assembled dataframe

## **Return type**

Dataframe

## <span id="page-116-1"></span>column\_metadata()

Get the metadata for each column

### **Returns**

number/ColumnMeta pairs

## <span id="page-116-2"></span>**Return type**

dict

#### property columns

Returns a list of the column names.

Empty if no column names.

#### **Returns**

the column names

**Return type** columns(list)

#### <span id="page-117-0"></span>static combine\_dataframe(*dataframe*)

#### **Combines all columns in the given dataframe into a single HED string series,**

skipping empty columns and columns with empty strings.

## **Parameters**

 $dataframe$  ( $Dataframe$ ) – The dataframe to combine

### **Returns**

the assembled series

**Return type** Series

### <span id="page-117-1"></span>convert\_to\_form(*hed\_schema*, *tag\_form*)

Convert all tags in underlying dataframe to the specified form.

#### **Parameters**

- hed\_schema ([HedSchema](#page-124-0)) The schema to use to convert tags.
- tag\_form  $(str)$  HedTag property to convert tags to. Most cases should use convert\_to\_short or convert\_to\_long below.

#### <span id="page-117-2"></span>convert\_to\_long(*hed\_schema*)

Convert all tags in underlying dataframe to long form.

#### **Parameters**

hed\_schema ([HedSchema](#page-124-0) or None) – The schema to use to convert tags.

## <span id="page-117-3"></span>convert\_to\_short(*hed\_schema*)

Convert all tags in underlying dataframe to short form.

## **Parameters**

hed\_schema ([HedSchema](#page-124-0)) – The schema to use to convert tags.

## <span id="page-117-5"></span>property dataframe

The underlying dataframe.

## <span id="page-117-6"></span>property dataframe\_a

## **Return the assembled dataframe**

Probably a placeholder name.

#### **Returns**

the assembled dataframe

#### <span id="page-117-4"></span>**Return type**

Dataframe

## expand\_defs(*hed\_schema*, *def\_dict*)

Shrinks any def-expand found in the underlying dataframe.

## **Parameters**

- hed\_schema ([HedSchema](#page-124-0) or None) The schema to use to identify defs
- def\_dict ([DefinitionDict](#page-59-0)) The definitions to expand

## <span id="page-118-0"></span>get\_column\_refs()

Returns a list of column refs for this file.

Default implementation returns none.

## **Returns**

A list of unique column refs found

#### **Return type**

column\_refs(list)

#### <span id="page-118-1"></span>get\_def\_dict(*hed\_schema*, *extra\_def\_dicts=None*)

Returns the definition dict for this file

Note: Baseclass implementation returns just extra\_def\_dicts.

#### **Parameters**

- hed\_schema ([HedSchema](#page-124-0)) used to identify tags to find definitions(if needed)
- extra\_def\_dicts (list, [DefinitionDict](#page-59-0), or None) Extra dicts to add to the list.

#### **Returns**

A single definition dict representing all the data(and extra def dicts)

#### **Return type**

*[DefinitionDict](#page-59-0)*

#### <span id="page-118-2"></span>get\_worksheet(*worksheet\_name=None*)

Get the requested worksheet.

#### **Parameters**

worksheet\_name (str or None) – The name of the requested worksheet by name or the first one if None.

#### **Returns**

The workbook request.

## **Return type**

openpyxl.workbook.Workbook

## **Notes**

If None, returns the first worksheet.

**Raises**

KeyError –

• The specified worksheet name does not exist

#### <span id="page-118-4"></span><span id="page-118-3"></span>property has\_column\_names

True if dataframe has column names.

#### property loaded\_workbook

The underlying loaded workbooks.

## <span id="page-119-3"></span>property name

Name of the data.

## <span id="page-119-4"></span>property onsets

Returns the onset column if it exists

## <span id="page-119-0"></span>reset\_mapper(*new\_mapper*)

Set mapper to a different view of the file.

#### **Parameters**

new\_mapper ([ColumnMapper](#page-52-0)) – A column mapper to be associated with this base input.

### <span id="page-119-5"></span>property series\_a

Return the assembled dataframe as a series

#### **Returns**

the assembled dataframe with columns merged

## **Return type**

Series

## <span id="page-119-6"></span>property series\_filtered

Return the assembled dataframe as a series, with rows that have the same onset combined

## **Returns**

the assembled dataframe with columns merged, and the rows filtered together

## **Return type**

Series

## <span id="page-119-1"></span>set\_cell(*row\_number*, *column\_number*, *new\_string\_obj*, *tag\_form='short\_tag'*)

Replace the specified cell with transformed text.

#### **Parameters**

- row\_number  $(int)$  The row number of the spreadsheet to set.
- column\_number  $(int)$  The column number of the spreadsheet to set.
- new\_string\_obj ([HedString](#page-77-0)) Object with text to put in the given cell.
- tag\_form  $(str)$  Version of the tags (short\_tag, long\_tag, base\_tag, etc)

## **Notes**

Any attribute of a HedTag that returns a string is a valid value of tag\_form.

## **Raises**

- ValueError
	- **–** There is not a loaded dataframe
- KeyError
	- **–** the indicated row/column does not exist
- <span id="page-119-2"></span>• AttributeError –
	- **–** The indicated tag\_form is not an attribute of HedTag

#### shrink\_defs(*hed\_schema*)

Shrinks any def-expand found in the underlying dataframe.

#### **Parameters**

hed\_schema ([HedSchema](#page-124-0) or None) – The schema to use to identify defs

## <span id="page-120-0"></span>to\_csv(*file=None*)

Write to file or return as a string.

#### **Parameters**

file (str, file-like, or None) – Location to save this file. If None, return as string.

#### **Returns**

None if file is given or the contents as a str if file is None.

**Return type**

None or str

**Raises**

OSError –

• Cannot open the indicated file

## <span id="page-120-1"></span>to\_excel(*file*)

Output to an Excel file.

#### **Parameters**

file (str or file-like) - Location to save this base input.

## **Raises**

- ValueError
	- **–** if empty file object was passed
- OSError
	- **–** Cannot open the indicated file

<span id="page-120-2"></span>validate(*hed\_schema*, *extra\_def\_dicts=None*, *name=None*, *error\_handler=None*)

Creates a SpreadsheetValidator and returns all issues with this fil

## **Parameters**

- hed\_schema ([HedSchema](#page-124-0)) The schema to use for validation
- extra\_def\_dicts (list of DefDict or DefDict) all definitions to use for validation
- name  $(str)$  The name to report errors from this file as
- error\_handler ([ErrorHandler](#page-27-0)) Error context to use. Creates a new one if None

### **Returns**

A list of issues for hed string

## **Return type**

issues (list of dict)

#### <span id="page-120-3"></span>property worksheet\_name

The worksheet name.

# **3.3 hed.schema**

Data structures for handling the HED schema.

## **Modules**

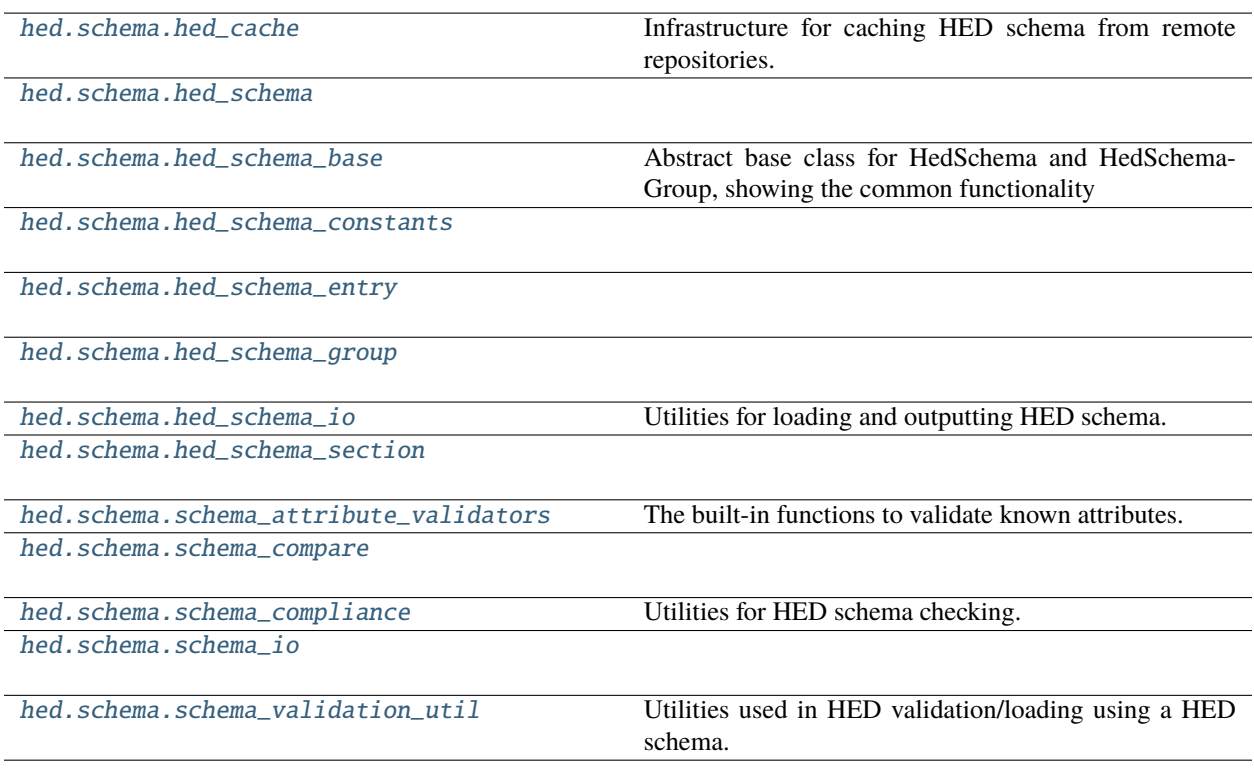

# <span id="page-121-0"></span>**3.3.1 hed.schema.hed\_cache**

Infrastructure for caching HED schema from remote repositories.

## **Functions**

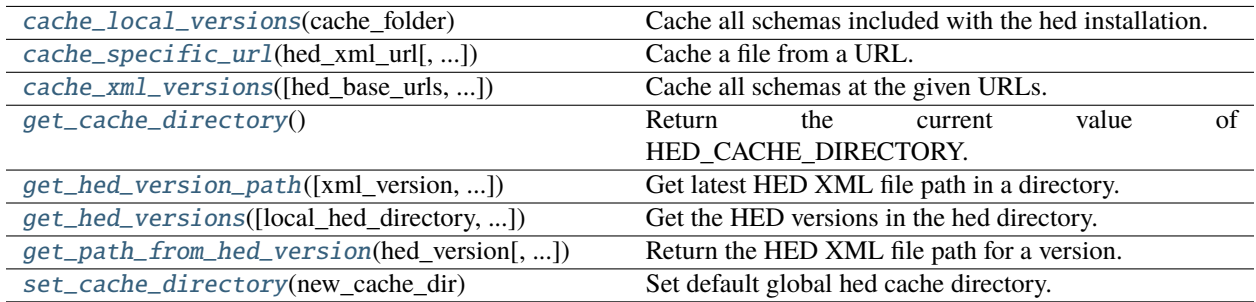

## **3.3.1.1 hed.schema.hed\_cache.cache\_local\_versions**

## <span id="page-122-0"></span>cache\_local\_versions(*cache\_folder*)

Cache all schemas included with the hed installation.

#### **Parameters**

cache\_folder  $(str)$  – The folder holding the cache.

#### **Returns**

Returns -1 on cache access failure. None otherwise

# **Return type**

int or None

## **3.3.1.2 hed.schema.hed\_cache.cache\_specific\_url**

<span id="page-122-1"></span>cache\_specific\_url(*hed\_xml\_url*, *xml\_version=None*, *library\_name=None*, *cache\_folder=None*)

Cache a file from a URL.

## **Parameters**

- hed\_xml\_url  $(str)$  Path to an exact file at a URL, or a GitHub API url to a directory.
- $xml\_version (str) If not None and hed xml url is a directory, return this version or$ None.
- library\_name (str or None) Optional schema library name.
- cache\_folder (str) The path of the hed cache. Defaults to HED\_CACHE\_DIRECTORY.

## **Returns**

Path to local hed XML file to use.

## **Return type**

str

## **3.3.1.3 hed.schema.hed\_cache.cache\_xml\_versions**

<span id="page-122-2"></span>cache\_xml\_versions(*hed\_base\_urls=('https://api.github.com/repos/hed-standard/hed-*

*schemas/contents/standard\_schema/hedxml',*

*'https://api.github.com/repos/hed-standard/hed-schemas/contents/library\_schemas')*, *skip\_folders=('deprecated',)*, *cache\_folder=None*)

Cache all schemas at the given URLs.

## **Parameters**

- hed\_base\_urls  $(str \ or \ list)$  Path or list of paths.
- skip\_folders  $(list) A$  list of subfolders to skip over when downloading.
- cache\_folder  $(str)$  The folder holding the cache.

#### **Returns**

**Returns -1 if cache failed, a positive number meaning time in seconds since last update** if it didn't cache, 0 if it cached successfully this time.

#### **Return type**

float

## **Notes**

- The Default skip\_folders is 'deprecated'.
- The HED cache folder defaults to HED\_CACHE\_DIRECTORY.
- **The directories on Github are of the form:**

[https://api.github.com/repos/hed-standard/hed-schemas/contents/standard\\_schema/hedxml](https://api.github.com/repos/hed-standard/hed-schemas/contents/standard_schema/hedxml)

## **3.3.1.4 hed.schema.hed\_cache.get\_cache\_directory**

## <span id="page-123-0"></span>get\_cache\_directory()

Return the current value of HED\_CACHE\_DIRECTORY.

## **3.3.1.5 hed.schema.hed\_cache.get\_hed\_version\_path**

<span id="page-123-1"></span>get\_hed\_version\_path(*xml\_version=None*, *library\_name=None*, *local\_hed\_directory=None*)

Get latest HED XML file path in a directory. Only returns filenames that exist.

#### **Parameters**

- library\_name  $(str \ or \ None)$  Optional the schema library name.
- xml\_version (str or None) If not None, return this version or None.
- local\_hed\_directory (str) Path to local hed directory. Defaults to HED\_CACHE\_DIRECTORY

## **Returns**

The path to the latest HED version the hed directory.

## **Return type**

str

## **3.3.1.6 hed.schema.hed\_cache.get\_hed\_versions**

<span id="page-123-2"></span>get\_hed\_versions(*local\_hed\_directory=None*, *library\_name=None*)

Get the HED versions in the hed directory.

## **Parameters**

- local\_hed\_directory (str) Directory to check for versions which defaults to hed cache.
- library\_name (str or None) An optional schema library name. None retrieves the standard schema only. Pass "all" to retrieve all standard and library schemas as a dict.

## **Returns**

List of version numbers or dictionary {library\_name: [versions]}.

## **Return type**

list or dict

## **3.3.1.7 hed.schema.hed\_cache.get\_path\_from\_hed\_version**

<span id="page-124-2"></span>get\_path\_from\_hed\_version(*hed\_version*, *library\_name=None*, *local\_hed\_directory=None*)

Return the HED XML file path for a version.

## **Parameters**

- hed\_version  $(str)$  The HED version that is in the hed directory.
- library\_name (str or None) An optional schema library name.
- local\_hed\_directory  $(str)$  The local hed path to use.

## **Returns**

The HED XML file path in the hed directory that corresponds to the hed version specified.

## **Return type**

str

## **Notes**

• Note if no local directory is given, it defaults to HED\_CACHE\_DIRECTORY.

## **3.3.1.8 hed.schema.hed\_cache.set\_cache\_directory**

## <span id="page-124-3"></span>set\_cache\_directory(*new\_cache\_dir*)

Set default global hed cache directory.

**Parameters**  $new\_cache\_dir$  ( $str$ ) – Directory to check for versions.

# <span id="page-124-1"></span>**3.3.2 hed.schema.hed\_schema**

## **Classes**

[HedSchema](#page-124-0)() A HED schema suitable for processing.

## **3.3.2.1 hed.schema.hed\_schema.HedSchema**

## <span id="page-124-0"></span>class HedSchema

Bases: [HedSchemaBase](#page-132-1)

A HED schema suitable for processing.

<span id="page-124-4"></span> $\_init$ 

Constructor for the HedSchema class.

A HedSchema can be used for validation, checking tag attributes, parsing tags, etc.

## **Methods**

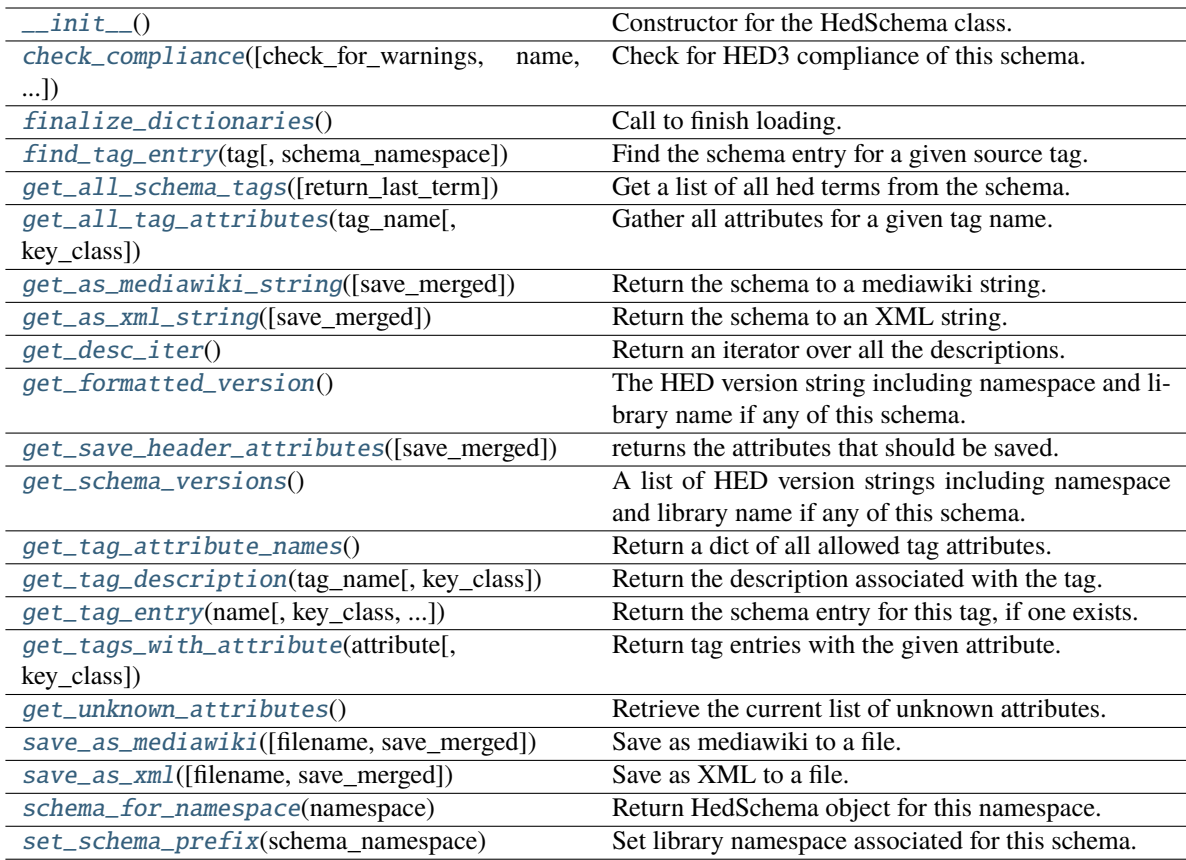

## **Attributes**

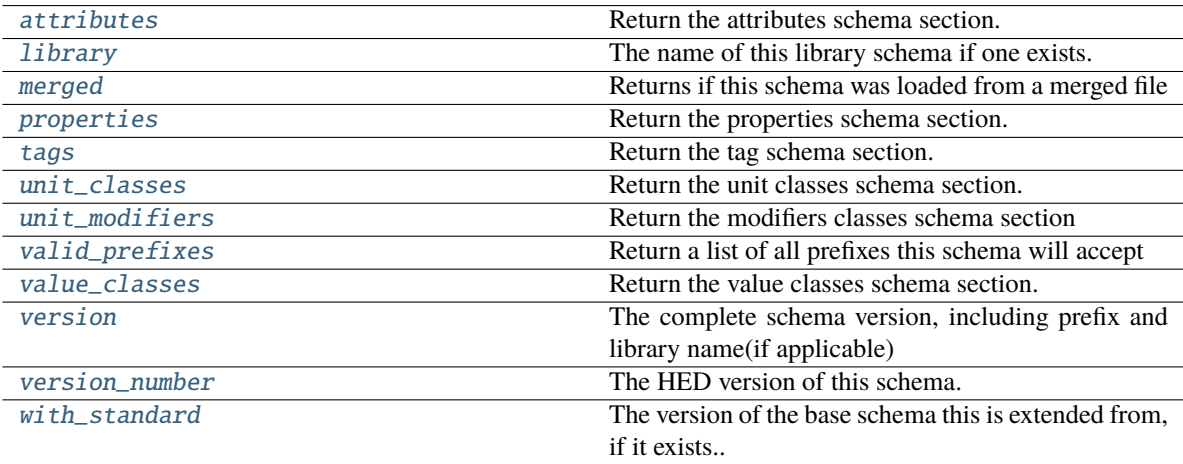

## <span id="page-125-0"></span>property attributes

Return the attributes schema section.

#### **Returns**

The attributes section.

#### **Return type**

*[HedSchemaSection](#page-150-1)*

<span id="page-126-0"></span>check\_compliance(*check\_for\_warnings=True*, *name=None*, *error\_handler=None*)

Check for HED3 compliance of this schema.

#### **Parameters**

- check\_for\_warnings (bool) If True, checks for formatting issues like invalid characters, capitalization.
- name  $(str)$  If present, use as the filename for context, rather than using the actual filename. Useful for temp filenames when supporting web services.
- error\_handler ([ErrorHandler](#page-27-0) or None) Used to report errors. Uses a default one if none passed in.

#### **Returns**

A list of all warnings and errors found in the file. Each issue is a dictionary.

**Return type**

list

## <span id="page-126-1"></span>finalize\_dictionaries()

Call to finish loading.

<span id="page-126-2"></span>find\_tag\_entry(*tag*, *schema\_namespace=''*)

Find the schema entry for a given source tag.

#### **Parameters**

- tag ( $str$ , [HedTag](#page-86-0)) Any form of tag to look up. Can have an extension, value, etc.
- schema\_namespace  $(str)$  The schema namespace of the tag, if any.

## **Returns**

The located tag entry for this tag. str: The remainder of the tag that isn't part of the base tag. list: A list of errors while converting.

## **Return type**

*[HedTagEntry](#page-140-0)*

## **Notes**

Works left to right (which is mostly relevant for errors).

## <span id="page-126-3"></span>get\_all\_schema\_tags(*return\_last\_term=False*)

Get a list of all hed terms from the schema.

## **Returns**

A list of all terms(short tags) from the schema.

**Return type**

list

## **Notes**

Compatible with Hed2 or Hed3.

#### <span id="page-127-0"></span>get\_all\_tag\_attributes(*tag\_name*, *key\_class=HedSectionKey.Tags*)

Gather all attributes for a given tag name.

## **Parameters**

- tag\_name  $(str)$  The name of the tag to check.
- key\_class  $(str)$  The type of attributes requested. e.g. Tag, Units, Unit modifiers, or attributes.

## **Returns**

A dictionary of attribute name and attribute value.

#### **Return type**

dict

## **Notes**

If keys is None, gets all normal hed tag attributes.

### <span id="page-127-1"></span>get\_as\_mediawiki\_string(*save\_merged=False*)

Return the schema to a mediawiki string.

#### **Parameters**

save\_merged  $(boo1)$  – If true, this will save the schema as a merged schema if it is a "with-Standard" schema. If it is not a "withStandard" schema, this setting has no effect.

### **Returns**

The schema as a string in mediawiki format.

**Return type**

str

<span id="page-127-2"></span>get\_as\_xml\_string(*save\_merged=True*)

Return the schema to an XML string.

#### **Parameters**

- save\_merged  $(bool)$  –
- true  $(If)$  –
- schema. (this will save the schema as a merged schema if it is a " $widthStandard"$ ) –
- schema (If it is not a "withStandard")  $-$
- effect. (this setting has no) –

### **Returns**

Return the schema as an XML string.

#### **Return type**

str

## <span id="page-127-3"></span>get\_desc\_iter()

Return an iterator over all the descriptions.

#### **Yields**

*tuple* – - str: The tag node name. - str: The description associated with the node.

#### <span id="page-128-0"></span>get\_formatted\_version()

The HED version string including namespace and library name if any of this schema.

#### **Returns**

A json formatted string of the complete version of this schema including library name and namespace.

**Return type**

str

#### <span id="page-128-1"></span>get\_save\_header\_attributes(*save\_merged=False*)

returns the attributes that should be saved.

## <span id="page-128-2"></span>get\_schema\_versions()

A list of HED version strings including namespace and library name if any of this schema.

### **Returns**

The complete version of this schema including library name and namespace.

**Return type**

list

## <span id="page-128-3"></span>get\_tag\_attribute\_names()

Return a dict of all allowed tag attributes.

#### **Returns**

A dictionary whose keys are attribute names and values are HedSchemaEntry object.

**Return type**

dict

#### <span id="page-128-4"></span>get\_tag\_description(*tag\_name*, *key\_class=HedSectionKey.Tags*)

Return the description associated with the tag.

#### **Parameters**

- tag\_name  $(str) A$  hed tag name(or unit/unit modifier etc) with proper capitalization.
- key\_class  $(str) A$  string indicating type of description (e.g. All tags, Units, Unit modifier). The default is HedSectionKey.Tags.

## **Returns**

A description of the specified tag.

#### **Return type**

str

<span id="page-128-5"></span>get\_tag\_entry(*name*, *key\_class=HedSectionKey.Tags*, *schema\_namespace=''*)

Return the schema entry for this tag, if one exists.

### **Parameters**

- name  $(str)$  Any form of basic tag(or other section entry) to look up. This will not handle extensions or similar. If this is a tag, it can have a schema namespace, but it's not required
- key\_class ([HedSectionKey](#page-138-1) or str) The type of entry to return.
- schema\_namespace  $(str)$  Only used on Tags. If incorrect, will return None.

#### **Returns**

The schema entry for the given tag.

## **Return type**

*[HedSchemaEntry](#page-138-2)*

## <span id="page-129-0"></span>get\_tags\_with\_attribute(*attribute*, *key\_class=HedSectionKey.Tags*)

Return tag entries with the given attribute.

#### **Parameters**

- attribute  $(str)$  A tag attribute. Eg HedKey.ExtensionAllowed
- key\_class ([HedSectionKey](#page-138-1)) The HedSectionKey for the section to retrieve from.

## **Returns**

A list of all tags with this attribute.

## **Return type**

list

## **Notes**

• The result is cached so will be fast after first call.

## <span id="page-129-1"></span>get\_unknown\_attributes()

Retrieve the current list of unknown attributes.

## **Returns**

The keys are attribute names and the values are lists of tags with this attribute.

**Return type**

dict

## **Notes**

- This includes attributes found in the wrong section for example unitClass attribute found on a Tag.
- The return tag list is in long form.

## <span id="page-129-2"></span>property library

The name of this library schema if one exists.

## **Returns**

Library name if any.

## **Return type**

str

## <span id="page-129-3"></span>property merged

Returns if this schema was loaded from a merged file

## **Returns**

True if file was loaded from a merged file

**Return type**

# bool

## <span id="page-129-4"></span>property properties

Return the properties schema section.

#### **Returns**

The properties section.

## **Return type**

*[HedSchemaSection](#page-150-1)*

#### <span id="page-130-0"></span>save\_as\_mediawiki(*filename=None*, *save\_merged=False*)

Save as mediawiki to a file.

### **filename: str**

If present, move the resulting file to this location.

#### **save\_merged: bool**

If true, this will save the schema as a merged schema if it is a "withStandard" schema. If it is not a "withStandard" schema, this setting has no effect.

#### **Returns**

The newly created schema filename.

**Return type**

str

## <span id="page-130-1"></span>save\_as\_xml(*filename=None*, *save\_merged=True*)

Save as XML to a file.

### **filename: str**

If present, move the resulting file to this location.

## **save\_merged: bool**

If true, this will save the schema as a merged schema if it is a "withStandard" schema. If it is not a "withStandard" schema, this setting has no effect.

#### **Returns**

The name of the newly created schema file.

#### **Return type**

str

#### <span id="page-130-2"></span>schema\_for\_namespace(*namespace*)

Return HedSchema object for this namespace.

#### **Parameters**

namespace  $(str)$  – The schema library name namespace.

#### **Returns**

The HED schema object for this schema.

**Return type**

*[HedSchema](#page-124-0)*

## <span id="page-130-3"></span>set\_schema\_prefix(*schema\_namespace*)

<span id="page-130-4"></span>Set library namespace associated for this schema.

#### **Parameters**

schema\_namespace  $(str)$  – Should be empty, or end with a colon.(Colon will be automated added if missing).

#### property tags

Return the tag schema section.

## **Returns**

The tag section.

## **Return type**

*[HedSchemaTagSection](#page-152-0)*

## <span id="page-131-0"></span>property unit\_classes

Return the unit classes schema section.

## **Returns**

The unit classes section.

## **Return type**

*[HedSchemaUnitClassSection](#page-153-0)*

## <span id="page-131-1"></span>property unit\_modifiers

Return the modifiers classes schema section

## **Returns**

The unit modifiers section.

### **Return type**

*[HedSchemaSection](#page-150-1)*

### <span id="page-131-2"></span>property valid\_prefixes

Return a list of all prefixes this schema will accept

#### **Returns**

A list of valid tag prefixes for this schema.

#### **Return type**

list

## **Notes**

• The return value is always length 1 if using a HedSchema.

## <span id="page-131-3"></span>property value\_classes

Return the value classes schema section.

## **Returns**

The value classes section.

## **Return type**

*[HedSchemaSection](#page-150-1)*

## <span id="page-131-4"></span>property version

The complete schema version, including prefix and library name(if applicable)

#### <span id="page-131-5"></span>property version\_number

The HED version of this schema.

### **Returns**

The version of this schema.

# <span id="page-131-6"></span>**Return type**

str

## property with\_standard

The version of the base schema this is extended from, if it exists..

**Returns** HED version or "" **Return type**

str

## <span id="page-132-0"></span>**3.3.3 hed.schema.hed\_schema\_base**

Abstract base class for HedSchema and HedSchemaGroup, showing the common functionality

## **Classes**

[HedSchemaBase](#page-132-1)() Baseclass for schema and schema group.

## **3.3.3.1 hed.schema.hed\_schema\_base.HedSchemaBase**

## <span id="page-132-1"></span>class HedSchemaBase

Bases: ABC

Baseclass for schema and schema group. Overriding the following functions will allow you to use the schema for validation etc.

<span id="page-132-2"></span> $\_init$ <sub> $\_()$ </sub>

## **Methods**

## $\overline{\_$ init $\_$ ()

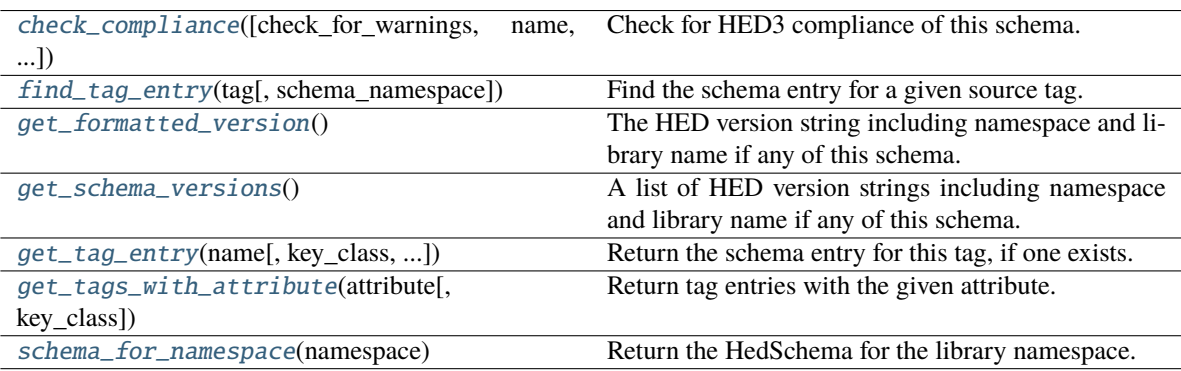

## **Attributes**

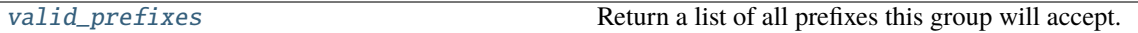

<span id="page-133-0"></span>abstract check\_compliance(*check\_for\_warnings=True*, *name=None*, *error\_handler=None*)

Check for HED3 compliance of this schema.

#### **Parameters**

- check\_for\_warnings (bool) If True, checks for formatting issues like invalid characters, capitalization.
- name  $(str)$  If present, use as the filename for context, rather than using the actual filename. Useful for temp filenames when supporting web services.
- **error\_handler** ([ErrorHandler](#page-27-0) or None) Used to report errors. Uses a default one if none passed in.

#### **Returns**

A list of all warnings and errors found in the file. Each issue is a dictionary.

## **Return type**

list

<span id="page-133-1"></span>abstract find\_tag\_entry(*tag*, *schema\_namespace=''*)

Find the schema entry for a given source tag.

#### **Parameters**

- tag ( $str$ , [HedTag](#page-86-0)) Any form of tag to look up. Can have an extension, value, etc.
- schema\_namespace  $(str)$  The schema namespace of the tag, if any.

#### **Returns**

The located tag entry for this tag. str: The remainder of the tag that isn't part of the base tag. list: A list of errors while converting.

## **Return type**

*[HedTagEntry](#page-140-0)*

## **Notes**

Works left to right (which is mostly relevant for errors).

## <span id="page-133-2"></span>abstract get\_formatted\_version()

The HED version string including namespace and library name if any of this schema.

## **Returns**

The complete version of this schema including library name and namespace.

## **Return type**

str

## <span id="page-133-3"></span>abstract get\_schema\_versions()

A list of HED version strings including namespace and library name if any of this schema.

#### **Returns**

The complete version of this schema including library name and namespace.

## **Return type**

list

<span id="page-134-0"></span>abstract get\_tag\_entry(*name*, *key\_class=HedSectionKey.Tags*, *schema\_namespace=''*)

Return the schema entry for this tag, if one exists.

#### **Parameters**

- name  $(str)$  Any form of basic tag(or other section entry) to look up. This will not handle extensions or similar. If this is a tag, it can have a schema namespace, but it's not required
- key\_class ([HedSectionKey](#page-138-1) or str) The type of entry to return.
- schema\_namespace  $(str)$  Only used on Tags. If incorrect, will return None.

#### **Returns**

The schema entry for the given tag.

## **Return type**

*[HedSchemaEntry](#page-138-2)*

#### <span id="page-134-1"></span>abstract get\_tags\_with\_attribute(*attribute*, *key\_class=HedSectionKey.Tags*)

Return tag entries with the given attribute.

#### **Parameters**

- attribute  $(str) A$  tag attribute. Eg HedKey. Extension Allowed
- key\_class ([HedSectionKey](#page-138-1)) The HedSectionKey for the section to retrieve from.

#### **Returns**

A list of all tags with this attribute.

## **Return type**

list

## **Notes**

• The result is cached so will be fast after first call.

#### <span id="page-134-2"></span>abstract schema\_for\_namespace(*namespace*)

Return the HedSchema for the library namespace.

## **Parameters**

namespace  $(str) - A$  schema library name namespace.

#### **Returns**

The specific schema for this library name namespace if exists.

## **Return type**

*[HedSchema](#page-124-0)* or None

#### <span id="page-134-3"></span>abstract property valid\_prefixes

Return a list of all prefixes this group will accept.

#### **Returns**

A list of strings representing valid prefixes for this group.

#### **Return type**

prefixes(list of str)

# <span id="page-135-0"></span>**3.3.4 hed.schema.hed\_schema\_constants**

## **Classes**

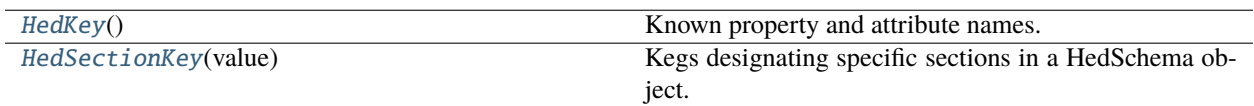

## **3.3.4.1 hed.schema.hed\_schema\_constants.HedKey**

## <span id="page-135-1"></span>class HedKey

Bases: object

Known property and attribute names.

## **Notes**

• These names should match the attribute values in the XML/wiki.

## <span id="page-135-2"></span> $\_init$ <sub> $-()$ </sub>

## **Methods**

 $\frac{1}{\sqrt{2}}$ init $\frac{1}{\sqrt{2}}$ 

## **Attributes**

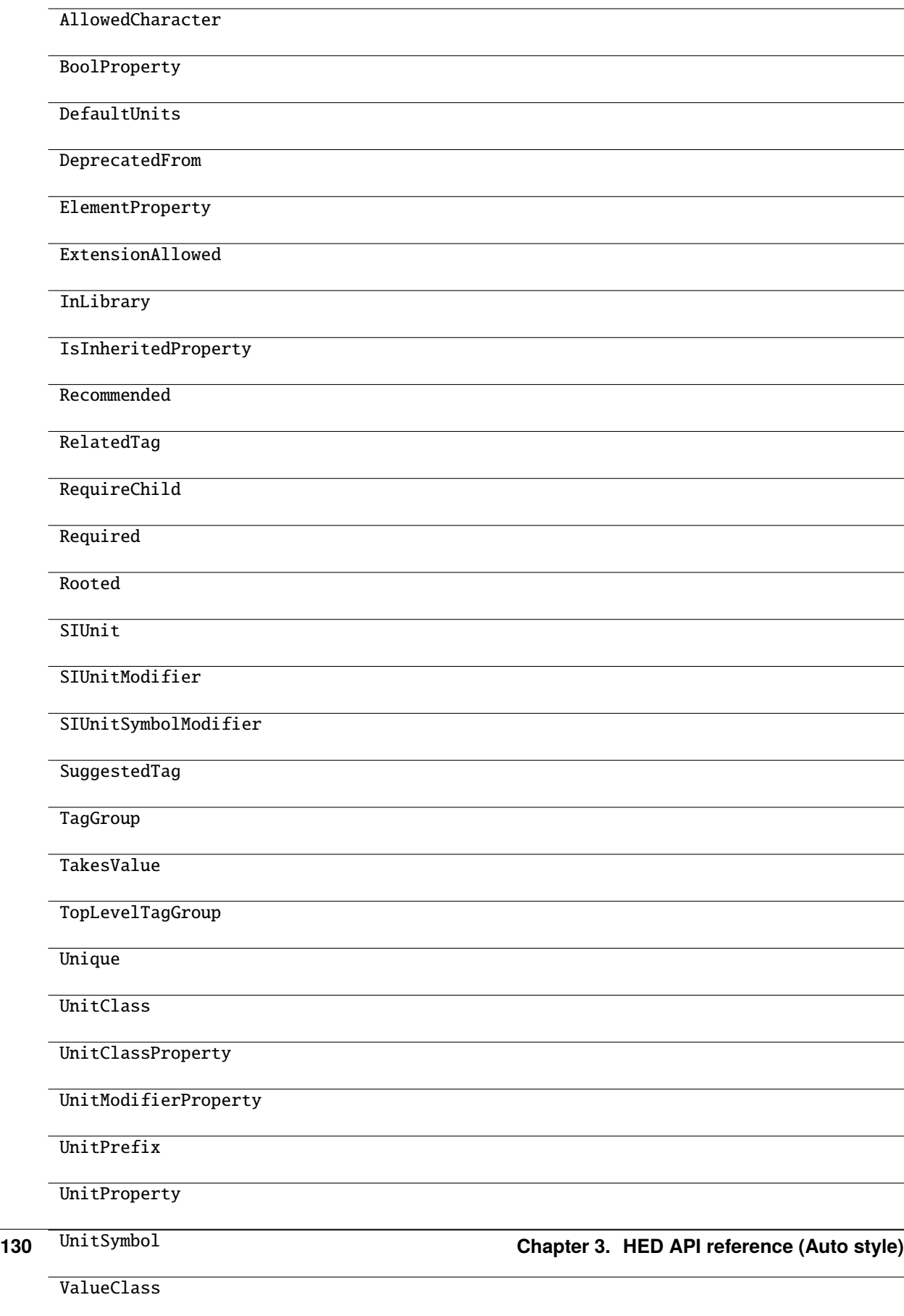

## **3.3.4.2 hed.schema.hed\_schema\_constants.HedSectionKey**

## <span id="page-138-1"></span>class HedSectionKey(*value*)

Bases: Enum

Kegs designating specific sections in a HedSchema object.

 $\_init$ <sub> $\_()$ </sub>

## **Attributes**

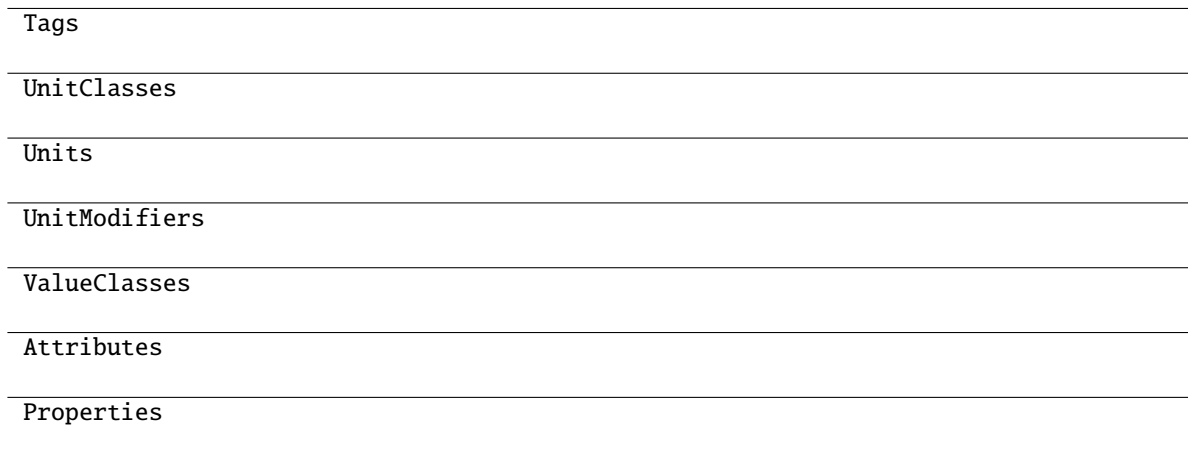

# <span id="page-138-0"></span>**3.3.5 hed.schema.hed\_schema\_entry**

## **Classes**

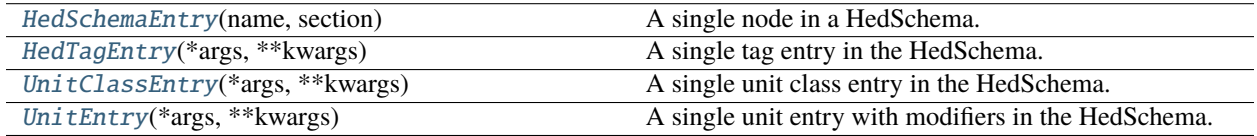

## **3.3.5.1 hed.schema.hed\_schema\_entry.HedSchemaEntry**

## <span id="page-138-2"></span>class HedSchemaEntry(*name*, *section*)

Bases: object

A single node in a HedSchema.

The structure contains all the node information including attributes and properties.

<span id="page-138-3"></span>\_\_init\_\_(*name*, *section*)

Constructor for HedSchemaEntry.

## **Parameters**

- name  $(str)$  The name of the entry.
- section ([HedSchemaSection](#page-150-1)) The section to which it belongs.

## **Methods**

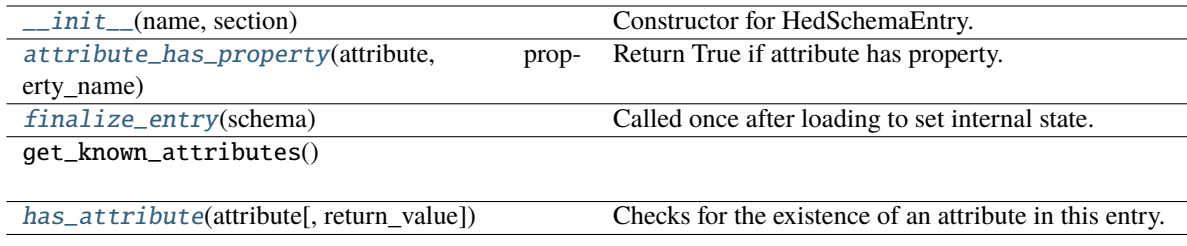

## **Attributes**

section\_key

#### <span id="page-139-0"></span>attribute\_has\_property(*attribute*, *property\_name*)

Return True if attribute has property.

### **Parameters**

- attribute  $(str)$  Attribute name to check for property\_name.
- property\_name  $(str)$  The property value to return.

#### **Returns**

Returns True if this entry has the property.

**Return type** bool

#### <span id="page-139-1"></span>finalize\_entry(*schema*)

Called once after loading to set internal state.

### **Parameters**

schema ([HedSchema](#page-124-0)) – The schema that holds the rules.

#### <span id="page-139-2"></span>has\_attribute(*attribute*, *return\_value=False*)

Checks for the existence of an attribute in this entry.

#### **Parameters**

- attribute  $(str)$  The attribute to check for.
- return\_value (bool) If True, returns the actual value of the attribute. If False, returns a boolean indicating the presence of the attribute.

#### **Returns**

If return\_value is False, returns True if the attribute exists and False otherwise. If return\_value is True, returns the value of the attribute if it exists, else returns None.

#### **Return type**

bool or any

## **Notes**

• The existence of an attribute does not guarantee its validity.

## **3.3.5.2 hed.schema.hed\_schema\_entry.HedTagEntry**

## <span id="page-140-0"></span>class HedTagEntry(*\*args*, *\*\*kwargs*)

Bases: [HedSchemaEntry](#page-138-2)

A single tag entry in the HedSchema.

<span id="page-140-1"></span>\_\_init\_\_(*\*args*, *\*\*kwargs*)

Constructor for HedSchemaEntry.

## **Parameters**

• **name**  $(str)$  – The name of the entry.

• section ([HedSchemaSection](#page-150-1)) – The section to which it belongs.

## **Methods**

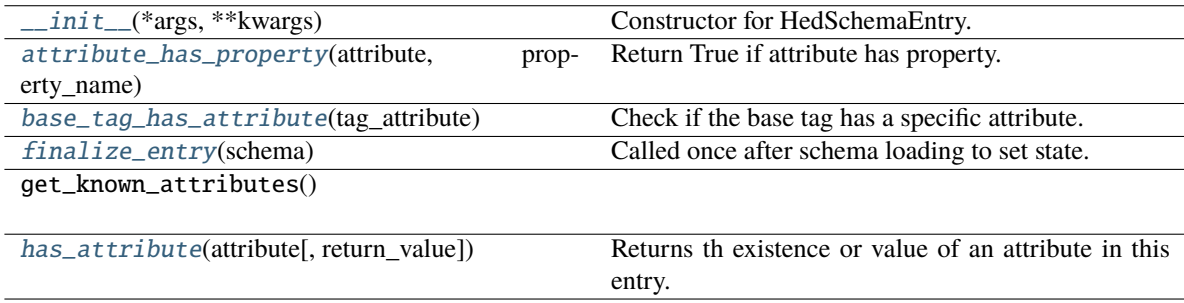

## **Attributes**

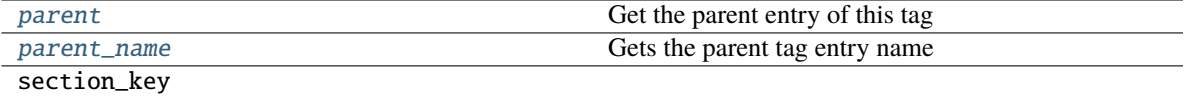

<span id="page-140-2"></span>attribute\_has\_property(*attribute*, *property\_name*)

Return True if attribute has property.

### **Parameters**

- attribute  $(str)$  Attribute name to check for property\_name.
- **property\_name**  $(str)$  The property value to return.

## **Returns**

Returns True if this entry has the property.

## <span id="page-140-3"></span>**Return type**

bool

#### base\_tag\_has\_attribute(*tag\_attribute*)

Check if the base tag has a specific attribute.

## **Parameters**

**tag\_attribute**  $(str) - A$  tag attribute.

#### **Returns**

True if the tag has the specified attribute. False, if otherwise.

**Return type** bool

## **Notes**

This mostly is relevant for takes value tags.

#### <span id="page-141-0"></span>finalize\_entry(*schema*)

Called once after schema loading to set state.

#### **Parameters**

schema ([HedSchema](#page-124-0)) – The schema that the rules come from.

#### <span id="page-141-1"></span>has\_attribute(*attribute*, *return\_value=False*)

Returns th existence or value of an attribute in this entry.

This also checks parent tags for inheritable attributes like ExtensionAllowed.

#### **Parameters**

- attribute  $(str)$  The attribute to check for.
- return\_value (bool) If True, returns the actual value of the attribute. If False, returns a boolean indicating the presence of the attribute.

#### **Returns**

If return\_value is False, returns True if the attribute exists and False otherwise. If return\_value is True, returns the value of the attribute if it exists, else returns None.

#### **Return type**

bool or any

#### **Notes**

• The existence of an attribute does not guarantee its validity.

#### <span id="page-141-2"></span>property parent

Get the parent entry of this tag

#### <span id="page-141-3"></span>property parent\_name

Gets the parent tag entry name

## **3.3.5.3 hed.schema.hed\_schema\_entry.UnitClassEntry**

## <span id="page-142-0"></span>class UnitClassEntry(*\*args*, *\*\*kwargs*)

Bases: [HedSchemaEntry](#page-138-2)

A single unit class entry in the HedSchema.

<span id="page-142-1"></span>\_\_init\_\_(*\*args*, *\*\*kwargs*)

Constructor for HedSchemaEntry.

## **Parameters**

- **name**  $(str)$  The name of the entry.
- section ([HedSchemaSection](#page-150-1)) The section to which it belongs.

## **Methods**

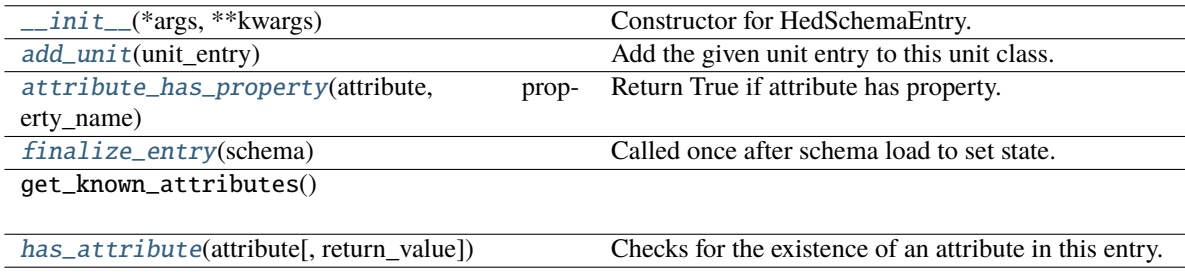

## **Attributes**

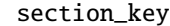

## <span id="page-142-2"></span>add\_unit(*unit\_entry*)

Add the given unit entry to this unit class.

**Parameters** unit\_entry ([HedSchemaEntry](#page-138-2)) – Unit entry to add.

## <span id="page-142-3"></span>attribute\_has\_property(*attribute*, *property\_name*)

Return True if attribute has property.

## **Parameters**

- **attribute**  $(str)$  Attribute name to check for property\_name.
- property\_name  $(str)$  The property value to return.

## **Returns**

Returns True if this entry has the property.

## <span id="page-142-4"></span>**Return type**

bool

## finalize\_entry(*schema*)

Called once after schema load to set state.

## **Parameters**

schema ([HedSchema](#page-124-0)) – The object with the schema rules.

## <span id="page-143-1"></span>has\_attribute(*attribute*, *return\_value=False*)

Checks for the existence of an attribute in this entry.

## **Parameters**

- attribute  $(str)$  The attribute to check for.
- return\_value  $(bool) If True$ , returns the actual value of the attribute. If False, returns a boolean indicating the presence of the attribute.

## **Returns**

If return\_value is False, returns True if the attribute exists and False otherwise. If return\_value is True, returns the value of the attribute if it exists, else returns None.

## **Return type**

bool or any

## **Notes**

• The existence of an attribute does not guarantee its validity.

## **3.3.5.4 hed.schema.hed\_schema\_entry.UnitEntry**

## <span id="page-143-0"></span>class UnitEntry(*\*args*, *\*\*kwargs*)

Bases: [HedSchemaEntry](#page-138-2)

A single unit entry with modifiers in the HedSchema.

<span id="page-143-2"></span>\_\_init\_\_(*\*args*, *\*\*kwargs*)

Constructor for HedSchemaEntry.

## **Parameters**

- **name**  $(str)$  The name of the entry.
- section ([HedSchemaSection](#page-150-1)) The section to which it belongs.

## **Methods**

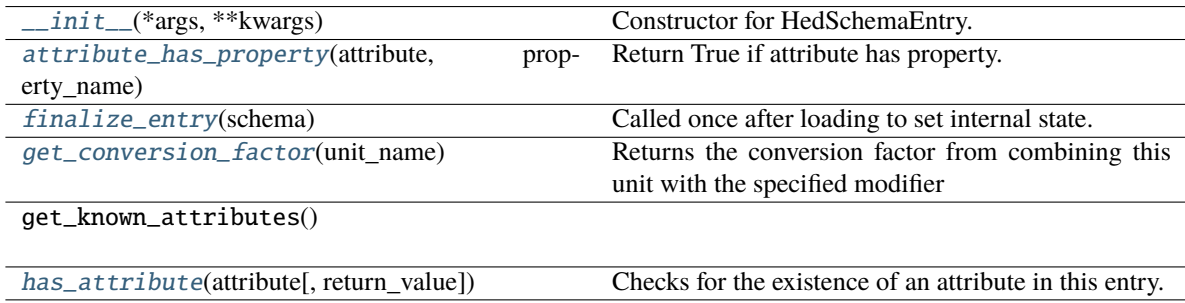
### **Attributes**

#### section\_key

#### attribute\_has\_property(*attribute*, *property\_name*)

Return True if attribute has property.

#### **Parameters**

- attribute  $(str)$  Attribute name to check for property\_name.
- **property\_name**  $(str)$  The property value to return.

#### **Returns**

Returns True if this entry has the property.

**Return type**

bool

#### finalize\_entry(*schema*)

Called once after loading to set internal state.

#### **Parameters**

schema ([HedSchema](#page-124-0)) – The schema rules come from.

#### get\_conversion\_factor(*unit\_name*)

Returns the conversion factor from combining this unit with the specified modifier

### **Parameters**

 $unit_name (str or None) - the full name of the unit with modifier$ 

### **Returns**

Returns the conversion factor or None

**Return type** conversion\_factor(float or None)

#### has\_attribute(*attribute*, *return\_value=False*)

Checks for the existence of an attribute in this entry.

#### **Parameters**

- attribute  $(str)$  The attribute to check for.
- return\_value  $(bool) If True$ , returns the actual value of the attribute. If False, returns a boolean indicating the presence of the attribute.

#### **Returns**

If return\_value is False, returns True if the attribute exists and False otherwise. If return\_value is True, returns the value of the attribute if it exists, else returns None.

### **Return type**

bool or any

### **Notes**

• The existence of an attribute does not guarantee its validity.

## **3.3.6 hed.schema.hed\_schema\_group**

### **Classes**

[HedSchemaGroup](#page-145-0)(schema\_list) Container for multiple HedSchema objects.

### **3.3.6.1 hed.schema.hed\_schema\_group.HedSchemaGroup**

#### <span id="page-145-0"></span>class HedSchemaGroup(*schema\_list*)

Bases: [HedSchemaBase](#page-132-0)

Container for multiple HedSchema objects.

### **Notes**

- The container class is useful when library schema are included.
- You cannot save/load/etc the combined schema object directly.

### <span id="page-145-1"></span>\_\_init\_\_(*schema\_list*)

Combine multiple HedSchema objects from a list.

#### **Parameters**

schema\_list (list) – A list of HedSchema for the container.

### **Returns**

the container created.

### **Return type**

*[HedSchemaGroup](#page-145-0)*

#### **Raises**

[HedFileError](#page-41-0) –

- Multiple schemas have the same library prefixes.
- Empty list passed

### **Methods**

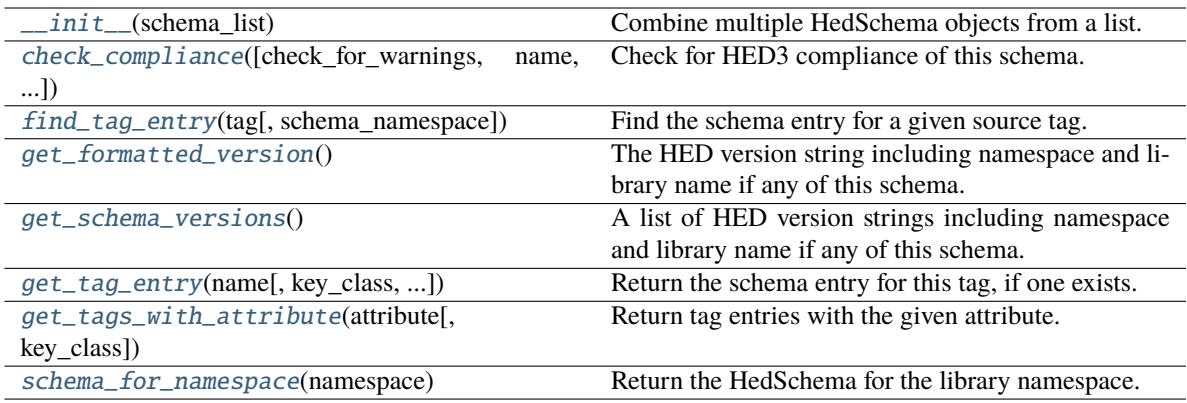

### **Attributes**

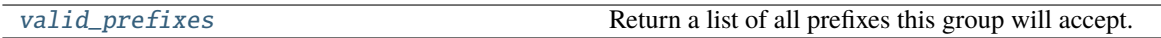

<span id="page-146-0"></span>check\_compliance(*check\_for\_warnings=True*, *name=None*, *error\_handler=None*)

Check for HED3 compliance of this schema.

#### **Parameters**

- **check\_for\_warnings** (*bool*) If True, checks for formatting issues like invalid characters, capitalization.
- $\bullet$  name  $(str)$  If present, use as the filename for context, rather than using the actual filename. Useful for temp filenames when supporting web services.
- error\_handler ([ErrorHandler](#page-27-0) or None) Used to report errors. Uses a default one if none passed in.

#### **Returns**

A list of all warnings and errors found in the file. Each issue is a dictionary.

### **Return type**

list

### <span id="page-146-1"></span>find\_tag\_entry(*tag*, *schema\_namespace=''*)

Find the schema entry for a given source tag.

### **Parameters**

- tag ( $str$ , [HedTag](#page-86-0)) Any form of tag to look up. Can have an extension, value, etc.
- schema\_namespace  $(str)$  The schema namespace of the tag, if any.

### **Returns**

The located tag entry for this tag. str: The remainder of the tag that isn't part of the base tag. list: A list of errors while converting.

### **Return type**

*[HedTagEntry](#page-140-0)*

### **Notes**

Works left to right (which is mostly relevant for errors).

### <span id="page-147-0"></span>get\_formatted\_version()

The HED version string including namespace and library name if any of this schema.

#### **Returns**

The complete version of this schema including library name and namespace.

**Return type**

str

### <span id="page-147-1"></span>get\_schema\_versions()

A list of HED version strings including namespace and library name if any of this schema.

### **Returns**

The complete version of this schema including library name and namespace.

**Return type**

list

<span id="page-147-2"></span>get\_tag\_entry(*name*, *key\_class=HedSectionKey.Tags*, *schema\_namespace=''*)

Return the schema entry for this tag, if one exists.

#### **Parameters**

- name  $(str)$  Any form of basic tag(or other section entry) to look up. This will not handle extensions or similar. If this is a tag, it can have a schema namespace, but it's not required
- key\_class ([HedSectionKey](#page-138-0) or str) The type of entry to return.
- schema\_namespace  $(str)$  Only used on Tags. If incorrect, will return None.

#### **Returns**

The schema entry for the given tag.

### **Return type**

*[HedSchemaEntry](#page-138-1)*

#### <span id="page-147-3"></span>get\_tags\_with\_attribute(*attribute*, *key\_class=HedSectionKey.Tags*)

Return tag entries with the given attribute.

#### **Parameters**

- **attribute** (str) A tag attribute. Eg HedKey.ExtensionAllowed
- key\_class ([HedSectionKey](#page-138-0)) The HedSectionKey for the section to retrieve from.

### **Returns**

A list of all tags with this attribute.

### **Return type**

list

### **Notes**

• The result is cached so will be fast after first call.

### <span id="page-148-0"></span>schema\_for\_namespace(*namespace*)

Return the HedSchema for the library namespace.

### **Parameters**

namespace  $(str) - A$  schema library name namespace.

#### **Returns**

The specific schema for this library name namespace if exists.

### **Return type**

*[HedSchema](#page-124-0)* or None

### <span id="page-148-1"></span>property valid\_prefixes

Return a list of all prefixes this group will accept.

### **Returns**

A list of strings representing valid prefixes for this group.

**Return type** list

## **3.3.7 hed.schema.hed\_schema\_io**

Utilities for loading and outputting HED schema.

### **Functions**

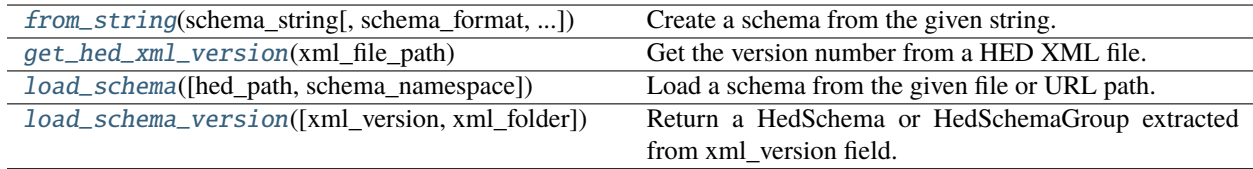

### **3.3.7.1 hed.schema.hed\_schema\_io.from\_string**

<span id="page-148-2"></span>from\_string(*schema\_string*, *schema\_format='.xml'*, *schema\_namespace=None*)

Create a schema from the given string.

### **Parameters**

- schema\_string  $(str)$  An XML or mediawiki file as a single long string.
- schema\_format  $(str)$  The schema format of the source schema string.
- schema\_namespace  $(str, None)$  The name\_prefix all tags in this schema will accept.

### **Returns**

The loaded schema.

### **Return type**

(*[HedSchema](#page-124-0)*)

### **Raises**

[HedFileError](#page-41-0) –

- If empty string or invalid extension is passed.
- Other fatal formatting issues with file

### **Notes**

• The loading is determined by file type.

### **3.3.7.2 hed.schema.hed\_schema\_io.get\_hed\_xml\_version**

#### <span id="page-149-0"></span>get\_hed\_xml\_version(*xml\_file\_path*)

Get the version number from a HED XML file.

```
Parameters
```
 $xml_file\_path (str)$  – The path to a HED XML file.

### **Returns**

The version number of the HED XML file.

**Return type** str

**Raises**

[HedFileError](#page-41-0) –

• There is an issue loading the schema

### **3.3.7.3 hed.schema.hed\_schema\_io.load\_schema**

```
load_schema(hed_path=None, schema_namespace=None)
```
Load a schema from the given file or URL path.

#### **Parameters**

- hed\_path  $(str \space or \space None) A \space file path \space or \space 1$  filepath or url to open a schema from.
- schema\_namespace (str or None) The name\_prefix all tags in this schema will accept.

#### **Returns**

The loaded schema.

#### **Return type**

*[HedSchema](#page-124-0)*

### **Raises**

[HedFileError](#page-41-0) –

- Empty path passed
- Unknown extension
- Any fatal issues when loading the schema.

### **3.3.7.4 hed.schema.hed\_schema\_io.load\_schema\_version**

#### <span id="page-150-0"></span>load\_schema\_version(*xml\_version=None*, *xml\_folder=None*)

Return a HedSchema or HedSchemaGroup extracted from xml\_version field.

#### **Parameters**

- xml\_version (str or list or None) List or str specifying which official HED schemas to use. An empty string returns the latest version A json str format is also supported, based on the output of HedSchema.get\_formatted\_version
- $xml_folder(str) Path to a folder containing schema.$

#### **Returns**

The schema or schema group extracted.

### **Return type**

*[HedSchema](#page-124-0)* or *[HedSchemaGroup](#page-145-0)*

#### **Raises**

### [HedFileError](#page-41-0) –

- The xml version is not valid.
- A fatal error was encountered in parsing

## **3.3.8 hed.schema.hed\_schema\_section**

### **Classes**

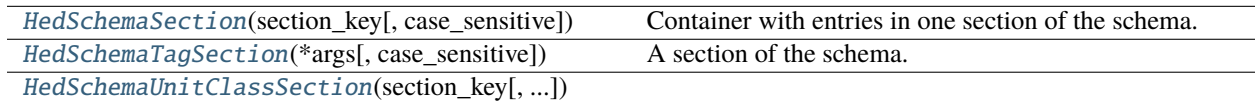

### **3.3.8.1 hed.schema.hed\_schema\_section.HedSchemaSection**

### <span id="page-150-1"></span>class HedSchemaSection(*section\_key*, *case\_sensitive=True*)

### Bases: object

<span id="page-150-2"></span>Container with entries in one section of the schema.

\_\_init\_\_(*section\_key*, *case\_sensitive=True*)

Construct schema section.

- section\_key ([HedSectionKey](#page-138-0)) Name of the schema section.
- case\_sensitive  $(bool)$  If True, names are case-sensitive.

### **Methods**

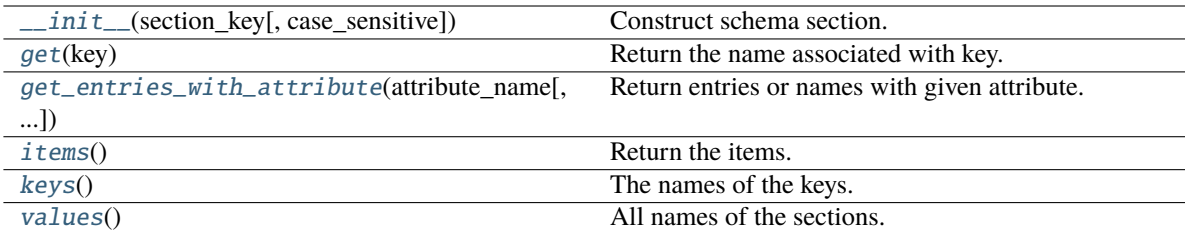

### **Attributes**

duplicate\_names

section\_key

### <span id="page-151-0"></span>get(*key*)

Return the name associated with key.

#### **Parameters**

**key**  $(str)$  – The name of the key.

## <span id="page-151-1"></span>get\_entries\_with\_attribute(*attribute\_name*, *return\_name\_only=False*, *schema\_namespace=''*)

Return entries or names with given attribute.

#### **Parameters**

- attribute\_name  $(str)$  The name of the attribute(generally a HedKey entry).
- return\_name\_only (bool) If true, return the name as a string rather than the tag entry.
- schema\_namespace  $(str)$  Prepends given namespace to each name if returning names.

#### **Returns**

List of HedSchemaEntry or strings representing the names.

#### **Return type**

list

### <span id="page-151-2"></span>items()

Return the items.

### <span id="page-151-3"></span>keys()

The names of the keys.

### <span id="page-151-4"></span>values()

All names of the sections.

### **3.3.8.2 hed.schema.hed\_schema\_section.HedSchemaTagSection**

### <span id="page-152-0"></span>class HedSchemaTagSection(*\*args*, *case\_sensitive=False*, *\*\*kwargs*)

Bases: [HedSchemaSection](#page-150-1)

<span id="page-152-1"></span>A section of the schema.

\_\_init\_\_(*\*args*, *case\_sensitive=False*, *\*\*kwargs*)

Construct schema section.

### **Parameters**

- section\_key ([HedSectionKey](#page-138-0)) Name of the schema section.
- case\_sensitive (bool) If True, names are case-sensitive.

### **Methods**

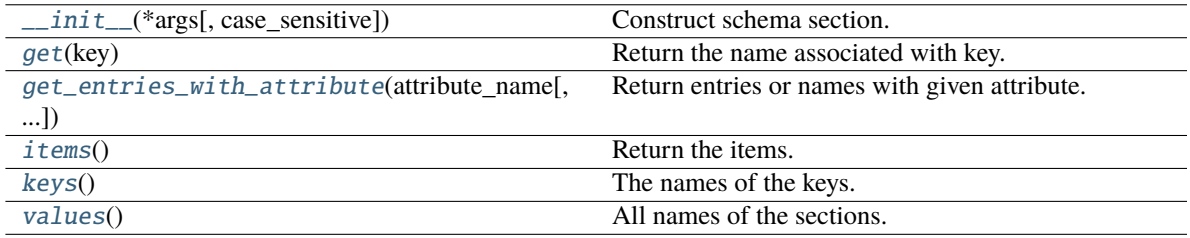

### **Attributes**

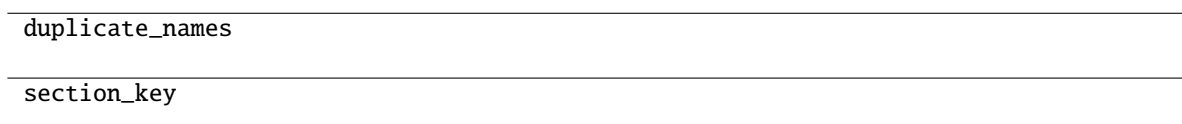

### <span id="page-152-2"></span>get(*key*)

Return the name associated with key.

### **Parameters**

**key**  $(str)$  – The name of the key.

### <span id="page-152-3"></span>get\_entries\_with\_attribute(*attribute\_name*, *return\_name\_only=False*, *schema\_namespace=''*)

Return entries or names with given attribute.

### **Parameters**

- attribute\_name  $(str)$  The name of the attribute(generally a HedKey entry).
- return\_name\_only (bool) If true, return the name as a string rather than the tag entry.
- schema\_namespace  $(str)$  Prepends given namespace to each name if returning names.

### **Returns**

List of HedSchemaEntry or strings representing the names.

## <span id="page-152-4"></span>**Return type**

list

### items()

Return the items.

### <span id="page-153-1"></span>keys()

The names of the keys.

### <span id="page-153-2"></span>values()

All names of the sections.

### **3.3.8.3 hed.schema.hed\_schema\_section.HedSchemaUnitClassSection**

### <span id="page-153-3"></span><span id="page-153-0"></span>class HedSchemaUnitClassSection(*section\_key*, *case\_sensitive=True*)

Bases: [HedSchemaSection](#page-150-1)

#### \_\_init\_\_(*section\_key*, *case\_sensitive=True*)

Construct schema section.

#### **Parameters**

- section\_key ([HedSectionKey](#page-138-0)) Name of the schema section.
- case\_sensitive (bool) If True, names are case-sensitive.

### **Methods**

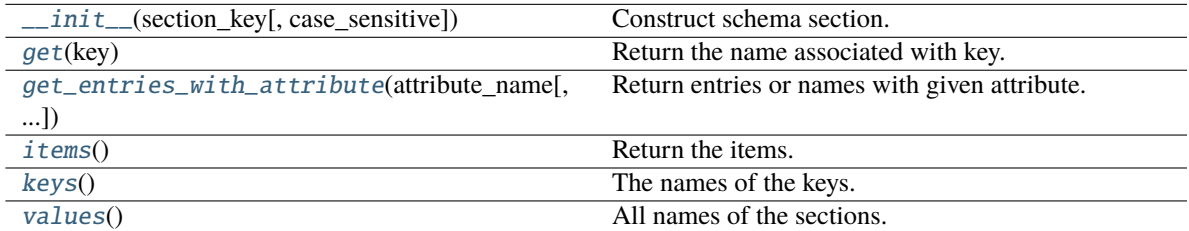

### **Attributes**

duplicate\_names

section\_key

### <span id="page-153-4"></span>get(*key*)

Return the name associated with key.

#### **Parameters**

**key**  $(str)$  – The name of the key.

<span id="page-153-5"></span>get\_entries\_with\_attribute(*attribute\_name*, *return\_name\_only=False*, *schema\_namespace=''*) Return entries or names with given attribute.

- attribute\_name  $(str)$  The name of the attribute(generally a HedKey entry).
- return\_name\_only (bool) If true, return the name as a string rather than the tag entry.

• schema\_namespace  $(str)$  – Prepends given namespace to each name if returning names.

#### **Returns**

List of HedSchemaEntry or strings representing the names.

## **Return type**

list

<span id="page-154-0"></span>items()

Return the items.

<span id="page-154-1"></span>keys()

The names of the keys.

<span id="page-154-2"></span>values()

All names of the sections.

## **3.3.9 hed.schema.schema\_attribute\_validators**

The built-in functions to validate known attributes.

Template for the functions: attribute\_checker\_template(hed\_schema, tag\_entry, attribute\_name, possible\_values):

hed\_schema (HedSchema): The schema to use for validation tag\_entry (HedSchemaEntry): The schema entry for this tag. attribute name (str): The name of this attribute

**returns** bool

### **Functions**

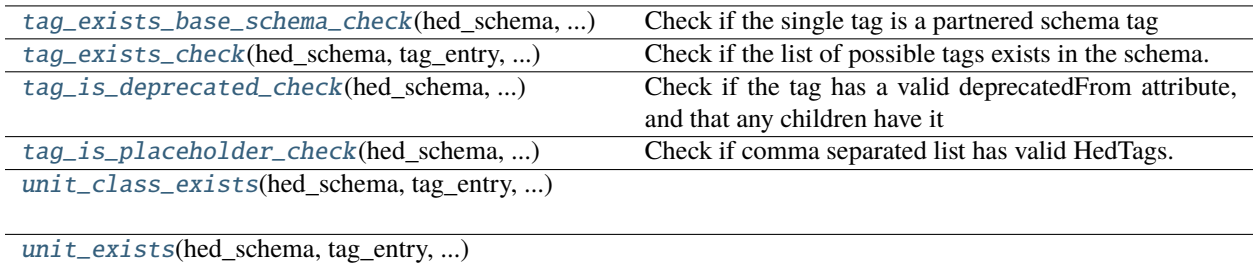

[value\\_class\\_exists](#page-156-2)(hed\_schema, tag\_entry, ...)

### **3.3.9.1 hed.schema.schema\_attribute\_validators.tag\_exists\_base\_schema\_check**

#### <span id="page-154-3"></span>tag\_exists\_base\_schema\_check(*hed\_schema*, *tag\_entry*, *attribute\_name*)

Check if the single tag is a partnered schema tag

- hed\_schema ([HedSchema](#page-124-0)) The schema to use for validation
- tag\_entry ([HedSchemaEntry](#page-138-1)) The schema entry for this tag.
- attribute\_name  $(str)$  The name of this attribute

#### **Returns**

A list of issues. Each issue is a dictionary.

## **Return type**

list

### **3.3.9.2 hed.schema.schema\_attribute\_validators.tag\_exists\_check**

#### <span id="page-155-0"></span>tag\_exists\_check(*hed\_schema*, *tag\_entry*, *attribute\_name*)

Check if the list of possible tags exists in the schema.

#### **Parameters**

- hed\_schema ([HedSchema](#page-124-0)) The schema to use for validation
- tag\_entry ([HedSchemaEntry](#page-138-1)) The schema entry for this tag.
- attribute\_name  $(str)$  The name of this attribute

#### **Returns**

A list of issues. Each issue is a dictionary.

**Return type** list

### **3.3.9.3 hed.schema.schema\_attribute\_validators.tag\_is\_deprecated\_check**

#### <span id="page-155-1"></span>tag\_is\_deprecated\_check(*hed\_schema*, *tag\_entry*, *attribute\_name*)

Check if the tag has a valid deprecatedFrom attribute, and that any children have it

### **Parameters**

- hed\_schema ([HedSchema](#page-124-0)) The schema to use for validation
- tag\_entry ([HedSchemaEntry](#page-138-1)) The schema entry for this tag.
- attribute\_name  $(str)$  The name of this attribute

#### **Returns**

A list of issues. Each issue is a dictionary.

#### **Return type**

list

### **3.3.9.4 hed.schema.schema\_attribute\_validators.tag\_is\_placeholder\_check**

#### <span id="page-155-2"></span>tag\_is\_placeholder\_check(*hed\_schema*, *tag\_entry*, *attribute\_name*)

Check if comma separated list has valid HedTags.

#### **Parameters**

- hed\_schema ([HedSchema](#page-124-0)) The schema to use for validation
- tag\_entry ([HedSchemaEntry](#page-138-1)) The schema entry for this tag.
- attribute\_name  $(str)$  The name of this attribute

#### **Returns**

A list of issues. Each issue is a dictionary.

**Return type** list

### **3.3.9.5 hed.schema.schema\_attribute\_validators.unit\_class\_exists**

<span id="page-156-0"></span>unit\_class\_exists(*hed\_schema*, *tag\_entry*, *attribute\_name*)

### **3.3.9.6 hed.schema.schema\_attribute\_validators.unit\_exists**

<span id="page-156-1"></span>unit\_exists(*hed\_schema*, *tag\_entry*, *attribute\_name*)

### **3.3.9.7 hed.schema.schema\_attribute\_validators.value\_class\_exists**

<span id="page-156-2"></span>value\_class\_exists(*hed\_schema*, *tag\_entry*, *attribute\_name*)

## **3.3.10 hed.schema.schema\_compare**

### **Functions**

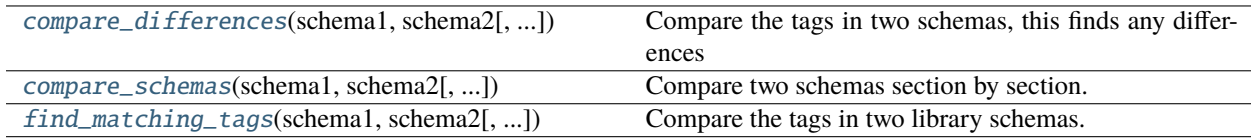

### **3.3.10.1 hed.schema.schema\_compare.compare\_differences**

<span id="page-156-3"></span>compare\_differences(*schema1*, *schema2*, *output='raw'*, *attribute\_filter=None*, *sections=(<HedSectionKey.Tags: 'tags'>*, *)*, *include\_summary=True*)

Compare the tags in two schemas, this finds any differences

#### **Parameters**

- schema1 ([HedSchema](#page-124-0)) The first schema to be compared.
- schema2 ([HedSchema](#page-124-0)) The second schema to be compared.
- output  $(str)$  'raw' (default) returns a tuple of python object dicts with raw results. 'string' returns a single string 'dict' returns a json-style python dictionary that can be converted to JSON
- attribute\_filter (str, optional) The attribute to filter entries by. Entries without this attribute are skipped. The most common use would be HedKey.InLibrary If it evaluates to False, no filtering is performed.
- sections (list or None) the list of sections to compare. By default, just the tags section. If None, checks all sections including header, prologue, and epilogue.
- include\_summary (bool) If True, adds the 'summary' dict to the dict return option, and prints it with the string option. Lists the names of all the nodes that are missing or different.

#### **Returns**

• Tuple with dict entries (not\_in\_schema1, not\_in\_schema1, unequal\_entries).

- Formatted string with the output ready for printing.
- A Python dictionary with the output ready to be converted to JSON (for web output).

### **Return type**

tuple, str or dict

#### **Notes: The underlying dictionaries are:**

- not in schema1(dict): Entries present in schema2 but not in schema1.
- not\_in\_schema2(dict): Entries present in schema1 but not in schema2.
- unequal\_entries(dict): Entries that differ between the two schemas.

### **3.3.10.2 hed.schema.schema\_compare.compare\_schemas**

#### <span id="page-157-0"></span>compare\_schemas(*schema1*, *schema2*, *attribute\_filter='inLibrary'*, *sections=(<HedSectionKey.Tags: 'tags'>*, *)*)

Compare two schemas section by section. The function records matching entries, entries present in one schema but not in the other, and unequal entries.

#### **Parameters**

- schema1 ([HedSchema](#page-124-0)) The first schema to be compared.
- schema2 ([HedSchema](#page-124-0)) The second schema to be compared.
- attribute\_filter (str, optional) The attribute to filter entries by. Entries without this attribute are skipped. The most common use would be HedKey.InLibrary If it evaluates to False, no filtering is performed.
- sections  $(list)$  the list of sections to compare. By default, just the tags section. If None, checks all sections including header, prologue, and epilogue.

Returns: tuple: A tuple containing four dictionaries:

- matches(dict): Entries present in both schemas and are equal.
- not\_in\_schema1(dict): Entries present in schema2 but not in schema1.
- not\_in\_schema2(dict): Entries present in schema1 but not in schema2.
- unequal entries(dict): Entries present in both schemas but are not equal.

### **3.3.10.3 hed.schema.schema\_compare.find\_matching\_tags**

<span id="page-157-1"></span>find\_matching\_tags(*schema1*, *schema2*, *output='raw'*, *sections=(<HedSectionKey.Tags: 'tags'>*, *)*, *include\_summary=True*)

Compare the tags in two library schemas. This finds tags with the same term.

- schema1 ([HedSchema](#page-124-0)) The first schema to be compared.
- schema2 ([HedSchema](#page-124-0)) The second schema to be compared.
- output  $(str)$  Defaults to returning a python object dicts. 'string' returns a single string 'dict' returns a json style dictionary
- sections  $(list)$  the list of sections to compare. By default, just the tags section. If None, checks all sections including header, prologue, and epilogue.

• include\_summary (bool) – If True, adds the 'summary' dict to the dict return option, and prints it with the string option. Lists the names of all the nodes that are missing or different.

#### **Returns**

A dictionary containing matching entries in the Tags section of both schemas.

#### **Return type**

dict, json style dict, or str

### **3.3.11 hed.schema.schema\_compliance**

Utilities for HED schema checking.

### **Functions**

[check\\_compliance](#page-158-0)(hed\_schema[, ...]) Check for hed3 compliance of a schema object.

### **3.3.11.1 hed.schema.schema\_compliance.check\_compliance**

<span id="page-158-0"></span>check\_compliance(*hed\_schema*, *check\_for\_warnings=True*, *name=None*, *error\_handler=None*)

Check for hed3 compliance of a schema object.

#### **Parameters**

- hed\_schema ([HedSchema](#page-124-0)) HedSchema object to check for hed3 compliance.
- check\_for\_warnings (boo1) If True, check for formatting issues like invalid characters, capitalization, etc.
- name  $(str)$  If present, will use as filename for context.
- error\_handler ([ErrorHandler](#page-27-0) or None) Used to report errors. Uses a default one if none passed in.

#### **Returns**

A list of all warnings and errors found in the file. Each issue is a dictionary.

**Return type**

list

#### **Raises**

ValueError –

• Trying to validate a HedSchemaGroup directly

### **Classes**

[SchemaValidator](#page-159-0)(hed\_schema[, ...]) Validator class to wrap some code.

### **3.3.11.2 hed.schema.schema\_compliance.SchemaValidator**

<span id="page-159-0"></span>class SchemaValidator(*hed\_schema*, *check\_for\_warnings=True*, *error\_handler=None*)

Bases: object

Validator class to wrap some code. In general, just call check\_compliance.

<span id="page-159-1"></span>\_\_init\_\_(*hed\_schema*, *check\_for\_warnings=True*, *error\_handler=None*)

### **Methods**

[\\_\\_init\\_\\_](#page-159-1)(hed\_schema[, check\_for\_warnings, ...])

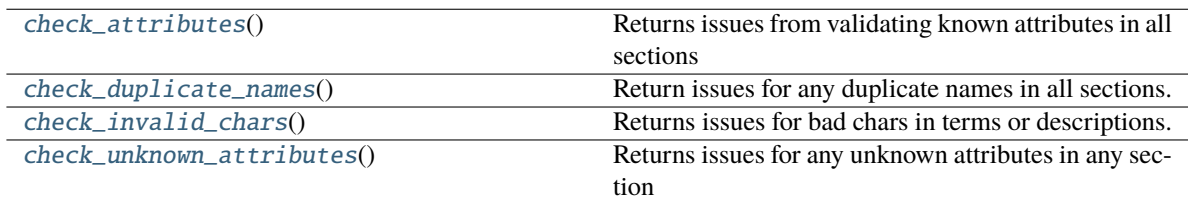

### **Attributes**

attribute\_validators

### <span id="page-159-2"></span>check\_attributes()

Returns issues from validating known attributes in all sections

### <span id="page-159-3"></span>check\_duplicate\_names()

Return issues for any duplicate names in all sections.

### <span id="page-159-4"></span>check\_invalid\_chars()

Returns issues for bad chars in terms or descriptions.

### <span id="page-159-5"></span>check\_unknown\_attributes()

Returns issues for any unknown attributes in any section

## **3.3.12 hed.schema.schema\_io**

### **Modules**

[hed.schema.schema\\_io.base2schema](#page-160-0)

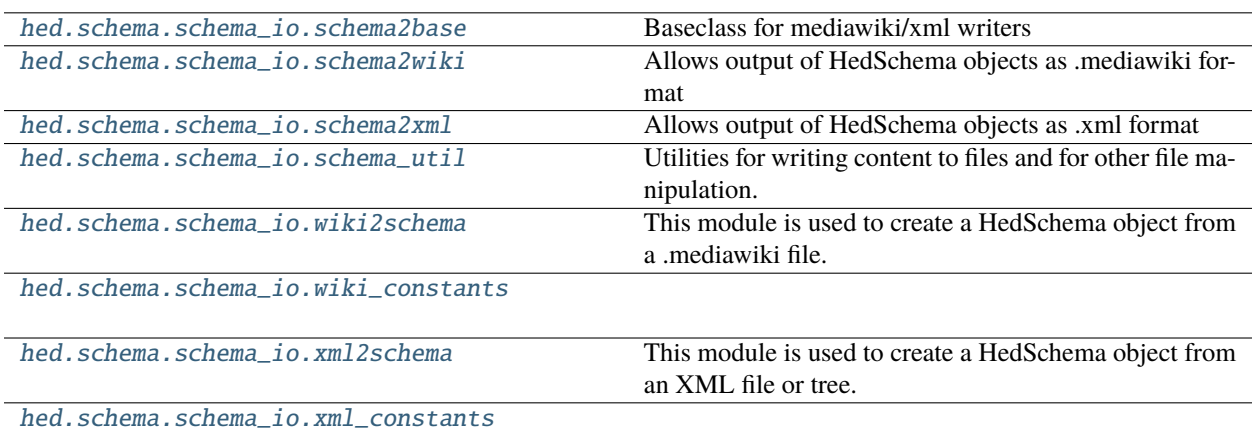

### <span id="page-160-0"></span>**3.3.12.1 hed.schema.schema\_io.base2schema**

### **Classes**

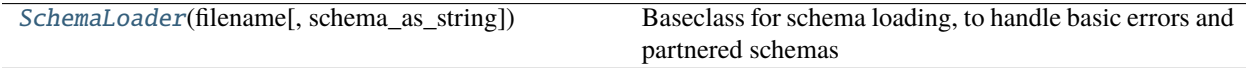

### **hed.schema.schema\_io.base2schema.SchemaLoader**

### <span id="page-160-1"></span>class SchemaLoader(*filename*, *schema\_as\_string=None*)

Bases: ABC

Baseclass for schema loading, to handle basic errors and partnered schemas

Expected usage is SchemaLoaderXML.load(filename)

SchemaLoaderXML(filename) will load just the header\_attributes

<span id="page-160-2"></span>\_\_init\_\_(*filename*, *schema\_as\_string=None*)

Loads the given schema from one of the two parameters.

- filename  $(str \space or \space None) A$  valid filepath or None
- schema\_as\_string (str or None) A full schema as text or None

### **Methods**

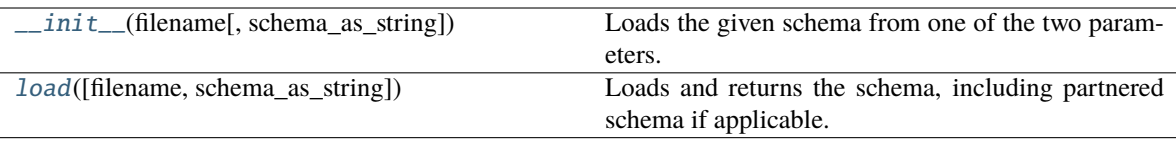

### **Attributes**

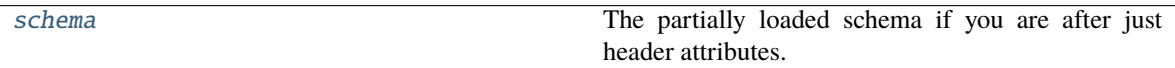

#### <span id="page-161-1"></span>classmethod load(*filename=None*, *schema\_as\_string=None*)

Loads and returns the schema, including partnered schema if applicable.

#### **Parameters**

- filename (str or None) A valid filepath or None
- schema\_as\_string (str or None) A full schema as text or None

#### **Returns**

The new schema

**Return type** schema(*[HedSchema](#page-124-0)*)

### <span id="page-161-2"></span>property schema

The partially loaded schema if you are after just header attributes.

### <span id="page-161-0"></span>**3.3.12.2 hed.schema.schema\_io.schema2base**

Baseclass for mediawiki/xml writers

### **Classes**

[Schema2Base](#page-161-3)()

### **hed.schema.schema\_io.schema2base.Schema2Base**

### <span id="page-161-4"></span><span id="page-161-3"></span>class Schema2Base

Bases: object

 $\_init$ <sub> $\_()$ </sub>

### **Methods**

 $\overline{init_0}$ 

```
process_schema(hed_schema[, save_merged]) Takes a HedSchema object and returns a list of strings
                                                representing its .mediawiki version.
```
### <span id="page-162-1"></span>classmethod process\_schema(*hed\_schema*, *save\_merged=False*)

Takes a HedSchema object and returns a list of strings representing its .mediawiki version.

#### **Parameters**

- hed\_schema ([HedSchema](#page-124-0)) –
- save\_merged  $(bool)$  If True, this will save the schema as a merged schema if it is a "withStandard" schema. If it is not a "withStandard" schema, this setting has no effect.

#### **Returns**

**converted\_output** – Varies based on inherited class

**Return type**

Any

### <span id="page-162-0"></span>**3.3.12.3 hed.schema.schema\_io.schema2wiki**

Allows output of HedSchema objects as .mediawiki format

### **Classes**

[Schema2Wiki](#page-162-2)()

### **hed.schema.schema\_io.schema2wiki.Schema2Wiki**

#### <span id="page-162-3"></span><span id="page-162-2"></span>class Schema2Wiki

Bases: [Schema2Base](#page-161-3)

 $\_init$ <sub> $-()$ </sub>

### **Methods**

 $\overline{\_int}$ 

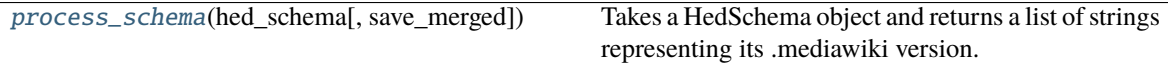

### <span id="page-162-4"></span>classmethod process\_schema(*hed\_schema*, *save\_merged=False*)

Takes a HedSchema object and returns a list of strings representing its .mediawiki version.

- hed\_schema ([HedSchema](#page-124-0)) -
- save\_merged  $(bool)$  If True, this will save the schema as a merged schema if it is a "withStandard" schema. If it is not a "withStandard" schema, this setting has no effect.

#### **Returns**

**converted\_output** – Varies based on inherited class

## **Return type**

Any

### <span id="page-163-0"></span>**3.3.12.4 hed.schema.schema\_io.schema2xml**

Allows output of HedSchema objects as .xml format

### **Classes**

[Schema2XML](#page-163-1)()

### **hed.schema.schema\_io.schema2xml.Schema2XML**

### <span id="page-163-2"></span><span id="page-163-1"></span>class Schema2XML

Bases: [Schema2Base](#page-161-3)

 $\_init$ <sub> $-()$ </sub>

### **Methods**

 $\overline{\_$ init}

[process\\_schema](#page-163-3)(hed\_schema[, save\_merged]) Takes a HedSchema object and returns a list of strings representing its .mediawiki version.

#### <span id="page-163-3"></span>classmethod process\_schema(*hed\_schema*, *save\_merged=False*)

Takes a HedSchema object and returns a list of strings representing its .mediawiki version.

#### **Parameters**

- hed\_schema ([HedSchema](#page-124-0)) -
- save\_merged  $(bool)$  If True, this will save the schema as a merged schema if it is a "withStandard" schema. If it is not a "withStandard" schema, this setting has no effect.

#### **Returns**

**converted\_output** – Varies based on inherited class

### **Return type**

Any

### <span id="page-164-0"></span>**3.3.12.5 hed.schema.schema\_io.schema\_util**

Utilities for writing content to files and for other file manipulation.

### **Functions**

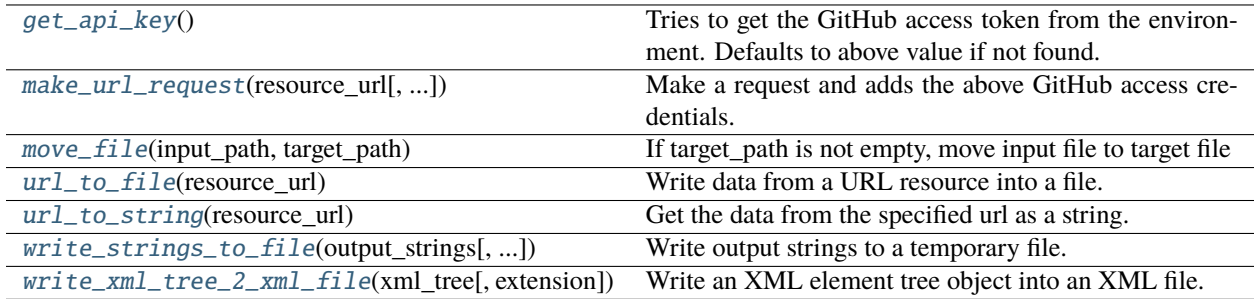

### **hed.schema.schema\_io.schema\_util.get\_api\_key**

### <span id="page-164-1"></span>get\_api\_key()

Tries to get the GitHub access token from the environment. Defaults to above value if not found.

#### **Returns**

A GitHub access key or an empty string.

### **hed.schema.schema\_io.schema\_util.make\_url\_request**

### <span id="page-164-2"></span>make\_url\_request(*resource\_url*, *try\_authenticate=True*)

Make a request and adds the above GitHub access credentials.

### **Parameters**

- resource\_url  $(str)$  The url to retrieve.
- try\_authenticate (bool) If true add the above credentials.

#### **Returns**

url\_request

### **hed.schema.schema\_io.schema\_util.move\_file**

### <span id="page-164-3"></span>move\_file(*input\_path*, *target\_path*)

If target\_path is not empty, move input file to target file

### **Parameters**

- input\_path  $(str)$  Path to an existing file
- target\_path ( $str$  or None) Path to move this file to If None, the function does nothing and returns input\_path

#### **Returns**

the original or moved filepath

**Return type**

filepath(str)

### **hed.schema.schema\_io.schema\_util.url\_to\_file**

#### <span id="page-165-0"></span>url\_to\_file(*resource\_url*)

Write data from a URL resource into a file. Data is decoded as unicode.

### **Parameters**

**resource\_url**  $(str)$  – The URL to the resource.

**Returns**

The local temporary filename for the downloaded file,

**Return type** str

### **hed.schema.schema\_io.schema\_util.url\_to\_string**

#### <span id="page-165-1"></span>url\_to\_string(*resource\_url*)

Get the data from the specified url as a string.

#### **Parameters**

resource\_url (str) – The URL to the resource.

#### **Returns**

The data at the target url.

#### **Return type** str

### **hed.schema.schema\_io.schema\_util.write\_strings\_to\_file**

### <span id="page-165-2"></span>write\_strings\_to\_file(*output\_strings*, *extension=None*)

Write output strings to a temporary file.

### **Parameters**

- output\_strings ( $[str]$ ,  $str$ ) Strings to output one per line.
- extension  $(str)$  File extension of the temporary file.

### **Returns**

Opened temporary file.

## **Return type**

file

### **hed.schema.schema\_io.schema\_util.write\_xml\_tree\_2\_xml\_file**

### <span id="page-166-1"></span>write\_xml\_tree\_2\_xml\_file(*xml\_tree*, *extension='.xml'*)

Write an XML element tree object into an XML file.

#### **Parameters**

- $xml\_tree$  (*Element*) An element representing an XML file.
- extension (string) The file extension to use for the temporary file.

#### **Returns**

Name of the temporary file.

#### **Return type**

str

### <span id="page-166-0"></span>**3.3.12.6 hed.schema.schema\_io.wiki2schema**

This module is used to create a HedSchema object from a .mediawiki file.

### **Classes**

[SchemaLoaderWiki](#page-166-2)(filename[, schema\_as\_string]) Loads MediaWiki schemas from filenames or strings.

#### **hed.schema.schema\_io.wiki2schema.SchemaLoaderWiki**

<span id="page-166-2"></span>class SchemaLoaderWiki(*filename*, *schema\_as\_string=None*)

Bases: [SchemaLoader](#page-160-1)

Loads MediaWiki schemas from filenames or strings.

Expected usage is SchemaLoaderWiki.load(filename)

SchemaLoaderWiki(filename) will load just the header\_attributes

<span id="page-166-3"></span>\_\_init\_\_(*filename*, *schema\_as\_string=None*)

Loads the given schema from one of the two parameters.

#### **Parameters**

- filename  $(str \ or \ None$  A valid filepath or None
- schema\_as\_string (str or None) A full schema as text or None

### **Methods**

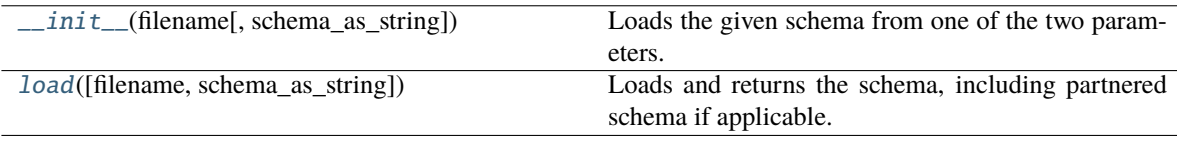

### **Attributes**

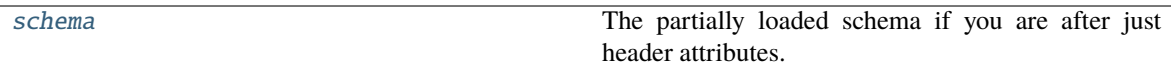

<span id="page-167-1"></span>classmethod load(*filename=None*, *schema\_as\_string=None*)

Loads and returns the schema, including partnered schema if applicable.

#### **Parameters**

- filename (str or None) A valid filepath or None
- schema\_as\_string (str or None) A full schema as text or None

#### **Returns**

The new schema

## **Return type**

schema(*[HedSchema](#page-124-0)*)

### <span id="page-167-2"></span>property schema

The partially loaded schema if you are after just header attributes.

### <span id="page-167-0"></span>**3.3.12.7 hed.schema.schema\_io.wiki\_constants**

### **Classes**

[HedWikiSection](#page-167-3)()

### **hed.schema.schema\_io.wiki\_constants.HedWikiSection**

### <span id="page-167-4"></span><span id="page-167-3"></span>class HedWikiSection

Bases: object

 $\_init$ <sub> $\_()$ </sub>

### **Methods**

 $\_init$ <sub>()</sub>

### **Attributes**

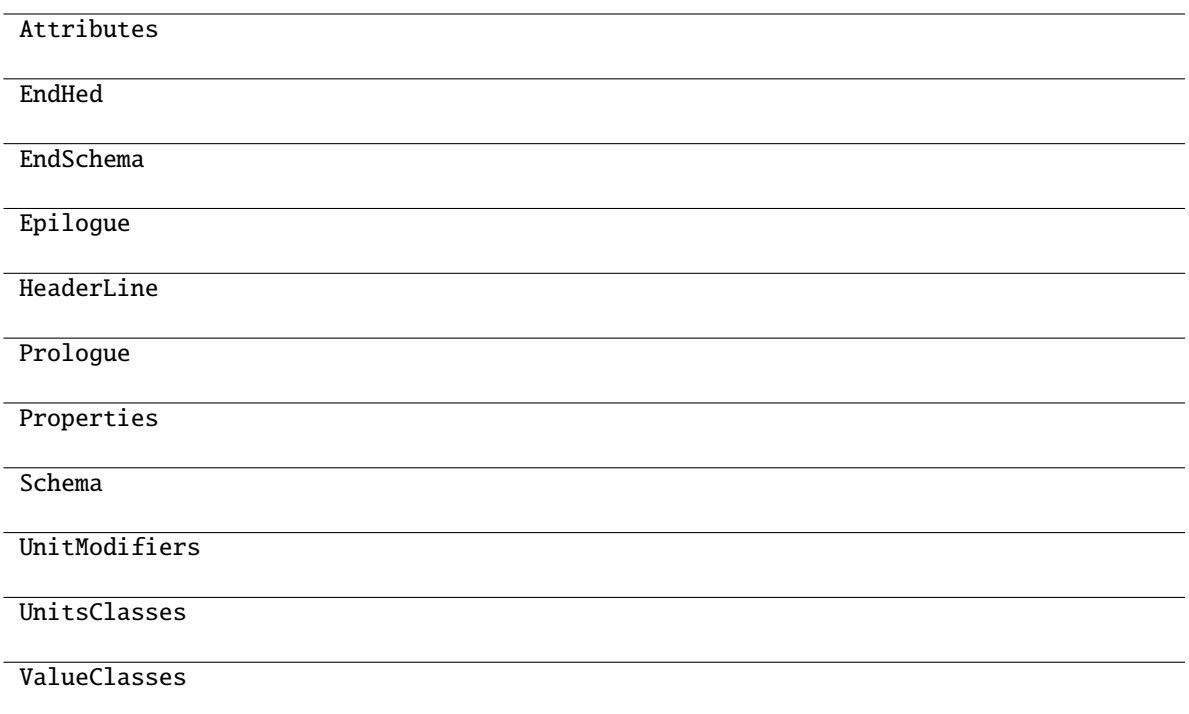

### <span id="page-168-0"></span>**3.3.12.8 hed.schema.schema\_io.xml2schema**

This module is used to create a HedSchema object from an XML file or tree.

### **Classes**

[SchemaLoaderXML](#page-168-1)(filename[, schema\_as\_string]) Loads XML schemas from filenames or strings.

### **hed.schema.schema\_io.xml2schema.SchemaLoaderXML**

<span id="page-168-1"></span>class SchemaLoaderXML(*filename*, *schema\_as\_string=None*)

Bases: [SchemaLoader](#page-160-1)

Loads XML schemas from filenames or strings.

Expected usage is SchemaLoaderXML.load(filename)

<span id="page-168-2"></span>SchemaLoaderXML(filename) will load just the header\_attributes

\_\_init\_\_(*filename*, *schema\_as\_string=None*)

Loads the given schema from one of the two parameters.

- filename (str or None) A valid filepath or None
- schema\_as\_string (str or None) A full schema as text or None

### **Methods**

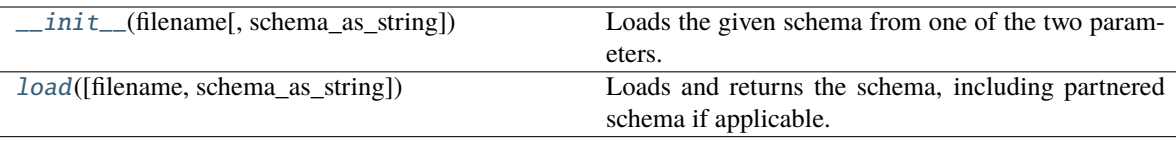

### **Attributes**

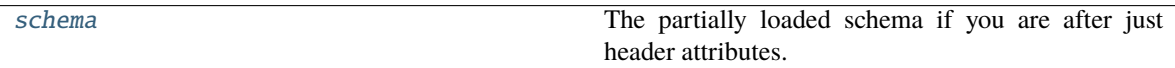

#### <span id="page-169-1"></span>classmethod load(*filename=None*, *schema\_as\_string=None*)

Loads and returns the schema, including partnered schema if applicable.

#### **Parameters**

- filename (str or None) A valid filepath or None
- schema\_as\_string (str or None) A full schema as text or None

#### **Returns**

The new schema

```
Return type
schema(HedSchema)
```
### <span id="page-169-2"></span>property schema

The partially loaded schema if you are after just header attributes.

### <span id="page-169-0"></span>**3.3.12.9 hed.schema.schema\_io.xml\_constants**

## **3.3.13 hed.schema.schema\_validation\_util**

Utilities used in HED validation/loading using a HED schema.

### **Functions**

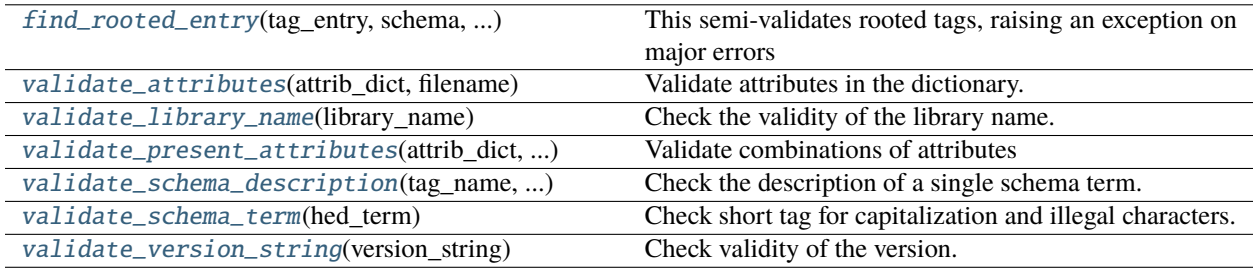

### **3.3.13.1 hed.schema.schema\_validation\_util.find\_rooted\_entry**

### <span id="page-170-0"></span>find\_rooted\_entry(*tag\_entry*, *schema*, *loading\_merged*)

This semi-validates rooted tags, raising an exception on major errors

#### **Parameters**

- tag\_entry ([HedTagEntry](#page-140-0)) the possibly rooted tag
- schema ([HedSchema](#page-124-0)) The schema being loaded
- loading\_merged (bool) If this schema was already merged before loading

#### **Returns**

### **The base tag entry from the standard schema**

Returns None if this tag isn't rooted

#### **Return type**

rooted\_tag(*[HedTagEntry](#page-140-0)* or None)

#### **Raises**

### [HedFileError](#page-41-0) –

- A rooted attribute is found in a non-paired schema
- A rooted attribute is not a string
- A rooted attribute was found on a non-root node in an unmerged schema.
- A rooted attribute is found on a root node in a merged schema.
- A rooted attribute indicates a tag that doesn't exist in the base schema.

### **3.3.13.2 hed.schema.schema\_validation\_util.validate\_attributes**

#### <span id="page-170-1"></span>validate\_attributes(*attrib\_dict*, *filename*)

Validate attributes in the dictionary.

#### **Parameters**

- attrib\_dict (dict) Dictionary of attributes to be evaluated.
- filename  $(str)$  File name to use in reporting errors.

#### **Returns**

List of issues. Each issue is a dictionary.

### **Return type**

#### list

**Raises**

### [HedFileError](#page-41-0) –

- Invalid library name
- Version not present
- Invalid combinations of attributes in header

### **3.3.13.3 hed.schema.schema\_validation\_util.validate\_library\_name**

#### <span id="page-171-0"></span>validate\_library\_name(*library\_name*)

Check the validity of the library name.

#### **Parameters**

**library\_name**  $(str)$  – Name of the library.

#### **Returns**

If not False, string indicates the issue.

### **Return type**

bool or str

### **3.3.13.4 hed.schema.schema\_validation\_util.validate\_present\_attributes**

### <span id="page-171-1"></span>validate\_present\_attributes(*attrib\_dict*, *filename*)

Validate combinations of attributes

### **Parameters**

- attrib\_dict  $(dict)$  Dictionary of attributes to be evaluated.
- filename  $(str)$  File name to use in reporting errors.

#### **Returns**

List of issues. Each issue is a dictionary.

### **Return type**

# list

## **Raises**

### [HedFileError](#page-41-0) –

• withStandard is found in th header, but a library attribute is not specified

### **3.3.13.5 hed.schema.schema\_validation\_util.validate\_schema\_description**

#### <span id="page-171-2"></span>validate\_schema\_description(*tag\_name*, *hed\_description*)

Check the description of a single schema term.

#### **Parameters**

- tag\_name  $(str) A$  single hed tag not validated here, just used for error messages.
- hed\_description  $(str)$  The description string to validate.

#### **Returns**

A list of all formatting issues found in the description.

### **Return type**

list

### **3.3.13.6 hed.schema.schema\_validation\_util.validate\_schema\_term**

#### <span id="page-172-0"></span>validate\_schema\_term(*hed\_term*)

Check short tag for capitalization and illegal characters.

#### **Parameters**

 $hed _term (str) - A single hed term.$ 

#### **Returns**

A list of all formatting issues found in the term. Each issue is a dictionary.

**Return type** list

### **3.3.13.7 hed.schema.schema\_validation\_util.validate\_version\_string**

### <span id="page-172-1"></span>validate\_version\_string(*version\_string*)

Check validity of the version.

### **Parameters**

**version\_string**  $(str) - A$  version string.

#### **Returns**

If not False, string indicates the issue.

### **Return type**

bool or str

## **3.4 hed.tools**

HED remodeling, analysis and summarization tools.

### **Modules**

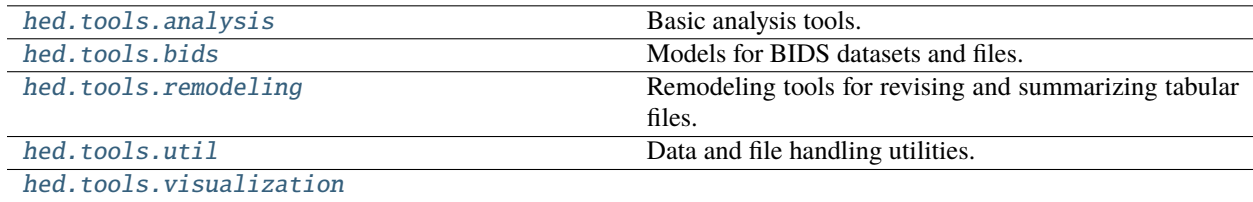

## <span id="page-172-2"></span>**3.4.1 hed.tools.analysis**

Basic analysis tools.

### **Modules**

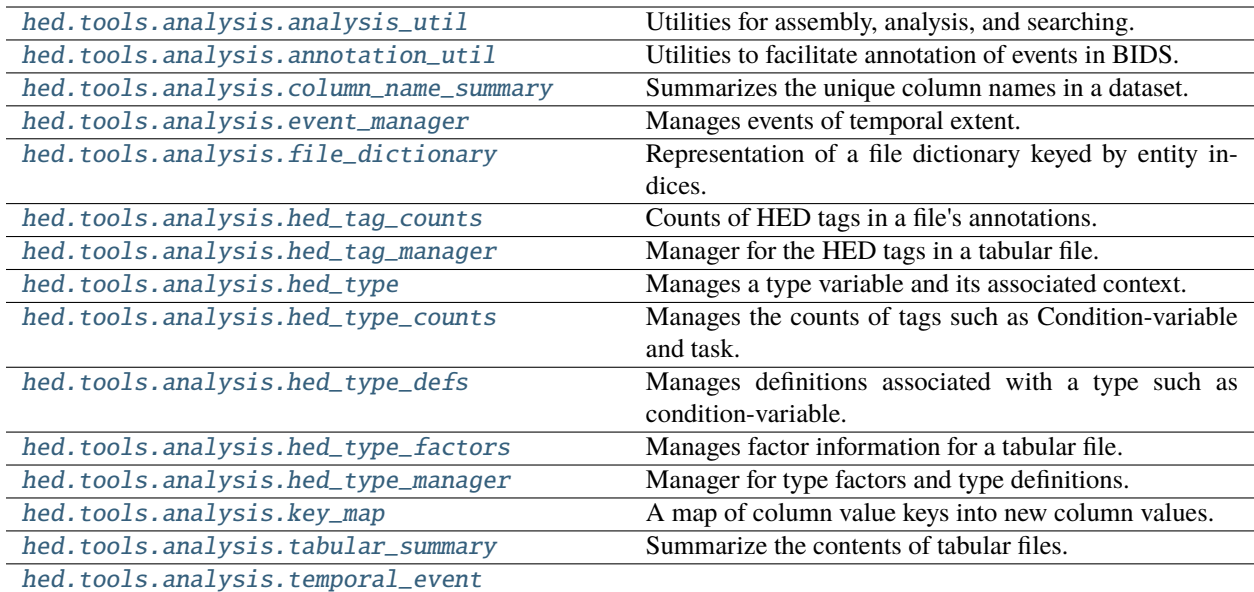

### <span id="page-173-0"></span>**3.4.1.1 hed.tools.analysis.analysis\_util**

Utilities for assembly, analysis, and searching.

## **Functions**

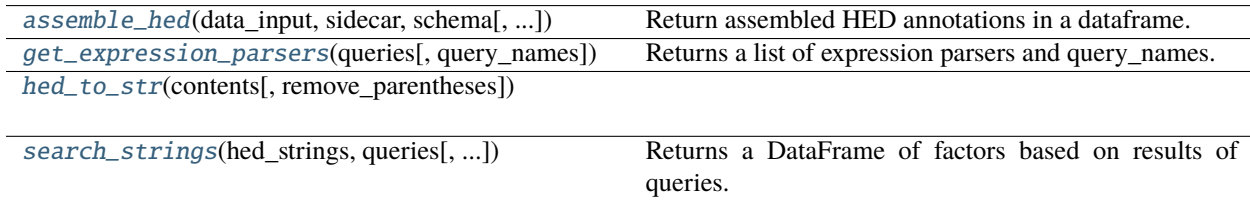

### **hed.tools.analysis.analysis\_util.assemble\_hed**

<span id="page-173-1"></span>assemble\_hed(*data\_input*, *sidecar*, *schema*, *columns\_included=None*, *expand\_defs=False*) Return assembled HED annotations in a dataframe.

- data\_input ([TabularInput](#page-107-0)) The tabular input file whose HED annotations are to be assembled.
- sidecar ([Sidecar](#page-95-0)) Sidecar with definitions.
- schema ([HedSchema](#page-124-0)) Hed schema
- columns\_included (list or None) A list of additional column names to include. If None, only the list of assembled tags is included.

• expand\_defs (bool) – If True, definitions are expanded when the events are assembled.

#### **Returns**

A DataFrame with the assembled events. dict: A dictionary with definition names as keys and definition content strings as values.

### **Return type**

DataFrame or None

### **hed.tools.analysis.analysis\_util.get\_expression\_parsers**

#### <span id="page-174-0"></span>get\_expression\_parsers(*queries*, *query\_names=None*)

Returns a list of expression parsers and query\_names.

#### **Parameters**

- queries  $(list) A$  list of query strings or QueryParser objects
- query\_names  $(list) A$  list of column names for results of queries. If missing query\_1, query\_2, etc.

#### **Returns**

DataFrame - containing the search strings

#### **Raises**

ValueError –

• If query names are invalid or duplicated.

#### **hed.tools.analysis.analysis\_util.hed\_to\_str**

<span id="page-174-1"></span>hed\_to\_str(*contents*, *remove\_parentheses=False*)

### **hed.tools.analysis.analysis\_util.search\_strings**

#### <span id="page-174-2"></span>search\_strings(*hed\_strings*, *queries*, *query\_names=None*)

Returns a DataFrame of factors based on results of queries.

#### **Parameters**

- hed\_strings  $(list) A$  list of HedString objects (empty entries or None entries are 0's)
- queries  $(list) A$  list of query strings or QueryParser objects
- query\_names  $(list) A$  list of column names for results of queries. If missing query\_1, query\_2, etc.

#### **Returns**

DataFrame - containing the factor vectors with results of the queries

### **Raises**

### ValueError –

• If query names are invalid or duplicated.

### <span id="page-175-0"></span>**3.4.1.2 hed.tools.analysis.annotation\_util**

Utilities to facilitate annotation of events in BIDS.

### **Functions**

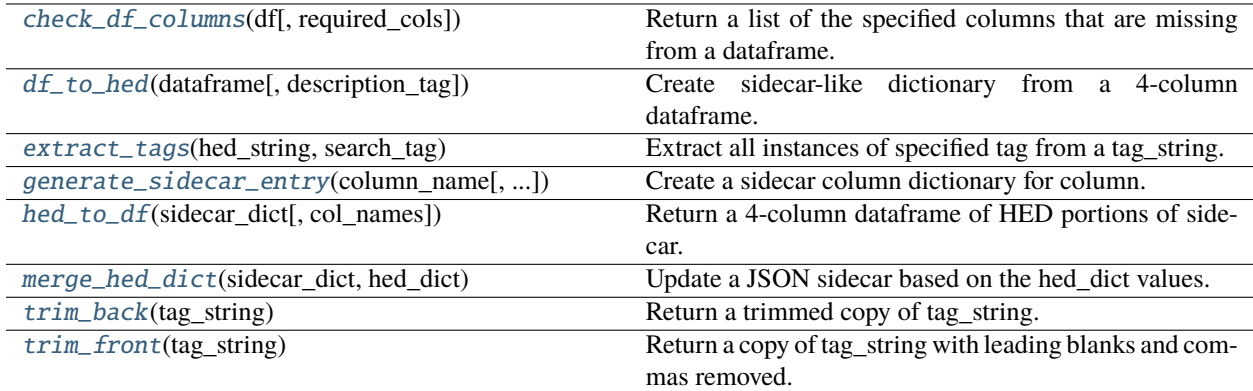

### **hed.tools.analysis.annotation\_util.check\_df\_columns**

<span id="page-175-1"></span>check\_df\_columns(*df*, *required\_cols=('column\_name', 'column\_value', 'description', 'HED')*)

Return a list of the specified columns that are missing from a dataframe.

#### **Parameters**

- **df** (*DataFrame*) Spreadsheet to check the columns of.
- required\_cols (tuple) List of column names that must be present.

### **Returns**

List of column names that are missing.

### **Return type**

list

### **hed.tools.analysis.annotation\_util.df\_to\_hed**

#### <span id="page-175-2"></span>df\_to\_hed(*dataframe*, *description\_tag=True*)

Create sidecar-like dictionary from a 4-column dataframe.

### **Parameters**

- dataframe (DataFrame) A four-column Pandas DataFrame with specific columns.
- description\_tag (bool) If True description tag is included.

#### **Returns**

A dictionary compatible with BIDS JSON tabular file that includes HED.

#### **Return type**

dict

### **Notes**

• The DataFrame must have the columns with names: column\_name, column\_value, description, and HED.

### **hed.tools.analysis.annotation\_util.extract\_tags**

### <span id="page-176-0"></span>extract\_tags(*hed\_string*, *search\_tag*)

Extract all instances of specified tag from a tag\_string.

### **Parameters**

- hed\_string  $(str)$  Tag string from which to extract tag.
- search\_tag  $(str)$  HED tag to extract.

### **Returns**

- str: Tag string without the tags.
- list: A list of the tags that were extracted, for example descriptions.

### **Return type**

tuple

### **hed.tools.analysis.annotation\_util.generate\_sidecar\_entry**

#### <span id="page-176-1"></span>generate\_sidecar\_entry(*column\_name*, *column\_values=None*)

Create a sidecar column dictionary for column.

### **Parameters**

- column\_name  $(str)$  Name of the column.
- column\_values List of column values.

### **hed.tools.analysis.annotation\_util.hed\_to\_df**

### <span id="page-176-2"></span>hed\_to\_df(*sidecar\_dict*, *col\_names=None*)

Return a 4-column dataframe of HED portions of sidecar.

#### **Parameters**

- sidecar\_dict  $(dict) A$  dictionary conforming to BIDS JSON events sidecar format.
- col\_names (list, None) A list of the cols to include in the flattened side car.

#### **Returns**

Four-column spreadsheet representing HED portion of sidecar.

### **Return type**

DataFrame

### **Notes**

• The returned DataFrame has columns: column\_name, column\_value, description, and HED.

### **hed.tools.analysis.annotation\_util.merge\_hed\_dict**

### <span id="page-177-0"></span>merge\_hed\_dict(*sidecar\_dict*, *hed\_dict*)

Update a JSON sidecar based on the hed\_dict values.

**Parameters**

- sidecar\_dict (dict) Dictionary representation of a BIDS JSON sidecar.
- hed\_dict  $(dict)$  Dictionary derived from a dataframe representation of HED in sidecar.

### **hed.tools.analysis.annotation\_util.trim\_back**

### <span id="page-177-1"></span>trim\_back(*tag\_string*)

Return a trimmed copy of tag\_string.

### **Parameters**

tag\_string  $(str) - A$  tag string to be trimmed.

#### **Returns**

A copy of tag\_string that has been trimmed.

#### **Return type**

str

### **Notes**

• The trailing blanks and commas are removed from the copy.

### **hed.tools.analysis.annotation\_util.trim\_front**

### <span id="page-177-2"></span>trim\_front(*tag\_string*)

Return a copy of tag\_string with leading blanks and commas removed.

### **Parameters**

tag\_string  $(str) - A$  tag string to be trimmed.

### **Returns**

A copy of tag\_string that has been trimmed.

### **Return type**

str

### <span id="page-178-0"></span>**3.4.1.3 hed.tools.analysis.column\_name\_summary**

Summarizes the unique column names in a dataset.

### **Classes**

[ColumnNameSummary](#page-178-2)([name])

### **hed.tools.analysis.column\_name\_summary.ColumnNameSummary**

#### <span id="page-178-3"></span><span id="page-178-2"></span>class ColumnNameSummary(*name=''*)

Bases: object

\_\_init\_\_(*name=''*)

### **Methods**

 $\overline{\_{}^{\text{init}}\text{...}(\text{[name]})}$ 

get\_summary([as\_json])

update(name, columns)

update\_headers(column\_names)

### <span id="page-178-1"></span>**3.4.1.4 hed.tools.analysis.event\_manager**

Manages events of temporal extent.

### **Classes**

[EventManager](#page-178-4)(input\_data, hed\_schema[, ...])

### **hed.tools.analysis.event\_manager.EventManager**

<span id="page-178-5"></span><span id="page-178-4"></span>class EventManager(*input\_data*, *hed\_schema*, *extra\_defs=None*)

Bases: object

\_\_init\_\_(*input\_data*, *hed\_schema*, *extra\_defs=None*)

Create an event manager for an events file. Manages events of temporal extent.

**Parameters**

• input\_data ([TabularInput](#page-107-0)) – Represents an events file with its sidecar.

- hed\_schema ([HedSchema](#page-124-0)) HED schema used in this
- extra\_defs ([DefinitionDict](#page-59-0)) Extra definitions not included in the input\_data information.

#### **Raises**

[HedFileError](#page-41-0) –

• if there are any unmatched offsets.

Notes: Keeps the events of temporal extend by their starting index in events file. These events are separated from the rest of the annotations.

### **Methods**

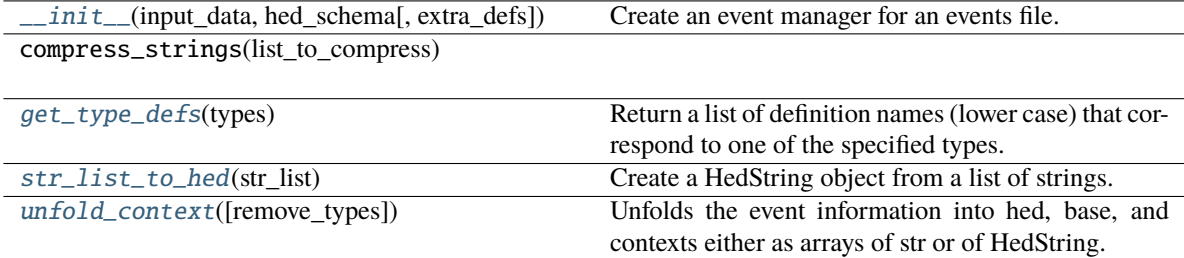

### <span id="page-179-0"></span>get\_type\_defs(*types*)

Return a list of definition names (lower case) that correspond to one of the specified types.

#### **Parameters**

types (list) – List of tags that are treated as types such as 'Condition-variable'

#### **Returns**

List of definition names (lower-case) that correspond to the specified types

#### **Return type**

list

### <span id="page-179-1"></span>str\_list\_to\_hed(*str\_list*)

Create a HedString object from a list of strings.

#### **Parameters**

str\_list  $(list) - A$  list of strings to be concatenated with commas and then converted.

### **Returns**

The converted list.

#### **Return type**

*[HedString](#page-77-0)* or None

### <span id="page-179-2"></span>unfold\_context(*remove\_types=[]*)

Unfolds the event information into hed, base, and contexts either as arrays of str or of HedString.

#### **Parameters**

**remove\_types**  $(list)$  – List of types to remove.

#### **Returns**

list of str or HedString representing the information without the events of temporal extent list of str or HedString representing the onsets of the events of temporal extent list of str or HedString representing the ongoing context information.
# **3.4.1.5 hed.tools.analysis.file\_dictionary**

Representation of a file dictionary keyed by entity indices.

# **Classes**

[FileDictionary](#page-180-0)(collection\_name, file\_list[, ...]) A file dictionary keyed by entity pair indices.

# **hed.tools.analysis.file\_dictionary.FileDictionary**

<span id="page-180-0"></span>class FileDictionary(*collection\_name*, *file\_list*, *key\_indices=(0, 2)*, *separator='\_'*)

Bases: object

A file dictionary keyed by entity pair indices.

# **Notes**

- The entities are identified as  $0, 1, \ldots$  depending on order in the base filename.
- The entity key-value pairs are assumed separated by '\_' unless a separator is provided.

# <span id="page-180-1"></span>\_\_init\_\_(*collection\_name*, *file\_list*, *key\_indices=(0, 2)*, *separator='\_'*)

Create a dictionary with full paths as values.

### **Parameters**

- collection\_name  $(str)$  Name of the file collection for reference.
- file\_list (list, None) List containing full paths of files of interest.
- key\_indices (tuple, None) List of order of key-value pieces to assemble for the key.
- separator  $(str)$  Character used to separate pieces of key name.

# **Notes**

- This dictionary is used for cross listing BIDS style files for different studies.
- •

# **Examples**

If key\_indices is (0, 2), the key generated for /tmp/sub-001\_task-FaceCheck\_run-01\_events.tsv is sub\_001\_run-01.

# **Methods**

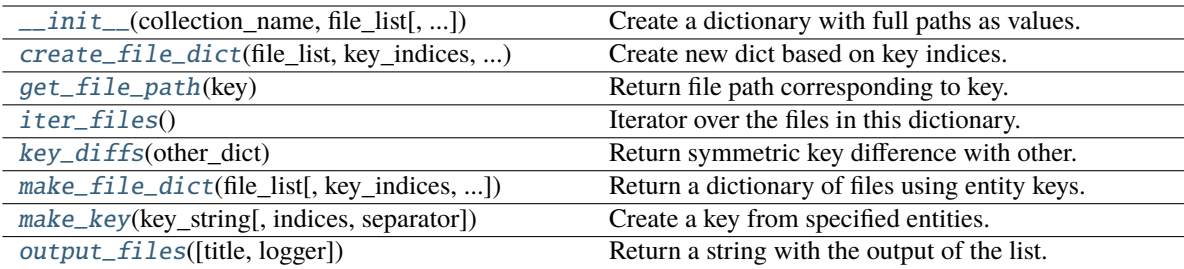

# **Attributes**

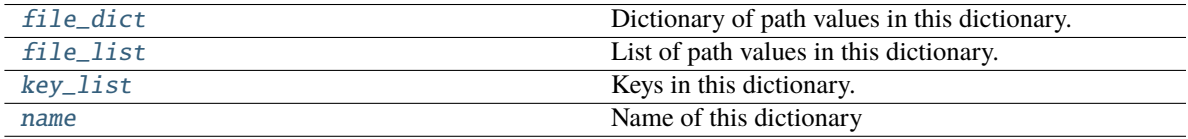

# <span id="page-181-0"></span>create\_file\_dict(*file\_list*, *key\_indices*, *separator*)

Create new dict based on key indices.

### **Parameters**

- file\_list (list) Paths of the files to include.
- key\_indices (tuple) A tuple of integers representing order of entities for key.
- separator  $(str)$  The separator used between entities to form the key.

# <span id="page-181-4"></span>property file\_dict

Dictionary of path values in this dictionary.

# <span id="page-181-5"></span>property file\_list

List of path values in this dictionary.

### <span id="page-181-1"></span>get\_file\_path(*key*)

Return file path corresponding to key.

### **Parameters**

**key**  $(str)$  – Key used to retrieve the file path.

#### **Returns**

File path.

### **Return type** str

<span id="page-181-2"></span>iter\_files()

Iterator over the files in this dictionary.

### **Yields**

*- str* – Key into the dictionary. - file: File path.

# <span id="page-181-3"></span>key\_diffs(*other\_dict*)

Return symmetric key difference with other.

# **Parameters**

other\_dict ([FileDictionary](#page-180-0)) –

#### **Returns**

The symmetric difference of the keys in this dictionary and the other one.

**Return type** list

# <span id="page-182-3"></span>property key\_list

Keys in this dictionary.

<span id="page-182-0"></span>static make\_file\_dict(*file\_list*, *key\_indices=(0, 2)*, *separator='\_'*)

Return a dictionary of files using entity keys.

#### **Parameters**

- file\_list  $(list)$  Paths to files to use.
- key\_indices (tuple) Positions of entities to use for key.
- separator  $(str)$  Separator character used to construct key.

#### **Returns**

Key is based on key indices and value is a full path.

# **Return type**

dict

<span id="page-182-1"></span>static make\_key(*key\_string*, *indices=(0, 2)*, *separator='\_'*)

Create a key from specified entities.

#### **Parameters**

- key\_string  $(str)$  The string from which to extract the key (usually a filename or path).
- indices  $(tuple)$  Positions of entity pairs to use as key.
- separator  $(str)$  Separator between entity pairs in the created key.

#### **Returns**

The created key.

#### **Return type**

str

#### <span id="page-182-4"></span>property name

Name of this dictionary

#### <span id="page-182-2"></span>output\_files(*title=None*, *logger=None*)

Return a string with the output of the list.

### **Parameters**

- title (None,  $str$ ) Optional title.
- logger ([HedLogger](#page-294-0)) Optional HED logger for recording.

#### **Returns**

The dictionary in string form.

### **Return type**

str

# **Notes**

• The logger is updated if available.

# **3.4.1.6 hed.tools.analysis.hed\_tag\_counts**

Counts of HED tags in a file's annotations.

# **Classes**

[HedTagCount](#page-183-0)(hed\_tag, file\_name)

[HedTagCounts](#page-184-0)(name[, total\_events]) Counts of HED tags for a tabular file.

# **hed.tools.analysis.hed\_tag\_counts.HedTagCount**

# <span id="page-183-1"></span><span id="page-183-0"></span>class HedTagCount(*hed\_tag*, *file\_name*)

Bases: object

\_\_init\_\_(*hed\_tag*, *file\_name*)

Counts for a particular HedTag in particular file.

### **Parameters**

- hed\_tag ([HedTag](#page-86-0)) The HedTag to keep track of.
- file\_name  $(str)$  Name of the file associated with the tag.

# **Methods**

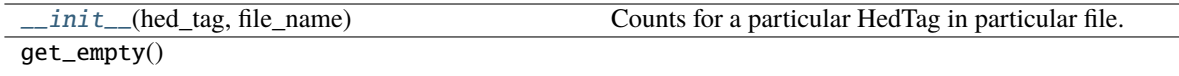

### get\_info([verbose])

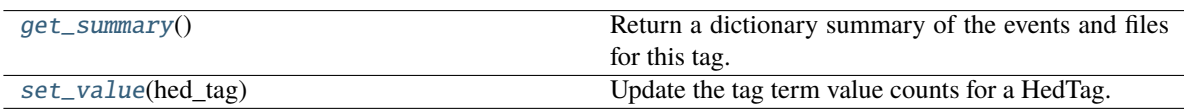

### <span id="page-183-2"></span>get\_summary()

Return a dictionary summary of the events and files for this tag.

## **Returns**

dictionary summary of events and files that contain this tag.

<span id="page-183-3"></span>**Return type** dict

### set\_value(*hed\_tag*)

Update the tag term value counts for a HedTag.

### **Parameters**

hed\_tag ([HedTag](#page-86-0) or None) – Item to use to update the value counts.

### **hed.tools.analysis.hed\_tag\_counts.HedTagCounts**

# <span id="page-184-0"></span>class HedTagCounts(*name*, *total\_events=0*)

Bases: object

Counts of HED tags for a tabular file.

### **Parameters**

- name  $(str)$  An identifier for these counts (usually the filename of the tabular file)
- total\_events  $(int)$  The total number of events in the tabular file.

<span id="page-184-1"></span>\_\_init\_\_(*name*, *total\_events=0*)

# **Methods**

file\_name)

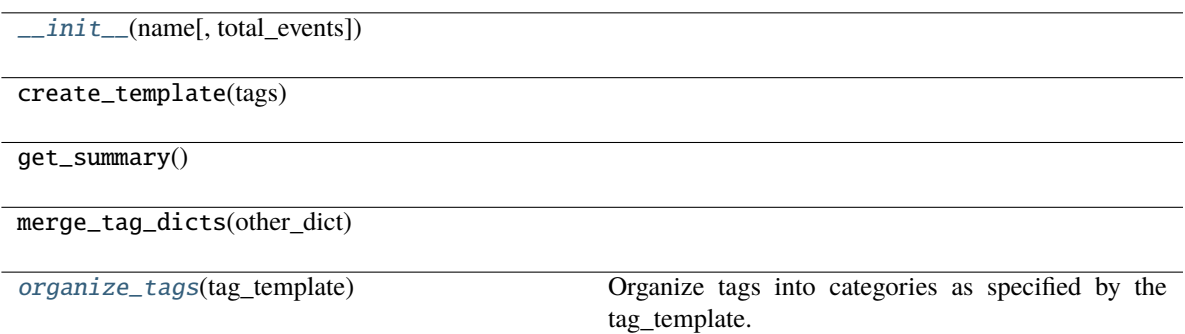

#### <span id="page-184-2"></span>organize\_tags(*tag\_template*)

[update\\_event\\_counts](#page-184-3)(hed\_string\_obj,

Organize tags into categories as specified by the tag\_template.

#### **Parameters**

**tag\_template**  $(dict) - A$  dictionary whose keys are titles and values are lists of HED tags (str).

Update the tag counts based on a hed string object.

### **Returns**

dict - keys are tags (strings) and values are list of HedTagCount for items fitting template. list - of HedTagCount objects corresponding to tags that don't fit the template.

### <span id="page-184-3"></span>update\_event\_counts(*hed\_string\_obj*, *file\_name*)

Update the tag counts based on a hed string object.

#### **Parameters**

- hed\_string\_obj ([HedString](#page-77-0)) The HED string whose tags should be counted.
- file\_name  $(str)$  The name of the file corresponding to these counts.

# **3.4.1.7 hed.tools.analysis.hed\_tag\_manager**

Manager for the HED tags in a tabular file.

### **Classes**

[HedTagManager](#page-185-0)(event\_manager[, remove\_types])

### **hed.tools.analysis.hed\_tag\_manager.HedTagManager**

### <span id="page-185-1"></span><span id="page-185-0"></span>class HedTagManager(*event\_manager*, *remove\_types=[]*)

Bases: object

\_\_init\_\_(*event\_manager*, *remove\_types=[]*)

Create a tag manager for one tabular file.

### **Parameters**

- event\_manager ([EventManager](#page-178-0)) an event manager for the tabular file.
- remove\_types (list or None) List of type tags (such as condition-variable) to remove.

## **Methods**

 $\_init$  (event manager[, remove\_types]) Create a tag manager for one tabular file. get\_hed\_obj(hed\_str[, remove\_types, ...])

get\_hed\_objs([include\_context, replace\_defs])

# **3.4.1.8 hed.tools.analysis.hed\_type**

Manages a type variable and its associated context.

# **Classes**

[HedType](#page-186-0)(event\_manager, name[, type\_tag])

# **hed.tools.analysis.hed\_type.HedType**

<span id="page-186-1"></span><span id="page-186-0"></span>class HedType(*event\_manager*, *name*, *type\_tag='condition-variable'*)

Bases: object

\_\_init\_\_(*event\_manager*, *name*, *type\_tag='condition-variable'*)

Create a variable manager for one type-variable for one tabular file.

**Parameters**

- event\_manager ([EventManager](#page-178-0)) An event manager for the tabular file.
- **name**  $(str)$  Name of the tabular file as a unique identifier.
- type\_tag  $(str)$  Lowercase short form of the tag to be managed.

### **Raises**

[HedFileError](#page-41-0) –

• On errors such as unmatched onsets or missing definitions.

# **Methods**

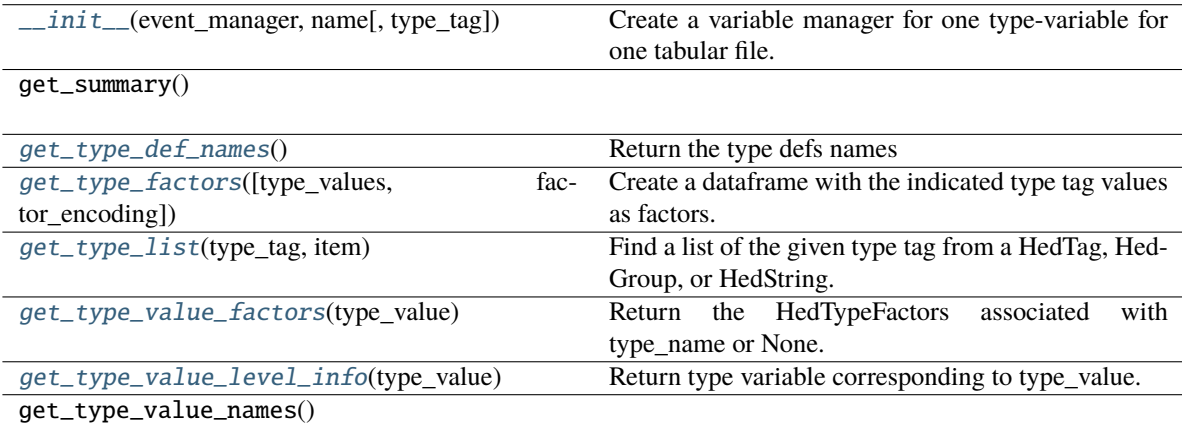

# **Attributes**

total\_events

type\_variables

### <span id="page-186-2"></span>get\_type\_def\_names()

Return the type defs names

# <span id="page-186-3"></span>get\_type\_factors(*type\_values=None*, *factor\_encoding='one-hot'*)

Create a dataframe with the indicated type tag values as factors.

# **Parameters**

• type\_values (list or None) – A list of values of type tags for which to generate factors.

• factor\_encoding  $(str)$  – Type of factor encoding (one-hot or categorical).

### **Returns**

Contains the specified factors associated with this type tag.

#### **Return type**

DataFrame

### <span id="page-187-0"></span>static get\_type\_list(*type\_tag*, *item*)

Find a list of the given type tag from a HedTag, HedGroup, or HedString.

#### **Parameters**

- type\_tag  $(str)$  a tag whose direct items you wish to remove
- item ([HedTag](#page-86-0) or [HedGroup](#page-71-0)) The item from which to extract condition type\_variables.

#### **Returns**

List of the items with this type\_tag

**Return type** list

# <span id="page-187-1"></span>get\_type\_value\_factors(*type\_value*)

Return the HedTypeFactors associated with type\_name or None.

#### **Parameters**

**type\_value**  $(str)$  – The tag corresponding to the type's value (such as the name of the condition variable).

#### **Returns**

HedTypeFactors or None

# <span id="page-187-2"></span>get\_type\_value\_level\_info(*type\_value*)

Return type variable corresponding to type\_value.

```
Parameters
type_value (str) –
```
Returns:

# **3.4.1.9 hed.tools.analysis.hed\_type\_counts**

Manages the counts of tags such as Condition-variable and task.

# **Classes**

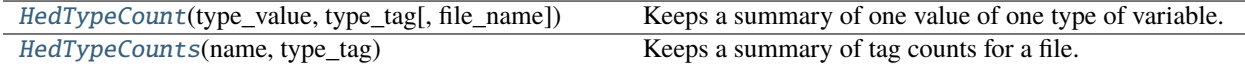

# **hed.tools.analysis.hed\_type\_counts.HedTypeCount**

### <span id="page-188-0"></span>class HedTypeCount(*type\_value*, *type\_tag*, *file\_name=None*)

Bases: object

Keeps a summary of one value of one type of variable.

### **Parameters**

- type\_value  $(str)$  The value of the variable to be counted
- type\_tag  $(str)$  The type of variable.

# **Examples**

HedTypeCounts('SymmetricCond', 'condition-variable') keeps counts of Condition-variable/Symmetric

<span id="page-188-2"></span>\_\_init\_\_(*type\_value*, *type\_tag*, *file\_name=None*)

### **Methods**

 $\_init_{\text{ype\_value, type\_tag[, file\_name]})$ 

get\_summary()

 $\text{to\_dict}()$ 

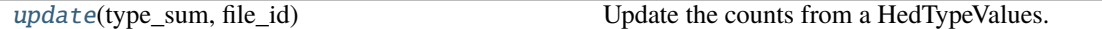

<span id="page-188-3"></span>update(*type\_sum*, *file\_id*)

Update the counts from a HedTypeValues.

# **Parameters**

- type\_sum  $(dict)$  Information about the contents for a particular data file.
- file\_id (str or None) Name of the file associated with the counts.

# **hed.tools.analysis.hed\_type\_counts.HedTypeCounts**

# <span id="page-188-1"></span>class HedTypeCounts(*name*, *type\_tag*)

Bases: object

Keeps a summary of tag counts for a file.

<span id="page-188-4"></span>\_\_init\_\_(*name*, *type\_tag*)

# **Methods**

 $\text{init}$ <sub>(name, type\_tag)</sub>

[add\\_descriptions](#page-189-0)(type\_defs) Update this summary based on the type variable map.

get\_summary()

update(counts)

[update\\_summary](#page-189-1)(type\_sum[, total\_events, file\_id]) Update this summary based on the type variable map.

### <span id="page-189-0"></span>add\_descriptions(*type\_defs*)

Update this summary based on the type variable map.

**Parameters**

type\_defs ([HedTypeDefs](#page-189-2)) – Contains the information about the value of a type.

<span id="page-189-1"></span>update\_summary(*type\_sum*, *total\_events=0*, *file\_id=None*)

Update this summary based on the type variable map.

#### **Parameters**

- type\_sum  $(dict)$  Contains the information about the value of a type.
- total\_events (int) Total number of events processed.
- file\_id  $(str)$  Unique identifier for the associated file.

### **3.4.1.10 hed.tools.analysis.hed\_type\_defs**

Manages definitions associated with a type such as condition-variable.

### **Classes**

[HedTypeDefs](#page-189-2)(definitions[, type\_tag]) Properties:

# **hed.tools.analysis.hed\_type\_defs.HedTypeDefs**

<span id="page-189-2"></span>class HedTypeDefs(*definitions*, *type\_tag='condition-variable'*)

Bases: object

# **Properties:**

**def\_map (dict): keys are definition names, values are dict {type\_values, description, tags}**

Example: A definition 'famous-face-cond' with contents **`**(Condition-variable/Facetype,Description/A face that should be recognized by the

participants,(Image,(Face,Famous)))`

<span id="page-189-3"></span>would have type\_values ['face\_type']. All items are strings not objects.

\_\_init\_\_(*definitions*, *type\_tag='condition-variable'*)

Create a definition manager for a type of variable.

### **Parameters**

- definitions (dict or [DefinitionDict](#page-59-0)) A dictionary of DefinitionEntry objects.
- type\_tag  $(str)$  Lower-case HED tag string representing the type managed.

# **Methods**

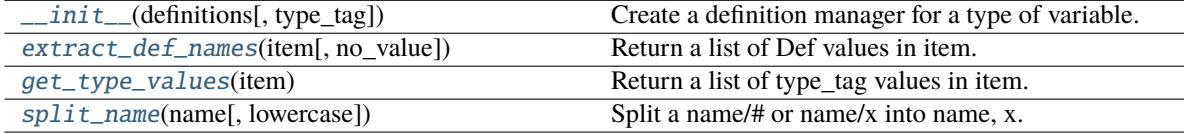

#### **Attributes**

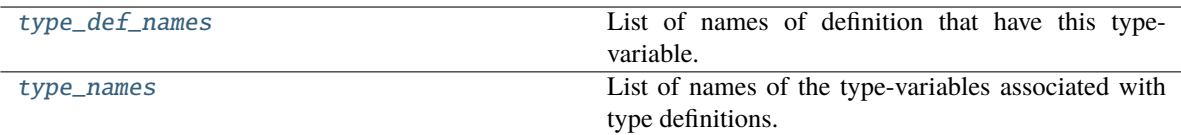

#### <span id="page-190-0"></span>static extract\_def\_names(*item*, *no\_value=True*)

Return a list of Def values in item.

#### **Parameters**

- item ([HedTag](#page-86-0), [HedGroup](#page-71-0), or [HedString](#page-77-0)) An item containing a def tag.
- no\_value  $(bool)$  If True, strip off extra values after the definition name.

### **Returns**

A list of definition names (as strings).

#### **Return type**

list

# <span id="page-190-1"></span>get\_type\_values(*item*)

Return a list of type\_tag values in item.

# **Parameters**

item ([HedTag](#page-86-0), [HedGroup](#page-71-0), or [HedString](#page-77-0)) - An item potentially containing def tags.

#### **Returns**

A list of the unique values associated with this type

### **Return type**

list

#### <span id="page-190-2"></span>static split\_name(*name*, *lowercase=True*)

Split a name/# or name/x into name, x.

#### **Parameters**

• name  $(str)$  – The extension or value portion of a tag

• lowercase  $(boo1) - If True$ 

# **Returns**

name of the definition str: value of the definition if it has one

#### **Return type**

str

## <span id="page-191-0"></span>property type\_def\_names

List of names of definition that have this type-variable.

#### **Returns**

definition names that have this type.

### **Return type**

list

# <span id="page-191-1"></span>property type\_names

List of names of the type-variables associated with type definitions.

### **Returns**

type names associated with the type definitions

**Return type** list

## **3.4.1.11 hed.tools.analysis.hed\_type\_factors**

Manages factor information for a tabular file.

### **Classes**

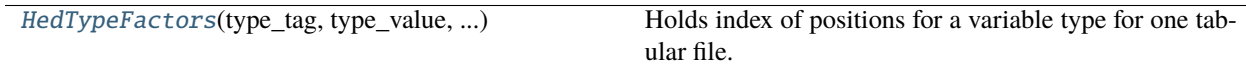

# **hed.tools.analysis.hed\_type\_factors.HedTypeFactors**

### <span id="page-191-2"></span>class HedTypeFactors(*type\_tag*, *type\_value*, *number\_elements*)

Bases: object

<span id="page-191-3"></span>Holds index of positions for a variable type for one tabular file.

\_\_init\_\_(*type\_tag*, *type\_value*, *number\_elements*)

Constructor for HedTypeFactors.

### **Parameters**

- type\_tag  $(str)$  Lowercase string corresponding to a HED tag which has a takes value child.
- type\_value  $(str)$  The value of the type summarized by this class.
- number\_elements  $(int)$  Number of elements in the data column

# **Methods**

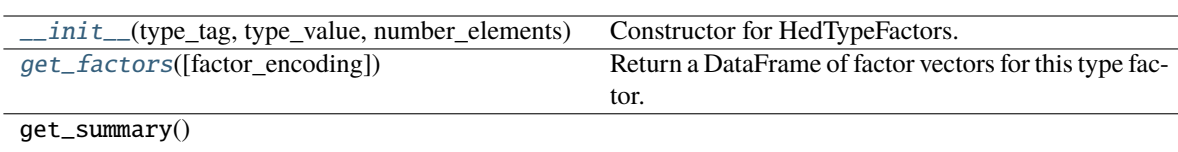

### **Attributes**

# ALLOWED\_ENCODINGS

#### <span id="page-192-0"></span>get\_factors(*factor\_encoding='one-hot'*)

Return a DataFrame of factor vectors for this type factor.

### **Parameters**

factor\_encoding  $(str)$  – Specifies type of factor encoding (one-hot or categorical).

# **Returns** DataFrame containing the factor vectors as the columns.

**Return type** DataFrame

# **3.4.1.12 hed.tools.analysis.hed\_type\_manager**

Manager for type factors and type definitions.

### **Classes**

[HedTypeManager](#page-192-1)(event\_manager)

### **hed.tools.analysis.hed\_type\_manager.HedTypeManager**

### <span id="page-192-2"></span><span id="page-192-1"></span>class HedTypeManager(*event\_manager*)

Bases: object

\_\_init\_\_(*event\_manager*)

Create a variable manager for one tabular file for all type variables.

#### **Parameters**

event\_manager ([EventManager](#page-178-0)) – an event manager for the tabular file.

### **Raises**

[HedFileError](#page-41-0) –

• On errors such as unmatched onsets or missing definitions.

# **Methods**

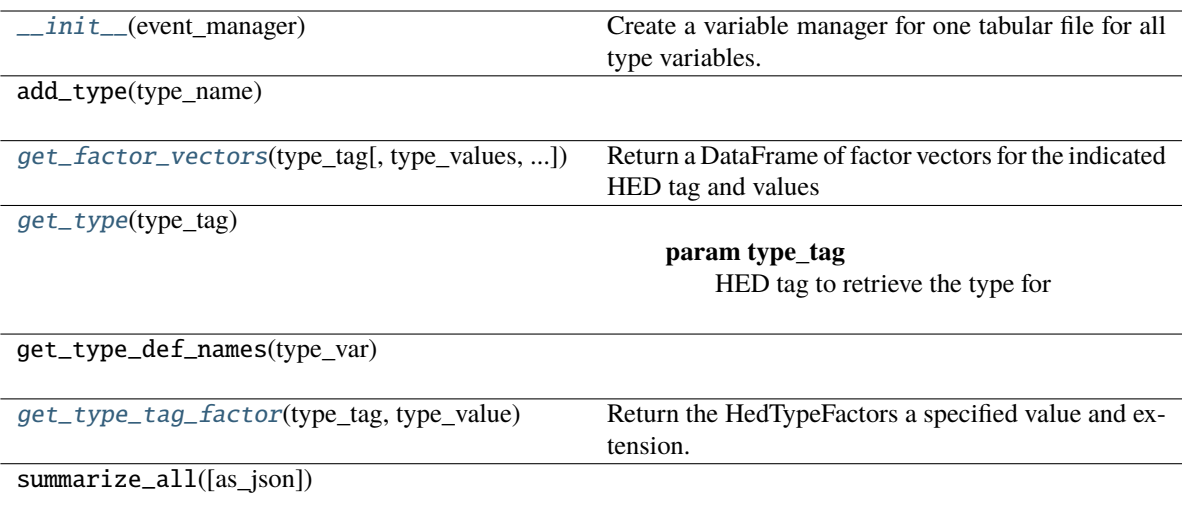

### **Attributes**

```
types
```
<span id="page-193-0"></span>get\_factor\_vectors(*type\_tag*, *type\_values=None*, *factor\_encoding='one-hot'*)

Return a DataFrame of factor vectors for the indicated HED tag and values

### **Parameters**

- type\_tag  $(str)$  HED tag to retrieve factors for.
- type\_values (list or None) The values of the tag to create factors for or None if all unique values.
- factor\_encoding  $(str)$  Specifies type of factor encoding (one-hot or categorical).

### **Returns**

DataFrame containing the factor vectors as the columns.

### **Return type**

DataFrame or None

# <span id="page-193-1"></span>get\_type(*type\_tag*)

# **Parameters**

**type\_tag**  $(str)$  – HED tag to retrieve the type for

### **Returns**

the values associated with this type tag

# **Return type**

*[HedType](#page-186-0)* or None

# <span id="page-193-2"></span>get\_type\_tag\_factor(*type\_tag*, *type\_value*)

Return the HedTypeFactors a specified value and extension.

**Parameters**

- type\_tag  $(str \ or \ None) \text{HED}$  tag for the type
- type\_value  $(str \ or \ None$  Value of this tag to return the factors for.

### **3.4.1.13 hed.tools.analysis.key\_map**

A map of column value keys into new column values.

### **Classes**

[KeyMap](#page-194-0)(key\_cols[, target\_cols, name]) A map of unique column values for remapping columns.

## **hed.tools.analysis.key\_map.KeyMap**

<span id="page-194-0"></span>class KeyMap(*key\_cols*, *target\_cols=None*, *name=''*)

Bases: object

A map of unique column values for remapping columns.

#### key\_cols

A list of column names that will be hashed into the keys for the map.

**Type** list

## target\_cols

Optional list of column names that will be inserted into data and later remapped.

**Type**

list or None

#### name

An optional name of this remap for identification purposes.

**Type**

str

Notes: This mapping converts all columns in the mapping to strings. The remapping does not support other types of columns.

<span id="page-194-1"></span>\_\_init\_\_(*key\_cols*, *target\_cols=None*, *name=''*)

Information for remapping columns of tabular files.

### **Parameters**

- key\_cols (list) List of columns to be replaced (assumed in the DataFrame)
- target\_cols  $(list)$  List of replacement columns (assumed to not be in the DataFrame)
- name  $(str)$  Name associated with this remap (usually a pathname of the events file).

# **Methods**

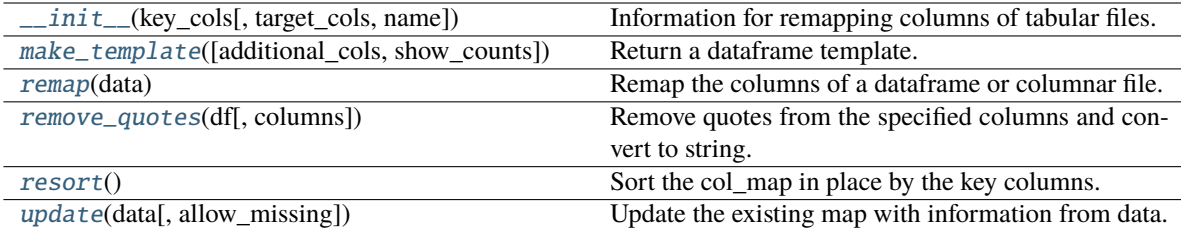

# **Attributes**

columns

<span id="page-195-0"></span>make\_template(*additional\_cols=None*, *show\_counts=True*)

Return a dataframe template.

### **Parameters**

- additional\_cols (list or None) Optional list of additional columns to append to the returned dataframe.
- show\_counts (bool) If true, number of times each key combination appears is in first column

#### **Returns**

A dataframe containing the template.

### **Return type**

DataFrame

#### **Raises**

[HedFileError](#page-41-0) –

• If additional columns are not disjoint from the key columns.

## **Notes**

• The template consists of the unique key columns in this map plus additional columns.

#### <span id="page-195-1"></span>remap(*data*)

Remap the columns of a dataframe or columnar file.

#### **Parameters**

data (DataFrame, str) – Columnar data (either DataFrame or filename) whose columns are to be remapped.

#### **Returns**

- DataFrame: New dataframe with columns remapped.
- list: List of row numbers that had no correspondence in the mapping.

#### **Return type**

tuple

### **Raises**

[HedFileError](#page-41-0) –

• If data is missing some of the key columns.

### <span id="page-196-0"></span>static remove\_quotes(*df*, *columns=None*)

Remove quotes from the specified columns and convert to string.

# **Parameters**

- $df$  (Dataframe) Dataframe to process by removing quotes.
- **columns** (list) List of column names. If None, all columns are used.

# **Notes**

• Replacement is done in place.

# <span id="page-196-1"></span>resort()

Sort the col\_map in place by the key columns.

<span id="page-196-2"></span>update(*data*, *allow\_missing=True*)

Update the existing map with information from data.

# **Parameters**

- data (DataFrame or  $str$ ) DataFrame or filename of an events file or event map.
- allow\_missing (bool) If true allow missing keys and add as n/a columns.

# **Raises**

[HedFileError](#page-41-0) –

• If there are missing keys and allow\_missing is False.

# **3.4.1.14 hed.tools.analysis.tabular\_summary**

Summarize the contents of tabular files.

## **Classes**

[TabularSummary](#page-196-3)([value\_cols, skip\_cols, name]) Summarize the contents of tabular files.

### **hed.tools.analysis.tabular\_summary.TabularSummary**

<span id="page-196-3"></span>class TabularSummary(*value\_cols=None*, *skip\_cols=None*, *name=''*)

Bases: object

<span id="page-196-4"></span>Summarize the contents of tabular files.

\_\_init\_\_(*value\_cols=None*, *skip\_cols=None*, *name=''*)

Constructor for a BIDS tabular file summary.

**Parameters**

• value\_cols (list, None) – List of columns to be treated as value columns.

- skip\_cols (list, None) List of columns to be skipped.
- name  $(str)$  Name associated with the dictionary.

# **Methods**

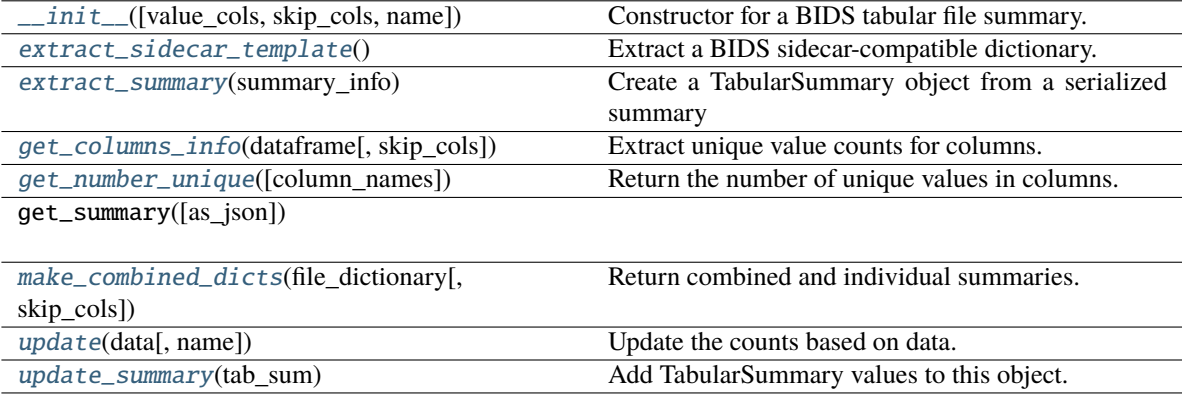

#### <span id="page-197-0"></span>extract\_sidecar\_template()

Extract a BIDS sidecar-compatible dictionary.

# <span id="page-197-1"></span>static extract\_summary(*summary\_info*)

Create a TabularSummary object from a serialized summary

#### **Parameters**

**summary\_info** (dict or  $str$ ) – A JSON string or a dictionary containing contents of a TabularSummary.

#### **Returns**

contains the information in summary\_info as a TabularSummary object.

### **Return type**

*[TabularSummary](#page-196-3)*

### <span id="page-197-2"></span>static get\_columns\_info(*dataframe*, *skip\_cols=None*)

Extract unique value counts for columns.

#### **Parameters**

- dataframe (DataFrame) The DataFrame to be analyzed.
- skip\_cols (list) List of names of columns to be skipped in the extraction.

# **Returns**

**A dictionary with keys that are column names and values that** are dictionaries of unique value counts.

**Return type**

dict

### <span id="page-197-3"></span>get\_number\_unique(*column\_names=None*)

Return the number of unique values in columns.

#### **Parameters**

column\_names ( $list$ , None) – A list of column names to analyze or all columns if None.

### **Returns**

Column names are the keys and the number of unique values in the column are the values.

# **Return type**

dict

# <span id="page-198-0"></span>static make\_combined\_dicts(*file\_dictionary*, *skip\_cols=None*)

Return combined and individual summaries.

### **Parameters**

- file\_dictionary ([FileDictionary](#page-180-0)) Dictionary of file name keys and full path.
- skip\_cols  $(list)$  Name of the column.

### **Returns**

- TabularSummary: Summary of the file dictionary.
- dict: of individual TabularSummary objects.

**Return type**

tuple

<span id="page-198-1"></span>update(*data*, *name=None*)

Update the counts based on data.

# **Parameters**

- data (DataFrame, str, or list) DataFrame containing data to update.
- name  $(str)$  Name of the summary

# <span id="page-198-2"></span>update\_summary(*tab\_sum*)

Add TabularSummary values to this object.

**Parameters**

 $tab\_sum$  ([TabularSummary](#page-196-3)) – A TabularSummary to be combined.

# **Notes**

- The value\_cols and skip\_cols are updated as long as they are not contradictory.
- A new skip column cannot be used.

# **3.4.1.15 hed.tools.analysis.temporal\_event**

# **Classes**

[TemporalEvent](#page-199-0)(contents, start\_index, start\_time) Represents an event process with starting and ending.

# **hed.tools.analysis.temporal\_event.TemporalEvent**

<span id="page-199-0"></span>class TemporalEvent(*contents*, *start\_index*, *start\_time*)

Bases: object

Represents an event process with starting and ending.

<span id="page-199-1"></span>Note: the contents have the Onset and duration removed.

\_\_init\_\_(*contents*, *start\_index*, *start\_time*)

# **Methods**

 $\frac{1}{2}$  init\_(contents, start\_index, start\_time)

set\_end(end\_index, end\_time)

# **3.4.2 hed.tools.bids**

Models for BIDS datasets and files.

### **Modules**

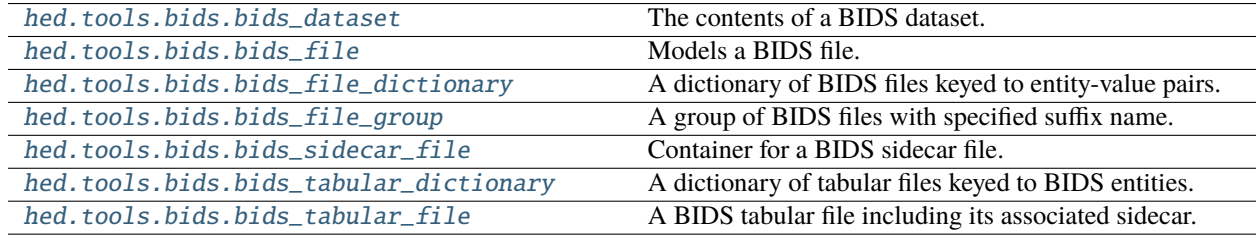

# <span id="page-199-2"></span>**3.4.2.1 hed.tools.bids.bids\_dataset**

The contents of a BIDS dataset.

# **Classes**

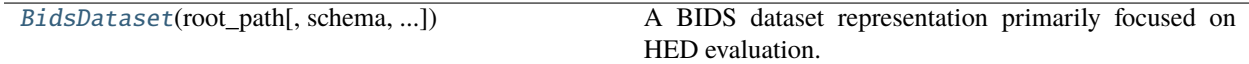

## **hed.tools.bids.bids\_dataset.BidsDataset**

<span id="page-200-0"></span>class BidsDataset(*root\_path*, *schema=None*, *tabular\_types=None*, *exclude\_dirs=['sourcedata', 'derivatives', 'code', 'stimuli']*)

Bases: object

A BIDS dataset representation primarily focused on HED evaluation.

### root\_path

Real root path of the BIDS dataset.

**Type** str

# schema

The schema used for evaluation.

#### **Type**

*[HedSchema](#page-124-0)* or *[HedSchemaGroup](#page-145-0)*

# tabular\_files

A dictionary of BidsTabularDictionary objects containing a given type.

**Type** dict

<span id="page-200-1"></span>\_\_init\_\_(*root\_path*, *schema=None*, *tabular\_types=None*, *exclude\_dirs=['sourcedata', 'derivatives', 'code', 'stimuli']*)

Constructor for a BIDS dataset.

### **Parameters**

- root\_path (str) Root path of the BIDS dataset.
- schema ([HedSchema](#page-124-0) or [HedSchemaGroup](#page-145-0)) A schema that overrides the one specified in dataset.
- tabular\_types (list or None) List of strings specifying types of tabular types to include. If None or empty, then ['events'] is assumed.
- exclude\_dirs=['sourcedata' –
- 'derivatives' –
- 'code'] –

# **Methods**

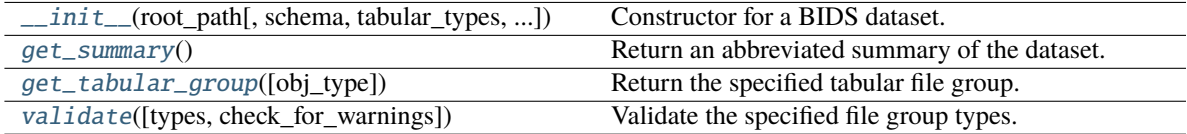

### <span id="page-200-3"></span><span id="page-200-2"></span>get\_summary()

Return an abbreviated summary of the dataset.

### get\_tabular\_group(*obj\_type='events'*)

Return the specified tabular file group.

# **Parameters**

obj\_type  $(str)$  – Suffix of the BidsFileGroup to be returned.

#### **Returns**

The requested tabular group.

### **Return type**

*[BidsFileGroup](#page-208-1)* or None

### <span id="page-201-1"></span>validate(*types=None*, *check\_for\_warnings=True*)

Validate the specified file group types.

### **Parameters**

- types  $(list) A$  list of strings indicating the file group types to be validated.
- check\_for\_warnings  $(bool)$  If True, check for warnings.

### **Returns**

List of issues encountered during validation. Each issue is a dictionary.

**Return type** list

### <span id="page-201-0"></span>**3.4.2.2 hed.tools.bids.bids\_file**

Models a BIDS file.

# **Classes**

[BidsFile](#page-201-2)(file\_path) A BIDS file with entity dictionary.

## **hed.tools.bids.bids\_file.BidsFile**

#### <span id="page-201-2"></span>class BidsFile(*file\_path*)

Bases: object

A BIDS file with entity dictionary.

#### file\_path

Real path of the file.

**Type**

str

# suffix

Suffix part of the filename.

**Type**

str

### ext

Extension (including the .).

**Type**

str

# entity\_dict

Dictionary of entity-names (keys) and entity-values (values).

**Type** dict

# sidecar

Merged sidecar for this file.

**Type**

*[BidsSidecarFile](#page-211-1)*

# **Notes**

• This class may hold the merged sidecar giving metadata for this file as well as contents.

<span id="page-202-0"></span>\_\_init\_\_(*file\_path*)

Constructor for a file path.

**Parameters** file\_path  $(str)$  – Full path of the file.

# **Methods**

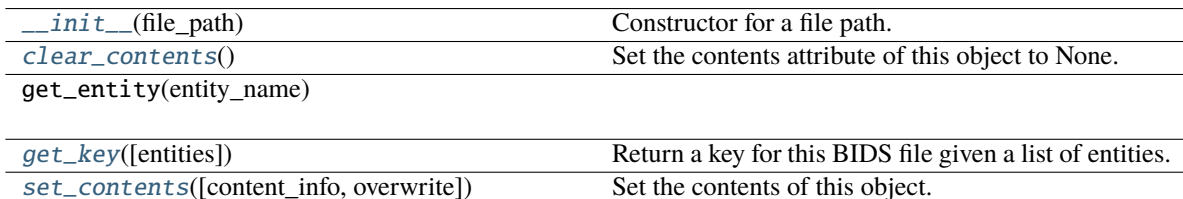

# **Attributes**

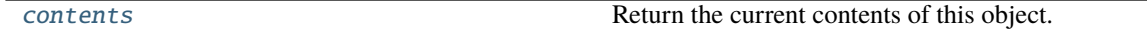

### <span id="page-202-1"></span>clear\_contents()

Set the contents attribute of this object to None.

### <span id="page-202-3"></span>property contents

Return the current contents of this object.

### <span id="page-202-2"></span>get\_key(*entities=None*)

Return a key for this BIDS file given a list of entities.

# **Parameters**

entities (tuple) – A tuple of strings representing entities.

#### **Returns**

A key based on this object.

**Return type** str

# **Notes**

If entities is None, then the file path is used as the key

<span id="page-203-1"></span>set\_contents(*content\_info=None*, *overwrite=False*)

Set the contents of this object.

### **Parameters**

- content\_info The contents appropriate for this object.
- **overwrite**  $(boo1)$  If False and the contents are not empty, do nothing.

#### **Notes**

• Do not set if the contents are already set and no\_overwrite is True.

### <span id="page-203-0"></span>**3.4.2.3 hed.tools.bids.bids\_file\_dictionary**

A dictionary of BIDS files keyed to entity-value pairs.

# **Classes**

[BidsFileDictionary](#page-203-2)(collection\_name, files[, ...]) A dictionary of BidsFile keyed by entity pairs.

# **hed.tools.bids.bids\_file\_dictionary.BidsFileDictionary**

### <span id="page-203-2"></span>class BidsFileDictionary(*collection\_name*, *files*, *entities=('sub', 'ses', 'task', 'run')*)

Bases: [FileDictionary](#page-180-0)

A dictionary of BidsFile keyed by entity pairs.

The keys are simplified entity key-value pairs and the values are BidsFile objects.

<span id="page-203-3"></span>\_\_init\_\_(*collection\_name*, *files*, *entities=('sub', 'ses', 'task', 'run')*)

Create the dictionary keyed to entities.

### **Parameters**

- collection\_name  $(str)$  Name of this collection.
- files (list or dict) Full paths of files to include.
- entities (tuple) Entity names to use in creating the keys.

# **Raises**

[HedFileError](#page-41-0) –

• If files has inappropriate values.

# **Notes**

• This function is used for cross listing BIDS style files for different studies.

# **Examples**

If entities is ('sub', 'ses', 'task', 'run'), a typical key might be sub-001\_ses-01\_task-memory\_run-01.

# **Methods**

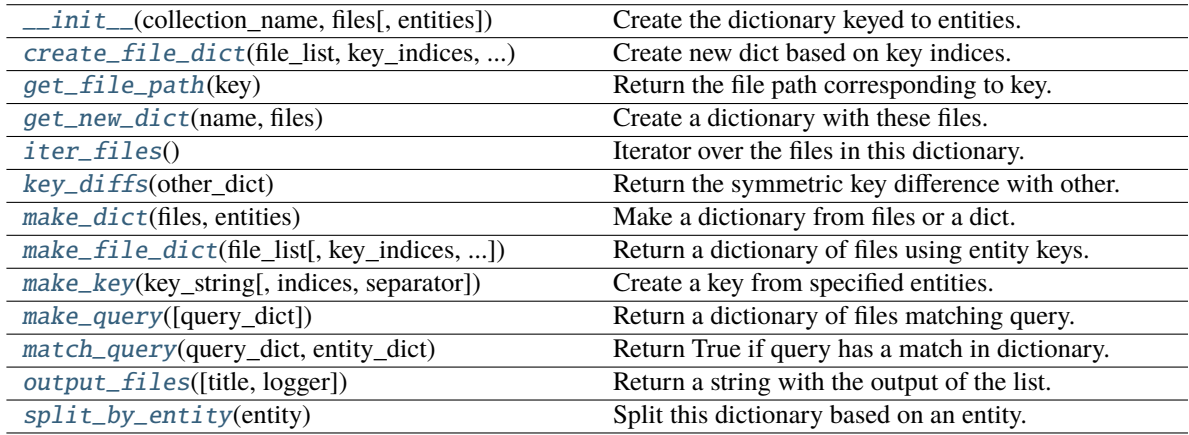

# **Attributes**

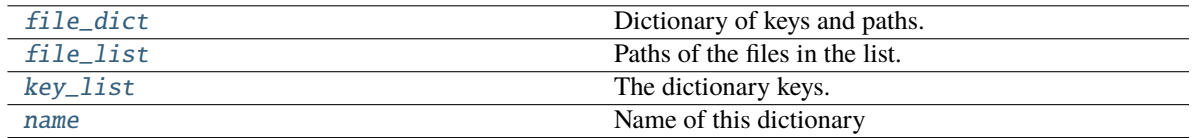

<span id="page-204-0"></span>create\_file\_dict(*file\_list*, *key\_indices*, *separator*)

Create new dict based on key indices.

# **Parameters**

- file\_list (list) Paths of the files to include.
- key\_indices (tuple) A tuple of integers representing order of entities for key.
- separator  $(str)$  The separator used between entities to form the key.

### <span id="page-204-2"></span>property file\_dict

Dictionary of keys and paths.

# <span id="page-204-3"></span>property file\_list

Paths of the files in the list.

### <span id="page-204-1"></span>get\_file\_path(*key*)

Return the file path corresponding to key.

# **Parameters**

**key**  $(str)$  – The key to use to look up the file in this dictionary.

#### **Returns**

The real path of the file being looked up.

**Return type**

str

# **Notes**

• None is returned if the key is not present.

### <span id="page-205-0"></span>get\_new\_dict(*name*, *files*)

Create a dictionary with these files.

### **Parameters**

- name  $(str)$  Name of this dictionary
- files (list or dict) List or dictionary of files. These could be paths or objects.

#### **Returns**

The newly created dictionary.

# **Return type**

*[BidsFileDictionary](#page-203-2)*

#### **Notes**

• The new dictionary uses the same type of entities for keys as this dictionary.

### <span id="page-205-1"></span>iter\_files()

Iterator over the files in this dictionary.

### **Yields**

*tuple* – - str: The next entity-based key. - BidsFile: The next BidsFile.

### <span id="page-205-2"></span>key\_diffs(*other\_dict*)

Return the symmetric key difference with other.

# **Parameters**

other\_dict ([FileDictionary](#page-180-0)) –

#### **Returns**

The symmetric difference of the keys in this dictionary and the other one.

**Return type** list

#### <span id="page-205-4"></span>property key\_list

The dictionary keys.

### <span id="page-205-3"></span>make\_dict(*files*, *entities*)

Make a dictionary from files or a dict.

# **Parameters**

- files (list or dict) List or dictionary of file-like objs to use.
- entities (tuple) Tuple of entity names to use as keys, e.g. ('sub', 'run').

#### **Returns**

A dictionary whose keys are entity keys and values are BidsFile objects.

# **Return type**

dict

# **Raises**

[HedFileError](#page-41-0) –

• If incorrect format is passed or something not recognizable as a Bids file.

<span id="page-206-0"></span>static make\_file\_dict(*file\_list*, *key\_indices=(0, 2)*, *separator='\_'*)

Return a dictionary of files using entity keys.

### **Parameters**

- file\_list  $(list)$  Paths to files to use.
- key\_indices  $(tuple)$  Positions of entities to use for key.
- separator  $(str)$  Separator character used to construct key.

### **Returns**

Key is based on key indices and value is a full path.

### **Return type**

dict

<span id="page-206-1"></span>static make\_key(*key\_string*, *indices=(0, 2)*, *separator='\_'*)

Create a key from specified entities.

#### **Parameters**

- key\_string  $(str)$  The string from which to extract the key (usually a filename or path).
- indices  $(tuple)$  Positions of entity pairs to use as key.
- separator  $(str)$  Separator between entity pairs in the created key.

### **Returns**

The created key.

# **Return type**

str

#### <span id="page-206-2"></span>make\_query(*query\_dict={'sub': '\*'}*)

Return a dictionary of files matching query.

#### **Parameters**

query\_dict  $(dict) - A$  dictionary whose keys are entities and whose values are entity values to match.

### **Returns**

A dictionary entries in this dictionary that match the query.

# **Return type**

dict

# **Notes**

- A query dictionary key a valid BIDS entity name such as sub or task.
- A query dictionary value may be a string or a list.
- A query value string should contain a specific value of the entity or a '\*' indicating any value matches.
- A query value list should be a list of valid values for the corresponding entity.

### <span id="page-207-0"></span>static match\_query(*query\_dict*, *entity\_dict*)

Return True if query has a match in dictionary.

### **Parameters**

- query\_dict  $(dict) A$  dictionary representing a query about entities.
- entity\_dict (dict) A dictionary containing the entity representation for a BIDS file.

#### **Returns**

True if the query matches the entities representing the file.

# **Return type**

bool

# **Notes**

• A query is a dictionary whose keys are entity names and whose values are specific entity values or '\*'.

### **Examples**

{'sub', '001', 'run', '\*'} requests all runs from subject 001.

# <span id="page-207-2"></span>property name

Name of this dictionary

### <span id="page-207-1"></span>output\_files(*title=None*, *logger=None*)

Return a string with the output of the list.

### **Parameters**

- title (None,  $str$ ) Optional title.
- logger ([HedLogger](#page-294-0)) Optional HED logger for recording.

### **Returns**

The dictionary in string form.

#### **Return type**

str

# **Notes**

• The logger is updated if available.

# <span id="page-208-2"></span>split\_by\_entity(*entity*)

Split this dictionary based on an entity.

# **Parameters**

entity  $(str)$  – Entity name (for example task).

### **Returns**

- dict: A dictionary unique values of entity as keys and BidsFileDictionary objs as values.
- dict: A BidsFileDictionary containing the files that don't have entity in their names.

## **Return type**

tuple

# **Notes**

• This function is used for analysis where a single subject or single type of task is being analyzed.

# <span id="page-208-0"></span>**3.4.2.4 hed.tools.bids.bids\_file\_group**

A group of BIDS files with specified suffix name.

# **Classes**

[BidsFileGroup](#page-208-1)(root\_path[, suffix, obj\_type, ...]) Container for BIDS files with a specified suffix.

# **hed.tools.bids.bids\_file\_group.BidsFileGroup**

<span id="page-208-1"></span>class BidsFileGroup(*root\_path*, *suffix='\_events'*, *obj\_type='tabular'*, *exclude\_dirs=['sourcedata', 'derivatives', 'code', 'stimuli']*)

Bases: object

Container for BIDS files with a specified suffix.

# root\_path

Real root path of the Bids dataset.

**Type**

str

# suffix

The file suffix specifying the class of file represented in this group (e.g., events).

**Type**

str

### obj\_type

Type of file in this group (e.g., Tabular or Timeseries).

**Type** str

# sidecar\_dict

A dictionary of sidecars associated with this suffix .

**Type** dict

# datafile\_dict

A dictionary with values either BidsTabularFile or BidsTimeseriesFile.

**Type** dict

### sidecar dir dict

Dictionary whose keys are directory paths and values are list of sidecars in the corresponding directory.

**Type**

dict

<span id="page-209-0"></span>\_\_init\_\_(*root\_path*, *suffix='\_events'*, *obj\_type='tabular'*, *exclude\_dirs=['sourcedata', 'derivatives', 'code', 'stimuli']*)

Constructor for a BidsFileGroup.

#### **Parameters**

- root\_path  $(str)$  Path of the root of the BIDS dataset.
- suffix  $(str)$  Suffix indicating the type this group represents (e.g. events, or channels, etc.).
- obj\_type  $(str)$  Indicates the type of underlying file represents the contents.
- exclude\_dirs  $(list)$  Directories to exclude.

# **Methods**

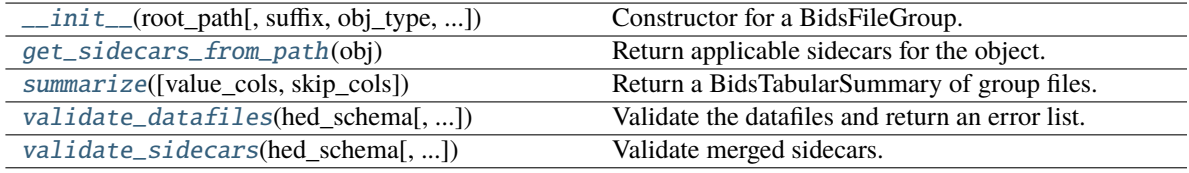

# <span id="page-209-1"></span>get\_sidecars\_from\_path(*obj*)

Return applicable sidecars for the object.

### **Parameters**

obj ([BidsTabularFile](#page-220-0) or [BidsSidecarFile](#page-211-1)) – The BIDS file object to get the sidecars for.

#### **Returns**

A list of the paths for applicable sidecars for obj starting at the root.

#### <span id="page-209-2"></span>**Return type**

list

#### summarize(*value\_cols=None*, *skip\_cols=None*)

Return a BidsTabularSummary of group files.

#### **Parameters**

- value\_cols (list) Column names designated as value columns.
- skip\_cols  $(list)$  Column names designated as columns to skip.

### **Returns**

A summary of the number of values in different columns if tabular group.

**Return type** *[TabularSummary](#page-196-3)* or None

# **Notes**

• The columns that are not value\_cols or skip\_col are summarized by counting

the number of times each unique value appears in that column.

<span id="page-210-0"></span>validate\_datafiles(*hed\_schema*, *extra\_def\_dicts=None*, *check\_for\_warnings=True*, *keep\_contents=False*)

Validate the datafiles and return an error list.

# **Parameters**

- hed\_schema ([HedSchema](#page-124-0)) Schema to apply to the validation.
- extra\_def\_dicts ([DefinitionDict](#page-59-0)) Extra definitions that come from outside.
- check\_for\_warnings (bool) If True, include warnings in the check.
- keep\_contents (bool) If True, the underlying data files are read and their contents retained.

#### **Returns**

A list of validation issues found. Each issue is a dictionary.

#### **Return type**

list

<span id="page-210-1"></span>validate\_sidecars(*hed\_schema*, *extra\_def\_dicts=None*, *check\_for\_warnings=True*)

Validate merged sidecars.

### **Parameters**

- hed\_schema ([HedSchema](#page-124-0)) HED schema for validation.
- extra\_def\_dicts ([DefinitionDict](#page-59-0)) Extra definitions
- check\_for\_warnings (bool) If True, include warnings in the check.

#### **Returns**

A list of validation issues found. Each issue is a dictionary.

#### **Return type**

list

## <span id="page-211-0"></span>**3.4.2.5 hed.tools.bids.bids\_sidecar\_file**

Container for a BIDS sidecar file.

### **Classes**

[BidsSidecarFile](#page-211-1)(file\_path) A BIDS sidecar file.

## **hed.tools.bids.bids\_sidecar\_file.BidsSidecarFile**

### <span id="page-211-1"></span>class BidsSidecarFile(*file\_path*)

Bases: [BidsFile](#page-201-2)

<span id="page-211-2"></span>A BIDS sidecar file.

\_\_init\_\_(*file\_path*)

Constructs a bids sidecar from a file.

**Parameters** file\_path  $(str)$  – The real path of the sidecar.

# **Methods**

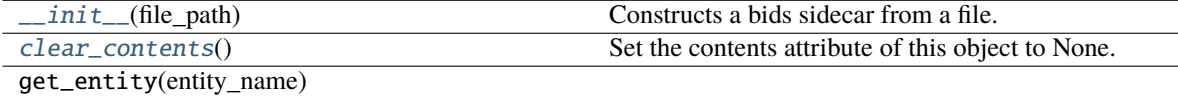

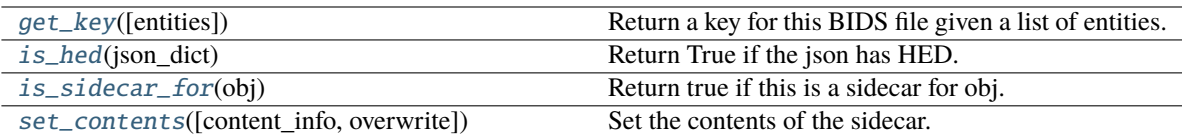

# **Attributes**

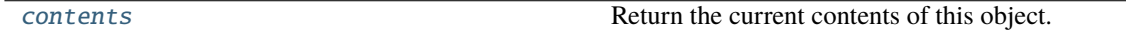

### <span id="page-211-3"></span>clear\_contents()

Set the contents attribute of this object to None.

### <span id="page-211-5"></span>property contents

Return the current contents of this object.

<span id="page-211-4"></span>get\_key(*entities=None*)

Return a key for this BIDS file given a list of entities.

## **Parameters**

entities (tuple) – A tuple of strings representing entities.

#### **Returns**

A key based on this object.

### **Return type**

str

# **Notes**

If entities is None, then the file path is used as the key

# <span id="page-212-0"></span>static is\_hed(*json\_dict*)

Return True if the json has HED.

# **Parameters**

**json\_dict**  $(dict) - A$  dictionary representing a JSON file or merged file.

### **Returns**

True if the dictionary has HED or HED\_assembled as a first or second-level key.

## **Return type**

bool

# <span id="page-212-1"></span>is\_sidecar\_for(*obj*)

Return true if this is a sidecar for obj.

# **Parameters**

obj ([BidsFile](#page-201-2)) – A BidsFile object to check.

### **Returns**

True if this is a BIDS parent of obj and False otherwise.

**Return type** bool

# **Notes**

• A sidecar is a sidecar for itself.

```
set_contents(content_info=None, overwrite=False)
```
Set the contents of the sidecar.

### **Parameters**

- content\_info (list, str, or None) If None, create a Sidecar from the object's file-path.
- overwrite (bool) If True, overwrite contents if already set.

# **Notes**

- **The handling of content\_info is as follows:**
	- **–** None: This object's file\_path is used.
	- **–** str: The string is interpreted as a path of the JSON.
	- **–** list: The list is of paths.

# <span id="page-213-0"></span>**3.4.2.6 hed.tools.bids.bids\_tabular\_dictionary**

A dictionary of tabular files keyed to BIDS entities.

### **Classes**

[BidsTabularDictionary](#page-213-1)(collection\_name, files) A dictionary of tabular files keyed to BIDS entities.

## **hed.tools.bids.bids\_tabular\_dictionary.BidsTabularDictionary**

<span id="page-213-1"></span>class BidsTabularDictionary(*collection\_name*, *files*, *entities=('sub', 'ses', 'task', 'run')*)

Bases: [BidsFileDictionary](#page-203-2)

A dictionary of tabular files keyed to BIDS entities.

### column\_dict

Dictionary with an entity key and a list of column names for the file as the value.

**Type** dict

# rowcount\_dict

Dictionary with an entity key and a count of number of rows for the file as the value.

**Type** dict

<span id="page-213-2"></span>\_\_init\_\_(*collection\_name*, *files*, *entities=('sub', 'ses', 'task', 'run')*)

Create a dictionary of full paths.

#### **Parameters**

- collection\_name  $(str)$  Name of the collection.
- files (list, dict) Contains the full paths or BidsFile representation of files of interest.
- entities (tuple) List of indices into base file names of pieces to assemble for the key.

### **Notes**

• Used for cross listing BIDS style files for different studies.

# **Methods**

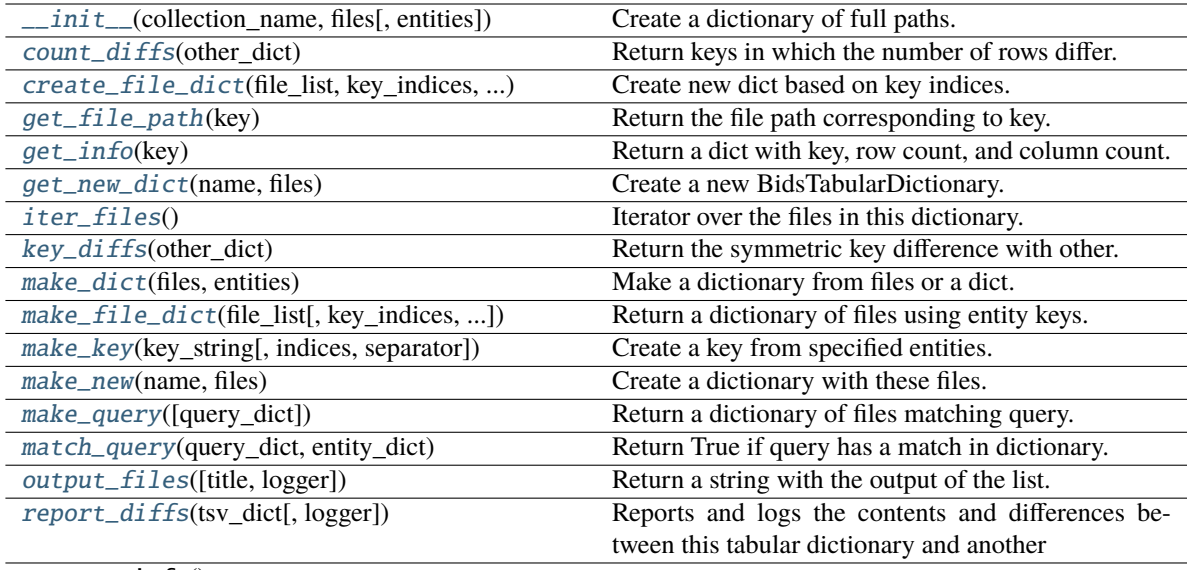

set\_tsv\_info()

 $\textit{split this dictionary based on an entity}.$ 

# **Attributes**

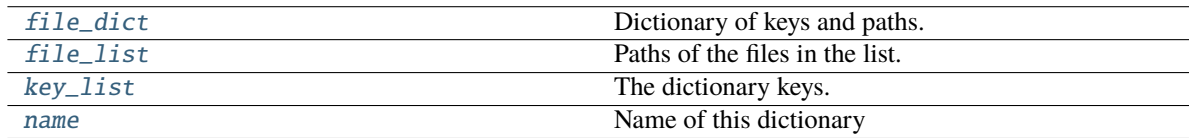

# <span id="page-214-0"></span>count\_diffs(*other\_dict*)

Return keys in which the number of rows differ.

# **Parameters**

other\_dict ([FileDictionary](#page-180-0)) - A file dictionary object.

# **Returns**

A list containing 3-element tuples.

## **Return type**

list

# **Notes**

#### • **The returned tuples consist of**

- **–** str: The key representing the file.
- **–** int: Number of rows in the file in this dictionary.
- **–** int: Number of rows in the file in the other dictionary.

#### <span id="page-215-0"></span>create\_file\_dict(*file\_list*, *key\_indices*, *separator*)

Create new dict based on key indices.

#### **Parameters**

- file\_list (list) Paths of the files to include.
- key\_indices  $(tuple) A tuple$  of integers representing order of entities for key.
- separator  $(str)$  The separator used between entities to form the key.

# <span id="page-215-4"></span>property file\_dict

Dictionary of keys and paths.

# <span id="page-215-5"></span>property file\_list

Paths of the files in the list.

# <span id="page-215-1"></span>get\_file\_path(*key*)

Return the file path corresponding to key.

### **Parameters**

**key**  $(str)$  – The key to use to look up the file in this dictionary.

#### **Returns**

The real path of the file being looked up.

# **Return type**

str

### **Notes**

• None is returned if the key is not present.

## <span id="page-215-2"></span>get\_info(*key*)

Return a dict with key, row count, and column count.

### **Parameters**

key (str) – The key for file whose information is to be returned.

#### **Returns**

A dictionary with key, row\_count, and columns entries.

**Return type**

dict

### <span id="page-215-3"></span>get\_new\_dict(*name*, *files*)

Create a new BidsTabularDictionary.

#### **Parameters**

• **name**  $(str)$  – Name of the new object.
• files (list, dict) – List or dictionary specifying the files to include.

#### **Returns**

The object contains just the specified files.

## **Return type**

*[BidsTabularDictionary](#page-213-0)*

### **Notes**

• The created object uses the entities from this object

#### iter\_files()

Iterator over the files in this dictionary.

#### **Yields**

*tuple* – - str: The next key. - BidsTabularFile: The next object. - int: Number of rows - list: List of column names

### key\_diffs(*other\_dict*)

Return the symmetric key difference with other.

#### **Parameters** other\_dict ([FileDictionary](#page-180-0)) –

#### **Returns**

The symmetric difference of the keys in this dictionary and the other one.

## **Return type**

list

### property key\_list

The dictionary keys.

#### make\_dict(*files*, *entities*)

Make a dictionary from files or a dict.

#### **Parameters**

- files (list or dict) List or dictionary of file-like objs to use.
- entities (tuple) Tuple of entity names to use as keys, e.g. ('sub', 'run').

### **Returns**

A dictionary whose keys are entity keys and values are BidsFile objects.

#### **Return type**

dict

### **Raises**

[HedFileError](#page-41-0) –

• If incorrect format is passed or something not recognizable as a Bids file.

static make\_file\_dict(*file\_list*, *key\_indices=(0, 2)*, *separator='\_'*)

Return a dictionary of files using entity keys.

### **Parameters**

- file\_list  $(list)$  Paths to files to use.
- key\_indices (tuple) Positions of entities to use for key.

• separator  $(str)$  – Separator character used to construct key.

#### **Returns**

Key is based on key indices and value is a full path.

#### **Return type**

dict

static make\_key(*key\_string*, *indices=(0, 2)*, *separator='\_'*)

Create a key from specified entities.

#### **Parameters**

- key\_string  $(str)$  The string from which to extract the key (usually a filename or path).
- indices (tuple) Positions of entity pairs to use as key.
- separator  $(str)$  Separator between entity pairs in the created key.

#### **Returns**

The created key.

## **Return type**

str

### make\_new(*name*, *files*)

Create a dictionary with these files.

#### **Parameters**

- name  $(str)$  Name of this dictionary
- files (list or dict) List or dictionary of files. These could be paths or objects.

### **Returns**

The newly created dictionary.

### **Return type**

*[BidsTabularDictionary](#page-213-0)*

## make\_query(*query\_dict={'sub': '\*'}*)

Return a dictionary of files matching query.

#### **Parameters**

 $query\_dict$  ( $dict$ ) – A dictionary whose keys are entities and whose values are entity values to match.

### **Returns**

A dictionary entries in this dictionary that match the query.

### **Return type**

dict

### **Notes**

- A query dictionary key a valid BIDS entity name such as sub or task.
- A query dictionary value may be a string or a list.
- A query value string should contain a specific value of the entity or a '\*' indicating any value matches.
- A query value list should be a list of valid values for the corresponding entity.

### static match\_query(*query\_dict*, *entity\_dict*)

Return True if query has a match in dictionary.

### **Parameters**

- query\_dict  $(dict) A$  dictionary representing a query about entities.
- entity\_dict (dict) A dictionary containing the entity representation for a BIDS file.

#### **Returns**

True if the query matches the entities representing the file.

## **Return type**

bool

### **Notes**

• A query is a dictionary whose keys are entity names and whose values are specific entity values or '\*'.

#### **Examples**

{'sub', '001', 'run', '\*'} requests all runs from subject 001.

### property name

Name of this dictionary

## output\_files(*title=None*, *logger=None*)

Return a string with the output of the list.

### **Parameters**

- title (None,  $str$ ) Optional title.
- logger ([HedLogger](#page-294-0)) Optional HED logger for recording.

### **Returns**

The dictionary in string form.

### **Return type**

str

## **Notes**

• The logger is updated if available.

### report\_diffs(*tsv\_dict*, *logger=None*)

Reports and logs the contents and differences between this tabular dictionary and another

## **Parameters**

- tsv\_dict ([BidsTabularDictionary](#page-213-0)) A dictionary representing BIDS-keyed tsv files.
- logger ([HedLogger](#page-294-0)) A HedLogger object for reporting the values by key.

### **Returns**

A string with the differences.

**Return type**

str

## split\_by\_entity(*entity*)

Split this dictionary based on an entity.

### **Parameters**

**entity**  $(str)$  – Entity name (for example task).

## **Returns**

- dict: A dictionary unique values of entity as keys and BidsFileDictionary objs as values.
- dict: A BidsFileDictionary containing the files that don't have entity in their names.

### **Return type**

tuple

## **Notes**

• This function is used for analysis where a single subject or single type of task is being analyzed.

## **3.4.2.7 hed.tools.bids.bids\_tabular\_file**

A BIDS tabular file including its associated sidecar.

## **Classes**

[BidsTabularFile](#page-220-0)(file\_path) A BIDS tabular file including its associated sidecar.

## **hed.tools.bids.bids\_tabular\_file.BidsTabularFile**

### <span id="page-220-0"></span>class BidsTabularFile(*file\_path*)

Bases: [BidsFile](#page-201-0)

A BIDS tabular file including its associated sidecar.

<span id="page-220-1"></span>\_\_init\_\_(*file\_path*)

Constructor for a BIDS tabular file.

**Parameters** file\_path  $(str)$  – Path of the tabular file.

## **Methods**

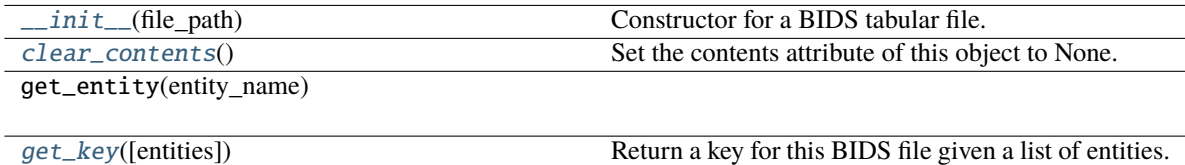

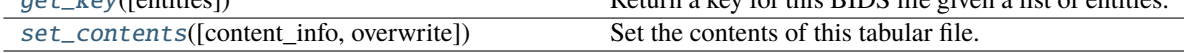

## **Attributes**

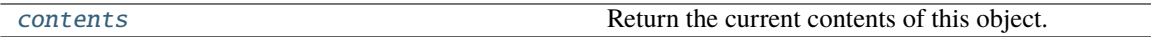

## <span id="page-220-2"></span>clear\_contents()

Set the contents attribute of this object to None.

### <span id="page-220-4"></span>property contents

Return the current contents of this object.

### <span id="page-220-3"></span>get\_key(*entities=None*)

Return a key for this BIDS file given a list of entities.

**Parameters**

entities (tuple) – A tuple of strings representing entities.

#### **Returns**

A key based on this object.

## **Return type**

str

## **Notes**

If entities is None, then the file path is used as the key

<span id="page-221-0"></span>set\_contents(*content\_info=None*, *overwrite=False*)

Set the contents of this tabular file.

## **Parameters**

- **content\_info** (None) This always uses the internal file\_path to create the contents.
- overwrite If False, do not overwrite existing contents if any.

## **3.4.3 hed.tools.remodeling**

Remodeling tools for revising and summarizing tabular files.

## **Modules**

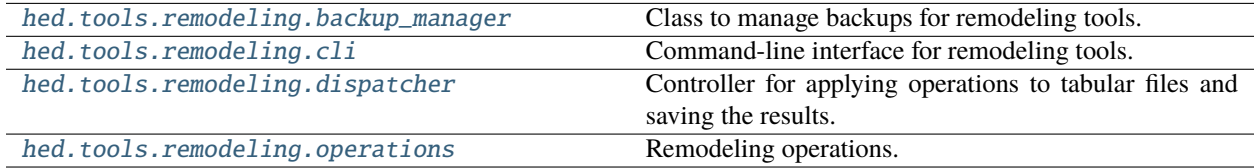

### <span id="page-221-1"></span>**3.4.3.1 hed.tools.remodeling.backup\_manager**

Class to manage backups for remodeling tools.

## **Classes**

[BackupManager](#page-221-2)(data\_root[, backups\_root])

## **hed.tools.remodeling.backup\_manager.BackupManager**

<span id="page-221-3"></span><span id="page-221-2"></span>class BackupManager(*data\_root*, *backups\_root=None*)

Bases: object

\_\_init\_\_(*data\_root*, *backups\_root=None*)

Constructor for the backup manager.

**Parameters**

- data\_root  $(str)$  Full path of the root of the data directory.
- backups\_root (str or None) Full path to the root where backups subdirectory is located.

**Raises**

[HedFileError](#page-41-0) –

• If the data\_root does not correspond to a real directory.

## **Methods**

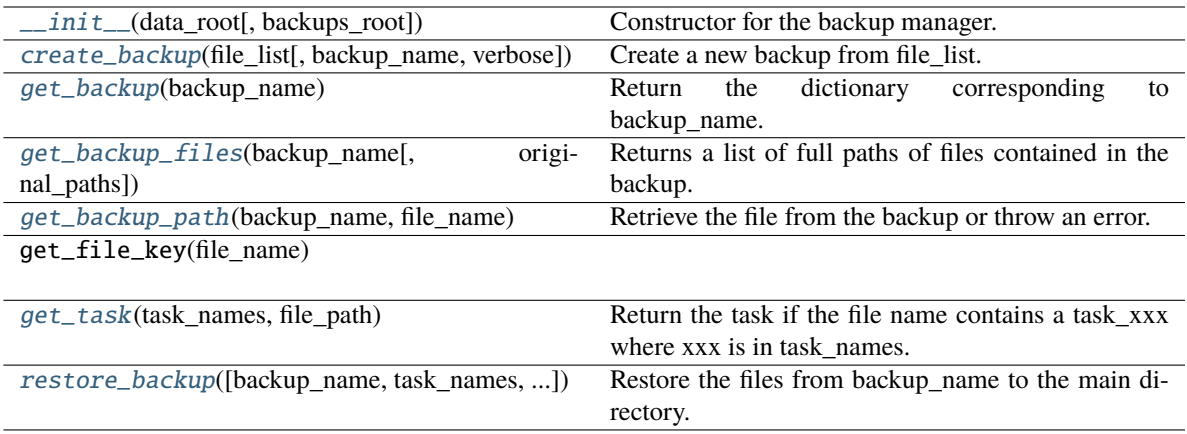

## **Attributes**

## BACKUP\_DICTIONARY

## BACKUP\_ROOT

DEFAULT\_BACKUP\_NAME

RELATIVE\_BACKUP\_LOCATION

<span id="page-222-0"></span>create\_backup(*file\_list*, *backup\_name=None*, *verbose=False*)

Create a new backup from file\_list.

### **Parameters**

- file\_list (list) Full paths of the files to be in the backup.
- backup\_name  $(str \space or \space None) Name of the backup. If None, uses the default$
- verbose (bool) If True, print out the files that are being backed up.

### **Returns**

True if the backup was successful. False if a backup of that name already exists.

### **Return type**

bool

## **Raises**

- [HedFileError](#page-41-0)
	- **–** For missing or incorrect files.
- <span id="page-222-1"></span>• OS-related error –
	- **–** OS-related error when file copying occurs.

### get\_backup(*backup\_name*)

Return the dictionary corresponding to backup\_name.

### **Parameters**

**backup\_name**  $(str)$  – Name of the backup to be retrieved.

#### **Returns**

The dictionary with the backup info.

#### **Notes**

The dictionary with backup information has keys that are the paths of the backed up files relative to the backup root. The values in this dictionary are the dates on which the particular file was backed up.

#### <span id="page-223-0"></span>get\_backup\_files(*backup\_name*, *original\_paths=False*)

Returns a list of full paths of files contained in the backup.

#### **Parameters**

- backup\_name  $(str)$  Name of the backup.
- original\_paths (bool) If true return the original paths.

### **Returns**

Full paths of the original files backed (original\_paths=True) or the paths in the backup.

#### **Return type**

list

### **Raises**

[HedFileError](#page-41-0) –

• If not backup named backup\_name exists.

#### <span id="page-223-1"></span>get\_backup\_path(*backup\_name*, *file\_name*)

Retrieve the file from the backup or throw an error.

### **Parameters**

- backup\_name  $(str)$  Name of the backup.
- file\_name  $(str)$  Full path of the file to be retrieved.

#### **Returns**

Full path of the corresponding file in the backup.

### **Return type**

str

### <span id="page-223-2"></span>static get\_task(*task\_names*, *file\_path*)

Return the task if the file name contains a task\_xxx where xxx is in task\_names.

#### **Parameters**

- task\_names (list) List of task names (without the **task\_** prefix).
- file\_path  $(str)$  Path of the filename to be tested.

#### **Returns**

the task name or '' if there is no task\_xxx or xxx is not in task\_names.

#### <span id="page-223-3"></span>**Return type**

str

restore\_backup(*backup\_name='default\_back'*, *task\_names=[]*, *verbose=True*)

Restore the files from backup\_name to the main directory.

### **Parameters**

- backup\_name  $(str)$  Name of the backup to restore.
- task\_names  $(list) A$  list of task names to restore.
- verbose (bool) If true, print out the file names being restored.

### <span id="page-224-0"></span>**3.4.3.2 hed.tools.remodeling.cli**

Command-line interface for remodeling tools.

## **Modules**

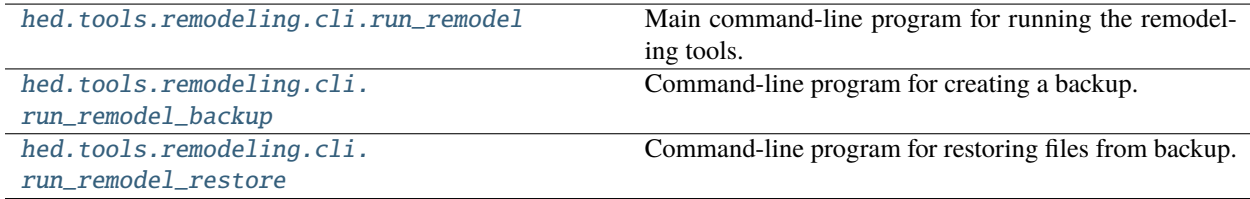

### <span id="page-224-1"></span>**hed.tools.remodeling.cli.run\_remodel**

Main command-line program for running the remodeling tools.

### **Functions**

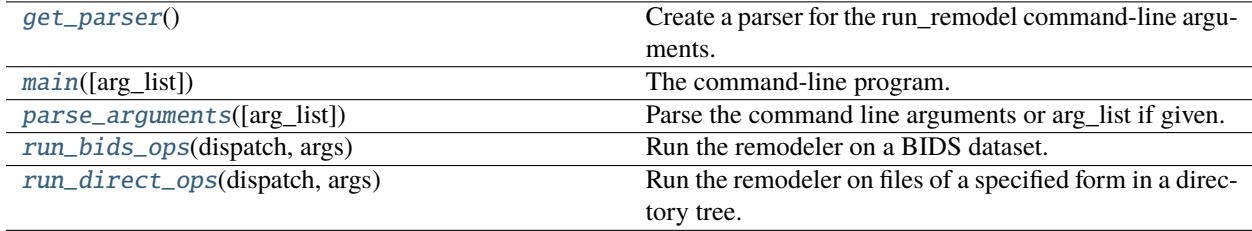

### **hed.tools.remodeling.cli.run\_remodel.get\_parser**

#### <span id="page-224-2"></span>get\_parser()

Create a parser for the run\_remodel command-line arguments.

**Returns**

A parser for parsing the command line arguments.

#### **Return type**

argparse.ArgumentParser

### **hed.tools.remodeling.cli.run\_remodel.main**

#### <span id="page-225-0"></span>main(*arg\_list=None*)

The command-line program.

### **Parameters**

 $arg\_list$  (list or None) – Called with value None when called from the command line. Otherwise, called with the command-line parameters as an argument list.

### **Raises**

[HedFileError](#page-41-0) –

- if the data root directory does not exist.
- if the specified backup does not exist.

### **hed.tools.remodeling.cli.run\_remodel.parse\_arguments**

#### <span id="page-225-1"></span>parse\_arguments(*arg\_list=None*)

Parse the command line arguments or arg list if given.

#### **Parameters**

 $arg\_list (list) - List of command line arguments as a list.$ 

#### **Returns**

Argument object List: A list of parsed operations (each operation is a dictionary).

#### **Return type**

Object

## **Raises**

## ValueError –

• If the operations were unable to be correctly parsed.

### **hed.tools.remodeling.cli.run\_remodel.run\_bids\_ops**

### <span id="page-225-2"></span>run\_bids\_ops(*dispatch*, *args*)

Run the remodeler on a BIDS dataset.

### **Parameters**

- dispatch ([Dispatcher](#page-227-1)) Manages the execution of the operations.
- args (Object) The command-line arguments as an object.

### **hed.tools.remodeling.cli.run\_remodel.run\_direct\_ops**

#### <span id="page-225-3"></span>run\_direct\_ops(*dispatch*, *args*)

Run the remodeler on files of a specified form in a directory tree.

#### **Parameters**

- dispatch ([Dispatcher](#page-227-1)) Controls the application of the operations and backup.
- args (argparse. Namespace) Dictionary of arguments and their values.

## <span id="page-226-0"></span>**hed.tools.remodeling.cli.run\_remodel\_backup**

Command-line program for creating a backup.

## **Functions**

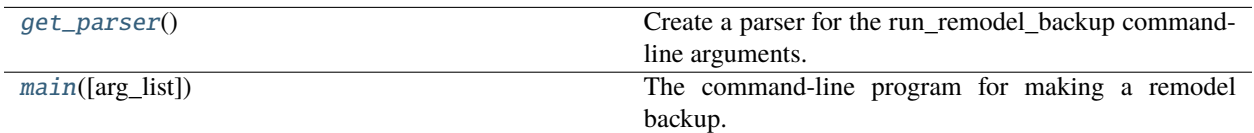

### **hed.tools.remodeling.cli.run\_remodel\_backup.get\_parser**

### <span id="page-226-2"></span>get\_parser()

Create a parser for the run\_remodel\_backup command-line arguments.

### **Returns**

A parser for parsing the command line arguments.

### **Return type**

argparse.ArgumentParser

### **hed.tools.remodeling.cli.run\_remodel\_backup.main**

### <span id="page-226-3"></span>main(*arg\_list=None*)

The command-line program for making a remodel backup.

#### **Parameters**

arg\_list (list or None) – Called with value None when called from the command line. Otherwise, called with the command-line parameters as an argument list.

#### **Raises**

[HedFileError](#page-41-0) –

• If the specified backup already exists.

### <span id="page-226-1"></span>**hed.tools.remodeling.cli.run\_remodel\_restore**

Command-line program for restoring files from backup.

## **Functions**

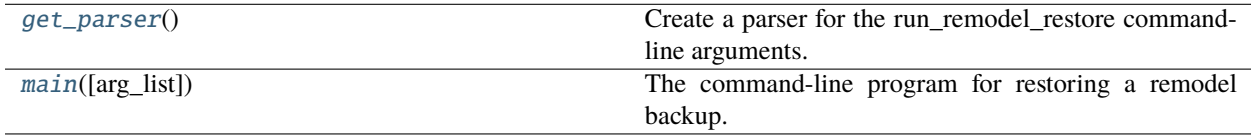

### **hed.tools.remodeling.cli.run\_remodel\_restore.get\_parser**

### <span id="page-227-2"></span>get\_parser()

Create a parser for the run\_remodel\_restore command-line arguments.

#### **Returns**

A parser for parsing the command line arguments.

#### **Return type**

argparse.ArgumentParser

### **hed.tools.remodeling.cli.run\_remodel\_restore.main**

#### <span id="page-227-3"></span>main(*arg\_list=None*)

The command-line program for restoring a remodel backup.

### **Parameters**

arg\_list (list or None) – Called with value None when called from the command line. Otherwise, called with the command-line parameters as an argument list.

#### **Raises**

[HedFileError](#page-41-0) –

• if the specified backup does not exist.

### <span id="page-227-0"></span>**3.4.3.3 hed.tools.remodeling.dispatcher**

Controller for applying operations to tabular files and saving the results.

### **Classes**

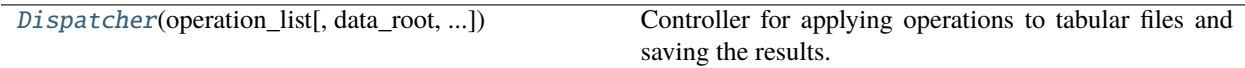

### **hed.tools.remodeling.dispatcher.Dispatcher**

<span id="page-227-1"></span>class Dispatcher(*operation\_list*, *data\_root=None*, *backup\_name='default\_back'*, *hed\_versions=None*) Bases: object

Controller for applying operations to tabular files and saving the results.

<span id="page-227-4"></span>\_\_init\_\_(*operation\_list*, *data\_root=None*, *backup\_name='default\_back'*, *hed\_versions=None*)

Constructor for the dispatcher.

**Parameters**

- operation\_list  $(list)$  List of unparsed operations.
- data\_root (str or None) Root directory for the dataset. If none, then backups are not made.
- hed\_versions (str, list, [HedSchema](#page-124-0), or [HedSchemaGroup](#page-145-0)) The HED schema.

**Raises**

• [HedFileError](#page-41-0) –

**–** If the specified backup does not exist.

- ValueError
	- **–** If any of the operations cannot be parsed correctly.

## **Methods**

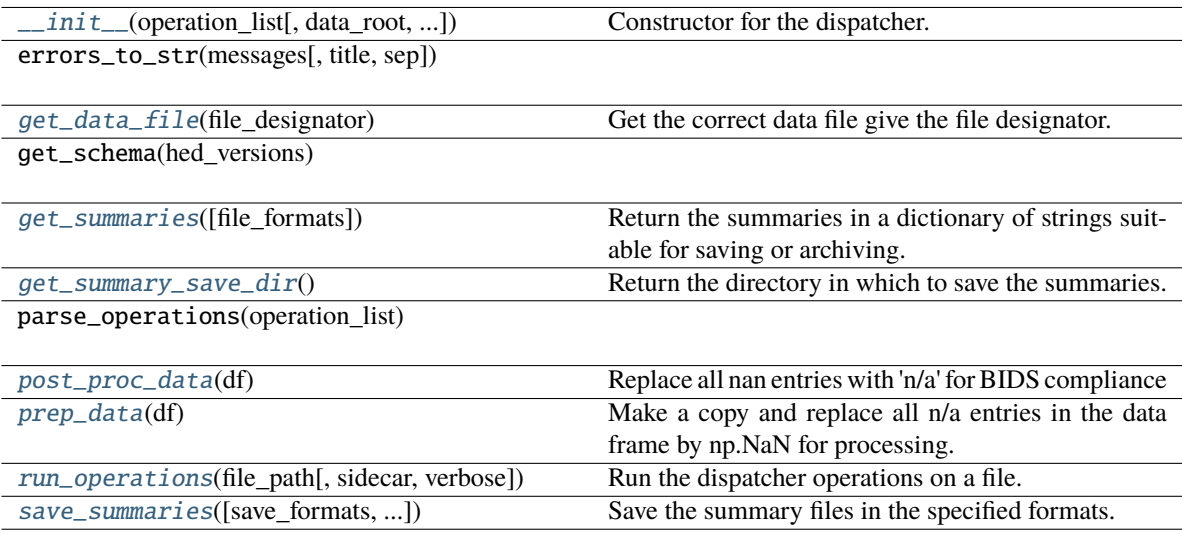

## **Attributes**

## REMODELING\_SUMMARY\_PATH

### <span id="page-228-0"></span>get\_data\_file(*file\_designator*)

Get the correct data file give the file designator.

### **Parameters**

file\_designator (str, DataFrame) - A dataFrame or the full path of the dataframe in the original dataset.

#### **Returns**

DataFrame after reading the path.

#### **Return type** DataFrame

## **Raises**

[HedFileError](#page-41-0) –

• If a valid file cannot be found.

### **Notes**

- If a string is passed and there is a backup manager, the string must correspond to the full path of the file in the original dataset. In this case, the corresponding backup file is read and returned.
- If a string is passed and there is no backup manager, the data file corresponding to the file\_designator is read and returned.
- If a Pandas DataFrame is passed, return a copy.

#### <span id="page-229-0"></span>get\_summaries(*file\_formats=['.txt', '.json']*)

Return the summaries in a dictionary of strings suitable for saving or archiving.

### **Parameters**

**file\_formats**  $(list)$  – List of formats for the context files ('.json' and '.txt' are allowed).

#### **Returns**

A list of dictionaries of summaries keyed to filenames.

**Return type**

list

## <span id="page-229-1"></span>get\_summary\_save\_dir()

Return the directory in which to save the summaries.

#### **Returns**

the data\_root + remodeling summary path

#### **Return type**

str

## **Raises**

[HedFileError](#page-41-0) –

• If this dispatcher does not have a data\_root.

### <span id="page-229-2"></span>static post\_proc\_data(*df* )

Replace all nan entries with 'n/a' for BIDS compliance

#### **Parameters**

df (DataFrame) – The DataFrame to be processed.

#### **Returns**

DataFrame with the 'np.NAN replaced by 'n/a'

## **Return type**

DataFrame

## <span id="page-229-3"></span>static prep\_data(*df* )

Make a copy and replace all n/a entries in the data frame by np.NaN for processing.

#### **Parameters**

 $df$  (DataFrame) –

### <span id="page-229-4"></span>run\_operations(*file\_path*, *sidecar=None*, *verbose=False*)

Run the dispatcher operations on a file.

#### **Parameters**

- file\_path (str or DataFrame) Full path of the file to be remodeled or a DataFrame
- sidecar ([Sidecar](#page-95-0) or file-like) Only needed for HED operations.

• verbose  $(bool)$  – If true, print out progress reports

### **Returns**

The processed dataframe.

### **Return type** DataFrame

<span id="page-230-1"></span>save\_summaries(*save\_formats=['.json', '.txt']*, *individual\_summaries='separate'*, *summary\_dir=None*) Save the summary files in the specified formats.

### **Parameters**

- save\_formats  $(list) A$  list of formats  $[$ ".txt", ."json"]
- $\cdot$  individual\_summaries  $(str) If True$ , include summaries of individual files.
- summary\_dir (str or None) Directory for saving summaries.

## **Notes**

The summaries are saved in the dataset derivatives/remodeling folder if no save\_dir is provided.

## <span id="page-230-0"></span>**3.4.3.4 hed.tools.remodeling.operations**

Remodeling operations.

## **Modules**

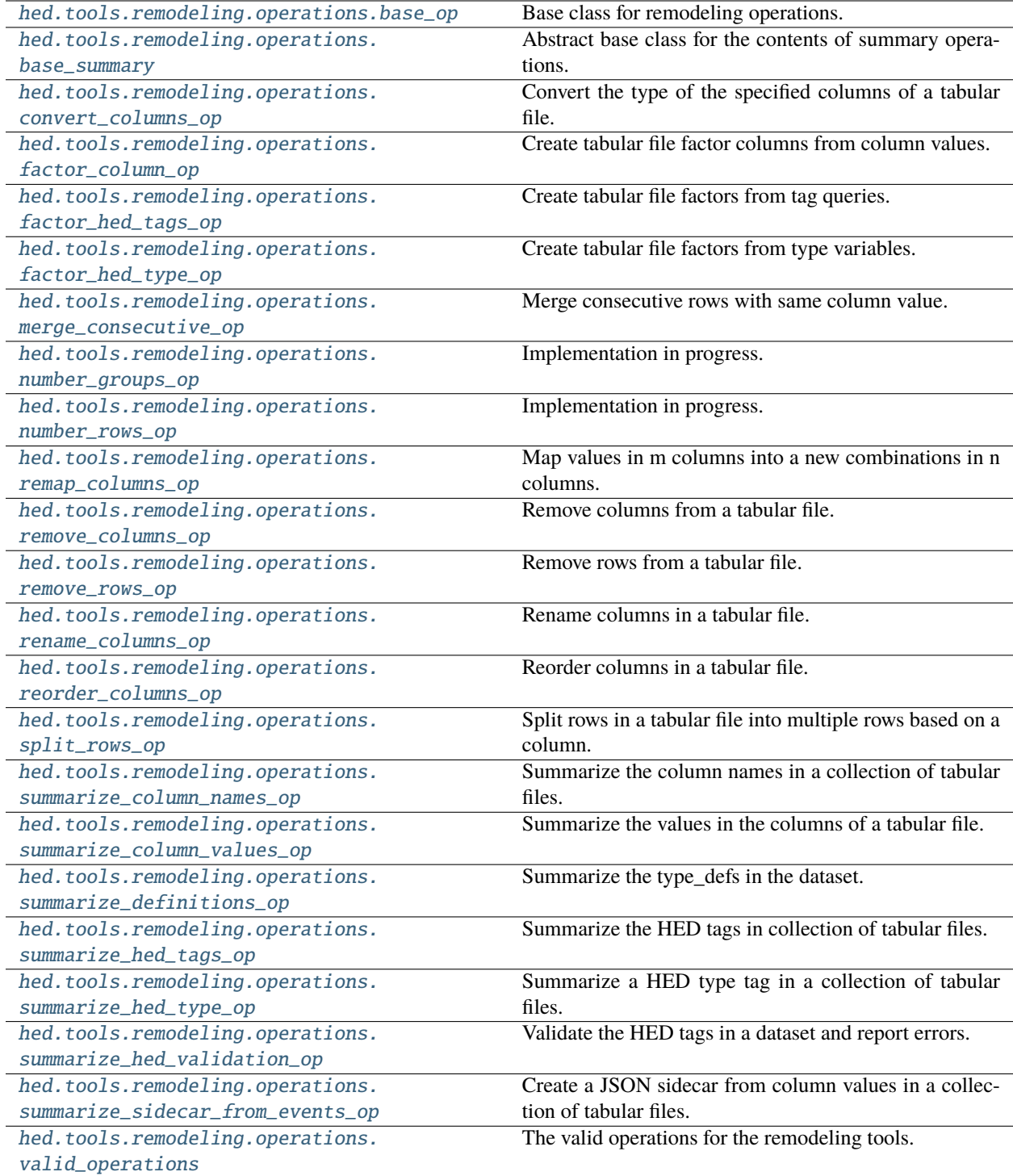

### <span id="page-232-0"></span>**hed.tools.remodeling.operations.base\_op**

Base class for remodeling operations.

### **Classes**

[BaseOp](#page-232-1)(op\_spec, parameters) Base class for operations.

### **hed.tools.remodeling.operations.base\_op.BaseOp**

<span id="page-232-1"></span>class BaseOp(*op\_spec*, *parameters*)

Bases: object

Base class for operations. All remodeling operations should extend this class.

The base class holds the parameters and does basic parameter checking against the operation's specification.

<span id="page-232-2"></span>\_\_init\_\_(*op\_spec*, *parameters*)

Base class constructor for operations.

#### **Parameters**

- op\_spec  $(dict)$  Specification for required and optional parameters.
- parameters  $(dict)$  Actual values of the parameters for the operation.

### **Raises**

- KeyError
	- **–** If a required parameter is missing.
	- **–** If an unexpected parameter is provided.
- TypeError
	- **–** If a parameter has the wrong type.
- ValueError
	- **–** If the specification is missing a valid operation.

## **Methods**

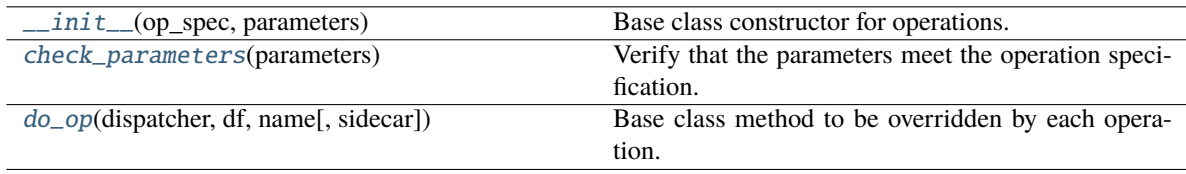

#### <span id="page-232-3"></span>check\_parameters(*parameters*)

Verify that the parameters meet the operation specification.

#### **Parameters**

parameters (dict) – Dictionary of parameters for this operation.

**Raises**

### • KeyError –

- **–** If a required parameter is missing.
- **–** If an unexpected parameter is provided.
- TypeError
	- **–** If a parameter has the wrong type.

### <span id="page-233-1"></span>do\_op(*dispatcher*, *df*, *name*, *sidecar=None*)

Base class method to be overridden by each operation.

## **Parameters**

- dispatcher ([Dispatcher](#page-227-1)) Manages the operation I/O.
- **df** (*DataFrame*) The tabular file to be remodeled.
- name  $(str)$  Unique identifier for the data often the original file path.
- sidecar ([Sidecar](#page-95-0) or file-like) A JSON sidecar needed for HED operations.

#### <span id="page-233-0"></span>**hed.tools.remodeling.operations.base\_summary**

Abstract base class for the contents of summary operations.

### **Classes**

[BaseSummary](#page-233-2)(sum\_op) Abstract base class for summary contents.

### **hed.tools.remodeling.operations.base\_summary.BaseSummary**

### <span id="page-233-2"></span>class BaseSummary(*sum\_op*)

Bases: ABC

Abstract base class for summary contents. Should not be instantiated.

#### **Parameters**

sum\_op ([BaseOp](#page-232-1)) – Operation corresponding to this summary.

### <span id="page-233-3"></span>\_\_init\_\_(*sum\_op*)

## **Methods**

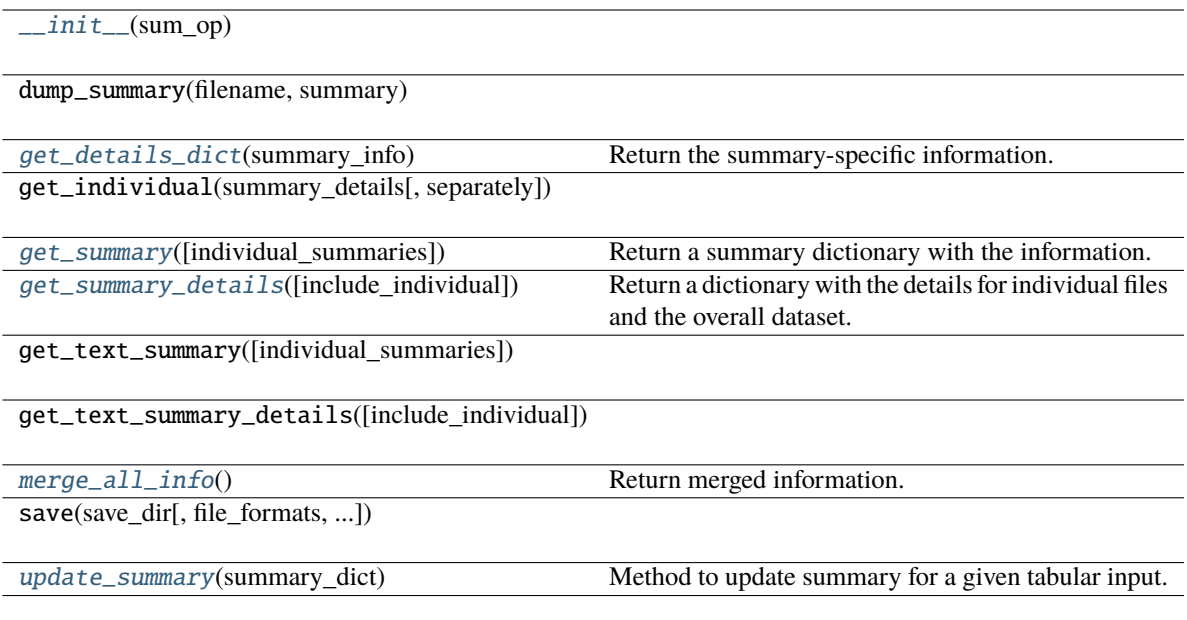

## **Attributes**

DISPLAY\_INDENT

```
INDIVIDUAL_SUMMARIES_PATH
```
## <span id="page-234-0"></span>abstract get\_details\_dict(*summary\_info*)

Return the summary-specific information.

## **Parameters**

summary\_info (object) – Summary to return info from

#### **Returns**

dictionary with the results.

## **Return type**

dict

## **Notes**

Abstract method be implemented by each individual summary.

### **Notes**

The expected return value is a dictionary of the form:

{"Name": "", "Total events": 0, "Total files": 0, "Files": [], "Specifics": {}}"

#### <span id="page-235-0"></span>get\_summary(*individual\_summaries='separate'*)

Return a summary dictionary with the information.

#### **Parameters**

```
individual\_summaries (str) - "separate", "consider", or "none"
```
#### **Returns**

dict - dictionary with "Dataset" and "Individual files" keys.

#### **Notes: The individual\_summaries value is processed as follows**

- "separate" individual summaries are to be in separate files
- "consolidated" means that the individual summaries are in same file as overall summary
- "none" means that only the overall summary is produced.

#### <span id="page-235-1"></span>get\_summary\_details(*include\_individual=True*)

Return a dictionary with the details for individual files and the overall dataset.

# **Parameters**

include\_individual (bool) – If True, summaries for individual files are included.

#### **Returns**

dict - a dictionary with 'Dataset' and 'Individual files' keys.

### **Notes**

- The 'Dataset' value is either a string or a dictionary with the overall summary.
- **The 'Individual files' value is dictionary whose keys are file names and values are** their corresponding summaries.

Users are expected to provide merge\_all\_info and get\_details\_dict to support this.

### <span id="page-235-2"></span>abstract merge\_all\_info()

Return merged information.

#### **Returns**

Consolidated summary of information.

## **Return type**

object

## **Notes**

Abstract method be implemented by each individual summary.

#### <span id="page-236-1"></span>abstract update\_summary(*summary\_dict*)

Method to update summary for a given tabular input.

### **Parameters** summary\_dict  $(dict)$  –

### <span id="page-236-0"></span>**hed.tools.remodeling.operations.convert\_columns\_op**

Convert the type of the specified columns of a tabular file.

### **Classes**

[ConvertColumnsOp](#page-236-2)(parameters) Convert.

### **hed.tools.remodeling.operations.convert\_columns\_op.ConvertColumnsOp**

#### <span id="page-236-2"></span>class ConvertColumnsOp(*parameters*)

Bases: [BaseOp](#page-232-1)

Convert.

#### **Required remodeling parameters:**

- **column\_names** (*list*): The list of columns to convert.
- **convert\_to\_** (*str*): Name of type to convert to. (One of 'str', 'int', 'float', 'fixed'.)
- **decimal\_places** (*int*): Number decimal places to keep (for fixed only).

#### <span id="page-236-3"></span>\_\_init\_\_(*parameters*)

Constructor for the convert columns operation.

#### **Parameters**

parameters (dict) – Parameter values for required and optional parameters.

**Raises**

- KeyError
	- **–** If a required parameter is missing.
	- **–** If an unexpected parameter is provided.
- TypeError
	- **–** If a parameter has the wrong type.
- ValueError
	- **–** If convert\_to is not one of the allowed values.

## **Methods**

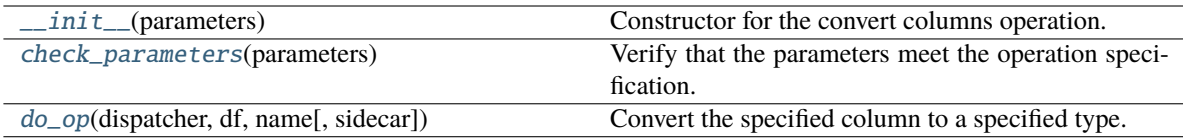

## **Attributes**

PARAMS

### <span id="page-237-0"></span>check\_parameters(*parameters*)

Verify that the parameters meet the operation specification.

### **Parameters**

parameters  $(dict)$  – Dictionary of parameters for this operation.

### **Raises**

- KeyError
	- **–** If a required parameter is missing.
	- **–** If an unexpected parameter is provided.
- TypeError
	- **–** If a parameter has the wrong type.

### <span id="page-237-1"></span>do\_op(*dispatcher*, *df*, *name*, *sidecar=None*)

Convert the specified column to a specified type.

### **Parameters**

- dispatcher ([Dispatcher](#page-227-1)) Manages the operation I/O.
- **df** (DataFrame) The DataFrame to be remodeled.
- name  $(str)$  Unique identifier for the dataframe often the original file path.
- sidecar ([Sidecar](#page-95-0) or file-like) Only needed for HED operations.

### **Returns**

A new DataFrame with the factor columns appended.

### **Return type**

DataFrame

## <span id="page-238-0"></span>**hed.tools.remodeling.operations.factor\_column\_op**

Create tabular file factor columns from column values.

## **Classes**

[FactorColumnOp](#page-238-1)(parameters) Create tabular file factor columns from column values.

## **hed.tools.remodeling.operations.factor\_column\_op.FactorColumnOp**

### <span id="page-238-1"></span>class FactorColumnOp(*parameters*)

### Bases: [BaseOp](#page-232-1)

Create tabular file factor columns from column values.

### **Required remodeling parameters:**

- **column\_name** (*str*): The name of a column in the DataFrame.
- **factor\_values** (*list*): Values in the column column\_name to create factors for.
- **factor\_names** (*list*): Names to use as the factor columns.

#### <span id="page-238-2"></span>\_\_init\_\_(*parameters*)

Constructor for the factor column operation.

#### **Parameters**

parameters  $(dict)$  – Parameter values for required and optional parameters.

#### **Raises**

- KeyError
	- **–** If a required parameter is missing.
	- **–** If an unexpected parameter is provided.
- TypeError
	- **–** If a parameter has the wrong type.
- ValueError
	- **–** If factor\_names is not empty and is not the same length as factor\_values.

### **Methods**

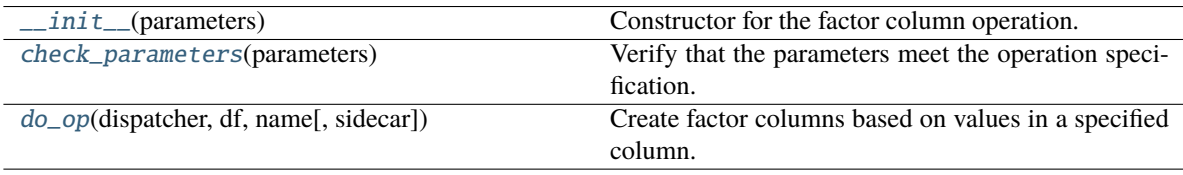

## **Attributes**

## PARAMS

#### <span id="page-239-1"></span>check\_parameters(*parameters*)

Verify that the parameters meet the operation specification.

#### **Parameters**

parameters  $(dict)$  – Dictionary of parameters for this operation.

**Raises**

- KeyError
	- **–** If a required parameter is missing.
	- **–** If an unexpected parameter is provided.
- TypeError
	- **–** If a parameter has the wrong type.

#### <span id="page-239-2"></span>do\_op(*dispatcher*, *df*, *name*, *sidecar=None*)

Create factor columns based on values in a specified column.

#### **Parameters**

- dispatcher ([Dispatcher](#page-227-1)) Manages the operation I/O.
- **df** (DataFrame) The DataFrame to be remodeled.
- name  $(str)$  Unique identifier for the dataframe often the original file path.
- sidecar ([Sidecar](#page-95-0) or file-like) Not needed for this operation.

### **Returns**

A new DataFrame with the factor columns appended.

**Return type** DataFrame

## <span id="page-239-0"></span>**hed.tools.remodeling.operations.factor\_hed\_tags\_op**

Create tabular file factors from tag queries.

### **Classes**

[FactorHedTagsOp](#page-240-0)(parameters) Create tabular file factors from tag queries.

## **hed.tools.remodeling.operations.factor\_hed\_tags\_op.FactorHedTagsOp**

### <span id="page-240-0"></span>class FactorHedTagsOp(*parameters*)

### Bases: [BaseOp](#page-232-1)

Create tabular file factors from tag queries.

#### **Required remodeling parameters:**

- **queries** (*list*): Queries to be applied successively as filters.
- **query\_names** (*list*): Column names for the query factors.
- **remove\_types** (*list*): Structural HED tags to be removed.
- **expand\_context** (*bool*): Expand the context if True.

## **Notes**

- If factor column names are not provided, *query1*, *query2*, . . . are used.
- When the context is expanded, the effect of events for temporal extent is accounted for.
- Context expansion is not implemented in the current version.

#### <span id="page-240-1"></span>\_\_init\_\_(*parameters*)

Constructor for the factor HED tags operation.

#### **Parameters**

**parameters**  $(dict)$  – Actual values of the parameters for the operation.

### **Raises**

- KeyError
	- **–** If a required parameter is missing.
	- **–** If an unexpected parameter is provided.
- TypeError
	- **–** If a parameter has the wrong type.
- ValueError
	- **–** If the specification is missing a valid operation.
	- **–** If the length of query names is not empty and not same length as queries.
	- **–** If there are duplicate query names.

## **Methods**

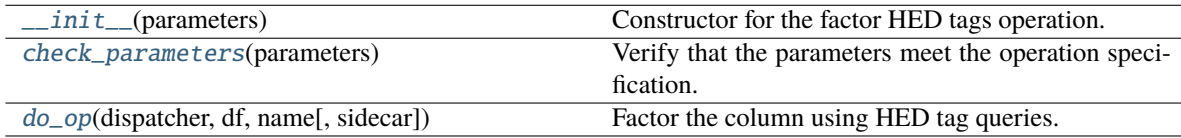

## **Attributes**

## PARAMS

#### <span id="page-241-1"></span>check\_parameters(*parameters*)

Verify that the parameters meet the operation specification.

#### **Parameters**

parameters  $(dict)$  – Dictionary of parameters for this operation.

**Raises**

- KeyError
	- **–** If a required parameter is missing.
	- **–** If an unexpected parameter is provided.
- TypeError
	- **–** If a parameter has the wrong type.

#### <span id="page-241-2"></span>do\_op(*dispatcher*, *df*, *name*, *sidecar=None*)

Factor the column using HED tag queries.

#### **Parameters**

- dispatcher ([Dispatcher](#page-227-1)) Manages the operation I/O.
- **df** (DataFrame) The DataFrame to be remodeled.
- name  $(str)$  Unique identifier for the dataframe often the original file path.
- sidecar ([Sidecar](#page-95-0) or file-like) Only needed for HED operations.

## **Returns**

A new dataframe after processing.

## **Return type**

Dataframe

### **Raises**

#### ValueError –

• If a name for a new query factor column is already a column.

## <span id="page-241-0"></span>**hed.tools.remodeling.operations.factor\_hed\_type\_op**

Create tabular file factors from type variables.

## **Classes**

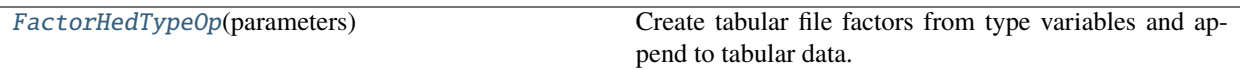

## **hed.tools.remodeling.operations.factor\_hed\_type\_op.FactorHedTypeOp**

## <span id="page-242-0"></span>class FactorHedTypeOp(*parameters*)

Bases: [BaseOp](#page-232-1)

Create tabular file factors from type variables and append to tabular data.

### **Required remodeling parameters:**

- **type\_tag** (*str*): HED tag used to find the factors (most commonly *condition-variable*).
- **type\_values** (*list*): Factor values to include. If empty all values of that type\_tag are used.

## <span id="page-242-1"></span>\_\_init\_\_(*parameters*)

Constructor for the factor HED type operation.

### **Parameters**

**parameters**  $(dict)$  – Actual values of the parameters for the operation.

## **Raises**

- KeyError
	- **–** If a required parameter is missing.
	- **–** If an unexpected parameter is provided.
- TypeError
	- **–** If a parameter has the wrong type.
- ValueError
	- **–** If the specification is missing a valid operation.

## **Methods**

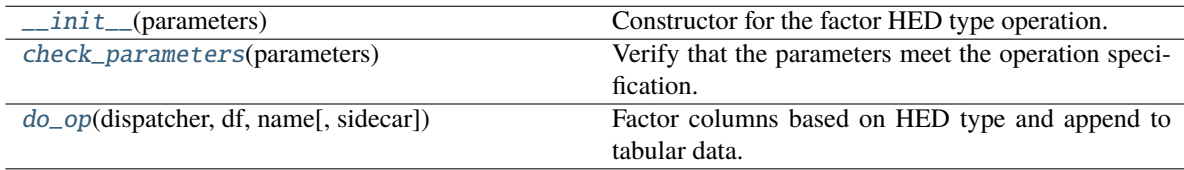

## **Attributes**

## PARAMS

#### <span id="page-243-1"></span>check\_parameters(*parameters*)

Verify that the parameters meet the operation specification.

#### **Parameters**

parameters  $(dict)$  – Dictionary of parameters for this operation.

**Raises**

- KeyError
	- **–** If a required parameter is missing.
	- **–** If an unexpected parameter is provided.
- TypeError
	- **–** If a parameter has the wrong type.

#### <span id="page-243-2"></span>do\_op(*dispatcher*, *df*, *name*, *sidecar=None*)

Factor columns based on HED type and append to tabular data.

#### **Parameters**

- dispatcher ([Dispatcher](#page-227-1)) Manages the operation I/O.
- **df** (DataFrame) The DataFrame to be remodeled.
- name  $(str)$  Unique identifier for the dataframe often the original file path.
- sidecar ([Sidecar](#page-95-0) or file-like) Only needed for HED operations.

## **Returns**

A new DataFame with that includes the factors.

**Return type** DataFrame

### **Notes**

• If column\_name is not a column in df, df is just returned.

## <span id="page-243-0"></span>**hed.tools.remodeling.operations.merge\_consecutive\_op**

Merge consecutive rows with same column value.

## **Classes**

[MergeConsecutiveOp](#page-244-0)(parameters) Merge consecutive rows with same column value.

### **hed.tools.remodeling.operations.merge\_consecutive\_op.MergeConsecutiveOp**

### <span id="page-244-0"></span>class MergeConsecutiveOp(*parameters*)

Bases: [BaseOp](#page-232-1)

Merge consecutive rows with same column value.

#### **Required remodeling parameters:**

- **column\_name** (*str*): name of column whose consecutive values are to be compared (the merge column).
- **event\_code** (*str* or *int* or *float*): the particular value in the match column to be merged.
- **match\_columns** (*list*): A list of columns whose values have to be matched for two events to be the same.
- **set\_durations** (*bool*): If true, set the duration of the merged event to the extent of the merged events.
- **ignore\_missing** (*bool*): If true, missing match\_columns are ignored.

#### <span id="page-244-1"></span>\_\_init\_\_(*parameters*)

Constructor for the merge consecutive operation.

#### **Parameters**

**parameters**  $(dict)$  – Actual values of the parameters for the operation.

#### **Raises**

- KeyError
	- **–** If a required parameter is missing.
	- **–** If an unexpected parameter is provided.
- TypeError
	- **–** If a parameter has the wrong type.
- ValueError
	- **–** If the specification is missing a valid operation.
	- **–** If one of the match column is the merge column.

### **Methods**

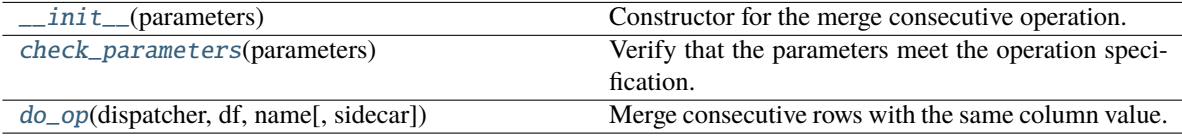

## **Attributes**

## PARAMS

#### <span id="page-245-0"></span>check\_parameters(*parameters*)

Verify that the parameters meet the operation specification.

#### **Parameters**

parameters (dict) – Dictionary of parameters for this operation.

**Raises**

- KeyError
	- **–** If a required parameter is missing.
	- **–** If an unexpected parameter is provided.
- TypeError
	- **–** If a parameter has the wrong type.

#### <span id="page-245-1"></span>do\_op(*dispatcher*, *df*, *name*, *sidecar=None*)

Merge consecutive rows with the same column value.

#### **Parameters**

- dispatcher ([Dispatcher](#page-227-1)) Manages the operation I/O.
- **df** (DataFrame) The DataFrame to be remodeled.
- name  $(str)$  Unique identifier for the dataframe often the original file path.
- sidecar ([Sidecar](#page-95-0) or file-like) Not needed for this operation.

## **Returns**

A new dataframe after processing.

### **Return type**

Dataframe

#### **Raises**

#### ValueError –

- If dataframe does not have the anchor column and ignore\_missing is False.
- If a match column is missing and ignore\_missing is false.
- If the durations were to be set and the dataframe did not have an onset column.
- If the durations were to be set and the dataframe did not have a duration column.

## <span id="page-246-0"></span>**hed.tools.remodeling.operations.number\_groups\_op**

Implementation in progress.

## **Classes**

[NumberGroupsOp](#page-246-1)(parameters) Implementation in progress.

## **hed.tools.remodeling.operations.number\_groups\_op.NumberGroupsOp**

### <span id="page-246-1"></span>class NumberGroupsOp(*parameters*)

### Bases: [BaseOp](#page-232-1)

Implementation in progress.

### <span id="page-246-2"></span>\_\_init\_\_(*parameters*)

Base class constructor for operations.

### **Parameters**

- op\_spec  $(dict)$  Specification for required and optional parameters.
- **parameters**  $(dict)$  Actual values of the parameters for the operation.

#### **Raises**

- KeyError
	- **–** If a required parameter is missing.
	- **–** If an unexpected parameter is provided.
- TypeError
	- **–** If a parameter has the wrong type.
- ValueError
	- **–** If the specification is missing a valid operation.

## **Methods**

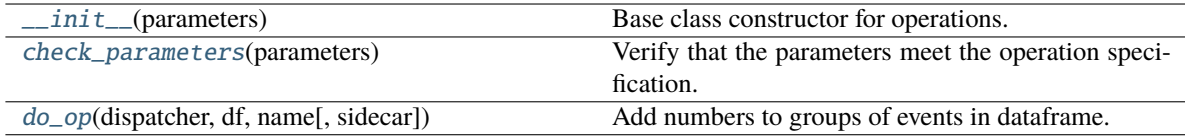

## **Attributes**

## PARAMS

#### <span id="page-247-1"></span>check\_parameters(*parameters*)

Verify that the parameters meet the operation specification.

#### **Parameters**

parameters  $(dict)$  – Dictionary of parameters for this operation.

**Raises**

- KeyError
	- **–** If a required parameter is missing.
	- **–** If an unexpected parameter is provided.
- TypeError
	- **–** If a parameter has the wrong type.

### <span id="page-247-2"></span>do\_op(*dispatcher*, *df*, *name*, *sidecar=None*)

Add numbers to groups of events in dataframe.

### **Parameters**

- dispatcher ([Dispatcher](#page-227-1)) Manages the operation I/O.
- **df** (DataFrame) The DataFrame to be remodeled.
- name  $(str)$  Unique identifier for the dataframe often the original file path.
- sidecar ([Sidecar](#page-95-0) or file-like) Only needed for HED operations.

## **Returns**

Dataframe - a new dataframe after processing.

## <span id="page-247-0"></span>**hed.tools.remodeling.operations.number\_rows\_op**

Implementation in progress.

### **Classes**

[NumberRowsOp](#page-248-0)(parameters) Implementation in progress.

## **hed.tools.remodeling.operations.number\_rows\_op.NumberRowsOp**

#### <span id="page-248-0"></span>class NumberRowsOp(*parameters*)

### Bases: [BaseOp](#page-232-1)

Implementation in progress.

<span id="page-248-1"></span>\_\_init\_\_(*parameters*)

Base class constructor for operations.

#### **Parameters**

- op\_spec  $(dict)$  Specification for required and optional parameters.
- **parameters**  $(dict)$  Actual values of the parameters for the operation.

### **Raises**

- KeyError
	- **–** If a required parameter is missing.
	- **–** If an unexpected parameter is provided.
- TypeError
	- **–** If a parameter has the wrong type.
- ValueError
	- **–** If the specification is missing a valid operation.

## **Methods**

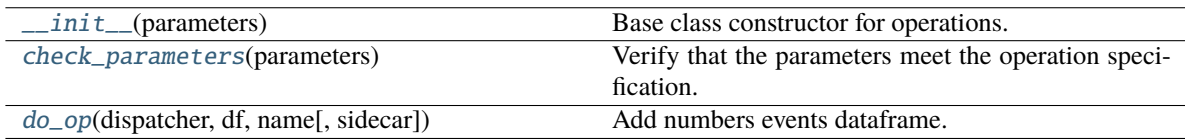

## **Attributes**

PARAMS

#### <span id="page-248-2"></span>check\_parameters(*parameters*)

Verify that the parameters meet the operation specification.

**Parameters**

parameters (dict) – Dictionary of parameters for this operation.

#### **Raises**

- KeyError
	- **–** If a required parameter is missing.
	- **–** If an unexpected parameter is provided.
- TypeError –

**–** If a parameter has the wrong type.

## <span id="page-249-1"></span>do\_op(*dispatcher*, *df*, *name*, *sidecar=None*)

Add numbers events dataframe.

#### **Parameters**

- dispatcher ([Dispatcher](#page-227-1)) Manages operation I/O.
- df  $(DataFrame)$ 
	- **–** The DataFrame to be remodeled.
- name  $(str)$ 
	- **–** Unique identifier for the dataframe often the original file path.
- sidecar ([Sidecar](#page-95-0) or file-like) Only needed for HED operations.

#### **Returns**

Dataframe - a new dataframe after processing.

### <span id="page-249-0"></span>**hed.tools.remodeling.operations.remap\_columns\_op**

Map values in m columns into a new combinations in n columns.

### **Classes**

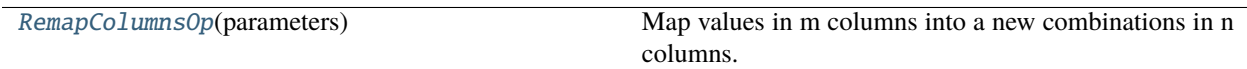

## **hed.tools.remodeling.operations.remap\_columns\_op.RemapColumnsOp**

### <span id="page-249-2"></span>class RemapColumnsOp(*parameters*)

### Bases: [BaseOp](#page-232-1)

Map values in m columns into a new combinations in n columns.

### **Required remodeling parameters:**

- **source\_columns** (*list*): The key columns to map (m key columns).
- **destination\_columns** (*list*): The destination columns to have the mapped values (n destination columns).
- **map\_list** (*list*): A list of lists with the mapping.
- **ignore\_missing** (*bool*): If True, entries whose key column values are not in map\_list are ignored.

### **Optional remodeling parameters:**

**integer\_sources** (*list*): Source columns that should be treated as integers rather than strings.

## **Notes**

Each list element list is of length m + n with the key columns followed by mapped columns.

<span id="page-250-0"></span>TODO: Allow wildcards

\_\_init\_\_(*parameters*)

Constructor for the remap columns operation.

#### **Parameters**

parameters (dict) – Parameter values for required and optional parameters.

#### **Raises**

- KeyError
	- **–** If a required parameter is missing.
	- **–** If an unexpected parameter is provided.
- TypeError
	- **–** If a parameter has the wrong type.
- ValueError
	- **–** If an integer column is not a key column.
	- **–** If a column designated as an integer source does not have valid integers.
	- **–** If no source columns are specified.
	- **–** If no destination columns are specified.
	- **–** If a map\_list entry has the wrong number of items (source columns + destination columns).

## **Methods**

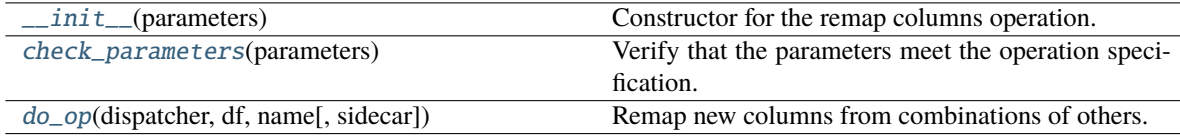

## **Attributes**

### PARAMS

### <span id="page-250-1"></span>check\_parameters(*parameters*)

Verify that the parameters meet the operation specification.

**Parameters**

**parameters**  $(dict)$  – Dictionary of parameters for this operation.

**Raises**

• KeyError –

- **–** If a required parameter is missing.
- **–** If an unexpected parameter is provided.

### • TypeError –

**–** If a parameter has the wrong type.

#### <span id="page-251-1"></span>do\_op(*dispatcher*, *df*, *name*, *sidecar=None*)

Remap new columns from combinations of others.

#### **Parameters**

- dispatcher ([Dispatcher](#page-227-1)) Manages the operation I/O.
- df (DataFrame) The DataFrame to be remodeled.
- name  $(str)$  Unique identifier for the dataframe often the original file path.
- sidecar ([Sidecar](#page-95-0) or file-like) Not needed for this operation.

#### **Returns**

A new dataframe after processing.

### **Return type**

Dataframe

### **Raises**

ValueError –

• If ignore\_missing is false and source values from the data are not in the map.

### <span id="page-251-0"></span>**hed.tools.remodeling.operations.remove\_columns\_op**

Remove columns from a tabular file.

### **Classes**

[RemoveColumnsOp](#page-251-2)(parameters) Remove columns from a tabular file.

## **hed.tools.remodeling.operations.remove\_columns\_op.RemoveColumnsOp**

#### <span id="page-251-2"></span>class RemoveColumnsOp(*parameters*)

Bases: [BaseOp](#page-232-1)

Remove columns from a tabular file.

#### **Required remodeling parameters:**

- **remove\_names** (*list*): The names of the columns to be removed.
- **ignore\_missing** (*boolean*): If true, names in remove\_names that are not columns in df should be ignored.

#### \_\_init\_\_(*parameters*)

Constructor for remove columns operation.
#### **Parameters**

**parameters**  $(dict)$  – Dictionary with the parameter values for required and optional parameters

### **Raises**

- KeyError
	- **–** If a required parameter is missing.
	- **–** If an unexpected parameter is provided.
- TypeError
	- **–** If a parameter has the wrong type.

# **Methods**

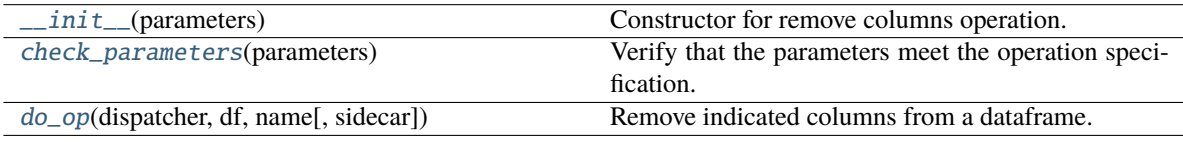

# **Attributes**

# PARAMS

#### <span id="page-252-0"></span>check\_parameters(*parameters*)

Verify that the parameters meet the operation specification.

#### **Parameters**

parameters (dict) – Dictionary of parameters for this operation.

#### **Raises**

- KeyError
	- **–** If a required parameter is missing.
	- **–** If an unexpected parameter is provided.
- TypeError
	- **–** If a parameter has the wrong type.

## <span id="page-252-1"></span>do\_op(*dispatcher*, *df*, *name*, *sidecar=None*)

Remove indicated columns from a dataframe.

### **Parameters**

- dispatcher ([Dispatcher](#page-227-0)) Manages the operation I/O.
- df (DataFrame) The DataFrame to be remodeled.
- name  $(str)$  Unique identifier for the dataframe often the original file path.
- sidecar ([Sidecar](#page-95-0) or file-like) Not needed for this operation.

A new dataframe after processing.

# **Return type**

Dataframe

# **Raises**

# KeyError –

• If ignore\_missing is False and a column not in the data is to be removed.

### **hed.tools.remodeling.operations.remove\_rows\_op**

Remove rows from a tabular file.

# **Classes**

[RemoveRowsOp](#page-253-0)(parameters) Remove rows from a tabular file.

### **hed.tools.remodeling.operations.remove\_rows\_op.RemoveRowsOp**

## <span id="page-253-0"></span>class RemoveRowsOp(*parameters*)

Bases: [BaseOp](#page-232-0)

Remove rows from a tabular file.

# **Required remodeling parameters:**

- **column\_name** (*str*): The name of column to be tested.
- **remove\_values** (*list*): The values to test for row removal.

### <span id="page-253-1"></span>\_\_init\_\_(*parameters*)

Constructor for remove rows operation.

### **Parameters**

**parameters**  $(dict)$  – Dictionary with the parameter values for required and optional parameters.

#### **Raises**

- KeyError
	- **–** If a required parameter is missing.
	- **–** If an unexpected parameter is provided.
- TypeError
	- **–** If a parameter has the wrong type.

# **Methods**

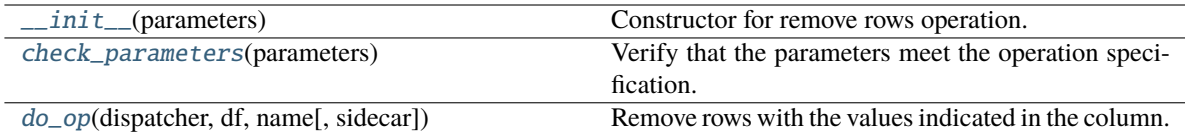

# **Attributes**

PARAMS

#### <span id="page-254-0"></span>check\_parameters(*parameters*)

Verify that the parameters meet the operation specification.

### **Parameters**

parameters  $(dict)$  – Dictionary of parameters for this operation.

### **Raises**

- KeyError
	- **–** If a required parameter is missing.
	- **–** If an unexpected parameter is provided.
- TypeError
	- **–** If a parameter has the wrong type.

### <span id="page-254-1"></span>do\_op(*dispatcher*, *df*, *name*, *sidecar=None*)

Remove rows with the values indicated in the column.

### **Parameters**

- dispatcher ([Dispatcher](#page-227-0)) Manages the operation I/O.
- **df** (DataFrame) The DataFrame to be remodeled.
- name  $(str)$  Unique identifier for the dataframe often the original file path.
- sidecar ([Sidecar](#page-95-0) or file-like) Not needed for this operation.

### **Returns**

A new dataframe after processing.

### **Return type**

Dataframe

# **hed.tools.remodeling.operations.rename\_columns\_op**

Rename columns in a tabular file.

# **Classes**

[RenameColumnsOp](#page-255-0)(parameters) Rename columns in a tabular file.

# **hed.tools.remodeling.operations.rename\_columns\_op.RenameColumnsOp**

### <span id="page-255-0"></span>class RenameColumnsOp(*parameters*)

### Bases: [BaseOp](#page-232-0)

Rename columns in a tabular file.

### **Required remodeling parameters:**

- **column\_mapping** (*dict*): The names of the columns to be removed.
- **ignore\_missing** (*bool*): If true, the names in remove\_names that are not columns and should be ignored.

# <span id="page-255-1"></span>\_\_init\_\_(*parameters*)

Constructor for rename columns operation.

#### **Parameters**

**parameters**  $(dict)$  – Dictionary with the parameter values for required and optional parameters

## **Raises**

- KeyError
	- **–** If a required parameter is missing.
	- **–** If an unexpected parameter is provided.
- TypeError
	- **–** If a parameter has the wrong type.

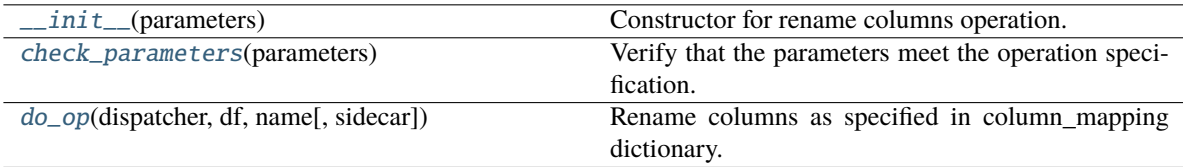

# PARAMS

#### <span id="page-256-0"></span>check\_parameters(*parameters*)

Verify that the parameters meet the operation specification.

#### **Parameters**

parameters  $(dict)$  – Dictionary of parameters for this operation.

**Raises**

- KeyError
	- **–** If a required parameter is missing.
	- **–** If an unexpected parameter is provided.
- TypeError
	- **–** If a parameter has the wrong type.

#### <span id="page-256-1"></span>do\_op(*dispatcher*, *df*, *name*, *sidecar=None*)

Rename columns as specified in column\_mapping dictionary.

#### **Parameters**

- dispatcher ([Dispatcher](#page-227-0)) Manages the operation I/O.
- **df** (DataFrame) The DataFrame to be remodeled.
- name  $(str)$  Unique identifier for the dataframe often the original file path.
- sidecar ([Sidecar](#page-95-0) or file-like) Not needed for this operation.

# **Returns**

A new dataframe after processing.

# **Return type**

Dataframe

# **Raises**

### KeyError –

• When ignore\_missing is false and column\_mapping has columns not in the data.

# **hed.tools.remodeling.operations.reorder\_columns\_op**

Reorder columns in a tabular file.

# **Classes**

[ReorderColumnsOp](#page-257-0)(parameters) Reorder columns in a tabular file.

## **hed.tools.remodeling.operations.reorder\_columns\_op.ReorderColumnsOp**

### <span id="page-257-0"></span>class ReorderColumnsOp(*parameters*)

Bases: [BaseOp](#page-232-0)

Reorder columns in a tabular file.

#### **Required parameters:**

- column\_order (*list*): The names of the columns to be reordered.
- ignore\_missing (*bool*): If false and a column in column\_order is not in df, skip the column
- keep\_others (*bool*): If true, columns not in column\_order are placed at end.

### <span id="page-257-1"></span>\_\_init\_\_(*parameters*)

Constructor for reorder columns operation.

#### **Parameters**

**parameters**  $(dict)$  – Dictionary with the parameter values for required and optional parameters.

#### **Raises**

## • KeyError –

- **–** If a required parameter is missing.
- **–** If an unexpected parameter is provided.
- TypeError
	- **–** If a parameter has the wrong type.

### **Methods**

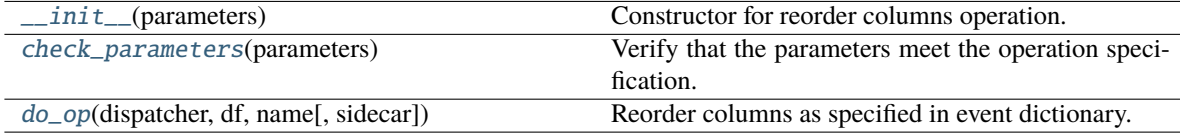

### **Attributes**

### PARAMS

# <span id="page-257-2"></span>check\_parameters(*parameters*)

Verify that the parameters meet the operation specification.

#### **Parameters**

parameters (dict) – Dictionary of parameters for this operation.

### **Raises**

# • KeyError –

- **–** If a required parameter is missing.
- **–** If an unexpected parameter is provided.
- TypeError
	- **–** If a parameter has the wrong type.

### <span id="page-258-0"></span>do\_op(*dispatcher*, *df*, *name*, *sidecar=None*)

Reorder columns as specified in event dictionary.

# **Parameters**

- dispatcher ([Dispatcher](#page-227-0)) Manages the operation I/O.
- $df$  (DataFrame) The DataFrame to be remodeled.
- name  $(str)$  Unique identifier for the dataframe often the original file path.
- sidecar ([Sidecar](#page-95-0) or file-like) Not needed for this operation.

#### **Returns**

A new dataframe after processing.

### **Return type**

Dataframe

### **Raises**

ValueError –

• When ignore\_missing is false and column\_order has columns not in the data.

# **hed.tools.remodeling.operations.split\_rows\_op**

Split rows in a tabular file into multiple rows based on a column.

# **Classes**

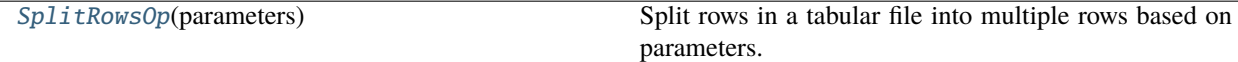

#### **hed.tools.remodeling.operations.split\_rows\_op.SplitRowsOp**

#### <span id="page-258-1"></span>class SplitRowsOp(*parameters*)

Bases: [BaseOp](#page-232-0)

Split rows in a tabular file into multiple rows based on parameters.

#### **Required remodeling parameters:**

- **anchor** column (*str*): The column in which the names of new items are stored.
- **new\_events** (*dict*): Mapping of new values based on values in the original row.
- <span id="page-258-2"></span>• **remove\_parent\_row** (*bool*): If true, the original row that was split is removed.

### \_\_init\_\_(*parameters*)

Constructor for the split rows operation.

#### **Parameters**

**parameters**  $(dict)$  – Dictionary with the parameter values for required and optional parameters.

**Raises**

- KeyError
	- **–** If a required parameter is missing.
	- **–** If an unexpected parameter is provided.
- TypeError
	- **–** If a parameter has the wrong type.

# **Methods**

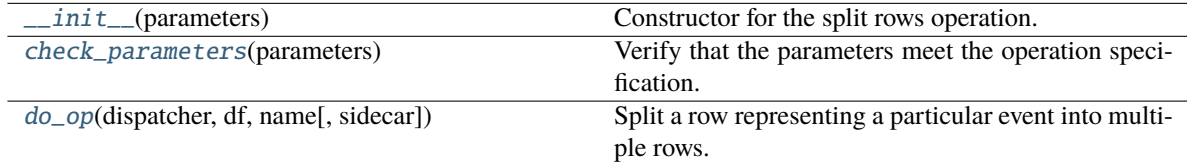

# **Attributes**

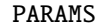

#### <span id="page-259-0"></span>check\_parameters(*parameters*)

Verify that the parameters meet the operation specification.

#### **Parameters**

parameters  $(dict)$  – Dictionary of parameters for this operation.

## **Raises**

- KeyError
	- **–** If a required parameter is missing.
	- **–** If an unexpected parameter is provided.
- TypeError
	- **–** If a parameter has the wrong type.

### <span id="page-259-1"></span>do\_op(*dispatcher*, *df*, *name*, *sidecar=None*)

Split a row representing a particular event into multiple rows.

### **Parameters**

- dispatcher ([Dispatcher](#page-227-0)) Manages the operation I/O.
- df (DataFrame) The DataFrame to be remodeled.
- name  $(str)$  Unique identifier for the dataframe often the original file path.
- sidecar ([Sidecar](#page-95-0) or file-like) Not needed for this operation.

A new dataframe after processing.

**Return type** Dataframe

#### **Raises**

TypeError – -If bad onset or duration.

**hed.tools.remodeling.operations.summarize\_column\_names\_op**

Summarize the column names in a collection of tabular files.

## **Classes**

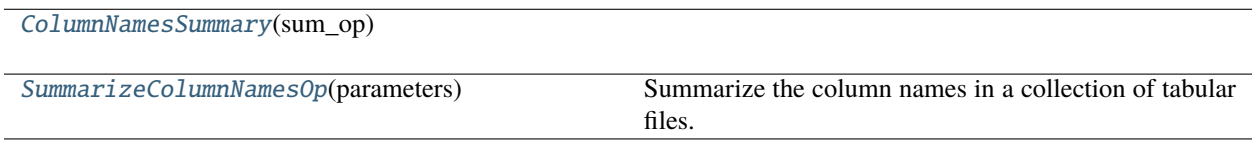

# **hed.tools.remodeling.operations.summarize\_column\_names\_op.ColumnNamesSummary**

### <span id="page-260-0"></span>class ColumnNamesSummary(*sum\_op*)

Bases: [BaseSummary](#page-233-0)

<span id="page-260-1"></span>\_\_init\_\_(*sum\_op*)

# **Methods**

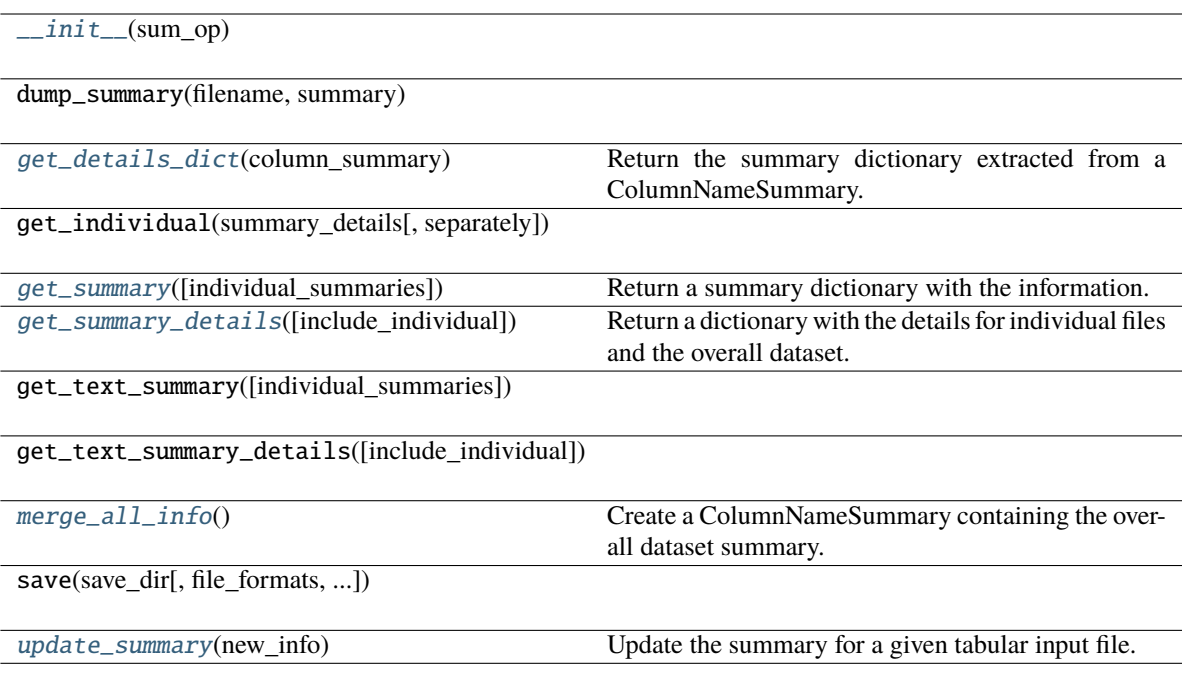

## **Attributes**

```
DISPLAY_INDENT
```
INDIVIDUAL\_SUMMARIES\_PATH

### <span id="page-261-0"></span>get\_details\_dict(*column\_summary*)

Return the summary dictionary extracted from a ColumnNameSummary.

### **Parameters**

 $column\_summary$  ([ColumnNameSummary](#page-178-0))  $- A$  column name summary for the data file.

#### **Returns**

dict - a dictionary with the summary information for column names.

# <span id="page-261-1"></span>get\_summary(*individual\_summaries='separate'*)

Return a summary dictionary with the information.

### **Parameters**

individual\_summaries  $(str)$  – "separate", "consolidated", or "none"

#### **Returns**

dict - dictionary with "Dataset" and "Individual files" keys.

#### **Notes: The individual\_summaries value is processed as follows**

- "separate" individual summaries are to be in separate files
- "consolidated" means that the individual summaries are in same file as overall summary

• "none" means that only the overall summary is produced.

#### <span id="page-262-1"></span>get\_summary\_details(*include\_individual=True*)

Return a dictionary with the details for individual files and the overall dataset.

#### **Parameters**

include\_individual (bool) – If True, summaries for individual files are included.

#### **Returns**

dict - a dictionary with 'Dataset' and 'Individual files' keys.

### **Notes**

- The 'Dataset' value is either a string or a dictionary with the overall summary.
- **The 'Individual files' value is dictionary whose keys are file names and values are** their corresponding summaries.

Users are expected to provide merge\_all\_info and get\_details\_dict to support this.

### <span id="page-262-2"></span>merge\_all\_info()

Create a ColumnNameSummary containing the overall dataset summary.

#### **Returns**

ColumnNameSummary - the overall summary object for column names.

### <span id="page-262-3"></span>update\_summary(*new\_info*)

Update the summary for a given tabular input file.

#### **Parameters**

**new\_info**  $(dict) - A$  dictionary with the parameters needed to update a summary.

### **Notes**

- The summary information is kept in separate ColumnNameSummary objects for each file.
- The summary needs a "name" str and a "column\_names" list.
- The summary uses ColumnNameSummary as the summary object.

#### **hed.tools.remodeling.operations.summarize\_column\_names\_op.SummarizeColumnNamesOp**

#### <span id="page-262-0"></span>class SummarizeColumnNamesOp(*parameters*)

### Bases: [BaseOp](#page-232-0)

Summarize the column names in a collection of tabular files.

### **Required remodeling parameters:**

- **summary\_name** (*str*) The name of the summary.
- **summary\_filename** (*str*) Base filename of the summary.

<span id="page-262-4"></span>The purpose is to check that all the tabular files have the same columns in same order.

### \_\_init\_\_(*parameters*)

Constructor for summarize column names operation.

#### **Parameters**

**parameters**  $(dict)$  – Dictionary with the parameter values for required and optional parameters.

**Raises**

- KeyError
	- **–** If a required parameter is missing.
	- **–** If an unexpected parameter is provided.
- TypeError
	- **–** If a parameter has the wrong type.

# **Methods**

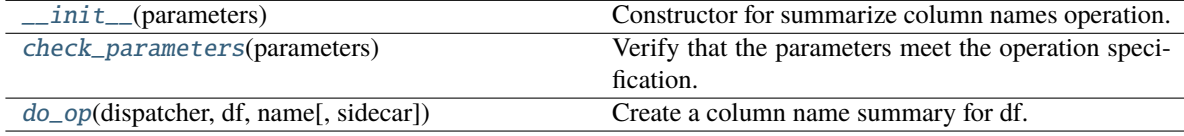

# **Attributes**

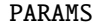

SUMMARY\_TYPE

#### <span id="page-263-0"></span>check\_parameters(*parameters*)

Verify that the parameters meet the operation specification.

#### **Parameters**

parameters (dict) – Dictionary of parameters for this operation.

**Raises**

# • KeyError –

- **–** If a required parameter is missing.
- **–** If an unexpected parameter is provided.
- TypeError
	- **–** If a parameter has the wrong type.
- <span id="page-263-1"></span>do\_op(*dispatcher*, *df*, *name*, *sidecar=None*)

Create a column name summary for df.

#### **Parameters**

- dispatcher ([Dispatcher](#page-227-0)) Manages the operation I/O.
- **df** (*DataFrame*) The DataFrame to be remodeled.
- name  $(str)$  Unique identifier for the dataframe often the original file path.
- sidecar ([Sidecar](#page-95-0) or file-like) Not needed for this operation.

A copy of df.

### **Return type** DataFrame

### **Side-effect:**

Updates the relevant summary.

# **hed.tools.remodeling.operations.summarize\_column\_values\_op**

Summarize the values in the columns of a tabular file.

# **Classes**

[ColumnValueSummary](#page-264-0)(sum\_op)

[SummarizeColumnValuesOp](#page-267-0)(parameters) Summarize the values in the columns of a tabular file.

# **hed.tools.remodeling.operations.summarize\_column\_values\_op.ColumnValueSummary**

<span id="page-264-1"></span><span id="page-264-0"></span>class ColumnValueSummary(*sum\_op*)

Bases: [BaseSummary](#page-233-0)

\_\_init\_\_(*sum\_op*)

# **Methods**

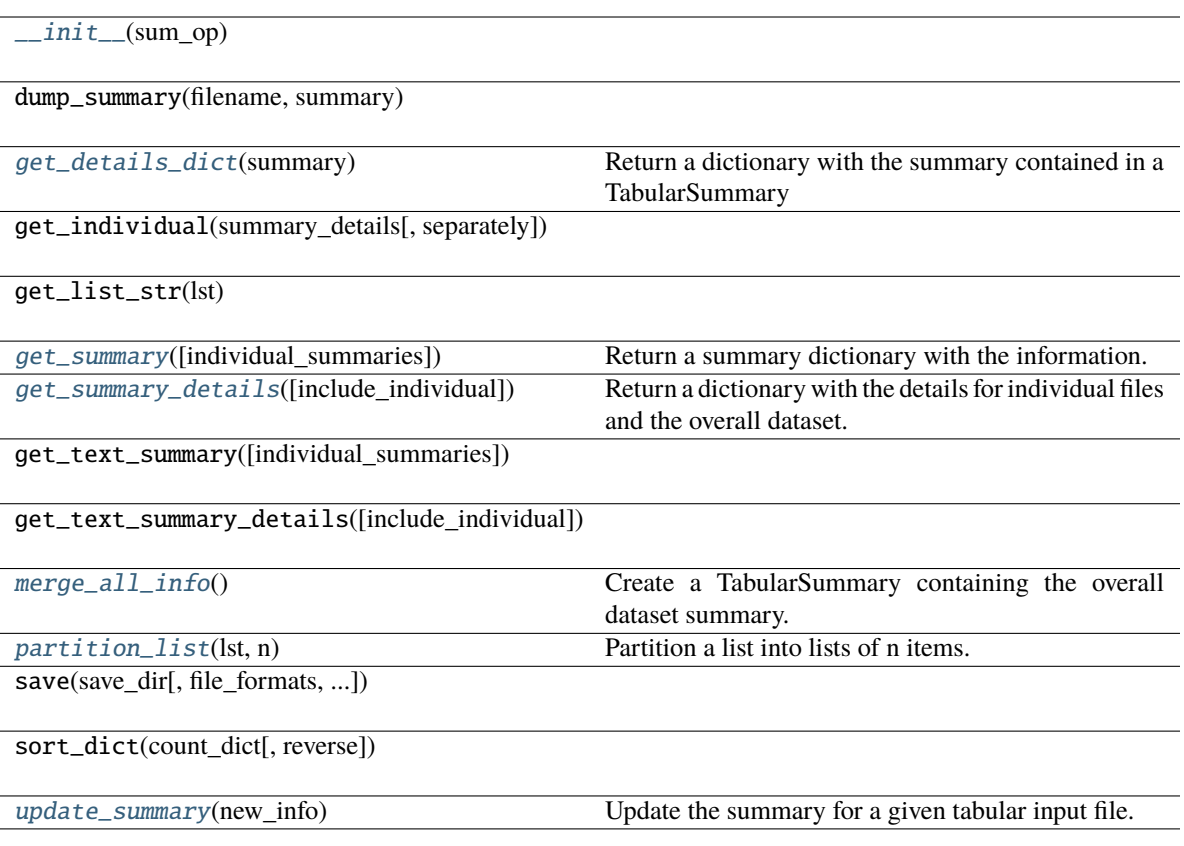

## **Attributes**

# DISPLAY\_INDENT

INDIVIDUAL\_SUMMARIES\_PATH

### <span id="page-265-0"></span>get\_details\_dict(*summary*)

Return a dictionary with the summary contained in a TabularSummary

### **Parameters**

summary ([TabularSummary](#page-196-0)) – Dictionary of merged summary information.

### **Returns**

Dictionary with the information suitable for extracting printout.

## **Return type**

dict

# <span id="page-265-1"></span>get\_summary(*individual\_summaries='separate'*)

Return a summary dictionary with the information.

# **Parameters**

individual\_summaries (str) – "separate", "consolidated", or "none"

dict - dictionary with "Dataset" and "Individual files" keys.

### **Notes: The individual\_summaries value is processed as follows**

- "separate" individual summaries are to be in separate files
- "consolidated" means that the individual summaries are in same file as overall summary
- "none" means that only the overall summary is produced.

#### <span id="page-266-0"></span>get\_summary\_details(*include\_individual=True*)

Return a dictionary with the details for individual files and the overall dataset.

#### **Parameters**

```
include_individual (bool) – If True, summaries for individual files are included.
```
#### **Returns**

dict - a dictionary with 'Dataset' and 'Individual files' keys.

### **Notes**

- The 'Dataset' value is either a string or a dictionary with the overall summary.
- **The 'Individual files' value is dictionary whose keys are file names and values are** their corresponding summaries.

Users are expected to provide merge\_all\_info and get\_details\_dict to support this.

### <span id="page-266-1"></span>merge\_all\_info()

Create a TabularSummary containing the overall dataset summary.

### **Returns**

TabularSummary - the summary object for column values.

# <span id="page-266-2"></span>static partition\_list(*lst*, *n*)

Partition a list into lists of n items.

#### **Parameters**

- **lst**  $(list)$  List to be partitioned
- $n(int)$  Number of items in each sublist

# **Returns**

list of lists of n elements, the last might have fewer.

# **Return type**

list

### <span id="page-266-3"></span>update\_summary(*new\_info*)

Update the summary for a given tabular input file.

## **Parameters**

**new\_info**  $(dict) - A$  dictionary with the parameters needed to update a summary.

# **Notes**

- The summary information is kept in separate TabularSummary objects for each file.
- The summary needs a "name" str and a "df" .

### **hed.tools.remodeling.operations.summarize\_column\_values\_op.SummarizeColumnValuesOp**

### <span id="page-267-0"></span>class SummarizeColumnValuesOp(*parameters*)

# Bases: [BaseOp](#page-232-0)

Summarize the values in the columns of a tabular file.

#### **Required remodeling parameters:**

- **summary\_name** (*str*): The name of the summary.
- **summary\_filename** (*str*): Base filename of the summary.
- **skip\_columns** (*list*): Names of columns to skip in the summary.
- **value** columns (*list*): Names of columns to treat as value columns rather than categorical columns.

#### **Optional remodeling parameters:**

• **max\_categorical** (*int*): Maximum number of unique values to include in summary for a categorical column.

<span id="page-267-1"></span>The purpose is to produce a summary of the values in a tabular file.

## \_\_init\_\_(*parameters*)

Constructor for the summarize column values operation.

#### **Parameters**

**parameters**  $(dict)$  – Dictionary with the parameter values for required and optional parameters.

#### **Raises**

- KeyError
	- **–** If a required parameter is missing.
	- **–** If an unexpected parameter is provided.
- TypeError
	- **–** If a parameter has the wrong type.

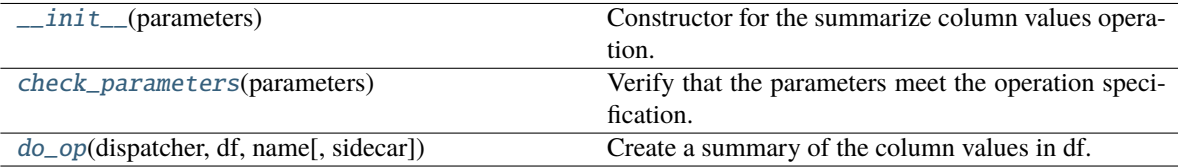

MAX\_CATEGORICAL

PARAMS

SUMMARY\_TYPE

VALUES\_PER\_LINE

#### <span id="page-268-0"></span>check\_parameters(*parameters*)

Verify that the parameters meet the operation specification.

#### **Parameters**

parameters (dict) – Dictionary of parameters for this operation.

### **Raises**

- KeyError
	- **–** If a required parameter is missing.
	- **–** If an unexpected parameter is provided.
- TypeError
	- **–** If a parameter has the wrong type.

### <span id="page-268-1"></span>do\_op(*dispatcher*, *df*, *name*, *sidecar=None*)

Create a summary of the column values in df.

#### **Parameters**

- dispatcher ([Dispatcher](#page-227-0)) Manages the operation I/O.
- **df** (DataFrame) The DataFrame to be remodeled.
- name  $(str)$  Unique identifier for the dataframe often the original file path.
- sidecar ([Sidecar](#page-95-0) or file-like) Not needed for this operation.

# **Returns**

A copy of df.

#### **Return type**

DataFrame

### **Side-effect:**

Updates the relevant summary.

# **hed.tools.remodeling.operations.summarize\_definitions\_op**

Summarize the type\_defs in the dataset.

# **Classes**

[DefinitionSummary](#page-269-0)(sum\_op, hed\_schema[, ...])

[SummarizeDefinitionsOp](#page-271-0)(parameters) Summarize the type\_defs in the dataset.

# **hed.tools.remodeling.operations.summarize\_definitions\_op.DefinitionSummary**

#### <span id="page-269-1"></span><span id="page-269-0"></span>class DefinitionSummary(*sum\_op*, *hed\_schema*, *known\_defs=None*)

Bases: [BaseSummary](#page-233-0)

\_\_init\_\_(*sum\_op*, *hed\_schema*, *known\_defs=None*)

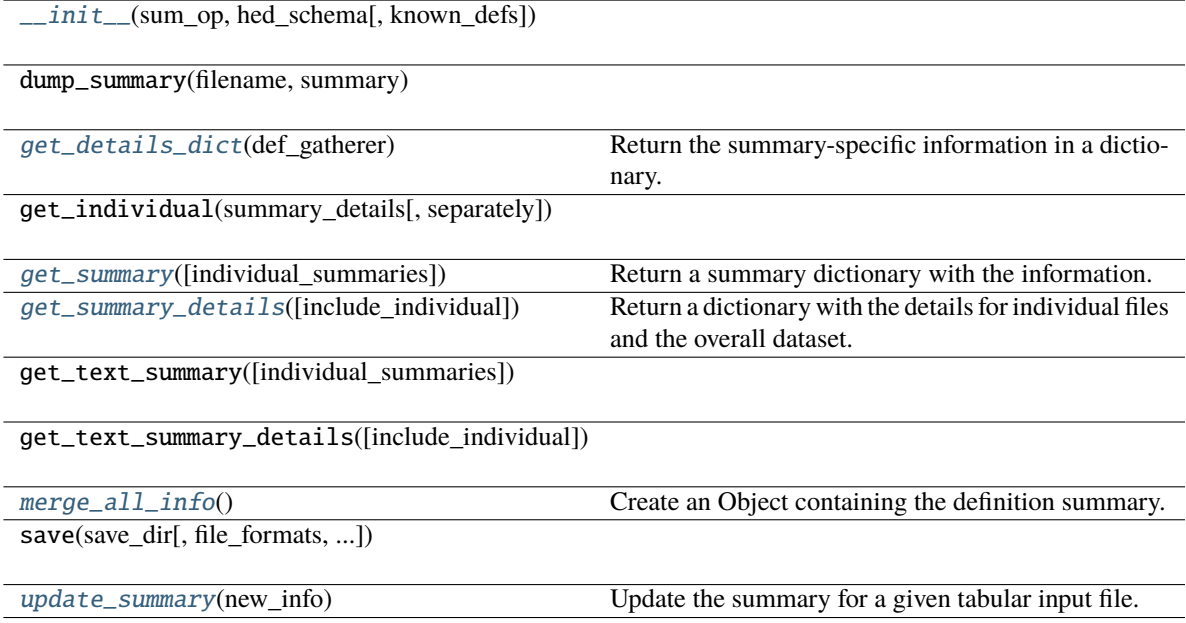

# DISPLAY\_INDENT

# INDIVIDUAL\_SUMMARIES\_PATH

### <span id="page-270-0"></span>get\_details\_dict(*def\_gatherer*)

Return the summary-specific information in a dictionary.

### **Parameters**

def\_gatherer ([DefExpandGatherer](#page-58-0)) – Contains the resolved dictionaries.

#### **Returns**

dictionary with the summary results.

### **Return type**

dict

### <span id="page-270-1"></span>get\_summary(*individual\_summaries='separate'*)

Return a summary dictionary with the information.

#### **Parameters**

 $individual\_summaries (str) - "separate", "consider", or "none"$ 

#### **Returns**

dict - dictionary with "Dataset" and "Individual files" keys.

#### **Notes: The individual\_summaries value is processed as follows**

- "separate" individual summaries are to be in separate files
- "consolidated" means that the individual summaries are in same file as overall summary
- "none" means that only the overall summary is produced.

#### <span id="page-270-2"></span>get\_summary\_details(*include\_individual=True*)

Return a dictionary with the details for individual files and the overall dataset.

### **Parameters**

include\_individual (bool) – If True, summaries for individual files are included.

#### **Returns**

dict - a dictionary with 'Dataset' and 'Individual files' keys.

#### **Notes**

- The 'Dataset' value is either a string or a dictionary with the overall summary.
- **The 'Individual files' value is dictionary whose keys are file names and values are** their corresponding summaries.

Users are expected to provide merge\_all\_info and get\_details\_dict to support this.

### <span id="page-270-3"></span>merge\_all\_info()

Create an Object containing the definition summary.

Object - the overall summary object for type\_defs.

### <span id="page-271-1"></span>update\_summary(*new\_info*)

Update the summary for a given tabular input file.

### **Parameters**

new\_info (dict) – A dictionary with the parameters needed to update a summary.

#### **Notes**

• The summary needs a "name" str, a "schema" and a "Sidecar".

## **hed.tools.remodeling.operations.summarize\_definitions\_op.SummarizeDefinitionsOp**

### <span id="page-271-0"></span>class SummarizeDefinitionsOp(*parameters*)

# Bases: [BaseOp](#page-232-0)

Summarize the type\_defs in the dataset.

### **Required remodeling parameters:**

- **summary\_name** (*str*): The name of the summary.
- **summary\_filename** (*str*): Base filename of the summary.

<span id="page-271-2"></span>The purpose is to produce a summary of the values in a tabular file.

### \_\_init\_\_(*parameters*)

Constructor for the summarize column values operation.

#### **Parameters**

parameters (dict) – Dictionary with the parameter values for required and optional parameters.

# **Raises**

- KeyError
	- **–** If a required parameter is missing.
	- **–** If an unexpected parameter is provided.
- TypeError
	- **–** If a parameter has the wrong type.

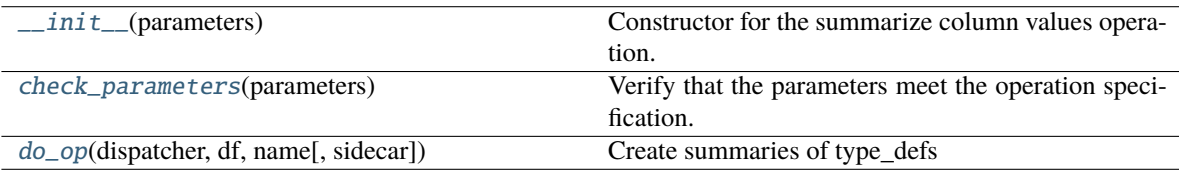

# PARAMS

SUMMARY\_TYPE

### <span id="page-272-0"></span>check\_parameters(*parameters*)

Verify that the parameters meet the operation specification.

### **Parameters**

**parameters**  $(dict)$  – Dictionary of parameters for this operation.

#### **Raises**

- KeyError
	- **–** If a required parameter is missing.
	- **–** If an unexpected parameter is provided.
- TypeError
	- **–** If a parameter has the wrong type.

## <span id="page-272-1"></span>do\_op(*dispatcher*, *df*, *name*, *sidecar=None*)

Create summaries of type\_defs

# **Parameters**

- dispatcher ([Dispatcher](#page-227-0)) Manages the operation I/O.
- **df** (DataFrame) The DataFrame to be remodeled.
- name  $(str)$  Unique identifier for the dataframe often the original file path.
- sidecar ([Sidecar](#page-95-0) or file-like) Only needed for HED operations.

### **Returns**

a copy of df

#### **Return type**

DataFrame

# **Side-effect:**

Updates the relevant summary.

# **hed.tools.remodeling.operations.summarize\_hed\_tags\_op**

Summarize the HED tags in collection of tabular files.

# **Classes**

[HedTagSummary](#page-273-0)(sum\_op)

[SummarizeHedTagsOp](#page-275-0)(parameters) Summarize the HED tags in collection of tabular files.

# **hed.tools.remodeling.operations.summarize\_hed\_tags\_op.HedTagSummary**

## <span id="page-273-1"></span><span id="page-273-0"></span>class HedTagSummary(*sum\_op*)

Bases: [BaseSummary](#page-233-0)

\_\_init\_\_(*sum\_op*)

# **Methods**

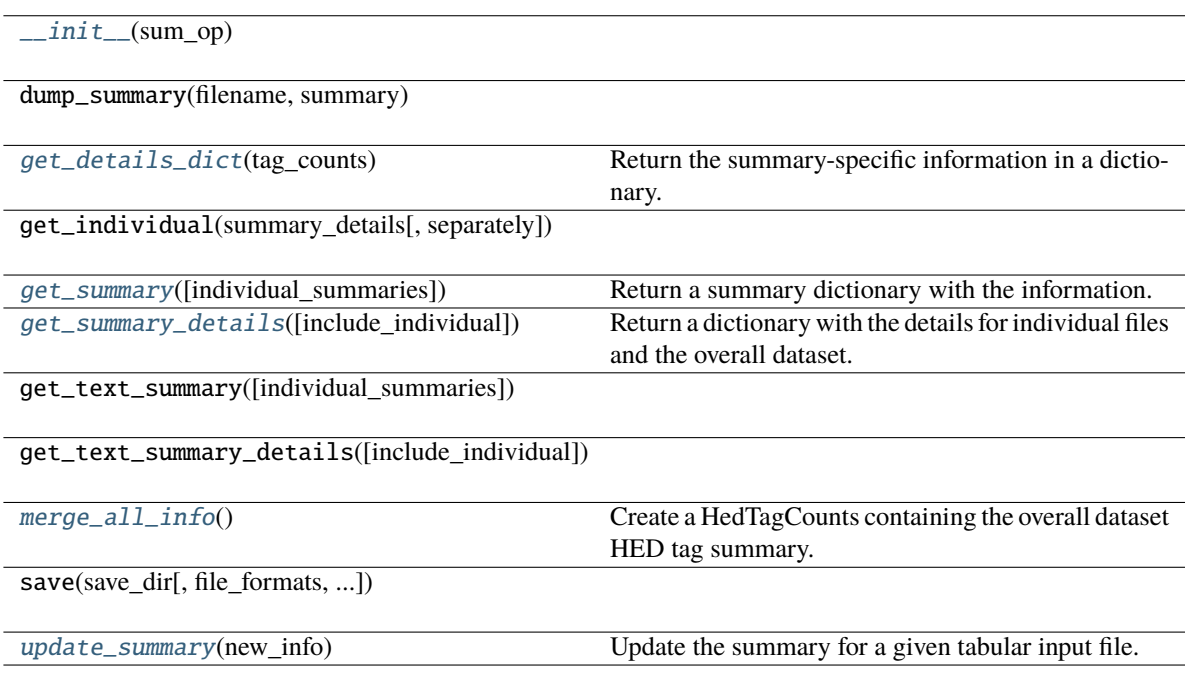

# **Attributes**

# DISPLAY\_INDENT

INDIVIDUAL\_SUMMARIES\_PATH

# <span id="page-273-2"></span>get\_details\_dict(*tag\_counts*)

Return the summary-specific information in a dictionary.

**Parameters**

tag\_counts ([HedTagCounts](#page-184-0)) – Contains the counts of tags in the dataset.

dictionary with the summary results.

# **Return type**

dict

# <span id="page-274-0"></span>get\_summary(*individual\_summaries='separate'*)

Return a summary dictionary with the information.

### **Parameters**

```
individual\_summaries (str) - "separate", "consider", or "none"
```
### **Returns**

dict - dictionary with "Dataset" and "Individual files" keys.

#### **Notes: The individual\_summaries value is processed as follows**

- "separate" individual summaries are to be in separate files
- "consolidated" means that the individual summaries are in same file as overall summary
- "none" means that only the overall summary is produced.

### <span id="page-274-1"></span>get\_summary\_details(*include\_individual=True*)

Return a dictionary with the details for individual files and the overall dataset.

# **Parameters**

include\_individual (bool) – If True, summaries for individual files are included.

#### **Returns**

dict - a dictionary with 'Dataset' and 'Individual files' keys.

### **Notes**

- The 'Dataset' value is either a string or a dictionary with the overall summary.
- **The 'Individual files' value is dictionary whose keys are file names and values are** their corresponding summaries.

Users are expected to provide merge\_all\_info and get\_details\_dict to support this.

### <span id="page-274-2"></span>merge\_all\_info()

Create a HedTagCounts containing the overall dataset HED tag summary.

### **Returns**

HedTagCounts - the overall dataset summary object for HED tag counts.

### <span id="page-274-3"></span>update\_summary(*new\_info*)

Update the summary for a given tabular input file.

#### **Parameters**

**new\_info**  $(dict) - A$  dictionary with the parameters needed to update a summary.

# **Notes**

• The summary needs a "name" str, a "schema", a "df, and a "Sidecar".

# **hed.tools.remodeling.operations.summarize\_hed\_tags\_op.SummarizeHedTagsOp**

# <span id="page-275-0"></span>class SummarizeHedTagsOp(*parameters*)

# Bases: [BaseOp](#page-232-0)

Summarize the HED tags in collection of tabular files.

### **Required remodeling parameters:**

- **summary\_name** (*str*): The name of the summary.
- **summary\_filename** (*str*): Base filename of the summary.
- **tags** (*dict*): Specifies how to organize the tag output.

# **Optional remodeling parameters:**

• **expand\_context** (*bool*): If True, include counts from expanded context (not supported).

The purpose of this op is to produce a summary of the occurrences of hed tags organized in a specified manner. The

# <span id="page-275-1"></span>\_\_init\_\_(*parameters*)

Constructor for the summarize\_hed\_tags operation.

#### **Parameters**

**parameters**  $(dict)$  – Dictionary with the parameter values for required and optional parameters.

### **Raises**

- KeyError
	- **–** If a required parameter is missing.
	- **–** If an unexpected parameter is provided.
- TypeError
	- **–** If a parameter has the wrong type.

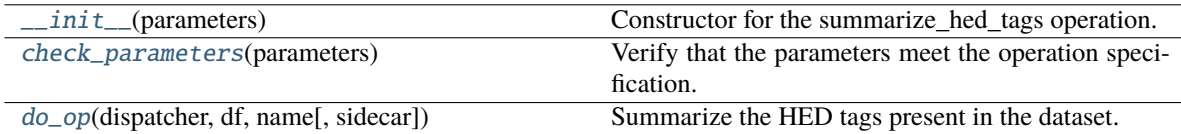

# PARAMS

SUMMARY\_TYPE

### <span id="page-276-0"></span>check\_parameters(*parameters*)

Verify that the parameters meet the operation specification.

### **Parameters**

**parameters**  $(dict)$  – Dictionary of parameters for this operation.

#### **Raises**

- KeyError
	- **–** If a required parameter is missing.
	- **–** If an unexpected parameter is provided.
- TypeError
	- **–** If a parameter has the wrong type.

# <span id="page-276-1"></span>do\_op(*dispatcher*, *df*, *name*, *sidecar=None*)

Summarize the HED tags present in the dataset.

## **Parameters**

- dispatcher ([Dispatcher](#page-227-0)) Manages the operation I/O.
- **df** (DataFrame) The DataFrame to be remodeled.
- name  $(str)$  Unique identifier for the dataframe often the original file path.
- sidecar ([Sidecar](#page-95-0) or file-like) Only needed for HED operations.

### **Returns**

A copy of df.

#### **Return type**

DataFrame

# **Side effect:**

Updates the context.

# **hed.tools.remodeling.operations.summarize\_hed\_type\_op**

Summarize a HED type tag in a collection of tabular files.

# **Classes**

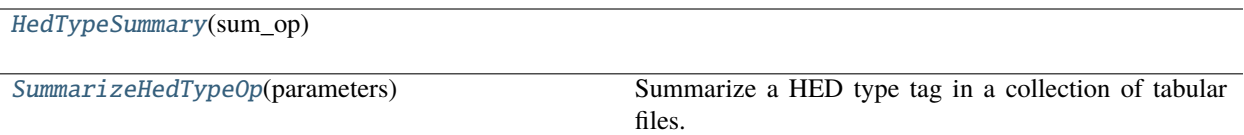

# **hed.tools.remodeling.operations.summarize\_hed\_type\_op.HedTypeSummary**

# <span id="page-277-0"></span>class HedTypeSummary(*sum\_op*)

<span id="page-277-1"></span>Bases: [BaseSummary](#page-233-0)

\_\_init\_\_(*sum\_op*)

### **Methods**

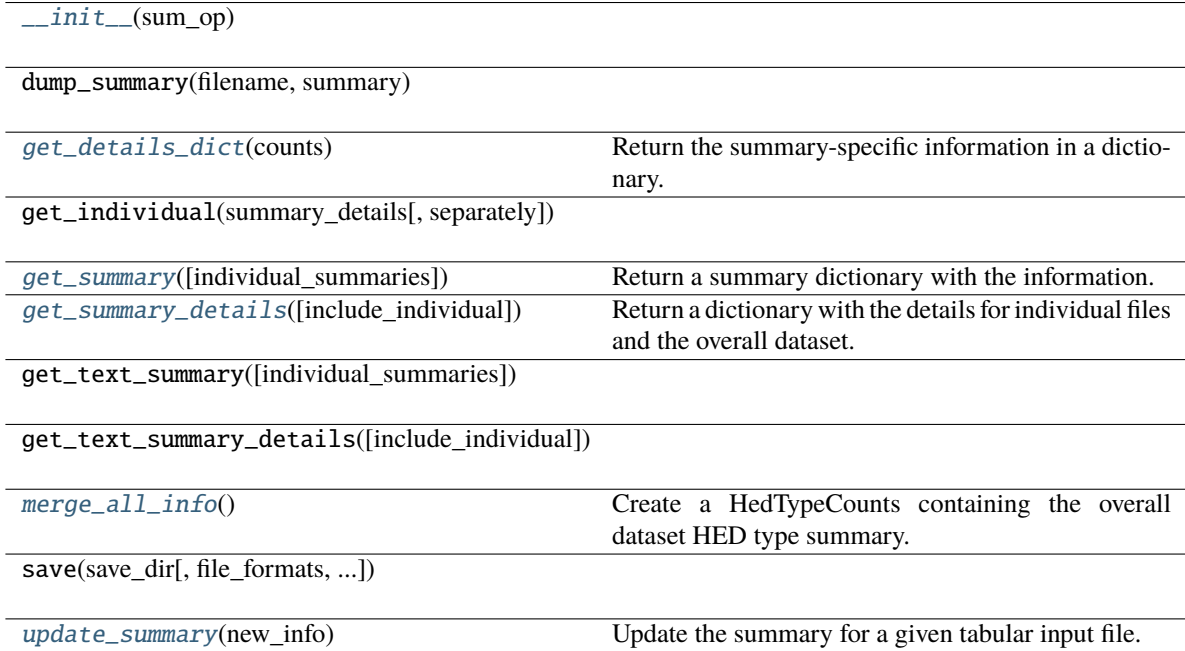

### **Attributes**

### DISPLAY\_INDENT

INDIVIDUAL\_SUMMARIES\_PATH

## <span id="page-277-2"></span>get\_details\_dict(*counts*)

Return the summary-specific information in a dictionary.

### **Parameters**

counts ([HedTypeCounts](#page-188-0)) – Contains the counts of the events in which the type occurs.

dictionary with the summary results.

# **Return type**

dict

# <span id="page-278-0"></span>get\_summary(*individual\_summaries='separate'*)

Return a summary dictionary with the information.

### **Parameters**

```
individual_summaries (str) – "separate", "consolidated", or "none"
```
### **Returns**

dict - dictionary with "Dataset" and "Individual files" keys.

#### **Notes: The individual\_summaries value is processed as follows**

- "separate" individual summaries are to be in separate files
- "consolidated" means that the individual summaries are in same file as overall summary
- "none" means that only the overall summary is produced.

#### <span id="page-278-1"></span>get\_summary\_details(*include\_individual=True*)

Return a dictionary with the details for individual files and the overall dataset.

# **Parameters**

include\_individual (bool) – If True, summaries for individual files are included.

#### **Returns**

dict - a dictionary with 'Dataset' and 'Individual files' keys.

### **Notes**

- The 'Dataset' value is either a string or a dictionary with the overall summary.
- **The 'Individual files' value is dictionary whose keys are file names and values are** their corresponding summaries.

Users are expected to provide merge\_all\_info and get\_details\_dict to support this.

### <span id="page-278-2"></span>merge\_all\_info()

Create a HedTypeCounts containing the overall dataset HED type summary.

### **Returns**

HedTypeCounts - the overall dataset summary object for HED type summary.

### <span id="page-278-3"></span>update\_summary(*new\_info*)

Update the summary for a given tabular input file.

#### **Parameters**

**new\_info**  $(dict) - A$  dictionary with the parameters needed to update a summary.

# **Notes**

• The summary needs a "name" str, a "schema", a "df, and a "Sidecar".

# **hed.tools.remodeling.operations.summarize\_hed\_type\_op.SummarizeHedTypeOp**

### <span id="page-279-0"></span>class SummarizeHedTypeOp(*parameters*)

# Bases: [BaseOp](#page-232-0)

Summarize a HED type tag in a collection of tabular files.

### **Required remodeling parameters:**

- **summary\_name** (*str*): The name of the summary.
- **summary\_filename** (*str*): Base filename of the summary.
- **type\_tag** (*str*):Type tag to get\_summary (e.g. *condition-variable* or *task* tags).

The purpose of this op is to produce a summary of the occurrences of specified tag. This summary is often used with *condition-variable* to produce a summary of the experimental design.

## <span id="page-279-1"></span>\_\_init\_\_(*parameters*)

Constructor for the summarize hed type operation.

#### **Parameters**

**parameters**  $(dict)$  – Dictionary with the parameter values for required and optional parameters.

### **Raises**

- KeyError
	- **–** If a required parameter is missing.
	- **–** If an unexpected parameter is provided.
- TypeError
	- **–** If a parameter has the wrong type.

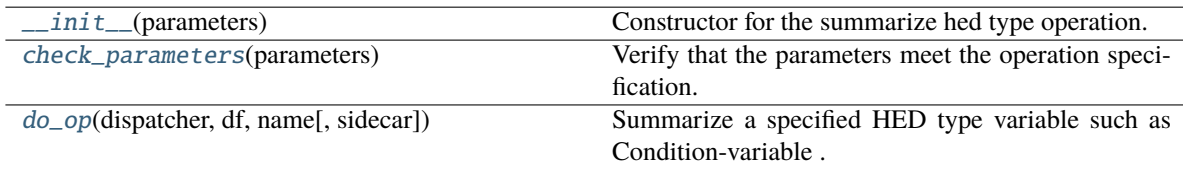

# PARAMS

SUMMARY\_TYPE

### <span id="page-280-0"></span>check\_parameters(*parameters*)

Verify that the parameters meet the operation specification.

### **Parameters**

**parameters**  $(dict)$  – Dictionary of parameters for this operation.

#### **Raises**

- KeyError
	- **–** If a required parameter is missing.
	- **–** If an unexpected parameter is provided.
- TypeError
	- **–** If a parameter has the wrong type.

# <span id="page-280-1"></span>do\_op(*dispatcher*, *df*, *name*, *sidecar=None*)

Summarize a specified HED type variable such as Condition-variable .

# **Parameters**

- dispatcher ([Dispatcher](#page-227-0)) Manages the operation I/O.
- $df$  (DataFrame) The DataFrame to be summarized.
- name  $(str)$  Unique identifier for the dataframe often the original file path.
- sidecar ([Sidecar](#page-95-0) or file-like) Usually required unless event file has a HED column.

#### **Returns**

A copy of df

# **Return type**

DataFrame

### **Side effect:**

Updates the relevant summary.

## **hed.tools.remodeling.operations.summarize\_hed\_validation\_op**

Validate the HED tags in a dataset and report errors.

# **Classes**

[HedValidationSummary](#page-281-0)(sum\_op)

[SummarizeHedValidationOp](#page-283-0)(parameters) Validate the HED tags in a dataset and report errors.

# **hed.tools.remodeling.operations.summarize\_hed\_validation\_op.HedValidationSummary**

# <span id="page-281-1"></span><span id="page-281-0"></span>class HedValidationSummary(*sum\_op*)

Bases: [BaseSummary](#page-233-0)

\_\_init\_\_(*sum\_op*)

## **Methods**

 $\_init$  $_{(sum, op)}$ 

dump\_summary(filename, summary)

[get\\_details\\_dict](#page-282-0)(summary\_info) Return the summary details from the summary\_info.

get\_empty\_results()

get\_error\_list(error\_dict[, count\_only, indent])

get\_individual(summary\_details[, separately])

[get\\_summary](#page-282-1)([individual\_summaries]) Return a summary dictionary with the information. [get\\_summary\\_details](#page-282-2)([include\_individual]) Return a dictionary with the details for individual files and the overall dataset.

dataset.

get\_text\_summary([individual\_summaries])

get\_text\_summary\_details([include\_individual])

[merge\\_all\\_info](#page-282-3)() Create a dictionary containing all the errors in the

save(save\_dir[, file\_formats, ...])

update\_error\_location(error\_locations, ...)

[update\\_summary](#page-283-1)(new\_info) Update the summary for a given tabular input file.

# DISPLAY\_INDENT

# INDIVIDUAL\_SUMMARIES\_PATH

### <span id="page-282-0"></span>get\_details\_dict(*summary\_info*)

Return the summary details from the summary\_info.

# **Parameters**

summary\_info  $(dict)$  – Dictionary of issues

#### **Returns**

Same summary\_info as was passed in.

# **Return type**

dict

### <span id="page-282-1"></span>get\_summary(*individual\_summaries='separate'*)

Return a summary dictionary with the information.

#### **Parameters**

 $individual\_summaries (str) - "separate", "consider", or "none"$ 

#### **Returns**

dict - dictionary with "Dataset" and "Individual files" keys.

#### **Notes: The individual\_summaries value is processed as follows**

- "separate" individual summaries are to be in separate files
- "consolidated" means that the individual summaries are in same file as overall summary
- "none" means that only the overall summary is produced.

#### <span id="page-282-2"></span>get\_summary\_details(*include\_individual=True*)

Return a dictionary with the details for individual files and the overall dataset.

### **Parameters**

include\_individual (bool) – If True, summaries for individual files are included.

#### **Returns**

dict - a dictionary with 'Dataset' and 'Individual files' keys.

#### **Notes**

- The 'Dataset' value is either a string or a dictionary with the overall summary.
- **The 'Individual files' value is dictionary whose keys are file names and values are** their corresponding summaries.

Users are expected to provide merge\_all\_info and get\_details\_dict to support this.

# <span id="page-282-3"></span>merge\_all\_info()

Create a dictionary containing all the errors in the dataset.

dict - dictionary of issues organized into sidecar\_issues and event\_issues.

### <span id="page-283-1"></span>update\_summary(*new\_info*)

Update the summary for a given tabular input file.

### **Parameters**

new\_info (dict) – A dictionary with the parameters needed to update a summary.

### **Notes**

• The summary needs a "name" str, a schema, a "df", and a "Sidecar".

### **hed.tools.remodeling.operations.summarize\_hed\_validation\_op.SummarizeHedValidationOp**

### <span id="page-283-0"></span>class SummarizeHedValidationOp(*parameters*)

## Bases: [BaseOp](#page-232-0)

Validate the HED tags in a dataset and report errors.

### **Required remodeling parameters:**

- **summary\_name** (*str*): The name of the summary.
- **summary\_filename** (*str*): Base filename of the summary.
- **check\_for\_warnings** (*bool*): If true include warnings as well as errors.

<span id="page-283-2"></span>The purpose of this op is to produce a summary of the HED validation errors in a file.

### \_\_init\_\_(*parameters*)

Constructor for the summarize hed validation operation.

#### **Parameters**

parameters (dict) – Dictionary with the parameter values for required and optional parameters.

### **Raises**

- KeyError
	- **–** If a required parameter is missing.
	- **–** If an unexpected parameter is provided.
- TypeError
	- **–** If a parameter has the wrong type.

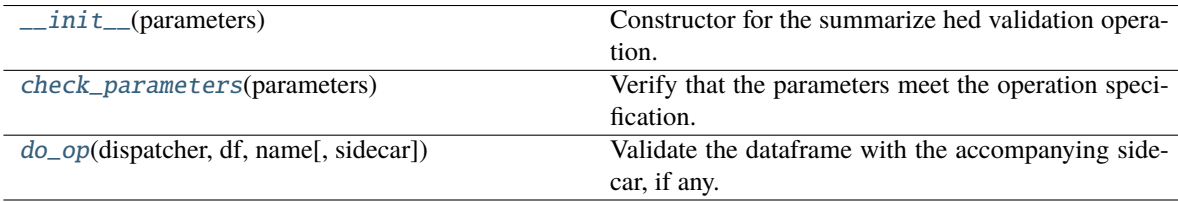

# PARAMS

SUMMARY\_TYPE

### <span id="page-284-0"></span>check\_parameters(*parameters*)

Verify that the parameters meet the operation specification.

### **Parameters**

**parameters**  $(dict)$  – Dictionary of parameters for this operation.

#### **Raises**

- KeyError
	- **–** If a required parameter is missing.
	- **–** If an unexpected parameter is provided.
- TypeError
	- **–** If a parameter has the wrong type.

# <span id="page-284-1"></span>do\_op(*dispatcher*, *df*, *name*, *sidecar=None*)

Validate the dataframe with the accompanying sidecar, if any.

# **Parameters**

- dispatcher ([Dispatcher](#page-227-0)) Manages the operation I/O.
- **df** (DataFrame) The DataFrame to be validated.
- name  $(str)$  Unique identifier for the dataframe often the original file path.
- sidecar ([Sidecar](#page-95-0) or file-like) Usually needed unless only HED tags in HED column of event file.

#### **Returns**

A copy of df

# **Return type**

DataFrame

# **Side effect:**

Updates the relevant summary.

### **hed.tools.remodeling.operations.summarize\_sidecar\_from\_events\_op**

Create a JSON sidecar from column values in a collection of tabular files.

# **Classes**

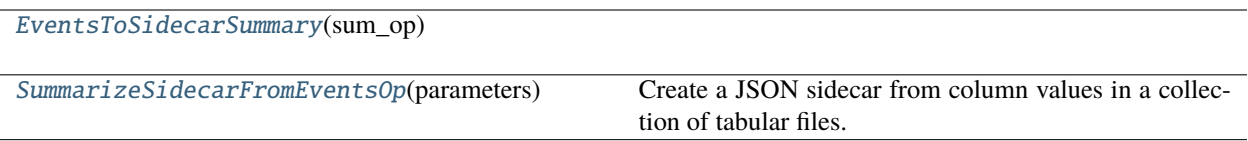

# **hed.tools.remodeling.operations.summarize\_sidecar\_from\_events\_op.EventsToSidecarSummary**

## <span id="page-285-1"></span><span id="page-285-0"></span>class EventsToSidecarSummary(*sum\_op*)

Bases: [BaseSummary](#page-233-0)

\_\_init\_\_(*sum\_op*)

# **Methods**

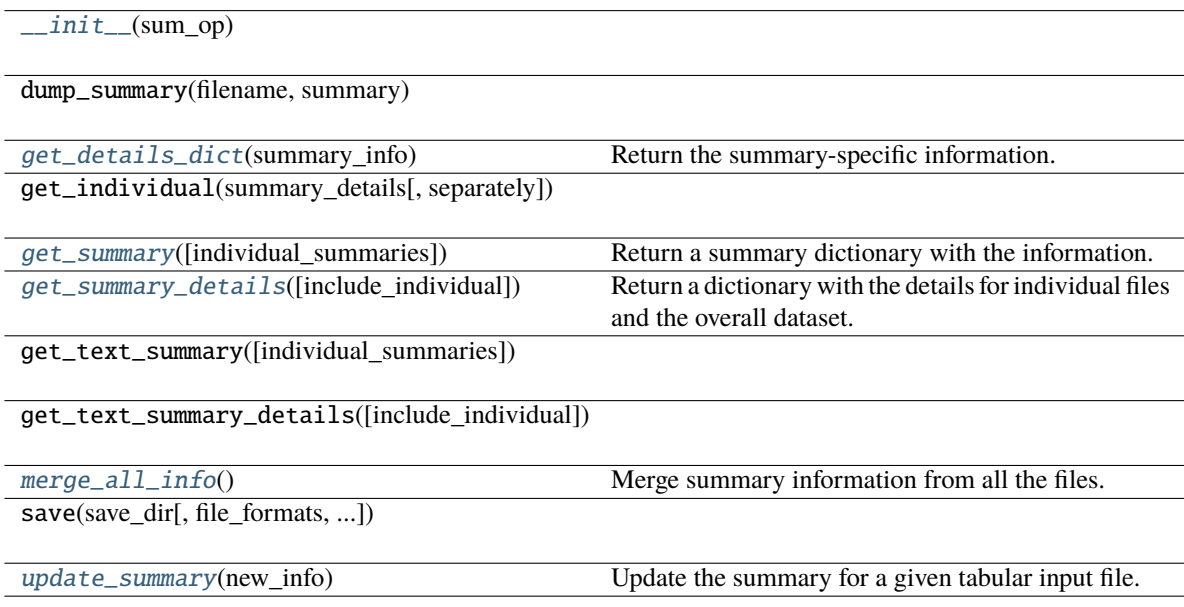

# **Attributes**

# DISPLAY\_INDENT

INDIVIDUAL\_SUMMARIES\_PATH

# <span id="page-285-2"></span>get\_details\_dict(*summary\_info*)

Return the summary-specific information.

**Parameters**

summary\_info ([TabularSummary](#page-196-0)) – Summary to return info from

# **Notes**

Abstract method be implemented by each individual context summary.

<span id="page-286-0"></span>get\_summary(*individual\_summaries='separate'*)

Return a summary dictionary with the information.

#### **Parameters**

 $individual\_summaries (str) - "separate", "consider", or "none"$ 

#### **Returns**

dict - dictionary with "Dataset" and "Individual files" keys.

### **Notes: The individual\_summaries value is processed as follows**

- "separate" individual summaries are to be in separate files
- "consolidated" means that the individual summaries are in same file as overall summary
- "none" means that only the overall summary is produced.

#### <span id="page-286-1"></span>get\_summary\_details(*include\_individual=True*)

Return a dictionary with the details for individual files and the overall dataset.

#### **Parameters**

include\_individual (bool) – If True, summaries for individual files are included.

#### **Returns**

dict - a dictionary with 'Dataset' and 'Individual files' keys.

### **Notes**

- The 'Dataset' value is either a string or a dictionary with the overall summary.
- **The 'Individual files' value is dictionary whose keys are file names and values are** their corresponding summaries.

Users are expected to provide merge\_all\_info and get\_details\_dict to support this.

### <span id="page-286-2"></span>merge\_all\_info()

Merge summary information from all the files.

### **Returns**

Consolidated summary of information.

### **Return type**

*[TabularSummary](#page-196-0)*

### <span id="page-286-3"></span>update\_summary(*new\_info*)

Update the summary for a given tabular input file.

### **Parameters**

**new\_info**  $(dict) - A$  dictionary with the parameters needed to update a summary.

# **Notes**

• The summary needs a "name" str and a "df".

# **hed.tools.remodeling.operations.summarize\_sidecar\_from\_events\_op.SummarizeSidecarFromEventsOp**

## <span id="page-287-0"></span>class SummarizeSidecarFromEventsOp(*parameters*)

# Bases: [BaseOp](#page-232-0)

Create a JSON sidecar from column values in a collection of tabular files.

## **Required remodeling parameters:**

- **summary\_name** (*str*): The name of the summary.
- **summary\_filename** (*str*): Base filename of the summary.
- **skip\_columns** (*list*): Names of columns to skip in the summary.
- **value\_columns** (*list*): Names of columns to treat as value columns rather than categorical columns.

The purpose is to produce a JSON sidecar template for annotating a dataset with HED tags.

## <span id="page-287-1"></span>\_\_init\_\_(*parameters*)

Constructor for summarize sidecar from events operation.

### **Parameters**

**parameters**  $(dict)$  – Dictionary with the parameter values for required and optional parameters.

### **Raises**

- KeyError
	- **–** If a required parameter is missing.
	- **–** If an unexpected parameter is provided.
- TypeError
	- **–** If a parameter has the wrong type.

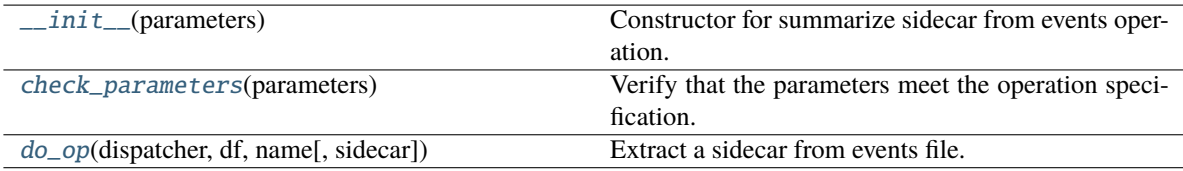
## **Attributes**

## PARAMS

SUMMARY\_TYPE

## check\_parameters(*parameters*)

Verify that the parameters meet the operation specification.

#### **Parameters**

**parameters**  $(dict)$  – Dictionary of parameters for this operation.

#### **Raises**

- KeyError
	- **–** If a required parameter is missing.
	- **–** If an unexpected parameter is provided.
- TypeError
	- **–** If a parameter has the wrong type.

## do\_op(*dispatcher*, *df*, *name*, *sidecar=None*)

Extract a sidecar from events file.

# **Parameters**

- dispatcher ([Dispatcher](#page-227-0)) The dispatcher object for managing the operations.
- **df** (*DataFrame*) The tabular file to be remodeled.
- name  $(str)$  Unique identifier for the dataframe often the original file path.
- sidecar ([Sidecar](#page-95-0) or file-like) Not needed for this operation.

#### **Returns**

A copy of df.

#### **Return type**

DataFrame

# **Side effect:**

Updates the associated summary if applicable.

## <span id="page-288-0"></span>**hed.tools.remodeling.operations.valid\_operations**

The valid operations for the remodeling tools.

# <span id="page-289-2"></span>**3.4.4 hed.tools.util**

Data and file handling utilities.

# **Modules**

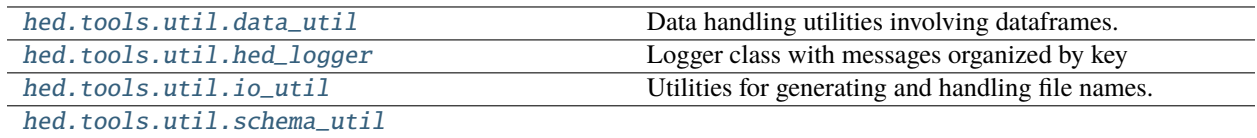

# <span id="page-289-0"></span>**3.4.4.1 hed.tools.util.data\_util**

Data handling utilities involving dataframes.

# **Functions**

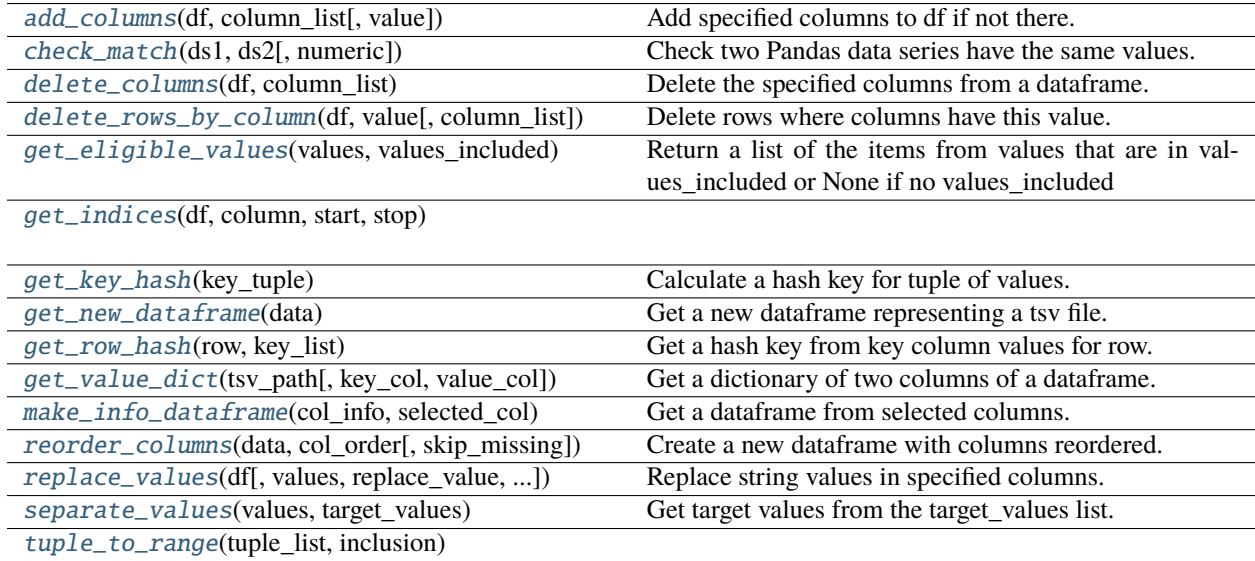

## **hed.tools.util.data\_util.add\_columns**

## <span id="page-289-1"></span>add\_columns(*df*, *column\_list*, *value='n/a'*)

Add specified columns to df if not there.

### **Parameters**

- df (DataFrame) Pandas dataframe.
- column\_list (list) List of columns to append to the dataframe.
- value  $(str)$  Default fill value for the column.

# **hed.tools.util.data\_util.check\_match**

## <span id="page-290-0"></span>check\_match(*ds1*, *ds2*, *numeric=False*)

Check two Pandas data series have the same values.

## **Parameters**

- ds1 (DataSeries) Pandas data series to check.
- ds2 (DataSeries) Pandas data series to check.
- numeric (bool) If true, treat as numeric and do close-to comparison.

## **Returns**

Error messages indicating the mismatch or empty if the series match.

## **Return type**

list

## **hed.tools.util.data\_util.delete\_columns**

## <span id="page-290-1"></span>delete\_columns(*df*, *column\_list*)

Delete the specified columns from a dataframe.

## **Parameters**

- **df** (*DataFrame*) Pandas dataframe from which to delete columns.
- **column\_list** (*list*) List of candidate column names for deletion.

## **Notes**

- The deletion of columns is done in place.
- This does not raise an error if df does not have a column in the list.

## **hed.tools.util.data\_util.delete\_rows\_by\_column**

## <span id="page-290-2"></span>delete\_rows\_by\_column(*df*, *value*, *column\_list=None*)

Delete rows where columns have this value.

### **Parameters**

- **df** (DataFrame) Pandas dataframe from which to delete rows.
- value  $(str)$  Specified value to indicate row should be deleted.
- **column\_list** (*list*) List of columns to search for value.

# **Notes**

- All values are converted to string before testing.
- Deletion is done in place.

## **hed.tools.util.data\_util.get\_eligible\_values**

### <span id="page-291-0"></span>get\_eligible\_values(*values*, *values\_included*)

Return a list of the items from values that are in values\_included or None if no values\_included

**Parameters**

- values  $(list)$  List of strings against which to test.
- values\_included  $(list)$  List of items to be selected from values if they are present.

#### **Returns**

list of selected values or None if values\_included is empty or None.

**Return type** list

### **hed.tools.util.data\_util.get\_indices**

<span id="page-291-1"></span>get\_indices(*df*, *column*, *start*, *stop*)

## **hed.tools.util.data\_util.get\_key\_hash**

#### <span id="page-291-2"></span>get\_key\_hash(*key\_tuple*)

Calculate a hash key for tuple of values.

### **Parameters**

key\_tuple (tuple, list) – The key values in the correct order for lookup.

**Returns**

A hash key for the tuple.

#### **Return type**

int

## **hed.tools.util.data\_util.get\_new\_dataframe**

# <span id="page-291-3"></span>get\_new\_dataframe(*data*)

Get a new dataframe representing a tsv file.

#### **Parameters**

data (DataFrame or  $str$ ) – DataFrame or filename representing a tsv file.

#### **Returns**

**A dataframe containing the contents of the tsv file or if data was**

a DataFrame to start with, a new copy of the DataFrame.

#### **Return type**

DataFrame

**Raises**

[HedFileError](#page-41-0) –

• A filename is given, and it cannot be read into a Dataframe.

## **hed.tools.util.data\_util.get\_row\_hash**

#### <span id="page-292-0"></span>get\_row\_hash(*row*, *key\_list*)

Get a hash key from key column values for row.

## **Parameters**

- row (DataSeries) –
- key\_list  $(list)$  –

## **Returns**

Hash key constructed from the entries of row in the columns specified by key\_list.

**Return type**

str

**Raises**

### [HedFileError](#page-41-0) –

• If row doesn't have all the columns in key\_list HedFileError is raised.

## **hed.tools.util.data\_util.get\_value\_dict**

#### <span id="page-292-1"></span>get\_value\_dict(*tsv\_path*, *key\_col='file\_basename'*, *value\_col='sampling\_rate'*)

Get a dictionary of two columns of a dataframe.

#### **Parameters**

- tsv\_path  $(str)$  Path to a tsv file with a header row to be read into a DataFrame.
- key\_col  $(str)$  Name of the column which should be the key.
- value\_col  $(str)$  Name of the column which should be the value.

#### **Returns**

Dictionary with key\_col values as the keys and the corresponding value\_col values as the values.

### **Return type**

dict

### **Raises**

### [HedFileError](#page-41-0) –

• When tsv\_path does not correspond to a file that can be read into a DataFrame.

## **hed.tools.util.data\_util.make\_info\_dataframe**

## <span id="page-293-0"></span>make\_info\_dataframe(*col\_info*, *selected\_col*)

Get a dataframe from selected columns.

#### **Parameters**

- col\_info (dict) Dictionary of dictionaries of column values and counts.
- selected\_col  $(str)$  Name of the column used as top level key for col\_info.

## **Returns**

#### **A two-column dataframe with first column containing values from the**

dictionary whose key is selected\_col and whose second column are the corresponding counts. The returned value is None if selected\_col is not a top-level key in col\_info.

#### **Return type**

dataframe

## **hed.tools.util.data\_util.reorder\_columns**

#### <span id="page-293-1"></span>reorder\_columns(*data*, *col\_order*, *skip\_missing=True*)

Create a new dataframe with columns reordered.

### **Parameters**

- data (DataFrame, str) Dataframe or filename of dataframe whose columns are to be reordered.
- col\_order (list) List of column names in desired order.
- skip\_missing (bool) If true, col\_order columns missing from data are skipped, otherwise error.

#### **Returns**

A new reordered dataframe.

#### **Return type**

DataFrame

## **Raises**

[HedFileError](#page-41-0) –

- If col\_order contains columns not in data and skip\_missing is False.
- If data corresponds to a filename from which a dataframe cannot be created.

## **hed.tools.util.data\_util.replace\_values**

## <span id="page-293-2"></span>replace\_values(*df*, *values=None*, *replace\_value='n/a'*, *column\_list=None*)

Replace string values in specified columns.

#### **Parameters**

- **df** (DataFrame) Dataframe whose values will be replaced.
- values (list, None) List of strings to replace. If None, only empty strings are replaced.
- replace\_value  $(str)$  String replacement value.

• column\_list (list, None) – List of columns in which to do replacement. If None all columns are processed.

#### **Returns**

number of values replaced.

# **Return type**

int

## **hed.tools.util.data\_util.separate\_values**

#### <span id="page-294-1"></span>separate\_values(*values*, *target\_values*)

Get target values from the target\_values list.

#### **Parameters**

- values  $(list)$  List of values to be tested.
- target\_values List of desired values.

## **hed.tools.util.data\_util.tuple\_to\_range**

<span id="page-294-2"></span>tuple\_to\_range(*tuple\_list*, *inclusion*)

## <span id="page-294-0"></span>**3.4.4.2 hed.tools.util.hed\_logger**

Logger class with messages organized by key

# **Classes**

[HedLogger](#page-294-3)([name]) Log status messages organized by key.

## **hed.tools.util.hed\_logger.HedLogger**

### <span id="page-294-3"></span>class HedLogger(*name=None*)

Bases: object

Log status messages organized by key.

<span id="page-294-4"></span>\_\_init\_\_(*name=None*)

Constructor for the HED logger.

**Parameters**

**name**  $(str)$  – Identifying name of the logger.

# **Methods**

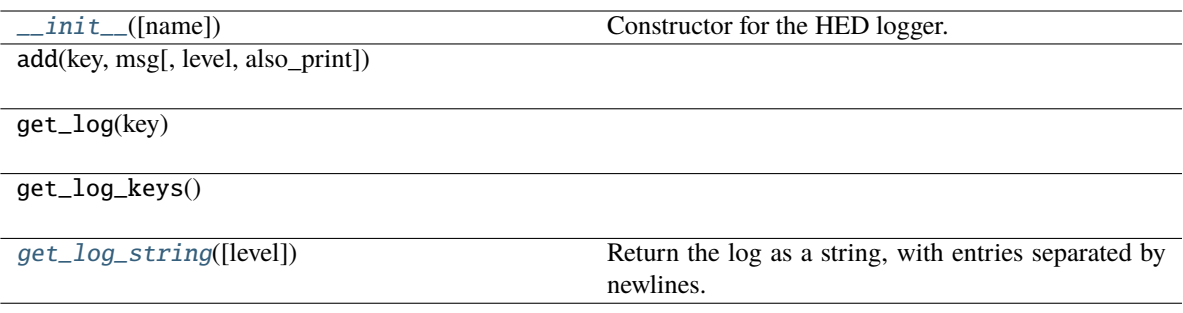

# <span id="page-295-1"></span>get\_log\_string(*level=None*)

Return the log as a string, with entries separated by newlines.

## **Parameters**

level (str or None) – Include only the entries from this level. If None, do all.

## **Returns**

The log as a string separated by newlines.

## **Return type** str

# <span id="page-295-0"></span>**3.4.4.3 hed.tools.util.io\_util**

Utilities for generating and handling file names.

# **Functions**

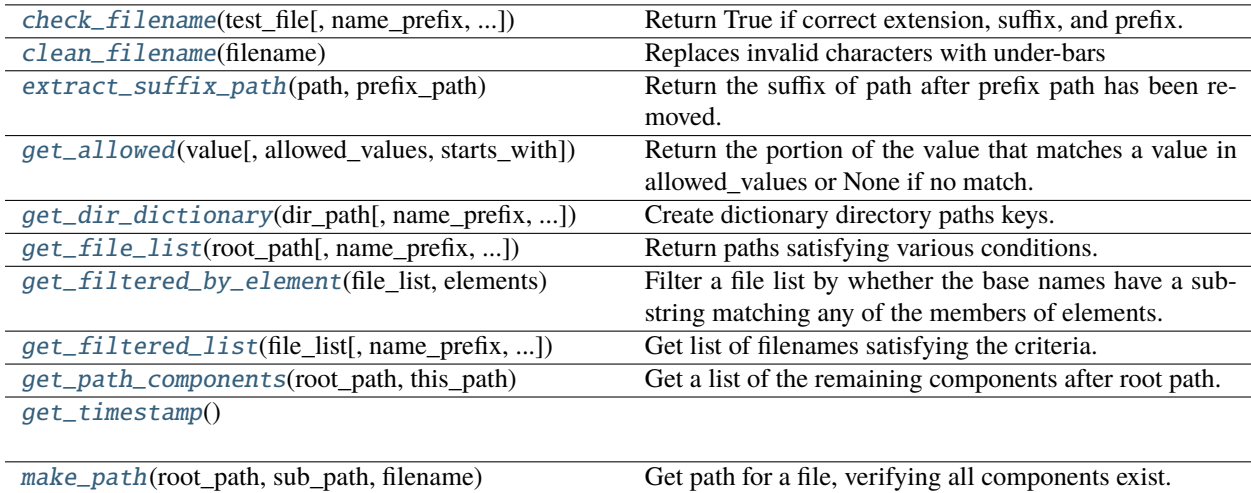

[parse\\_bids\\_filename](#page-299-3)(file\_path) Split a filename into BIDS-relevant components.

## **hed.tools.util.io\_util.check\_filename**

<span id="page-296-0"></span>check\_filename(*test\_file*, *name\_prefix=None*, *name\_suffix=None*, *extensions=None*)

Return True if correct extension, suffix, and prefix.

#### **Parameters**

- test\_file  $(str)$  Path of filename to test.
- name\_prefix (list, str, None) An optional name\_prefix or list of prefixes to accept for the base filename.
- name\_suffix (list, str, None) An optional name suffix or list of suffixes to accept for the base file name.
- extensions (list, str, None) An optional extension or list of extensions to accept for the extensions.

#### **Returns**

True if file has the appropriate format.

**Return type** bool

## **Notes**

- Everything is converted to lower case prior to testing so this test should be case-insensitive.
- None indicates that all are accepted.

## **hed.tools.util.io\_util.clean\_filename**

#### <span id="page-296-1"></span>clean\_filename(*filename*)

Replaces invalid characters with under-bars

# **Parameters**

**filename**  $(str)$  – source filename

#### **Returns**

The filename with anything but alphanumeric, period, hyphens, and under-bars removed.

#### **Return type**

str

## **hed.tools.util.io\_util.extract\_suffix\_path**

## <span id="page-296-2"></span>extract\_suffix\_path(*path*, *prefix\_path*)

Return the suffix of path after prefix path has been removed.

#### **Parameters**

- path  $(str)$  –
- prefix\_path  $(str)$  –

**Returns**

Suffix path.

**Return type** str

## **Notes**

• This function is useful for creating files within BIDS datasets

#### **hed.tools.util.io\_util.get\_allowed**

#### <span id="page-297-0"></span>get\_allowed(*value*, *allowed\_values=None*, *starts\_with=True*)

Return the portion of the value that matches a value in allowed\_values or None if no match.

#### **Parameters**

- value  $(str)$  value to be matched.
- allowed\_values (list, str, or None) Values to match.
- starts\_with  $(bool)$  If true match is done at beginning of string, otherwise the end.

#### **Notes**

• match is done in lower case.

## **hed.tools.util.io\_util.get\_dir\_dictionary**

<span id="page-297-1"></span>get\_dir\_dictionary(*dir\_path*, *name\_prefix=None*, *name\_suffix=None*, *extensions=None*, *skip\_empty=True*, *exclude\_dirs=None*)

Create dictionary directory paths keys.

## **Parameters**

- $\cdot$  dir\_path  $(str)$  Full path of the directory tree to be traversed (no ending slash).
- name\_prefix  $(str, None) An optional name\_prefix$  for the base filename.
- name\_suffix  $(str, None) An optional name\_suffix$  for the base file name.
- extensions (list, None) An optional list of file extensions.
- skip\_empty  $(bool)$  Do not put entry for directories that have no files.
- exclude\_dirs  $(list)$  List of directories to skip

#### **Returns**

Dictionary with directories as keys and file lists values.

# **Return type**

dict

## **hed.tools.util.io\_util.get\_file\_list**

```
get_file_list(root_path, name_prefix=None, name_suffix=None, extensions=None, exclude_dirs=None)
Return paths satisfying various conditions.
```
#### **Parameters**

- **root\_path**  $(str)$  Full path of the directory tree to be traversed (no ending slash).
- name\_prefix  $(str, None) An optional name\_prefix$  for the base filename.
- name\_suffix  $(str, None)$  The name\_suffix of the paths to be extracted.
- extensions (list, None) A list of extensions to be selected.
- exclude\_dirs  $(list, None) A$  list of paths to be excluded.

#### **Returns**

The full paths.

**Return type** list

### **hed.tools.util.io\_util.get\_filtered\_by\_element**

## <span id="page-298-1"></span>get\_filtered\_by\_element(*file\_list*, *elements*)

Filter a file list by whether the base names have a substring matching any of the members of elements.

#### **Parameters**

- file\_list  $(list)$  List of file paths to be filtered.
- elements  $(list)$  List of strings to use as filename filters.

#### **Returns**

The list only containing file paths whose filenames match a filter.

# **Return type**

list

### **hed.tools.util.io\_util.get\_filtered\_list**

#### <span id="page-298-2"></span>get\_filtered\_list(*file\_list*, *name\_prefix=None*, *name\_suffix=None*, *extensions=None*)

Get list of filenames satisfying the criteria.

Everything is converted to lower case prior to testing so this test should be case-insensitive.

#### **Parameters**

- file\_list  $(list)$  List of files to test.
- name\_prefix  $(str)$  Optional name\_prefix for the base filename.
- name\_suffix  $(str)$  Optional name\_suffix for the base filename.
- extensions Optional list of file extensions (allows two periods (.tsv.gz))

## **hed.tools.util.io\_util.get\_path\_components**

#### <span id="page-299-0"></span>get\_path\_components(*root\_path*, *this\_path*)

Get a list of the remaining components after root path.

#### **Parameters**

- root\_path  $(str) A$  path (no trailing separator)
- this\_path  $(str)$  The path of a file or directory descendant of root\_path

#### **Returns**

A list with the remaining elements directory components to the file.

#### **Return type**

list or None

Notes: this\_path must be a descendant of root\_path.

#### **hed.tools.util.io\_util.get\_timestamp**

## <span id="page-299-1"></span>get\_timestamp()

#### **hed.tools.util.io\_util.make\_path**

#### <span id="page-299-2"></span>make\_path(*root\_path*, *sub\_path*, *filename*)

Get path for a file, verifying all components exist.

#### **Parameters**

- root\_path  $(str)$  path of the root directory.
- sub\_path  $(str)$  sub-path relative to the root directory.
- filename  $(str)$  filename of the file.

#### **Returns**

A valid realpath for the specified file.

**Return type**

str

Notes: This function is useful for creating files within BIDS datasets

#### **hed.tools.util.io\_util.parse\_bids\_filename**

## <span id="page-299-3"></span>parse\_bids\_filename(*file\_path*)

Split a filename into BIDS-relevant components.

#### **Parameters**

file\_path  $(str)$  – Path to be parsed.

#### **Returns**

BIDS suffix name. str: File extension (including the .). dict: Dictionary with key-value pair being (entity type, entity value).

#### **Return type**

str

# **Raises**

[HedFileError](#page-41-0) –

• If filename does not conform to name-value\_suffix format.

## **Notes**

• splits into BIDS suffix, extension, and a dictionary of entity name-value pairs.

# <span id="page-300-0"></span>**3.4.4.4 hed.tools.util.schema\_util**

# **Functions**

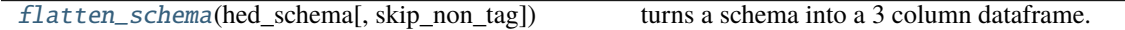

# **hed.tools.util.schema\_util.flatten\_schema**

## <span id="page-300-1"></span>flatten\_schema(*hed\_schema*, *skip\_non\_tag=False*)

turns a schema into a 3 column dataframe. :param hed\_schema: the schema to flatten :type hed\_schema: Hed-Schema :param skip\_non\_tag: Skips all sections except tag :type skip\_non\_tag: bool

# <span id="page-300-3"></span>**3.4.5 hed.tools.visualization**

## **Modules**

[hed.tools.visualization.tag\\_word\\_cloud](#page-300-2)

[hed.tools.visualization.word\\_cloud\\_util](#page-302-0)

# <span id="page-300-2"></span>**3.4.5.1 hed.tools.visualization.tag\_word\_cloud**

# **Functions**

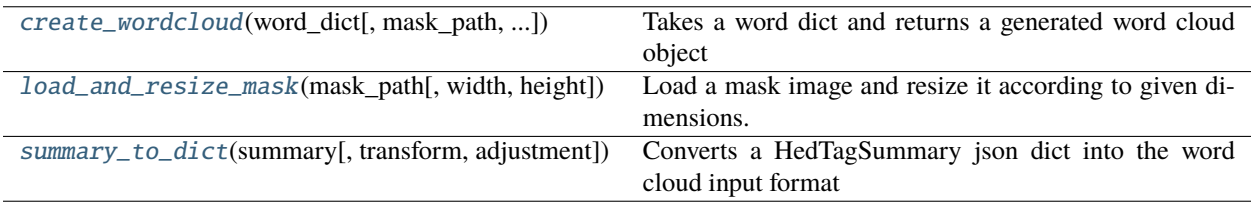

## **hed.tools.visualization.tag\_word\_cloud.create\_wordcloud**

<span id="page-301-0"></span>create\_wordcloud(*word\_dict*, *mask\_path=None*, *background\_color=None*, *width=400*, *height=200*, *\*\*kwargs*)

Takes a word dict and returns a generated word cloud object

#### **Parameters**

- word\_dict  $(dict)$  words and their frequencies
- mask\_path  $(str \ or \ None)$  The path of the mask file
- background\_color  $(str \ or \ None) If None, transparent background.$
- width  $(int)$  width in pixels
- height  $(int)$  height in pixels
- kwargs (kwargs) Any other parameters WordCloud accepts, overrides default values where relevant.

#### **Returns**

# **The generated cloud.**

Use .to\_file to save it out as an image.

# **Return type**

word\_cloud(WordCloud)

#### **Raises**

ValueError - An empty dictionary was passed

### **hed.tools.visualization.tag\_word\_cloud.load\_and\_resize\_mask**

### <span id="page-301-1"></span>load\_and\_resize\_mask(*mask\_path*, *width=None*, *height=None*)

Load a mask image and resize it according to given dimensions.

The image is resized maintaining aspect ratio if only width or height is provided.

Returns None if no mask\_path.

#### **Parameters**

- mask\_path  $(str)$  The path to the mask image file.
- width (int, optional) The desired width of the resized image. If only width is provided, the image is scaled to maintain its original aspect ratio. Defaults to None.
- height (int, optional) The desired height of the resized image. If only height is provided, the image is scaled to maintain its original aspect ratio. Defaults to None.

#### **Returns**

The loaded and processed mask image as a numpy array with binary values (0 or 255).

#### **Return type**

numpy.ndarray

# **hed.tools.visualization.tag\_word\_cloud.summary\_to\_dict**

## <span id="page-302-1"></span>summary\_to\_dict(*summary*, *transform=<ufunc 'log10'>*, *adjustment=5*)

Converts a HedTagSummary json dict into the word cloud input format

### **Parameters**

- summary  $(dict)$  The summary from a summarize hed tags op
- transform  $(func)$  The function to transform the number of found tags Default  $log10$
- adjustment  $(int)$  Value added after transform.

### **Returns**

a dict of the words and their occurrence count

### **Return type**

word\_dict(dict)

## **Raises**

**KeyError** – A malformed dictionary was passed

## <span id="page-302-0"></span>**3.4.5.2 hed.tools.visualization.word\_cloud\_util**

# **Functions**

[default\\_color\\_func](#page-302-2)(word, font\_size, ...[, ...])

[random\\_color\\_darker](#page-302-3)([word, font\_size, ...]) Random color generation func

## **hed.tools.visualization.word\_cloud\_util.default\_color\_func**

<span id="page-302-2"></span>default\_color\_func(*word*, *font\_size*, *position*, *orientation*, *random\_state=None*, *\*\*kwargs*)

## **hed.tools.visualization.word\_cloud\_util.random\_color\_darker**

```
random_color_darker(word=None, font_size=None, position=None, orientation=None, font_path=None,
                 random_state=None)
```
Random color generation func

## **Classes**

[ColormapColorFunc](#page-303-0)([colormap, color\_range, ...])

# **hed.tools.visualization.word\_cloud\_util.ColormapColorFunc**

<span id="page-303-0"></span>class ColormapColorFunc(*colormap='nipy\_spectral'*, *color\_range=(0.0, 0.5)*, *color\_step\_range=(0.15, 0.25)*)

Bases: object

<span id="page-303-1"></span>\_\_init\_\_(*colormap='nipy\_spectral'*, *color\_range=(0.0, 0.5)*, *color\_step\_range=(0.15, 0.25)*)

Initialize a word cloud color generator.

### **Parameters**

- colormap  $(str, optimal)$  The name of the matplotlib colormap to use for generating colors. Defaults to 'nipy\_spectral'.
- color\_range (tuple of float, optional) A tuple containing the minimum and maximum values to use from the colormap. Defaults to (0.0, 0.5).
- $color\_step\_range$  (tuple of float, optional) A tuple containing the minimum and maximum values to step through the colormap. Defaults to (0.15, 0.25). This is the speed at which it goes through the range chosen. .25 means it will go through 1/4 of the range each pick.

## **Methods**

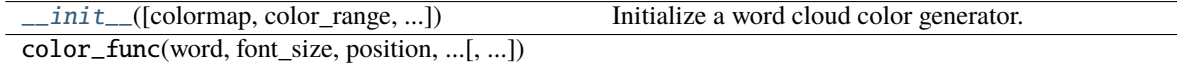

# <span id="page-303-2"></span>**3.5 hed.validator**

Validation of HED tags.

## **Modules**

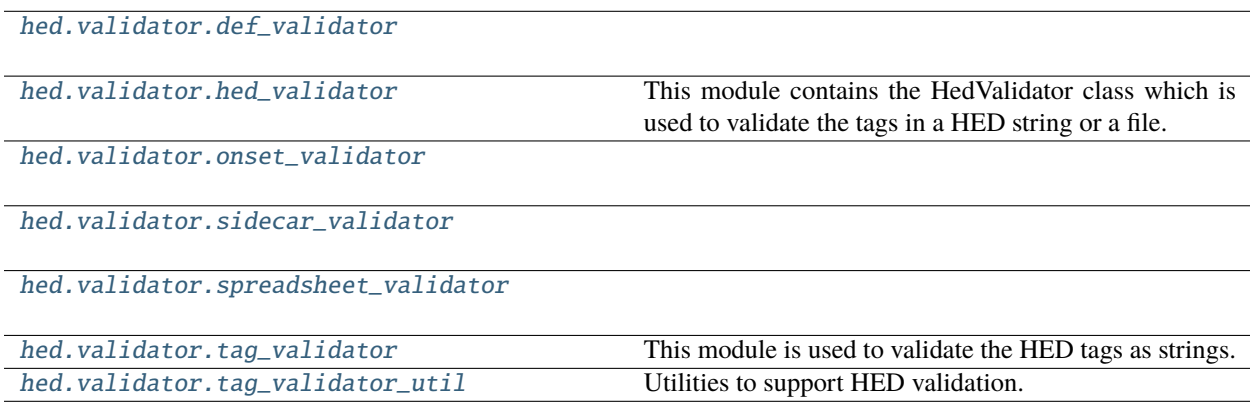

# <span id="page-304-0"></span>**3.5.1 hed.validator.def\_validator**

# **Classes**

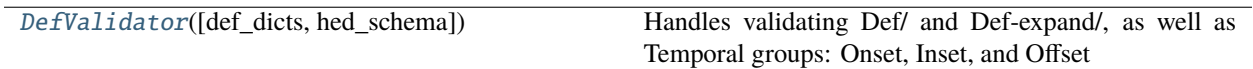

# **3.5.1.1 hed.validator.def\_validator.DefValidator**

## <span id="page-304-1"></span>class DefValidator(*def\_dicts=None*, *hed\_schema=None*)

Bases: [DefinitionDict](#page-59-0)

Handles validating Def/ and Def-expand/, as well as Temporal groups: Onset, Inset, and Offset

<span id="page-304-2"></span>\_\_init\_\_(*def\_dicts=None*, *hed\_schema=None*)

Initialize for definitions in hed strings.

### **Parameters**

- def\_dicts (list or [DefinitionDict](#page-59-0) or  $str$ ) DefinitionDicts containing the definitions to pass to baseclass
- hed\_schema ([HedSchema](#page-124-0) or None) Required if passing strings or lists of strings, unused otherwise.

# **Methods**

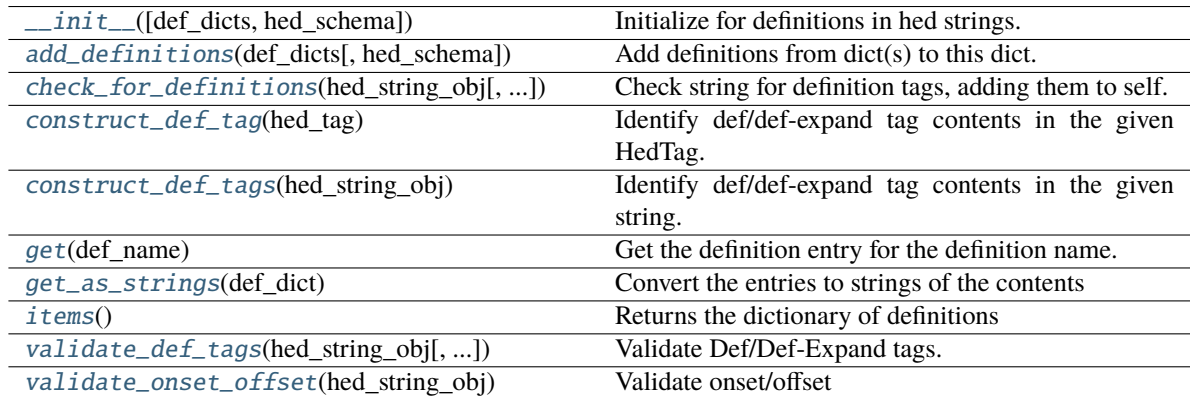

## **Attributes**

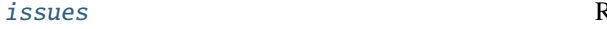

Returns [issues](#page-306-4) about duplicate definitions.

<span id="page-304-3"></span>add\_definitions(*def\_dicts*, *hed\_schema=None*)

Add definitions from dict(s) to this dict.

# **Parameters**

• def\_dicts (list, [DefinitionDict](#page-59-0), or dict) -

## **DefinitionDict or list of DefinitionDicts/strings/dicts whose**

definitions should be added.

Note dict form expects DefinitionEntries in the same form as a DefinitionDict

• hed\_schema ([HedSchema](#page-124-0) or None) – Required if passing strings or lists of strings, unused otherwise.

#### **Raises**

TypeError –

• Bad type passed as def\_dicts

<span id="page-305-0"></span>check\_for\_definitions(*hed\_string\_obj*, *error\_handler=None*)

Check string for definition tags, adding them to self.

#### **Parameters**

- hed\_string\_obj ([HedString](#page-77-0)) A single hed string to gather definitions from.
- error\_handler ([ErrorHandler](#page-27-0) or None) Error context used to identify where definitions are found.

#### **Returns**

List of issues encountered in checking for definitions. Each issue is a dictionary.

**Return type**

list

## <span id="page-305-1"></span>construct\_def\_tag(*hed\_tag*)

Identify def/def-expand tag contents in the given HedTag.

**Parameters** hed\_tag ([HedTag](#page-86-0)) – The hed tag to identify definition contents in

### <span id="page-305-2"></span>construct\_def\_tags(*hed\_string\_obj*)

Identify def/def-expand tag contents in the given string.

## **Parameters**

hed\_string\_obj ([HedString](#page-77-0)) – The hed string to identify definition contents in

## <span id="page-305-3"></span>get(*def\_name*)

Get the definition entry for the definition name.

Not case-sensitive

## **Parameters**

def\_name  $(str)$  – Name of the definition to retrieve.

## **Returns**

Definition entry for the requested definition.

## **Return type**

*[DefinitionEntry](#page-62-0)*

## <span id="page-305-4"></span>static get\_as\_strings(*def\_dict*)

Convert the entries to strings of the contents

## **Parameters**

 $def\_dict$  ([DefinitionDict](#page-59-0) or  $dict$ ) – A dict of definitions

### **Returns**

str): definition name and contents

**Return type** dict(str

#### <span id="page-306-4"></span>property issues

Returns issues about duplicate definitions.

### <span id="page-306-1"></span>items()

Returns the dictionary of definitions

Alias for .defs.items()

**Returns** DefinitionEntry}): A list of definitions

## **Return type**

def\_entries({str

#### <span id="page-306-2"></span>validate\_def\_tags(*hed\_string\_obj*, *tag\_validator=None*)

Validate Def/Def-Expand tags.

# **Parameters**

- hed\_string\_obj ([HedString](#page-77-0)) The hed string to process.
- tag\_validator ([TagValidator](#page-311-0)) Used to validate the placeholder replacement.

#### **Returns**

Issues found related to validating defs. Each issue is a dictionary.

**Return type**

list

## <span id="page-306-3"></span>validate\_onset\_offset(*hed\_string\_obj*)

Validate onset/offset

## **Parameters**

hed\_string\_obj ([HedString](#page-77-0)) – The hed string to check.

#### **Returns**

A list of issues found in validating onsets (i.e., out of order onsets, unknown def names).

**Return type**

list

# <span id="page-306-0"></span>**3.5.2 hed.validator.hed\_validator**

This module contains the HedValidator class which is used to validate the tags in a HED string or a file. The file types include .tsv, .txt, and .xlsx. To get the validation issues after creating a HedValidator class call the get\_validation\_issues() function.

# **Classes**

[HedValidator](#page-307-0)(hed\_schema[, def\_dicts, ...]) Top level validation of HED strings.

## **3.5.2.1 hed.validator.hed\_validator.HedValidator**

<span id="page-307-0"></span>class HedValidator(*hed\_schema*, *def\_dicts=None*, *definitions\_allowed=False*)

Bases: object

Top level validation of HED strings.

#### <span id="page-307-1"></span>\_\_init\_\_(*hed\_schema*, *def\_dicts=None*, *definitions\_allowed=False*)

Constructor for the HedValidator class.

#### **Parameters**

- hed\_schema ([HedSchema](#page-124-0) or [HedSchemaGroup](#page-145-0)) HedSchema object to use for validation.
- def\_dicts ([DefinitionDict](#page-59-0) or list or dict) the def dicts to use for validation
- definitions\_allowed (bool) If False, flag definitions found as errors

# **Methods**

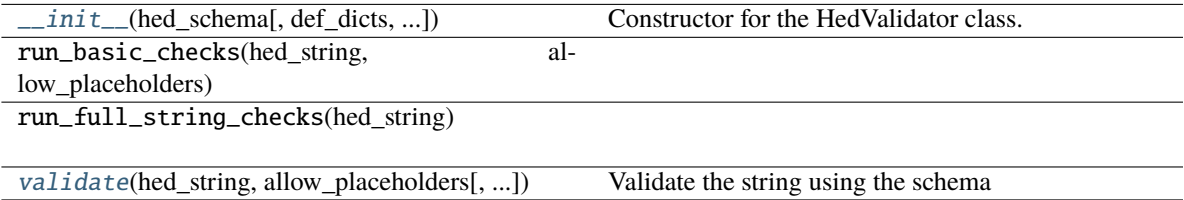

# <span id="page-307-2"></span>validate(*hed\_string*, *allow\_placeholders*, *error\_handler=None*)

Validate the string using the schema

#### **Parameters**

- hed\_string ([HedString](#page-77-0)) the string to validate
- allow\_placeholders (bool) allow placeholders in the string
- error\_handler ([ErrorHandler](#page-27-0) or None) the error handler to use, creates a default one if none passed

#### **Returns**

A list of issues for hed string

## **Return type**

issues (list of dict)

# <span id="page-308-0"></span>**3.5.3 hed.validator.onset\_validator**

# **Classes**

[OnsetValidator](#page-308-2)() Validates onset/offset pairs.

# **3.5.3.1 hed.validator.onset\_validator.OnsetValidator**

## <span id="page-308-2"></span>class OnsetValidator

Bases: object

Validates onset/offset pairs.

<span id="page-308-3"></span> $\_init$ <sub> $\_()$ </sub>

# **Methods**

 $\overline{\text{init}}$  ()

[validate\\_temporal\\_relations](#page-308-4)(hed\_string\_obj) Validate onset/offset/inset tag relations

## <span id="page-308-4"></span>validate\_temporal\_relations(*hed\_string\_obj*)

Validate onset/offset/inset tag relations

## **Parameters** hed\_string\_obj ([HedString](#page-77-0)) – The hed string to check.

### **Returns**

A list of issues found in validating onsets (i.e., out of order onsets, unknown def names).

**Return type** list

# <span id="page-308-1"></span>**3.5.4 hed.validator.sidecar\_validator**

## **Classes**

[SidecarValidator](#page-308-5)(hed\_schema)

## **3.5.4.1 hed.validator.sidecar\_validator.SidecarValidator**

## <span id="page-308-6"></span><span id="page-308-5"></span>class SidecarValidator(*hed\_schema*)

Bases: object

```
__init__(hed_schema)
```
Constructor for the HedValidator class.

**Parameters**

hed\_schema ([HedSchema](#page-124-0)) – HED schema object to use for validation.

# **Methods**

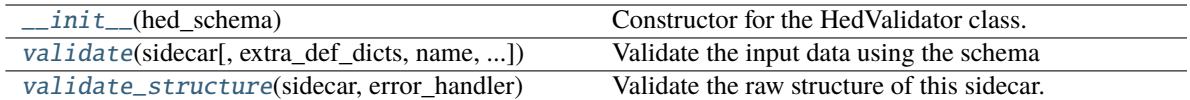

## **Attributes**

reserved\_category\_values

reserved\_column\_names

<span id="page-309-0"></span>validate(*sidecar*, *extra\_def\_dicts=None*, *name=None*, *error\_handler=None*)

Validate the input data using the schema

## **Parameters**

- sidecar ([Sidecar](#page-95-0)) Input data to be validated.
- extra\_def\_dicts (list or [DefinitionDict](#page-59-0)) extra def dicts in addition to sidecar
- name  $(str)$  The name to report this sidecar as
- error\_handler ([ErrorHandler](#page-27-0)) Error context to use. Creates a new one if None

## **Returns**

A list of issues associated with each level in the HED string.

#### **Return type**

issues (list of dict)

## <span id="page-309-1"></span>validate\_structure(*sidecar*, *error\_handler*)

Validate the raw structure of this sidecar.

## **Parameters**

- sidecar ([Sidecar](#page-95-0)) the sidecar to validate
- error\_handler ([ErrorHandler](#page-27-0)) The error handler to use for error context

### **Returns**

A list of issues found with the structure

### **Return type**

issues(list)

# <span id="page-310-0"></span>**3.5.5 hed.validator.spreadsheet\_validator**

# **Classes**

[SpreadsheetValidator](#page-310-2)(hed\_schema)

# **3.5.5.1 hed.validator.spreadsheet\_validator.SpreadsheetValidator**

## <span id="page-310-3"></span><span id="page-310-2"></span>class SpreadsheetValidator(*hed\_schema*)

Bases: object

\_\_init\_\_(*hed\_schema*)

Constructor for the HedValidator class.

**Parameters**

hed\_schema ([HedSchema](#page-124-0)) – HED schema object to use for validation.

# **Methods**

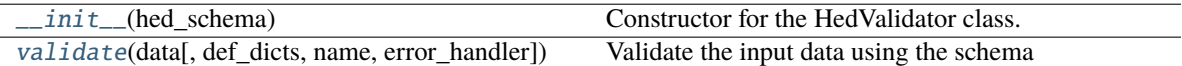

## <span id="page-310-4"></span>validate(*data*, *def\_dicts=None*, *name=None*, *error\_handler=None*)

Validate the input data using the schema

### **Parameters**

- data ([BaseInput](#page-45-0) or pd.DataFrame) Input data to be validated. If a dataframe, it is assumed to be assembled already.
- def\_dicts (list of DefDict or DefDict) all definitions to use for validation
- name  $(str)$  The name to report errors from this file as
- error\_handler ([ErrorHandler](#page-27-0)) Error context to use. Creates a new one if None

### **Returns**

A list of issues for hed string

## **Return type**

issues (list of dict)

# <span id="page-310-1"></span>**3.5.6 hed.validator.tag\_validator**

This module is used to validate the HED tags as strings.

# **Classes**

[TagValidator](#page-311-0)(hed\_schema) Validation for individual HED tags.

# **3.5.6.1 hed.validator.tag\_validator.TagValidator**

<span id="page-311-0"></span>class TagValidator(*hed\_schema*)

Bases: object

Validation for individual HED tags.

<span id="page-311-1"></span>\_\_init\_\_(*hed\_schema*)

Constructor for the Tag\_Validator class.

**Parameters**

hed\_schema ([HedSchema](#page-124-0)) – A HedSchema object.

**Returns**

A Tag\_Validator object.

**Return type**

*[TagValidator](#page-311-0)*

# **Methods**

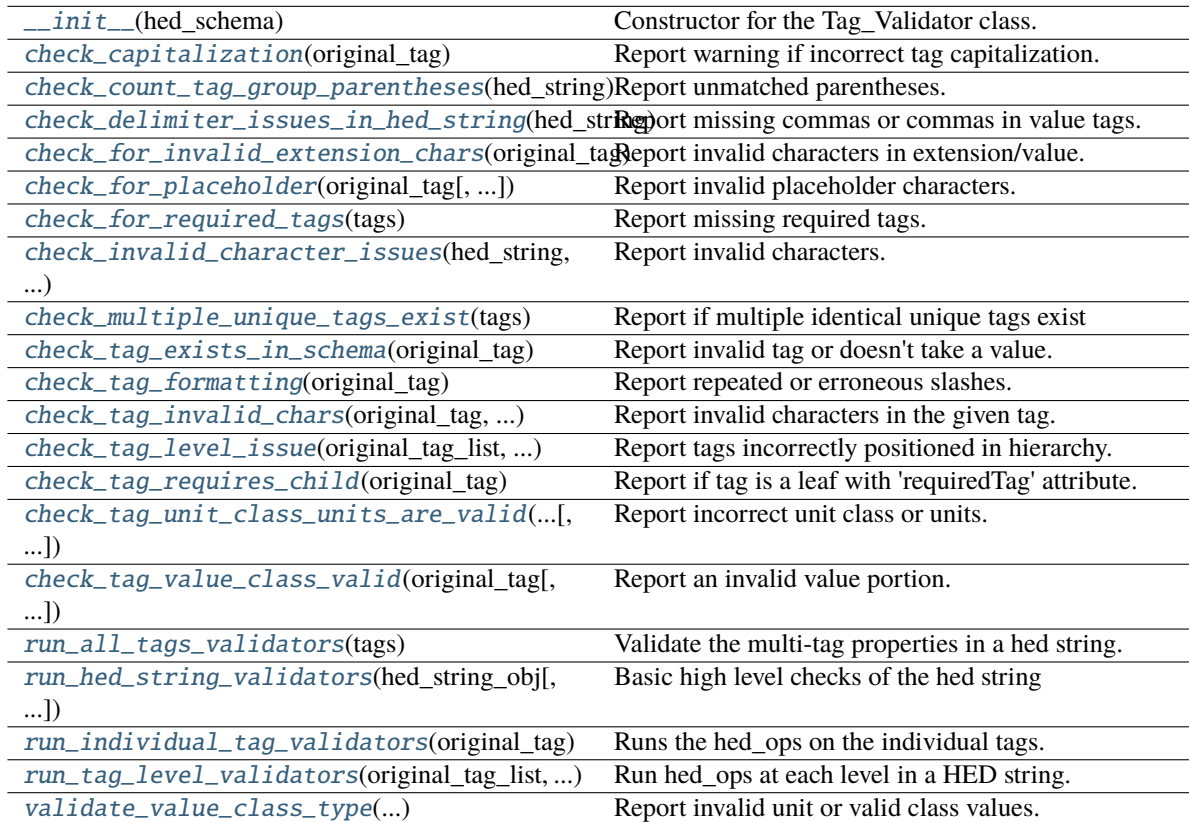

## **Attributes**

CAMEL\_CASE\_EXPRESSION

CLOSING\_GROUP\_CHARACTER

COMMA

DEFAULT\_ALLOWED\_PLACEHOLDER\_CHARS

INVALID\_STRING\_CHARS

INVALID\_STRING\_CHARS\_PLACEHOLDERS

OPENING\_GROUP\_CHARACTER

TAG\_ALLOWED\_CHARS

pattern\_doubleslash

## <span id="page-312-0"></span>check\_capitalization(*original\_tag*)

Report warning if incorrect tag capitalization.

# **Parameters**

original\_tag ([HedTag](#page-86-0)) - The original tag used to report the warning.

#### **Returns**

Validation issues. Each issue is a dictionary.

**Return type** list

#### <span id="page-312-1"></span>check\_count\_tag\_group\_parentheses(*hed\_string*)

Report unmatched parentheses.

## **Parameters**

**hed\_string**  $(str) - A$  hed string.

#### **Returns**

A list of validation list. Each issue is a dictionary.

**Return type**

list

## <span id="page-312-2"></span>check\_delimiter\_issues\_in\_hed\_string(*hed\_string*)

Report missing commas or commas in value tags.

# **Parameters**

**hed\_string**  $(str) - A$  hed string.

#### **Returns**

A validation issues list. Each issue is a dictionary.

<span id="page-312-3"></span>**Return type**

list

#### check\_for\_invalid\_extension\_chars(*original\_tag*)

Report invalid characters in extension/value.

## **Parameters**

original\_tag ([HedTag](#page-86-0)) – The original tag that is used to report the error.

#### **Returns**

Validation issues. Each issue is a dictionary.

**Return type** list

<span id="page-313-0"></span>check\_for\_placeholder(*original\_tag*, *is\_definition=False*)

Report invalid placeholder characters.

#### **Parameters**

- original\_tag ([HedTag](#page-86-0)) The HedTag to be checked
- is\_definition (bool) If True, placeholders are allowed.

#### **Returns**

Validation issues. Each issue is a dictionary.

## **Return type**

list

## **Notes**

• Invalid placeholder may appear in the extension/value portion of a tag.

## <span id="page-313-1"></span>check\_for\_required\_tags(*tags*)

Report missing required tags.

#### **Parameters**

tags  $(list)$  – HedTags containing the tags.

#### **Returns**

Validation issues. Each issue is a dictionary.

#### **Return type**

list

#### <span id="page-313-2"></span>check\_invalid\_character\_issues(*hed\_string*, *allow\_placeholders*)

Report invalid characters.

#### **Parameters**

• hed\_string  $(str) - A$  hed string.

#### • allow\_placeholders - Allow placeholder and curly brace characters

## **Returns**

Validation issues. Each issue is a dictionary.

### **Return type**

list

# **Notes**

• **Invalid tag characters are defined by TagValidator.INVALID\_STRING\_CHARS or** TagValidator.INVALID\_STRING\_CHARS\_PLACEHOLDERS

#### <span id="page-314-0"></span>check\_multiple\_unique\_tags\_exist(*tags*)

Report if multiple identical unique tags exist

A unique Term can only appear once in a given HedString. Unique terms are terms with the 'unique' property in the schema.

#### **Parameters**

tags  $(list)$  – HedTags containing the tags.

#### **Returns**

Validation issues. Each issue is a dictionary.

# **Return type**

list

#### <span id="page-314-1"></span>check\_tag\_exists\_in\_schema(*original\_tag*)

Report invalid tag or doesn't take a value.

#### **Parameters**

original\_tag ([HedTag](#page-86-0)) – The original tag that is used to report the error.

#### **Returns**

Validation issues. Each issue is a dictionary.

#### **Return type**

list

### <span id="page-314-2"></span>check\_tag\_formatting(*original\_tag*)

Report repeated or erroneous slashes.

#### **Parameters**

original\_tag ([HedTag](#page-86-0)) – The original tag that is used to report the error.

## **Returns**

Validation issues. Each issue is a dictionary.

## **Return type**

list

#### <span id="page-314-3"></span>check\_tag\_invalid\_chars(*original\_tag*, *allow\_placeholders*)

Report invalid characters in the given tag.

#### **Parameters**

- **original\_tag** ([HedTag](#page-86-0)) The original tag that is used to report the error.
- allow\_placeholders (bool) Allow placeholder characters(#) if True.

#### **Returns**

Validation issues. Each issue is a dictionary.

#### <span id="page-314-4"></span>**Return type**

list

#### check\_tag\_level\_issue(*original\_tag\_list*, *is\_top\_level*, *is\_group*)

Report tags incorrectly positioned in hierarchy.

#### **Parameters**

- original\_tag\_list  $(list)$  HedTags containing the original tags.
- is\_top\_level (bool) If True, this group is a "top level tag group"
- is\_group  $(boo1)$  If true group should be contained by parenthesis

#### **Returns**

Validation issues. Each issue is a dictionary.

**Return type** list

#### **Notes**

• Top-level groups can contain definitions, Onset, etc tags.

## <span id="page-315-0"></span>check\_tag\_requires\_child(*original\_tag*)

Report if tag is a leaf with 'requiredTag' attribute.

#### **Parameters**

original\_tag ([HedTag](#page-86-0)) – The original tag that is used to report the error.

#### **Returns**

Validation issues. Each issue is a dictionary.

#### **Return type**

list

## <span id="page-315-1"></span>check\_tag\_unit\_class\_units\_are\_valid(*original\_tag*, *report\_as=None*, *error\_code=None*)

Report incorrect unit class or units.

#### **Parameters**

- original\_tag ([HedTag](#page-86-0)) The original tag that is used to report the error.
- **report\_as** ( $HedTag$ ) Report errors as coming from this tag, rather than original tag.
- error\_code  $(str)$  Override error codes to this

#### **Returns**

Validation issues. Each issue is a dictionary.

## **Return type**

list

<span id="page-315-2"></span>check\_tag\_value\_class\_valid(*original\_tag*, *report\_as=None*, *error\_code=None*)

Report an invalid value portion.

## **Parameters**

- original\_tag ([HedTag](#page-86-0)) The original tag that is used to report the error.
- report\_as ([HedTag](#page-86-0)) Report errors as coming from this tag, rather than original\_tag.
- error\_code  $(str)$  Override error codes to this

#### **Returns**

Validation issues.

**Return type** list

#### <span id="page-316-0"></span>run\_all\_tags\_validators(*tags*)

Validate the multi-tag properties in a hed string.

## **Parameters**

tags  $(list) - A$  list containing the HedTags in a HED string.

#### **Returns**

The validation issues associated with the tags in a HED string. Each issue is a dictionary.

**Return type** list

#### **Notes**

• Multi-tag properties include required tags.

#### <span id="page-316-1"></span>run\_hed\_string\_validators(*hed\_string\_obj*, *allow\_placeholders=False*)

Basic high level checks of the hed string

## **Parameters**

- hed\_string\_obj ([HedString](#page-77-0)) A HED string.
- allow\_placeholders Allow placeholder and curly brace characters

#### **Returns**

The validation issues associated with a HED string. Each issue is a dictionary.

**Return type** list

## **Notes**

• Used for basic invalid characters or bad delimiters.

<span id="page-316-2"></span>run\_individual\_tag\_validators(*original\_tag*, *allow\_placeholders=False*, *is\_definition=False*)

Runs the hed\_ops on the individual tags.

#### **Parameters**

- original\_tag ([HedTag](#page-86-0))  $-$  A original tag.
- allow\_placeholders  $(bool)$  Allow value class or extensions to be placeholders rather than a specific value.
- is\_definition (bool) This tag is part of a Definition, not a normal line.

## **Returns**

The validation issues associated with the top-level tags. Each issue is dictionary.

#### **Return type**

list

#### <span id="page-316-3"></span>run\_tag\_level\_validators(*original\_tag\_list*, *is\_top\_level*, *is\_group*)

Run hed\_ops at each level in a HED string.

#### **Parameters**

- original\_tag\_list  $(list) A$  list containing the original HedTags.
- is\_top\_level (bool) If True, this group is a "top level tag group".
- is\_group (boo1) If true, group is contained by parenthesis.

## **Returns**

The validation issues associated with each level in a HED string.

### **Return type**

list

## **Notes**

- This is for the top-level, all groups, and nested groups.
- This can contain definitions, Onset, etc tags.

#### <span id="page-317-1"></span>validate\_value\_class\_type(*unit\_or\_value\_portion*, *valid\_types*)

Report invalid unit or valid class values.

## **Parameters**

- unit\_or\_value\_portion  $(str)$  The value portion to validate.
- valid\_types (list) The names of value class or unit class types (e.g. dateTime or dateTimeClass).

#### **Returns**

True if this is one of the valid\_types validators.

### **Return type**

type\_valid (bool)

# <span id="page-317-0"></span>**3.5.7 hed.validator.tag\_validator\_util**

Utilities to support HED validation.

# **Functions**

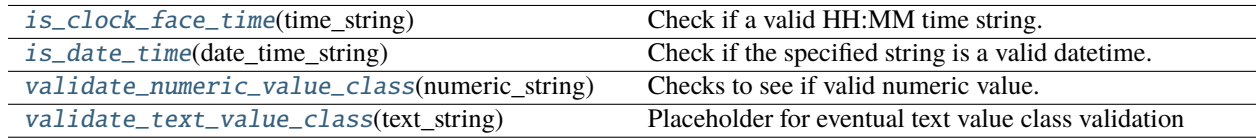

## **3.5.7.1 hed.validator.tag\_validator\_util.is\_clock\_face\_time**

## <span id="page-317-2"></span>is\_clock\_face\_time(*time\_string*)

Check if a valid HH:MM time string.

## **Parameters**

**time\_string**  $(str) - A$  time string.

#### **Returns**

True if the time string is valid. False, if otherwise.

## **Return type**

bool

# **Notes**

• This is deprecated and has no expected use going forward.

## **3.5.7.2 hed.validator.tag\_validator\_util.is\_date\_time**

## <span id="page-318-0"></span>is\_date\_time(*date\_time\_string*)

Check if the specified string is a valid datetime.

#### **Parameters**

date\_time\_string  $(str) - A$  datetime string.

#### **Returns**

True if the datetime string is valid. False, if otherwise.

**Return type** bool

## **Notes**

• ISO 8601 datetime string.

## **3.5.7.3 hed.validator.tag\_validator\_util.validate\_numeric\_value\_class**

# <span id="page-318-1"></span>validate\_numeric\_value\_class(*numeric\_string*)

Checks to see if valid numeric value.

## **Parameters**

**numeric\_string**  $(str) - A$  string that should be only a number with no units.

#### **Returns**

True if the numeric string is valid. False, if otherwise.

## **Return type**

bool

## **3.5.7.4 hed.validator.tag\_validator\_util.validate\_text\_value\_class**

### <span id="page-318-2"></span>validate\_text\_value\_class(*text\_string*)

Placeholder for eventual text value class validation

**Parameters** text\_string  $(str)$  – Text class. **Returns**

True

**Return type** bool

# **CHAPTER**

# **FOUR**

# **INDICES AND TABLES**

- genindex
- modindex
- search

# **PYTHON MODULE INDEX**

hed.schema.schema\_io.schema2wiki, [155](#page-162-0)

# h

hed.errors, [7](#page-14-0) hed.errors.error\_messages, [7](#page-14-1) hed.errors.error\_reporter, [17](#page-24-0) hed.errors.error\_types, [23](#page-30-0) hed.errors.exceptions, [32](#page-39-0) hed.errors.known\_error\_codes, [34](#page-41-1) hed.errors.schema\_error\_messages, [34](#page-41-2) hed.models, [36](#page-43-0) hed.models.base\_input, [37](#page-44-0) hed.models.column\_mapper, [45](#page-52-0) hed.models.column\_metadata, [48](#page-55-0) hed.models.def\_expand\_gather, [51](#page-58-0) hed.models.definition\_dict, [52](#page-59-1) hed.models.definition\_entry, [55](#page-62-1) hed.models.df\_util, [56](#page-63-0) hed.models.expression\_parser, [58](#page-65-0) hed.models.hed\_group, [64](#page-71-0) hed.models.hed\_string, [70](#page-77-1) hed.models.hed\_tag, [79](#page-86-1) hed.models.indexed\_df, [87](#page-94-0) hed.models.model\_constants, [87](#page-94-1) hed.models.sidecar, [88](#page-95-1) hed.models.spreadsheet\_input, [91](#page-98-0) hed.models.string\_util, [99](#page-106-0) hed.models.tabular\_input, [100](#page-107-0) hed.models.timeseries\_input, [107](#page-114-0) hed.schema, [114](#page-121-0) hed.schema.hed\_cache, [114](#page-121-1) hed.schema.hed\_schema, [117](#page-124-1) hed.schema.hed\_schema\_base, [125](#page-132-0) hed.schema.hed\_schema\_constants, [128](#page-135-0) hed.schema.hed\_schema\_entry, [131](#page-138-0) hed.schema.hed\_schema\_group, [138](#page-145-1) hed.schema.hed\_schema\_io, [141](#page-148-0) hed.schema.hed\_schema\_section, [143](#page-150-0) hed.schema.schema\_attribute\_validators, [147](#page-154-0) hed.schema.schema\_compare, [149](#page-156-0) hed.schema.schema\_compliance, [151](#page-158-0) hed.schema.schema\_io, [152](#page-159-0) hed.schema.schema\_io.base2schema, [153](#page-160-0) hed.schema.schema\_io.schema2base, [154](#page-161-0)

hed.schema.schema\_io.schema2xml, [156](#page-163-0) hed.schema.schema\_io.schema\_util, [157](#page-164-0) hed.schema.schema\_io.wiki2schema, [159](#page-166-0) hed.schema.schema\_io.wiki\_constants, [160](#page-167-0) hed.schema.schema\_io.xml2schema, [161](#page-168-0) hed.schema.schema\_io.xml\_constants, [162](#page-169-0) hed.schema.schema\_validation\_util, [162](#page-169-1) hed.tools, [165](#page-172-0) hed.tools.analysis, [165](#page-172-1) hed.tools.analysis.analysis\_util, [166](#page-173-0) hed.tools.analysis.annotation\_util, [168](#page-175-0) hed.tools.analysis.column\_name\_summary, [171](#page-178-0) hed.tools.analysis.event\_manager, [171](#page-178-1) hed.tools.analysis.file\_dictionary, [173](#page-180-0) hed.tools.analysis.hed\_tag\_counts, [176](#page-183-0) hed.tools.analysis.hed\_tag\_manager, [178](#page-185-0) hed.tools.analysis.hed\_type, [178](#page-185-1) hed.tools.analysis.hed\_type\_counts, [180](#page-187-0) hed.tools.analysis.hed\_type\_defs, [182](#page-189-0) hed.tools.analysis.hed\_type\_factors, [184](#page-191-0) hed.tools.analysis.hed\_type\_manager, [185](#page-192-0) hed.tools.analysis.key\_map, [187](#page-194-0) hed.tools.analysis.tabular\_summary, [189](#page-196-0) hed.tools.analysis.temporal\_event, [191](#page-198-0) hed.tools.bids, [192](#page-199-0) hed.tools.bids.bids\_dataset, [192](#page-199-1) hed.tools.bids.bids\_file, [194](#page-201-0) hed.tools.bids.bids\_file\_dictionary, [196](#page-203-0) hed.tools.bids.bids\_file\_group, [201](#page-208-0) hed.tools.bids.bids\_sidecar\_file, [204](#page-211-0) hed.tools.bids.bids\_tabular\_dictionary, [206](#page-213-0) hed.tools.bids.bids\_tabular\_file, [212](#page-219-0) hed.tools.remodeling, [214](#page-221-0) hed.tools.remodeling.backup\_manager, [214](#page-221-1) hed.tools.remodeling.cli, [217](#page-224-0) hed.tools.remodeling.cli.run\_remodel, [217](#page-224-1) hed.tools.remodeling.cli.run\_remodel\_backup, [219](#page-226-0) hed.tools.remodeling.cli.run\_remodel\_restore, [219](#page-226-1) hed.tools.remodeling.dispatcher, [220](#page-227-1)

hed.tools.remodeling.operations, [223](#page-230-0) hed.tools.remodeling.operations.base\_op, [225](#page-232-0) hed.tools.remodeling.operations.base\_summary, hed.validator.hed\_validator, [299](#page-306-0) [226](#page-233-0) hed.tools.remodeling.operations.convert\_columnsedpyalidator.sidecar\_validator,[301](#page-308-1) [229](#page-236-0) hed.tools.remodeling.operations.factor\_column\_**lopd**.validator.tag\_validator,[303](#page-310-1) [231](#page-238-0) hed.tools.remodeling.operations.factor\_hed\_tags\_op, [232](#page-239-0) hed.tools.remodeling.operations.factor\_hed\_type\_op, [234](#page-241-0) hed.tools.remodeling.operations.merge\_consecutive\_op, [236](#page-243-0) hed.tools.remodeling.operations.number\_groups\_op, [239](#page-246-0) hed.tools.remodeling.operations.number\_rows\_op, [240](#page-247-0) hed.tools.remodeling.operations.remap\_columns\_op, [242](#page-249-0) hed.tools.remodeling.operations.remove\_columns\_op, [244](#page-251-0) hed.tools.remodeling.operations.remove\_rows\_op, [246](#page-253-0) hed.tools.remodeling.operations.rename\_columns\_op, [248](#page-255-0) hed.tools.remodeling.operations.reorder\_columns\_op, [249](#page-256-0) hed.tools.remodeling.operations.split\_rows\_op, [251](#page-258-0) hed.tools.remodeling.operations.summarize\_column\_names\_op, [253](#page-260-0) hed.tools.remodeling.operations.summarize\_column\_values\_op, [257](#page-264-0) hed.tools.remodeling.operations.summarize\_definitions\_op, [262](#page-269-0) hed.tools.remodeling.operations.summarize\_hed\_tags\_op, [265](#page-272-0) hed.tools.remodeling.operations.summarize\_hed\_type\_op, [269](#page-276-0) hed.tools.remodeling.operations.summarize\_hed\_validation\_op, [273](#page-280-0) hed.tools.remodeling.operations.summarize\_sidecar\_from\_events\_op, [277](#page-284-0) hed.tools.remodeling.operations.valid\_operations, [281](#page-288-0) hed.tools.util, [282](#page-289-2) hed.tools.util.data\_util, [282](#page-289-0) hed.tools.util.hed\_logger, [287](#page-294-0) hed.tools.util.io\_util, [288](#page-295-0) hed.tools.util.schema\_util, [293](#page-300-0) hed.tools.visualization, [293](#page-300-3) hed.tools.visualization.tag\_word\_cloud, [293](#page-300-2) hed.tools.visualization.word\_cloud\_util, [295](#page-302-0) hed.validator, [296](#page-303-2) hed.validator.def\_validator, [297](#page-304-0) hed.validator.onset\_validator, [301](#page-308-0) hed.validator.spreadsheet\_validator, [303](#page-310-0) hed.validator.tag\_validator\_util, [310](#page-317-0)
#### **INDEX**

#### Symbols

\_\_init\_\_() (*AmbiguousDef method*), [51](#page-58-0) \_\_init\_\_() (*BackupManager method*), [214](#page-221-0) \_\_init\_\_() (*BaseInput method*), [38](#page-45-0) \_\_init\_\_() (*BaseOp method*), [225](#page-232-0) \_\_init\_\_() (*BaseSummary method*), [226](#page-233-0) \_\_init\_\_() (*BidsDataset method*), [193](#page-200-0) \_\_init\_\_() (*BidsFile method*), [195](#page-202-0) \_\_init\_\_() (*BidsFileDictionary method*), [196](#page-203-0) \_\_init\_\_() (*BidsFileGroup method*), [202](#page-209-0) \_\_init\_\_() (*BidsSidecarFile method*), [204](#page-211-0) \_\_init\_\_() (*BidsTabularDictionary method*), [206](#page-213-0) \_\_init\_\_() (*BidsTabularFile method*), [213](#page-220-0) \_\_init\_\_() (*ColormapColorFunc method*), [296](#page-303-0) \_\_init\_\_() (*ColumnErrors method*), [23](#page-30-0) \_\_init\_\_() (*ColumnMapper method*), [45](#page-52-0) \_\_init\_\_() (*ColumnMetadata method*), [49](#page-56-0) \_\_init\_\_() (*ColumnNameSummary method*), [171](#page-178-0) \_\_init\_\_() (*ColumnNamesSummary method*), [253](#page-260-0) \_\_init\_\_() (*ColumnType method*), [50](#page-57-0) \_\_init\_\_() (*ColumnValueSummary method*), [257](#page-264-0) \_\_init\_\_() (*ConvertColumnsOp method*), [229](#page-236-0) \_\_init\_\_() (*DefExpandGatherer method*), [51](#page-58-0) \_\_init\_\_() (*DefTagNames method*), [87](#page-94-0) \_\_init\_\_() (*DefValidator method*), [297](#page-304-0) \_\_init\_\_() (*DefinitionDict method*), [52](#page-59-0) \_\_init\_\_() (*DefinitionEntry method*), [55](#page-62-0) \_\_init\_\_() (*DefinitionErrors method*), [24](#page-31-0) \_\_init\_\_() (*DefinitionSummary method*), [262](#page-269-0) \_\_init\_\_() (*Dispatcher method*), [220](#page-227-0) \_\_init\_\_() (*ErrorContext method*), [24](#page-31-0) \_\_init\_\_() (*ErrorHandler method*), [20](#page-27-0) \_\_init\_\_() (*ErrorSeverity method*), [25](#page-32-0) \_\_init\_\_() (*EventManager method*), [171](#page-178-0) \_\_init\_\_() (*EventsToSidecarSummary method*), [278](#page-285-0) \_\_init\_\_() (*Expression method*), [58](#page-65-0) \_\_init\_\_() (*ExpressionAnd method*), [59](#page-66-0) \_\_init\_\_() (*ExpressionContainingGroup method*), [59](#page-66-0) \_\_init\_\_() (*ExpressionDescendantGroup method*), [59](#page-66-0) \_\_init\_\_() (*ExpressionExactMatch method*), [60](#page-67-0) \_\_init\_\_() (*ExpressionNegation method*), [60](#page-67-0) \_\_init\_\_() (*ExpressionOr method*), [60](#page-67-0)

\_\_init\_\_() (*ExpressionWildcardNew method*), [61](#page-68-0) \_\_init\_\_() (*FactorColumnOp method*), [231](#page-238-0) \_\_init\_\_() (*FactorHedTagsOp method*), [233](#page-240-0) \_\_init\_\_() (*FactorHedTypeOp method*), [235](#page-242-0) \_\_init\_\_() (*FileDictionary method*), [173](#page-180-0) \_\_init\_\_() (*HedExceptions method*), [32](#page-39-0) \_\_init\_\_() (*HedGroup method*), [64](#page-71-0) \_\_init\_\_() (*HedKey method*), [128](#page-135-0) \_\_init\_\_() (*HedLogger method*), [287](#page-294-0) \_\_init\_\_() (*HedSchema method*), [117](#page-124-0) \_\_init\_\_() (*HedSchemaBase method*), [125](#page-132-0) \_\_init\_\_() (*HedSchemaEntry method*), [131](#page-138-0) \_\_init\_\_() (*HedSchemaGroup method*), [138](#page-145-0) \_\_init\_\_() (*HedSchemaSection method*), [143](#page-150-0) \_\_init\_\_() (*HedSchemaTagSection method*), [145](#page-152-0) \_\_init\_\_() (*HedSchemaUnitClassSection method*), [146](#page-153-0) \_\_init\_\_() (*HedSectionKey method*), [131](#page-138-0) \_\_init\_\_() (*HedString method*), [70](#page-77-0) \_\_init\_\_() (*HedTag method*), [79](#page-86-0) \_\_init\_\_() (*HedTagCount method*), [176](#page-183-0) \_\_init\_\_() (*HedTagCounts method*), [177](#page-184-0) \_\_init\_\_() (*HedTagEntry method*), [133](#page-140-0) \_\_init\_\_() (*HedTagManager method*), [178](#page-185-0) \_\_init\_\_() (*HedTagSummary method*), [266](#page-273-0) \_\_init\_\_() (*HedType method*), [179](#page-186-0) \_\_init\_\_() (*HedTypeCount method*), [181](#page-188-0) \_\_init\_\_() (*HedTypeCounts method*), [181](#page-188-0) \_\_init\_\_() (*HedTypeDefs method*), [182](#page-189-0) \_\_init\_\_() (*HedTypeFactors method*), [184](#page-191-0) \_\_init\_\_() (*HedTypeManager method*), [185](#page-192-0) \_\_init\_\_() (*HedTypeSummary method*), [270](#page-277-0) \_\_init\_\_() (*HedValidationSummary method*), [274](#page-281-0) \_\_init\_\_() (*HedValidator method*), [300](#page-307-0) \_\_init\_\_() (*HedWikiSection method*), [160](#page-167-0) \_\_init\_\_() (*IndexedDF method*), [87](#page-94-0) \_\_init\_\_() (*KeyMap method*), [187](#page-194-0) \_\_init\_\_() (*MergeConsecutiveOp method*), [237](#page-244-0) \_\_init\_\_() (*NumberGroupsOp method*), [239](#page-246-0) \_\_init\_\_() (*NumberRowsOp method*), [241](#page-248-0) \_\_init\_\_() (*OnsetErrors method*), [26](#page-33-0) \_\_init\_\_() (*OnsetValidator method*), [301](#page-308-0) \_\_init\_\_() (*QueryParser method*), [61](#page-68-0)

\_\_init\_\_() (*RemapColumnsOp method*), [243](#page-250-0) \_\_init\_\_() (*RemoveColumnsOp method*), [244](#page-251-0) \_\_init\_\_() (*RemoveRowsOp method*), [246](#page-253-0) \_\_init\_\_() (*RenameColumnsOp method*), [248](#page-255-0) \_\_init\_\_() (*ReorderColumnsOp method*), [250](#page-257-0) \_\_init\_\_() (*Schema2Base method*), [154](#page-161-0) \_\_init\_\_() (*Schema2Wiki method*), [155](#page-162-0) \_\_init\_\_() (*Schema2XML method*), [156](#page-163-0) \_\_init\_\_() (*SchemaAttributeErrors method*), [27](#page-34-0) \_\_init\_\_() (*SchemaErrors method*), [27](#page-34-0) \_\_init\_\_() (*SchemaLoader method*), [153](#page-160-0) \_\_init\_\_() (*SchemaLoaderWiki method*), [159](#page-166-0) \_\_init\_\_() (*SchemaLoaderXML method*), [161](#page-168-0) \_\_init\_\_() (*SchemaValidator method*), [152](#page-159-0) \_\_init\_\_() (*SchemaWarnings method*), [28](#page-35-0) \_\_init\_\_() (*Sidecar method*), [88](#page-95-0) \_\_init\_\_() (*SidecarErrors method*), [28](#page-35-0) \_\_init\_\_() (*SidecarValidator method*), [301](#page-308-0) \_\_init\_\_() (*SplitRowsOp method*), [251](#page-258-0) \_\_init\_\_() (*SpreadsheetInput method*), [91](#page-98-0) \_\_init\_\_() (*SpreadsheetValidator method*), [303](#page-310-0) \_\_init\_\_() (*SummarizeColumnNamesOp method*), [255](#page-262-0) \_\_init\_\_() (*SummarizeColumnValuesOp method*), [260](#page-267-0) \_\_init\_\_() (*SummarizeDefinitionsOp method*), [264](#page-271-0) \_\_init\_\_() (*SummarizeHedTagsOp method*), [268](#page-275-0) \_\_init\_\_() (*SummarizeHedTypeOp method*), [272](#page-279-0) \_\_init\_\_() (*SummarizeHedValidationOp method*), [276](#page-283-0) \_\_init\_\_() (*SummarizeSidecarFromEventsOp method*), [280](#page-287-0) \_\_init\_\_() (*TabularInput method*), [100](#page-107-0) \_\_init\_\_() (*TabularSummary method*), [189](#page-196-0) \_\_init\_\_() (*TagValidator method*), [304](#page-311-0) \_\_init\_\_() (*TemporalEvent method*), [192](#page-199-0) \_\_init\_\_() (*TimeseriesInput method*), [107](#page-114-0) \_\_init\_\_() (*Token method*), [62](#page-69-0) \_\_init\_\_() (*UnitClassEntry method*), [135](#page-142-0) \_\_init\_\_() (*UnitEntry method*), [136](#page-143-0) \_\_init\_\_() (*ValidationErrors method*), [29](#page-36-0) \_\_init\_\_() (*search\_result method*), [63](#page-70-0)

# A

add\_columns() (*in module hed.tools.util.data\_util*), [282](#page-289-0) add\_context\_and\_filter() (*ErrorHandler method*), [20](#page-27-0) add\_definitions() (*DefinitionDict method*), [53](#page-60-0) add\_definitions() (*DefValidator method*), [297](#page-304-0) add\_descriptions() (*HedTypeCounts method*), [182](#page-189-0) add\_unit() (*UnitClassEntry method*), [135](#page-142-0) all\_hed\_columns (*Sidecar property*), [89](#page-96-0) AmbiguousDef (*class in hed.models.def\_expand\_gather*), [51](#page-58-0) append() (*HedGroup method*), [65](#page-72-0) append() (*HedString method*), [72](#page-79-0) assemble() (*BaseInput method*), [40](#page-47-0)

assemble() (*SpreadsheetInput method*), [94](#page-101-0) assemble() (*TabularInput method*), [102](#page-109-0) assemble() (*TimeseriesInput method*), [109](#page-116-0) assemble\_hed() (*in module hed.tools.analysis.analysis\_util*), [166](#page-173-0) attribute\_has\_property() (*HedSchemaEntry method*), [132](#page-139-0) attribute\_has\_property() (*HedTagEntry method*), [133](#page-140-0) attribute\_has\_property() (*UnitClassEntry method*), [135](#page-142-0) attribute\_has\_property() (*UnitEntry method*), [137](#page-144-0) attributes (*HedSchema property*), [118](#page-125-0) attributes (*HedTag property*), [80](#page-87-0)

#### B

BackupManager (*class in hed.tools.remodeling.backup\_manager*), [214](#page-221-0) base\_tag (*HedTag property*), [81](#page-88-0) base\_tag\_has\_attribute() (*HedTag method*), [81](#page-88-0) base\_tag\_has\_attribute() (*HedTagEntry method*), [133](#page-140-0) BaseInput (*class in hed.models.base\_input*), [38](#page-45-0) BaseOp (*class in hed.tools.remodeling.operations.base\_op*), [225](#page-232-0) BaseSummary (*class in hed.tools.remodeling.operations.base\_summary*), [226](#page-233-0) BidsDataset (*class in hed.tools.bids.bids\_dataset*), [193](#page-200-0) BidsFile (*class in hed.tools.bids.bids\_file*), [194](#page-201-0) BidsFileDictionary (*class in hed.tools.bids.bids\_file\_dictionary*), [196](#page-203-0) BidsFileGroup (*class in hed.tools.bids.bids\_file\_group*), [201](#page-208-0) BidsSidecarFile (*class in hed.tools.bids.bids\_sidecar\_file*), [204](#page-211-0) BidsTabularDictionary (*class in hed.tools.bids.bids\_tabular\_dictionary*), [206](#page-213-0) BidsTabularFile (*class in hed.tools.bids.bids\_tabular\_file*), [213](#page-220-0)

## C

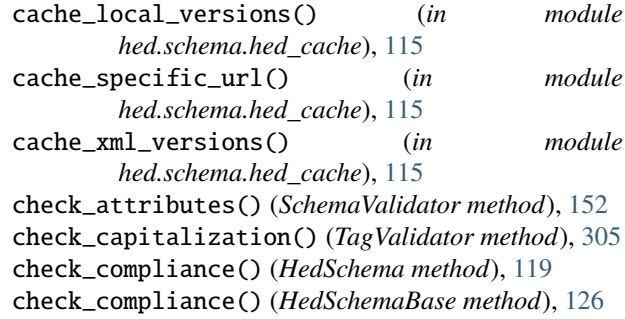

- check\_compliance() (*HedSchemaGroup method*), [139](#page-146-0) check\_compliance() (*in module hed.schema.schema\_compliance*), [151](#page-158-0)
- check\_count\_tag\_group\_parentheses() (*TagValidator method*), [305](#page-312-0)
- check\_delimiter\_issues\_in\_hed\_string() (*Tag-Validator method*), [305](#page-312-0)
- check\_df\_columns() (*in module hed.tools.analysis.annotation\_util*), [168](#page-175-0)
- check\_duplicate\_names() (*SchemaValidator method*), [152](#page-159-0)
- check\_filename() (*in module hed.tools.util.io\_util*), [289](#page-296-0)
- check\_for\_any\_errors() (*in module hed.errors.error\_reporter*), [18](#page-25-0)
- check\_for\_blank\_names() (*ColumnMapper static method*), [46](#page-53-0)
- check\_for\_definitions() (*DefinitionDict method*), [53](#page-60-0)
- check\_for\_definitions() (*DefValidator method*), [298](#page-305-0)
- check\_for\_invalid\_extension\_chars() (*TagValidator method*), [305](#page-312-0)
- check\_for\_mapping\_issues() (*ColumnMapper method*), [46](#page-53-0)
- check\_for\_placeholder() (*TagValidator method*), [306](#page-313-0)
- check\_for\_required\_tags() (*TagValidator method*), [306](#page-313-0)
- check\_if\_in\_original() (*HedGroup method*), [65](#page-72-0)
- check\_if\_in\_original() (*HedString method*), [72](#page-79-0)
- check\_invalid\_character\_issues() (*TagValidator method*), [306](#page-313-0)
- check\_invalid\_chars() (*SchemaValidator method*), [152](#page-159-0)
- check\_match() (*in module hed.tools.util.data\_util*), [283](#page-290-0)
- check\_multiple\_unique\_tags\_exist() (*TagValidator method*), [307](#page-314-0)
- check\_parameters() (*BaseOp method*), [225](#page-232-0)
- check\_parameters() (*ConvertColumnsOp method*), [230](#page-237-0)
- check\_parameters() (*FactorColumnOp method*), [232](#page-239-0)
- check\_parameters() (*FactorHedTagsOp method*), [234](#page-241-0)
- check\_parameters() (*FactorHedTypeOp method*), [236](#page-243-0)
- check\_parameters() (*MergeConsecutiveOp method*),
- [238](#page-245-0) check\_parameters() (*NumberGroupsOp method*), [240](#page-247-0)
- check\_parameters() (*NumberRowsOp method*), [241](#page-248-0)
- check\_parameters() (*RemapColumnsOp method*), [243](#page-250-0)
- check\_parameters() (*RemoveColumnsOp method*), [245](#page-252-0)
- check\_parameters() (*RemoveRowsOp method*), [247](#page-254-0) check\_parameters() (*RenameColumnsOp method*),
	- [249](#page-256-0)
- check\_parameters() (*ReorderColumnsOp method*), [250](#page-257-0)
- check\_parameters() (*SplitRowsOp method*), [252](#page-259-0)
- check\_parameters() (*SummarizeColumnNamesOp method*), [256](#page-263-0)
- check\_parameters() (*SummarizeColumnValuesOp method*), [261](#page-268-0)
- check\_parameters() (*SummarizeDefinitionsOp method*), [265](#page-272-0)
- check\_parameters() (*SummarizeHedTagsOp method*), [269](#page-276-0)
- check\_parameters() (*SummarizeHedTypeOp method*), [273](#page-280-0)
- check\_parameters() (*SummarizeHedValidationOp method*), [277](#page-284-0)
- check\_parameters() (*SummarizeSidecar-FromEventsOp method*), [281](#page-288-0)
- check\_tag\_exists\_in\_schema() (*TagValidator method*), [307](#page-314-0)
- check\_tag\_formatting() (*TagValidator method*), [307](#page-314-0)
- check\_tag\_invalid\_chars() (*TagValidator method*), [307](#page-314-0)
- check\_tag\_level\_issue() (*TagValidator method*), [307](#page-314-0)
- check\_tag\_requires\_child() (*TagValidator method*), [308](#page-315-0)
- check\_tag\_unit\_class\_units\_are\_valid() (*Tag-Validator method*), [308](#page-315-0)
- check\_tag\_value\_class\_valid() (*TagValidator method*), [308](#page-315-0)
- check\_unknown\_attributes() (*SchemaValidator method*), [152](#page-159-0)
- clean\_filename() (*in module hed.tools.util.io\_util*), [289](#page-296-0)
- clear\_contents() (*BidsFile method*), [195](#page-202-0)
- clear\_contents() (*BidsSidecarFile method*), [204](#page-211-0)
- clear\_contents() (*BidsTabularFile method*), [213](#page-220-0)
- ColormapColorFunc (*class in hed.tools.visualization.word\_cloud\_util*), [296](#page-303-0)
- column\_data (*Sidecar property*), [89](#page-96-0)
- column\_dict (*BidsTabularDictionary attribute*), [206](#page-213-0)
- column\_metadata() (*BaseInput method*), [40](#page-47-0)
- column\_metadata() (*SpreadsheetInput method*), [94](#page-101-0)
- column\_metadata() (*TabularInput method*), [102](#page-109-0)
- column\_metadata() (*TimeseriesInput method*), [109](#page-116-0)
- column\_prefix\_dictionary (*ColumnMapper property*), [46](#page-53-0)

ColumnErrors (*class in hed.errors.error\_types*), [23](#page-30-0)

- ColumnMapper (*class in hed.models.column\_mapper*), [45](#page-52-0)
- ColumnMetadata (*class in hed.models.column\_metadata*), [49](#page-56-0) ColumnNamesSummary (*class in*

hed.tools.remodeling.operations.summarize\_column\_enationsfilmetic() (*BidsFileDictionary method*), [253](#page-260-0) ColumnNameSummary (*class hed.tools.analysis.column\_name\_summary*), [171](#page-178-0) columns (*BaseInput property*), [40](#page-47-0) columns (*SpreadsheetInput property*), [94](#page-101-0) columns (*TabularInput property*), [102](#page-109-0) columns (*TimeseriesInput property*), [109](#page-116-0) ColumnType (*class in hed.models.column\_metadata*), [50](#page-57-0) ColumnValueSummary (*class in hed.tools.remodeling.operations.summarize\_column\_values\_op*), dataframe (*BaseInput property*), [41](#page-48-0) [257](#page-264-0) combine\_dataframe() (*BaseInput static method*), [41](#page-48-0) combine\_dataframe() (*SpreadsheetInput static method*), [95](#page-102-0) combine\_dataframe() (*TabularInput static method*), [103](#page-110-0) combine\_dataframe() (*TimeseriesInput static method*), [110](#page-117-0) compare\_differences() (*in module hed.schema.schema\_compare*), [149](#page-156-0) compare\_schemas() (*in module hed.schema.schema\_compare*), [150](#page-157-0) construct\_def\_tag() (*DefinitionDict method*), [54](#page-61-0) construct\_def\_tag() (*DefValidator method*), [298](#page-305-0) construct\_def\_tags() (*DefinitionDict method*), [54](#page-61-0) construct\_def\_tags() (*DefValidator method*), [298](#page-305-0) contents (*BidsFile property*), [195](#page-202-0) contents (*BidsSidecarFile property*), [204](#page-211-0) contents (*BidsTabularFile property*), [213](#page-220-0) convert\_to\_form() (*BaseInput method*), [41](#page-48-0) convert\_to\_form() (*in module hed.models.df\_util*), [56](#page-63-0) convert\_to\_form() (*SpreadsheetInput method*), [95](#page-102-0) convert\_to\_form() (*TabularInput method*), [103](#page-110-0) convert\_to\_form() (*TimeseriesInput method*), [110](#page-117-0) convert\_to\_long() (*BaseInput method*), [41](#page-48-0) convert\_to\_long() (*SpreadsheetInput method*), [95](#page-102-0) convert\_to\_long() (*TabularInput method*), [103](#page-110-0) convert\_to\_long() (*TimeseriesInput method*), [110](#page-117-0) convert\_to\_short() (*BaseInput method*), [41](#page-48-0) convert\_to\_short() (*SpreadsheetInput method*), [95](#page-102-0) convert\_to\_short() (*TabularInput method*), [103](#page-110-0) convert\_to\_short() (*TimeseriesInput method*), [110](#page-117-0) ConvertColumnsOp (*class*) *hed.tools.remodeling.operations.convert\_columns\_op*), [229](#page-236-0) copy() (*HedGroup method*), [65](#page-72-0) copy() (*HedString method*), [72](#page-79-0) copy() (*HedTag method*), [81](#page-88-0) count\_diffs() (*BidsTabularDictionary method*), [207](#page-214-0) create\_backup() (*BackupManager method*), [215](#page-222-0) create\_doc\_link() (*in module hed.errors.error\_reporter*), [18](#page-25-0) [197](#page-204-0) create\_file\_dict() (*BidsTabularDictionary method*), [208](#page-215-0) create\_file\_dict() (*FileDictionary method*), [174](#page-181-0) create\_wordcloud() (*in module hed.tools.visualization.tag\_word\_cloud*), [294](#page-301-0) D datafile\_dict (*BidsFileGroup attribute*), [202](#page-209-0) dataframe (*SpreadsheetInput property*), [95](#page-102-0) dataframe (*TabularInput property*), [103](#page-110-0) dataframe (*TimeseriesInput property*), [110](#page-117-0) dataframe\_a (*BaseInput property*), [41](#page-48-0) dataframe\_a (*SpreadsheetInput property*), [95](#page-102-0) dataframe\_a (*TabularInput property*), [103](#page-110-0) dataframe\_a (*TimeseriesInput property*), [110](#page-117-0) def\_dict (*Sidecar property*), [89](#page-96-0) def\_error\_bad\_location() (*in module hed.errors.error\_messages*), [11](#page-18-0) def\_error\_def\_tag\_in\_definition() (*in module hed.errors.error\_messages*), [11](#page-18-0) def\_error\_duplicate\_definition() (*in module hed.errors.error\_messages*), [11](#page-18-0) def\_error\_invalid\_def\_extension() (*in module hed.errors.error\_messages*), [11](#page-18-0) def\_error\_no\_group\_tags() (*in module hed.errors.error\_messages*), [11](#page-18-0) def\_error\_no\_takes\_value() (*in module hed.errors.error\_messages*), [11](#page-18-0) def\_error\_wrong\_group\_tags() (*in module hed.errors.error\_messages*), [11](#page-18-0) def\_error\_wrong\_placeholder\_count() (*in module hed.errors.error\_messages*), [11](#page-18-0) default\_color\_func() (*in module hed.tools.visualization.word\_cloud\_util*), [295](#page-302-0) default\_unit (*HedTag property*), [81](#page-88-0) DefExpandGatherer (*class in hed.models.def\_expand\_gather*), [51](#page-58-0) DefinitionDict (*class in hed.models.definition\_dict*), [52](#page-59-0) DefinitionEntry (*class in hed.models.definition\_entry*), [55](#page-62-0) DefinitionErrors (*class in hed.errors.error\_types*), [24](#page-31-0) DefinitionSummary (*class in hed.tools.remodeling.operations.summarize\_definitions\_op*), [262](#page-269-0) DefTagNames (*class in hed.models.model\_constants*), [87](#page-94-0) DefValidator (*class in hed.validator.def\_validator*), [297](#page-304-0)

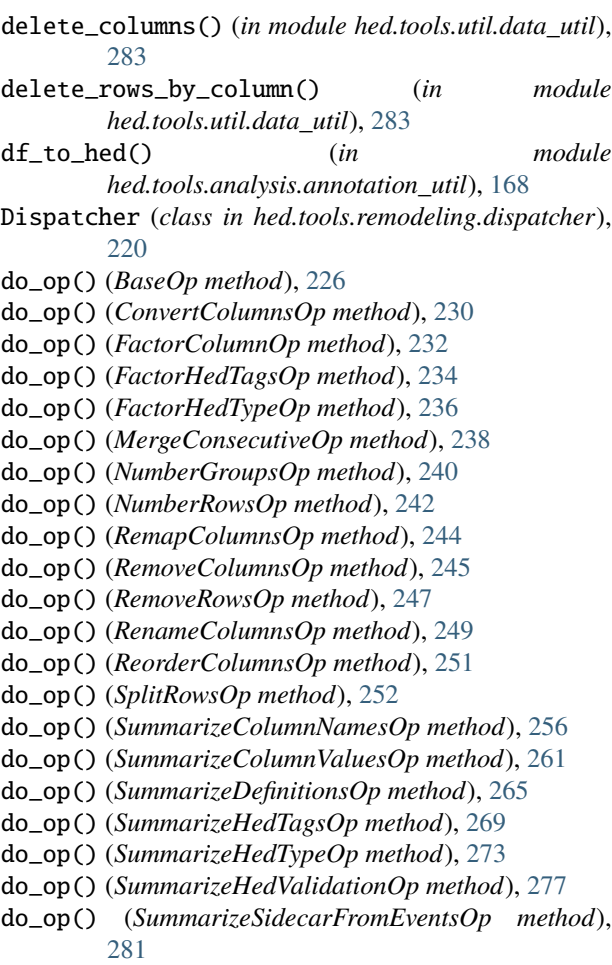

# E

entity\_dict (*BidsFile attribute*), [195](#page-202-0) ErrorContext (*class in hed.errors.error\_types*), [24](#page-31-0) ErrorHandler (*class in hed.errors.error\_reporter*), [20](#page-27-0) ErrorSeverity (*class in hed.errors.error\_types*), [25](#page-32-0) EventManager (*class in hed.tools.analysis.event\_manager*), [171](#page-178-0) EventsToSidecarSummary (*class in* [278](#page-285-0) expand\_defs() (*BaseInput method*), [41](#page-48-0) expand\_defs() (*HedString method*), [72](#page-79-0) expand\_defs() (*in module hed.models.df\_util*), [56](#page-63-0) expand\_defs() (*SpreadsheetInput method*), [95](#page-102-0) expand\_defs() (*TabularInput method*), [103](#page-110-0) expand\_defs() (*TimeseriesInput method*), [110](#page-117-0) expandable (*HedTag property*), [82](#page-89-0) expanded (*HedTag property*), [82](#page-89-0) expected\_pound\_sign\_count() (*ColumnMetadata static method*), [49](#page-56-0) Expression (*class in hed.models.expression\_parser*), [58](#page-65-0) ExpressionAnd (*class in hed.models.expression\_parser*), [59](#page-66-0)

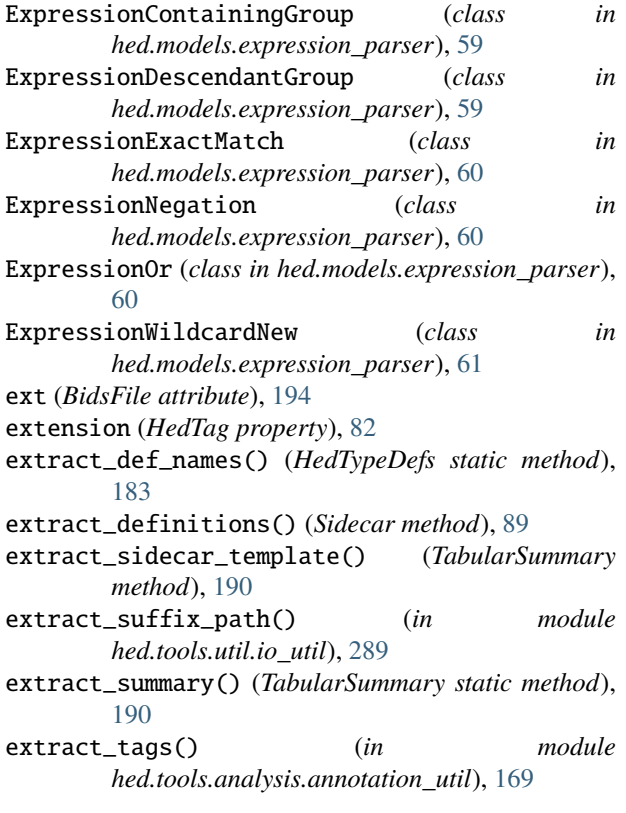

## F

- FactorColumnOp (*class in hed.tools.remodeling.operations.factor\_column\_op*), [231](#page-238-0)
- FactorHedTagsOp (*class in hed.tools.remodeling.operations.factor\_hed\_tags\_op*), [233](#page-240-0)
- FactorHedTypeOp (*class in hed.tools.remodeling.operations.factor\_hed\_type\_op*), [235](#page-242-0)
- file\_dict (*BidsFileDictionary property*), [197](#page-204-0)
- file\_dict (*BidsTabularDictionary property*), [208](#page-215-0)
- file\_dict (*FileDictionary property*), [174](#page-181-0)
- *hed.tools.remodeling.operations.summarize\_sidecar\_from\_events\_op*), file\_list (*BidsFileDictionary property*), [197](#page-204-0)
	- file\_list (*BidsTabularDictionary property*), [208](#page-215-0)
	- file\_list (*FileDictionary property*), [174](#page-181-0)
	- file\_path (*BidsFile attribute*), [194](#page-201-0)
		-
	- FileDictionary (*class in hed.tools.analysis.file\_dictionary*), [173](#page-180-0) filter\_issues\_by\_severity() (*ErrorHandler static*
	- *method*), [21](#page-28-0) finalize\_dictionaries() (*HedSchema method*), [119](#page-126-0)
	- finalize\_entry() (*HedSchemaEntry method*), [132](#page-139-0)
	- finalize\_entry() (*HedTagEntry method*), [134](#page-141-0)
	- finalize\_entry() (*UnitClassEntry method*), [135](#page-142-0)
	- finalize\_entry() (*UnitEntry method*), [137](#page-144-0)
	- find\_def\_tags() (*HedGroup method*), [66](#page-73-0)
	- find\_def\_tags() (*HedString method*), [72](#page-79-0)

find\_exact\_tags() (*HedGroup method*), [66](#page-73-0) find\_exact\_tags() (*HedString method*), [73](#page-80-0) find\_matching\_tags() (*in module hed.schema.schema\_compare*), [150](#page-157-0) find\_placeholder\_tag() (*HedGroup method*), [66](#page-73-0) find\_placeholder\_tag() (*HedString method*), [73](#page-80-0) find\_rooted\_entry() (*in module hed.schema.schema\_validation\_util*), [163](#page-170-0) find\_tag\_entry() (*HedSchema method*), [119](#page-126-0) find\_tag\_entry() (*HedSchemaBase method*), [126](#page-133-0) find\_tag\_entry() (*HedSchemaGroup method*), [139](#page-146-0) find\_tags() (*HedGroup method*), [67](#page-74-0) find\_tags() (*HedString method*), [73](#page-80-0) find\_tags\_with\_term() (*HedGroup method*), [67](#page-74-0) find\_tags\_with\_term() (*HedString method*), [73](#page-80-0) find\_top\_level\_tags() (*HedString method*), [74](#page-81-0) find\_wildcard\_tags() (*HedGroup method*), [67](#page-74-0) find\_wildcard\_tags() (*HedString method*), [74](#page-81-0) flatten\_schema() (*in module hed.tools.util.schema\_util*), [293](#page-300-0) format\_error() (*ErrorHandler static method*), [21](#page-28-0) format\_error\_from\_context() (*ErrorHandler static method*), [21](#page-28-0) from\_hed\_strings() (*HedString class method*), [74](#page-81-0) from\_string() (*in module hed.schema.hed\_schema\_io*), [141](#page-148-0)

# G

gather\_descriptions() (*in module hed.models.string\_util*), [99](#page-106-0) generate\_sidecar\_entry() (*in module hed.tools.analysis.annotation\_util*), [169](#page-176-0) get() (*DefinitionDict method*), [54](#page-61-0) get() (*DefValidator method*), [298](#page-305-0) get() (*HedSchemaSection method*), [144](#page-151-0) get() (*HedSchemaTagSection method*), [145](#page-152-0) get() (*HedSchemaUnitClassSection method*), [146](#page-153-0) get\_all\_groups() (*HedGroup method*), [68](#page-75-0) get\_all\_groups() (*HedString method*), [75](#page-82-0) get\_all\_schema\_tags() (*HedSchema method*), [119](#page-126-0) get\_all\_tag\_attributes() (*HedSchema method*), [120](#page-127-0) get\_all\_tags() (*HedGroup method*), [68](#page-75-0) get\_all\_tags() (*HedString method*), [75](#page-82-0) get\_allowed() (*in module hed.tools.util.io\_util*), [290](#page-297-0) get\_ambiguous\_group() (*DefExpandGatherer static method*), [52](#page-59-0) get\_api\_key() (*in module hed.schema.schema\_io.schema\_util*), [157](#page-164-0) get\_as\_form() (*HedGroup method*), [68](#page-75-0) get\_as\_form() (*HedString method*), [75](#page-82-0) get\_as\_json\_string() (*Sidecar method*), [90](#page-97-0) get\_as\_long() (*HedGroup method*), [68](#page-75-0) get\_as\_long() (*HedString method*), [75](#page-82-0)

get\_as\_mediawiki\_string() (*HedSchema method*), [120](#page-127-0) get\_as\_original() (*HedString method*), [75](#page-82-0) get\_as\_short() (*HedGroup method*), [68](#page-75-0) get\_as\_short() (*HedString method*), [76](#page-83-0) get\_as\_strings() (*DefinitionDict static method*), [54](#page-61-0) get\_as\_strings() (*DefValidator static method*), [298](#page-305-0) get\_as\_xml\_string() (*HedSchema method*), [120](#page-127-0) get\_assembled() (*in module hed.models.df\_util*), [57](#page-64-0) get\_backup() (*BackupManager method*), [215](#page-222-0) get\_backup\_files() (*BackupManager method*), [216](#page-223-0) get\_backup\_path() (*BackupManager method*), [216](#page-223-0) get\_cache\_directory() (*in module hed.schema.hed\_cache*), [116](#page-123-0) get\_column\_mapping\_issues() (*ColumnMapper method*), [47](#page-54-0) get\_column\_refs() (*BaseInput method*), [42](#page-49-0) get\_column\_refs() (*Sidecar method*), [90](#page-97-0) get\_column\_refs() (*SpreadsheetInput method*), [96](#page-103-0) get\_column\_refs() (*TabularInput method*), [104](#page-111-0) get\_column\_refs() (*TimeseriesInput method*), [111](#page-118-0) get\_columns\_info() (*TabularSummary static method*), [190](#page-197-0) get\_conversion\_factor() (*UnitEntry method*), [137](#page-144-0) get\_data\_file() (*Dispatcher method*), [221](#page-228-0) get\_def\_dict() (*BaseInput method*), [42](#page-49-0) get\_def\_dict() (*ColumnMapper method*), [47](#page-54-0) get\_def\_dict() (*Sidecar method*), [90](#page-97-0) get\_def\_dict() (*SpreadsheetInput method*), [96](#page-103-0) get\_def\_dict() (*TabularInput method*), [104](#page-111-0) get\_def\_dict() (*TimeseriesInput method*), [111](#page-118-0) get\_definition() (*DefinitionEntry method*), [55](#page-62-0) get\_desc\_iter() (*HedSchema method*), [120](#page-127-0) get\_details\_dict() (*BaseSummary method*), [227](#page-234-0) get\_details\_dict() (*ColumnNamesSummary method*), [254](#page-261-0) get\_details\_dict() (*ColumnValueSummary method*), [258](#page-265-0) get\_details\_dict() (*DefinitionSummary method*), [263](#page-270-0) get\_details\_dict() (*EventsToSidecarSummary method*), [278](#page-285-0) get\_details\_dict() (*HedTagSummary method*), [266](#page-273-0) get\_details\_dict() (*HedTypeSummary method*), [270](#page-277-0) get\_details\_dict() (*HedValidationSummary method*), [275](#page-282-0) get\_dir\_dictionary() (*in module hed.tools.util.io\_util*), [290](#page-297-0) get\_eligible\_values() (*in module hed.tools.util.data\_util*), [284](#page-291-0) get\_entries\_with\_attribute() (*HedSchemaSection method*), [144](#page-151-0) get\_entries\_with\_attribute() (*HedSchemaTag-Section method*), [145](#page-152-0)

get\_entries\_with\_attribute() (*HedSchemaUnit-ClassSection method*), [146](#page-153-0) get\_expression\_parsers() (*in module hed.tools.analysis.analysis\_util*), [167](#page-174-0) get\_factor\_vectors() (*HedTypeManager method*), [186](#page-193-0) get\_factors() (*HedTypeFactors method*), [185](#page-192-0) get\_file\_list() (*in module hed.tools.util.io\_util*), [291](#page-298-0) get\_file\_path() (*BidsFileDictionary method*), [197](#page-204-0) get\_file\_path() (*BidsTabularDictionary method*), [208](#page-215-0) get\_file\_path() (*FileDictionary method*), [174](#page-181-0) get\_filtered\_by\_element() (*in module hed.tools.util.io\_util*), [291](#page-298-0) get\_filtered\_list() (*in module hed.tools.util.io\_util*), [291](#page-298-0) get\_first\_group() (*HedGroup method*), [68](#page-75-0) get\_first\_group() (*HedString method*), [76](#page-83-0) get\_formatted\_version() (*HedSchema method*), [121](#page-128-0) get\_formatted\_version() (*HedSchemaBase method*), [126](#page-133-0) get\_formatted\_version() (*HedSchemaGroup method*), [140](#page-147-0) get\_hed\_strings() (*ColumnMetadata method*), [49](#page-56-0) get\_hed\_version\_path() (*in module hed.schema.hed\_cache*), [116](#page-123-0) get\_hed\_versions() (*in module hed.schema.hed\_cache*), [116](#page-123-0) get\_hed\_xml\_version() (*in module hed.schema.hed\_schema\_io*), [142](#page-149-0) get\_indices() (*in module hed.tools.util.data\_util*), [284](#page-291-0) get\_info() (*BidsTabularDictionary method*), [208](#page-215-0) get\_key() (*BidsFile method*), [195](#page-202-0) get\_key() (*BidsSidecarFile method*), [204](#page-211-0) get\_key() (*BidsTabularFile method*), [213](#page-220-0) get\_key\_hash() (*in module hed.tools.util.data\_util*), [284](#page-291-0) get\_log\_string() (*HedLogger method*), [288](#page-295-0) get\_new\_dataframe() (*in module hed.tools.util.data\_util*), [284](#page-291-0) get\_new\_dict() (*BidsFileDictionary method*), [198](#page-205-0) get\_new\_dict() (*BidsTabularDictionary method*), [208](#page-215-0) get\_number\_unique() (*TabularSummary method*), [190](#page-197-0) get\_original\_hed\_string() (*HedGroup method*), [69](#page-76-0) get\_original\_hed\_string() (*HedString method*), [76](#page-83-0) get\_parser() (*in module hed.tools.remodeling.cli.run\_remodel*), [217](#page-224-0) get\_parser() (*in module hed.tools.remodeling.cli.run\_remodel\_backup*), [219](#page-226-0) get\_parser() (*in module hed.tools.remodeling.cli.run\_remodel\_restore*), [220](#page-227-0) get\_path\_components() (*in module*

*hed.tools.util.io\_util*), [292](#page-299-0) get\_path\_from\_hed\_version() (*in module hed.schema.hed\_cache*), [117](#page-124-0) get\_printable\_issue\_string() (*in module hed.errors.error\_reporter*), [18](#page-25-0) get\_printable\_issue\_string\_html() (*in module hed.errors.error\_reporter*), [18](#page-25-0) get\_row\_hash() (*in module hed.tools.util.data\_util*), [285](#page-292-0) get\_save\_header\_attributes() (*HedSchema method*), [121](#page-128-0) get\_schema\_versions() (*HedSchema method*), [121](#page-128-0) get\_schema\_versions() (*HedSchemaBase method*), [126](#page-133-0) get\_schema\_versions() (*HedSchemaGroup method*), [140](#page-147-0) get\_sidecars\_from\_path() (*BidsFileGroup method*), [202](#page-209-0) get\_stripped\_unit\_value() (*HedTag method*), [82](#page-89-0) get\_summaries() (*Dispatcher method*), [222](#page-229-0) get\_summary() (*BaseSummary method*), [228](#page-235-0) get\_summary() (*BidsDataset method*), [193](#page-200-0) get\_summary() (*ColumnNamesSummary method*), [254](#page-261-0) get\_summary() (*ColumnValueSummary method*), [258](#page-265-0) get\_summary() (*DefinitionSummary method*), [263](#page-270-0) get\_summary() (*EventsToSidecarSummary method*), [279](#page-286-0) get\_summary() (*HedTagCount method*), [176](#page-183-0) get\_summary() (*HedTagSummary method*), [267](#page-274-0) get\_summary() (*HedTypeSummary method*), [271](#page-278-0) get\_summary() (*HedValidationSummary method*), [275](#page-282-0) get\_summary\_details() (*BaseSummary method*), [228](#page-235-0) get\_summary\_details() (*ColumnNamesSummary method*), [255](#page-262-0) get\_summary\_details() (*ColumnValueSummary method*), [259](#page-266-0) get\_summary\_details() (*DefinitionSummary method*), [263](#page-270-0) get\_summary\_details() (*EventsToSidecarSummary method*), [279](#page-286-0) get\_summary\_details() (*HedTagSummary method*), [267](#page-274-0) get\_summary\_details() (*HedTypeSummary method*), [271](#page-278-0) get\_summary\_details() (*HedValidationSummary method*), [275](#page-282-0) get\_summary\_save\_dir() (*Dispatcher method*), [222](#page-229-0) get\_tabular\_group() (*BidsDataset method*), [193](#page-200-0) get\_tag\_attribute\_names() (*HedSchema method*), [121](#page-128-0) get\_tag\_columns() (*ColumnMapper method*), [47](#page-54-0) get\_tag\_description() (*HedSchema method*), [121](#page-128-0) get\_tag\_entry() (*HedSchema method*), [121](#page-128-0) get\_tag\_entry() (*HedSchemaBase method*), [127](#page-134-0)

get\_tag\_entry() (*HedSchemaGroup method*), [140](#page-147-0) get\_tag\_unit\_class\_units() (*HedTag method*), [83](#page-90-0) get\_tags\_with\_attribute() (*HedSchema method*), [122](#page-129-0) get\_tags\_with\_attribute() (*HedSchemaBase method*), [127](#page-134-0) get\_tags\_with\_attribute() (*HedSchemaGroup method*), [140](#page-147-0) get\_task() (*BackupManager static method*), [216](#page-223-0) get\_timestamp() (*in module hed.tools.util.io\_util*), [292](#page-299-0) get\_transformers() (*ColumnMapper method*), [47](#page-54-0) get\_type() (*HedTypeManager method*), [186](#page-193-0) get\_type\_def\_names() (*HedType method*), [179](#page-186-0) get\_type\_defs() (*EventManager method*), [172](#page-179-0) get\_type\_factors() (*HedType method*), [179](#page-186-0) get\_type\_list() (*HedType static method*), [180](#page-187-0) get\_type\_tag\_factor() (*HedTypeManager method*), [186](#page-193-0) get\_type\_value\_factors() (*HedType method*), [180](#page-187-0) get\_type\_value\_level\_info() (*HedType method*), [180](#page-187-0) get\_type\_values() (*HedTypeDefs method*), [183](#page-190-0) get\_unknown\_attributes() (*HedSchema method*), [122](#page-129-0) get\_value\_dict() (*in module hed.tools.util.data\_util*), [285](#page-292-0) get\_worksheet() (*BaseInput method*), [42](#page-49-0) get\_worksheet() (*SpreadsheetInput method*), [96](#page-103-0) get\_worksheet() (*TabularInput method*), [104](#page-111-0) get\_worksheet() (*TimeseriesInput method*), [111](#page-118-0) groups() (*HedGroup method*), [69](#page-76-0) groups() (*HedString method*), [76](#page-83-0)

#### H

has\_attribute() (*HedSchemaEntry method*), [132](#page-139-0) has\_attribute() (*HedTag method*), [83](#page-90-0) has\_attribute() (*HedTagEntry method*), [134](#page-141-0) has\_attribute() (*UnitClassEntry method*), [136](#page-143-0) has\_attribute() (*UnitEntry method*), [137](#page-144-0) has\_column\_names (*BaseInput property*), [42](#page-49-0) has\_column\_names (*SpreadsheetInput property*), [96](#page-103-0) has\_column\_names (*TabularInput property*), [104](#page-111-0) has\_column\_names (*TimeseriesInput property*), [111](#page-118-0) hed.errors module, [7](#page-14-0) hed.errors.error\_messages module, [7](#page-14-0) hed.errors.error\_reporter module, [17](#page-24-0) hed.errors.error\_types module, [23](#page-30-0) hed.errors.exceptions module, [32](#page-39-0) hed.errors.known\_error\_codes

module, [34](#page-41-0) hed.errors.schema\_error\_messages module, [34](#page-41-0) hed.models module, [36](#page-43-0) hed.models.base\_input module, [37](#page-44-0) hed.models.column\_mapper module, [45](#page-52-0) hed.models.column\_metadata module, [48](#page-55-0) hed.models.def\_expand\_gather module, [51](#page-58-0) hed.models.definition\_dict module, [52](#page-59-0) hed.models.definition\_entry module, [55](#page-62-0) hed.models.df\_util module, [56](#page-63-0) hed.models.expression\_parser module, [58](#page-65-0) hed.models.hed\_group module, [64](#page-71-0) hed.models.hed\_string module, [70](#page-77-0) hed.models.hed\_tag module, [79](#page-86-0) hed.models.indexed\_df module, [87](#page-94-0) hed.models.model\_constants module, [87](#page-94-0) hed.models.sidecar module, [88](#page-95-0) hed.models.spreadsheet\_input module, [91](#page-98-0) hed.models.string\_util module, [99](#page-106-0) hed.models.tabular\_input module, [100](#page-107-0) hed.models.timeseries\_input module, [107](#page-114-0) hed.schema module, [114](#page-121-0) hed.schema.hed\_cache module, [114](#page-121-0) hed.schema.hed\_schema module, [117](#page-124-0) hed.schema.hed\_schema\_base module, [125](#page-132-0) hed.schema.hed\_schema\_constants module, [128](#page-135-0) hed.schema.hed\_schema\_entry module, [131](#page-138-0) hed.schema.hed\_schema\_group

module, [138](#page-145-0) hed.schema.hed\_schema\_io module, [141](#page-148-0) hed.schema.hed\_schema\_section module, [143](#page-150-0) hed.schema.schema\_attribute\_validators module, [147](#page-154-0) hed.schema.schema\_compare module, [149](#page-156-0) hed.schema.schema\_compliance module, [151](#page-158-0) hed.schema.schema\_io module, [152](#page-159-0) hed.schema.schema\_io.base2schema module, [153](#page-160-0) hed.schema.schema\_io.schema2base module, [154](#page-161-0) hed.schema.schema\_io.schema2wiki module, [155](#page-162-0) hed.schema.schema\_io.schema2xml module, [156](#page-163-0) hed.schema.schema\_io.schema\_util module, [157](#page-164-0) hed.schema.schema\_io.wiki2schema module, [159](#page-166-0) hed.schema.schema\_io.wiki\_constants module, [160](#page-167-0) hed.schema.schema\_io.xml2schema module, [161](#page-168-0) hed.schema.schema\_io.xml\_constants module, [162](#page-169-0) hed.schema.schema\_validation\_util module, [162](#page-169-0) hed.tools module, [165](#page-172-0) hed.tools.analysis module, [165](#page-172-0) hed.tools.analysis.analysis\_util module, [166](#page-173-0) hed.tools.analysis.annotation\_util module, [168](#page-175-0) hed.tools.analysis.column\_name\_summary module, [171](#page-178-0) hed.tools.analysis.event\_manager module, [171](#page-178-0) hed.tools.analysis.file\_dictionary module, [173](#page-180-0) hed.tools.analysis.hed\_tag\_counts module, [176](#page-183-0) hed.tools.analysis.hed\_tag\_manager module, [178](#page-185-0) hed.tools.analysis.hed\_type module, [178](#page-185-0) hed.tools.analysis.hed\_type\_counts

module, [180](#page-187-0) hed.tools.analysis.hed\_type\_defs module, [182](#page-189-0) hed.tools.analysis.hed\_type\_factors module, [184](#page-191-0) hed.tools.analysis.hed\_type\_manager module, [185](#page-192-0) hed.tools.analysis.key\_map module, [187](#page-194-0) hed.tools.analysis.tabular\_summary module, [189](#page-196-0) hed.tools.analysis.temporal\_event module, [191](#page-198-0) hed.tools.bids module, [192](#page-199-0) hed.tools.bids.bids\_dataset module, [192](#page-199-0) hed.tools.bids.bids\_file module, [194](#page-201-0) hed.tools.bids.bids\_file\_dictionary module, [196](#page-203-0) hed.tools.bids.bids\_file\_group module, [201](#page-208-0) hed.tools.bids.bids sidecar file module, [204](#page-211-0) hed.tools.bids.bids\_tabular\_dictionary module, [206](#page-213-0) hed.tools.bids.bids\_tabular\_file module, [212](#page-219-0) hed.tools.remodeling module, [214](#page-221-0) hed.tools.remodeling.backup\_manager module, [214](#page-221-0) hed.tools.remodeling.cli module, [217](#page-224-0) hed.tools.remodeling.cli.run\_remodel module, [217](#page-224-0) hed.tools.remodeling.cli.run\_remodel\_backup module, [219](#page-226-0) hed.tools.remodeling.cli.run\_remodel\_restore module, [219](#page-226-0) hed.tools.remodeling.dispatcher module, [220](#page-227-0) hed.tools.remodeling.operations module, [223](#page-230-0) hed.tools.remodeling.operations.base\_op module, [225](#page-232-0) hed.tools.remodeling.operations.base\_summary module, [226](#page-233-0) hed.tools.remodeling.operations.convert\_columns\_op module, [229](#page-236-0) hed.tools.remodeling.operations.factor\_column\_op module, [231](#page-238-0)

hed.tools.remodeling.operations.factor\_hed\_tags\_op

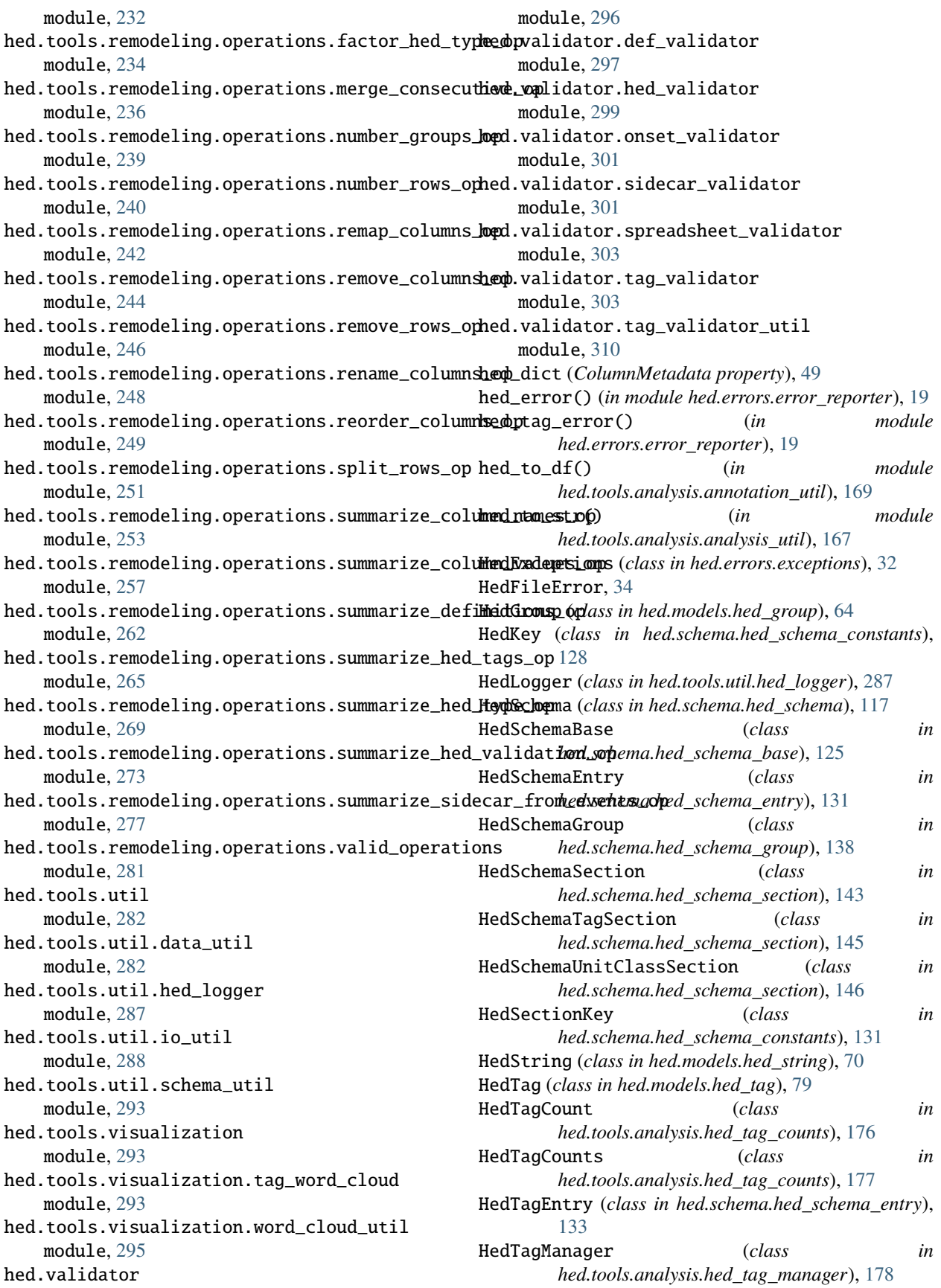

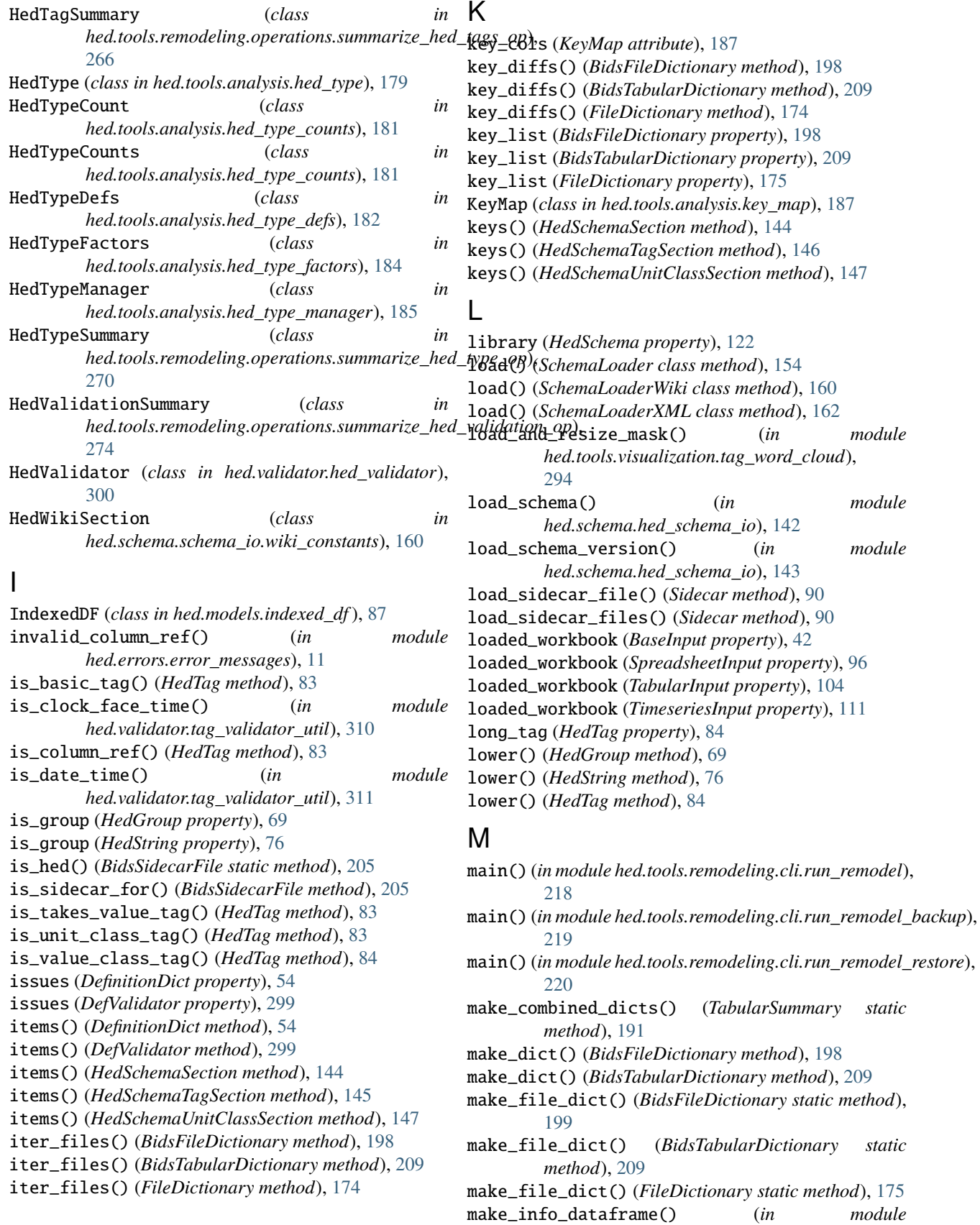

*hed.tools.util.data\_util*), [286](#page-293-0)

make\_key() (*BidsFileDictionary static method*), [199](#page-206-0) make\_key() (*BidsTabularDictionary static method*), [210](#page-217-0) make\_key() (*FileDictionary static method*), [175](#page-182-0) make\_new() (*BidsTabularDictionary method*), [210](#page-217-0) make\_path() (*in module hed.tools.util.io\_util*), [292](#page-299-0) make\_query() (*BidsFileDictionary method*), [199](#page-206-0) make\_query() (*BidsTabularDictionary method*), [210](#page-217-0) make\_template() (*KeyMap method*), [188](#page-195-0) make\_url\_request() (*in module hed.schema.schema\_io.schema\_util*), [157](#page-164-0) match\_query() (*BidsFileDictionary static method*), [200](#page-207-0) match\_query() (*BidsTabularDictionary static method*), [211](#page-218-0) merge\_all\_info() (*BaseSummary method*), [228](#page-235-0) merge\_all\_info() (*ColumnNamesSummary method*), [255](#page-262-0) merge\_all\_info() (*ColumnValueSummary method*), [259](#page-266-0) merge\_all\_info() (*DefinitionSummary method*), [263](#page-270-0) merge\_all\_info() (*EventsToSidecarSummary method*), [279](#page-286-0) merge\_all\_info() (*HedTagSummary method*), [267](#page-274-0) merge\_all\_info() (*HedTypeSummary method*), [271](#page-278-0) merge\_all\_info() (*HedValidationSummary method*), [275](#page-282-0) merge\_hed\_dict() (*in module hed.tools.analysis.annotation\_util*), [170](#page-177-0) MergeConsecutiveOp (*class in* hed.tools.remodeling.operations.merge\_consecutive\_ophed.tools, [165](#page-172-0) [237](#page-244-0) merged (*HedSchema property*), [122](#page-129-0) module hed.errors, [7](#page-14-0) hed.errors.error\_messages, [7](#page-14-0) hed.errors.error\_reporter, [17](#page-24-0) hed.errors.error\_types, [23](#page-30-0) hed.errors.exceptions, [32](#page-39-0) hed.errors.known\_error\_codes, [34](#page-41-0) hed.errors.schema\_error\_messages, [34](#page-41-0) hed.models, [36](#page-43-0) hed.models.base\_input, [37](#page-44-0) hed.models.column\_mapper, [45](#page-52-0) hed.models.column\_metadata, [48](#page-55-0) hed.models.def\_expand\_gather, [51](#page-58-0) hed.models.definition\_dict, [52](#page-59-0) hed.models.definition\_entry, [55](#page-62-0) hed.models.df\_util, [56](#page-63-0) hed.models.expression\_parser, [58](#page-65-0) hed.models.hed\_group, [64](#page-71-0) hed.models.hed\_string, [70](#page-77-0) hed.models.hed\_tag, [79](#page-86-0) hed.models.indexed\_df, [87](#page-94-0) hed.models.model\_constants, [87](#page-94-0)

hed.models.spreadsheet\_input, [91](#page-98-0) hed.models.string\_util, [99](#page-106-0) hed.models.tabular\_input, [100](#page-107-0) hed.models.timeseries\_input, [107](#page-114-0) hed.schema, [114](#page-121-0) hed.schema.hed\_cache, [114](#page-121-0) hed.schema.hed schema, [117](#page-124-0) hed.schema.hed\_schema\_base, [125](#page-132-0) hed.schema.hed\_schema\_constants, [128](#page-135-0) hed.schema.hed\_schema\_entry, [131](#page-138-0) hed.schema.hed\_schema\_group, [138](#page-145-0) hed.schema.hed\_schema\_io, [141](#page-148-0) hed.schema.hed\_schema\_section, [143](#page-150-0) hed.schema.schema\_attribute\_validators, [147](#page-154-0) hed.schema.schema\_compare, [149](#page-156-0) hed.schema.schema\_compliance, [151](#page-158-0) hed.schema.schema\_io, [152](#page-159-0) hed.schema.schema\_io.base2schema, [153](#page-160-0) hed.schema.schema\_io.schema2base, [154](#page-161-0) hed.schema.schema\_io.schema2wiki, [155](#page-162-0) hed.schema.schema\_io.schema2xml, [156](#page-163-0) hed.schema.schema\_io.schema\_util, [157](#page-164-0) hed.schema.schema\_io.wiki2schema, [159](#page-166-0) hed.schema.schema\_io.wiki\_constants, [160](#page-167-0) hed.schema.schema io.xml2schema, [161](#page-168-0) hed.schema.schema\_io.xml\_constants, [162](#page-169-0) hed.schema.schema\_validation\_util, [162](#page-169-0) hed.tools.analysis, [165](#page-172-0) hed.tools.analysis.analysis\_util, [166](#page-173-0) hed.tools.analysis.annotation\_util, [168](#page-175-0) hed.tools.analysis.column\_name\_summary, [171](#page-178-0) hed.tools.analysis.event\_manager, [171](#page-178-0) hed.tools.analysis.file\_dictionary, [173](#page-180-0) hed.tools.analysis.hed\_tag\_counts, [176](#page-183-0) hed.tools.analysis.hed\_tag\_manager, [178](#page-185-0) hed.tools.analysis.hed\_type, [178](#page-185-0) hed.tools.analysis.hed\_type\_counts, [180](#page-187-0) hed.tools.analysis.hed\_type\_defs, [182](#page-189-0) hed.tools.analysis.hed\_type\_factors, [184](#page-191-0) hed.tools.analysis.hed\_type\_manager, [185](#page-192-0) hed.tools.analysis.key\_map, [187](#page-194-0) hed.tools.analysis.tabular\_summary, [189](#page-196-0) hed.tools.analysis.temporal\_event, [191](#page-198-0) hed.tools.bids, [192](#page-199-0) hed.tools.bids.bids\_dataset, [192](#page-199-0) hed.tools.bids.bids\_file, [194](#page-201-0) hed.tools.bids.bids\_file\_dictionary, [196](#page-203-0) hed.tools.bids.bids\_file\_group, [201](#page-208-0) hed.tools.bids.bids\_sidecar\_file, [204](#page-211-0) hed.tools.bids.bids\_tabular\_dictionary, [206](#page-213-0)

hed.models.sidecar, [88](#page-95-0)

hed.tools.bids.bids\_tabular\_file, [212](#page-219-0) hed.tools.remodeling, [214](#page-221-0) hed.tools.remodeling.backup\_manager, [214](#page-221-0) hed.tools.remodeling.cli, [217](#page-224-0) hed.tools.remodeling.cli.run\_remodel, [217](#page-224-0) hed.tools.remodeling.cli.run\_remodel\_backup, [219](#page-226-0) hed.tools.remodeling.cli.run\_remodel\_restore, hed.tools.util.schema\_util, [293](#page-300-0) [219](#page-226-0) hed.tools.remodeling.dispatcher, [220](#page-227-0) hed.tools.remodeling.operations, [223](#page-230-0) hed.tools.remodeling.operations.base\_op, [225](#page-232-0) hed.tools.remodeling.operations.base\_summary, hed.validator, [296](#page-303-0) [226](#page-233-0) hed.tools.remodeling.operations.convert\_column**tsed**pyalidator.hed\_validator,[299](#page-306-0) [229](#page-236-0) hed.tools.remodeling.operations.factor\_column\_**lopd**.validator.sidecar\_validator,[301](#page-308-0) [231](#page-238-0) hed.tools.remodeling.operations.factor\_hed\_tagseopyalidator.tag\_validator,[303](#page-310-0) [232](#page-239-0) hed.tools.remodeling.operations.factor\_hedm**uypefiphe()** (*in module* [234](#page-241-0) hed.tools.remodeling.operations.merge\_consecutive\_op, [236](#page-243-0) hed.tools.remodeling.operations.number\_gro**H&MeQB**aseInputproperty),[42](#page-49-0) [239](#page-246-0) hed.tools.remodeling.operations.number\_row<del>namD</del>,(*BidsTabularDictionary property*),[211](#page-218-0) [240](#page-247-0) hed.tools.remodeling.operations.remap\_colu<del>mnae</del>@(*KeyMap attribute*),[187](#page-194-0) [242](#page-249-0) hed.tools.remodeling.operations.remove\_col<del>µmme(?DabularInput property</del>),[105](#page-112-0) [244](#page-251-0) hed.tools.remodeling.operations.remove\_row<sub>ne9</sub>ped\_column\_ref() (*in module* [246](#page-253-0) hed.tools.remodeling.operations.rename\_col**umnsePG**roupsOp *(class in* [248](#page-255-0) hed.tools.remodeling.operations.reorder\_columns\_op, [239](#page-246-0) [249](#page-256-0) hed.tools.remodeling.operations.split\_rows\_op, [251](#page-258-0) hed.tools.remodeling.operations.summarize\_column\_names\_op, [253](#page-260-0) hed.tools.remodeling.operations.summarize\_*G*g]\_ump<sub>p</sub>&q*butSFileGroup attribute*), [201](#page-208-0) [257](#page-264-0) hed.tools.remodeling.operations.summarize\_definiti<sub>QQQSer</sub>QQ<sub>Prs.error\_messages),[12](#page-19-0)</sub> [262](#page-269-0) hed.tools.remodeling.operations.summarize\_hed\_tags\_op, *hed.errors.error\_messages*), [12](#page-19-0) [265](#page-272-0) hed.tools.remodeling.operations.summarize\_hed\_type\_op, *hed.errors.error\_messages*), [12](#page-19-0) [269](#page-276-0) hed.tools.remodeling.operations.summarize\_hed\_validat*ion.s.Prror\_messages*), [12](#page-19-0) [273](#page-280-0) hed.tools.remodeling.operations.summarize\_sidecar*\_ftrom\_eyents\_\_Pmessages*),[12](#page-19-0) [277](#page-284-0) hed.tools.remodeling.operations.valid\_operations, [281](#page-288-0) hed.tools.util, [282](#page-289-0) hed.tools.util.data\_util, [282](#page-289-0) hed.tools.util.hed\_logger, [287](#page-294-0) hed.tools.util.io util. [288](#page-295-0) hed.tools.visualization, [293](#page-300-0) hed.tools.visualization.tag\_word\_cloud, [293](#page-300-0) hed.tools.visualization.word\_cloud\_util, [295](#page-302-0) hed.validator.def\_validator, [297](#page-304-0) hed.validator.onset\_validator, [301](#page-308-0) hed.validator.spreadsheet\_validator, [303](#page-310-0) hed.validator.tag\_validator\_util, [310](#page-317-0) *hed.schema.schema\_io.schema\_util*), [157](#page-164-0) N name (*BidsFileDictionary property*), [200](#page-207-0) name (*FileDictionary property*), [175](#page-182-0) name (*SpreadsheetInput property*), [96](#page-103-0) name (*TimeseriesInput property*), [112](#page-119-0) *hed.errors.error\_messages*), [12](#page-19-0) *hed.tools.remodeling.operations.number\_groups\_op*), NumberRowsOp (*class in hed.tools.remodeling.operations.number\_rows\_op*), [241](#page-248-0) O onset\_error\_def\_unmatched() (*in module* onset\_error\_inset\_before\_onset() (*in module* onset\_error\_offset\_before\_onset() (*in module* onset\_error\_same\_defs\_one\_row() (*in module* onset\_no\_def\_found() (*in module*

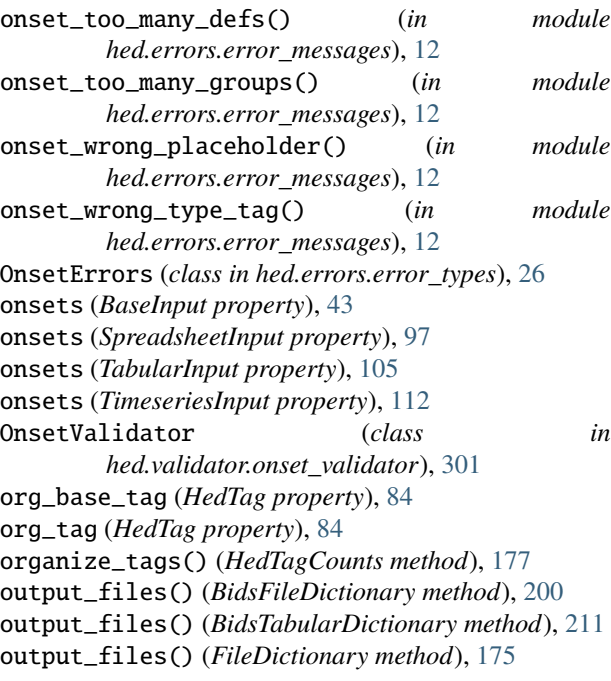

### P

parent (*HedTagEntry property*), [134](#page-141-0) parent\_name (*HedTagEntry property*), [134](#page-141-0) parse\_arguments() (*in module hed.tools.remodeling.cli.run\_remodel*), [218](#page-225-0) parse\_bids\_filename() (*in module hed.tools.util.io\_util*), [292](#page-299-0) partition\_list() (*ColumnValueSummary static method*), [259](#page-266-0) pop\_error\_context() (*ErrorHandler method*), [22](#page-29-0) post\_proc\_data() (*Dispatcher static method*), [222](#page-229-0) prep\_data() (*Dispatcher static method*), [222](#page-229-0) process\_def\_expands() (*DefExpandGatherer method*), [52](#page-59-0) process\_def\_expands() (*in module hed.models.df\_util*), [57](#page-64-0) process\_schema() (*Schema2Base class method*), [155](#page-162-0) process\_schema() (*Schema2Wiki class method*), [155](#page-162-0) process\_schema() (*Schema2XML class method*), [156](#page-163-0) properties (*HedSchema property*), [122](#page-129-0) push\_error\_context() (*ErrorHandler method*), [22](#page-29-0) Q QueryParser (*class in hed.models.expression\_parser*),

[61](#page-68-0)

# R

random\_color\_darker() (*in module hed.tools.visualization.word\_cloud\_util*), [295](#page-302-0) remap() (*KeyMap method*), [188](#page-195-0)

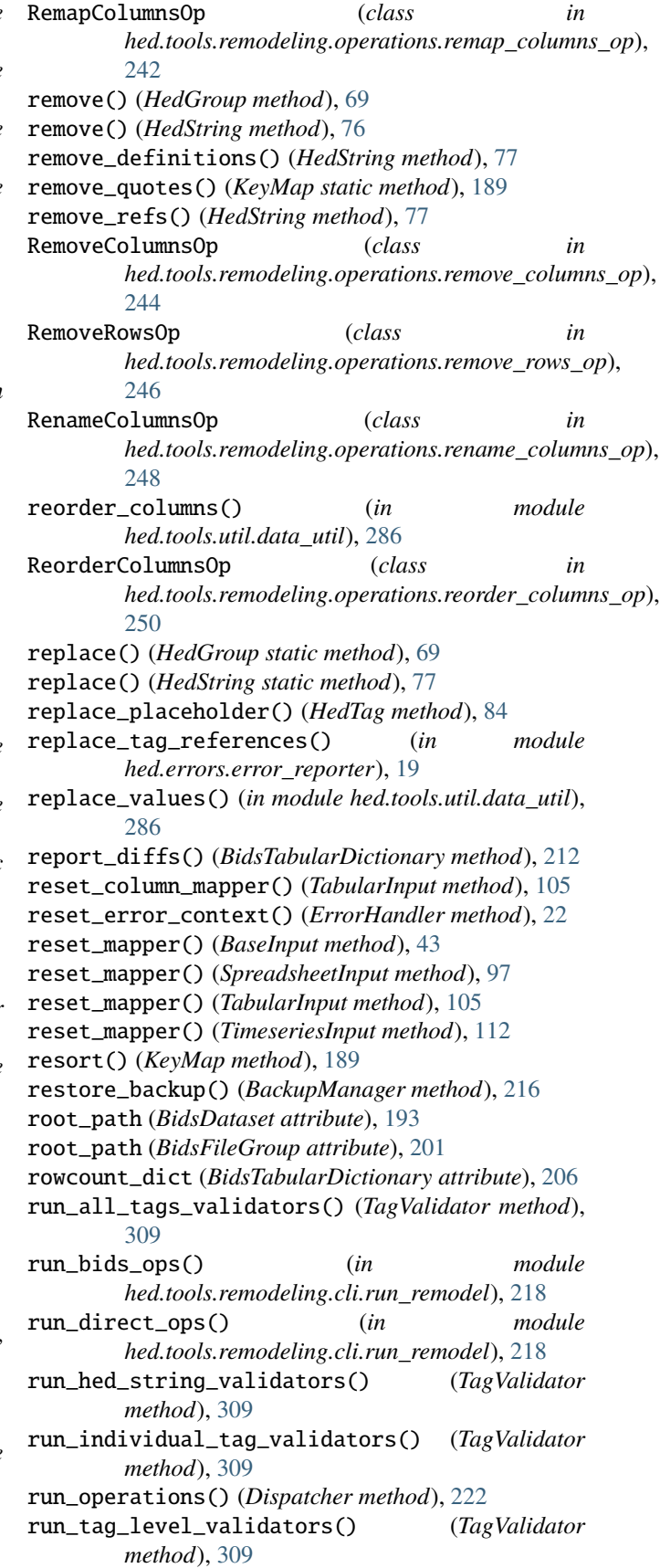

*module hed.errors.schema\_error\_messages*),

- S save\_as\_json() (*Sidecar method*), [91](#page-98-0) save\_as\_mediawiki() (*HedSchema method*), [123](#page-130-0) save\_as\_xml() (*HedSchema method*), [123](#page-130-0) save\_summaries() (*Dispatcher method*), [223](#page-230-0) schema (*BidsDataset attribute*), [193](#page-200-0) schema (*SchemaLoader property*), [154](#page-161-0) schema (*SchemaLoaderWiki property*), [160](#page-167-0) schema (*SchemaLoaderXML property*), [162](#page-169-0) Schema2Base (*class in hed.schema.schema\_io.schema2base*), [154](#page-161-0) Schema2Wiki (*class in hed.schema.schema\_io.schema2wiki*), [155](#page-162-0) Schema2XML (*class in hed.schema.schema\_io.schema2xml*), [156](#page-163-0) schema\_error\_hed\_duplicate\_from\_library() (*in module hed.errors.schema\_error\_messages*), [35](#page-42-0) schema\_error\_hed\_duplicate\_node() (*in module hed.errors.schema\_error\_messages*), [35](#page-42-0) schema\_error\_SCHEMA\_CHILD\_OF\_DEPRECATED() (*in module hed.errors.schema\_error\_messages*), [35](#page-42-0) schema\_error\_SCHEMA\_DEFAULT\_UNITS\_INVALID() (*in module hed.errors.schema\_error\_messages*), [35](#page-42-0) schema\_error\_SCHEMA\_DEPRECATED\_INVALID() (*in module hed.errors.schema\_error\_messages*), [35](#page-42-0) schema\_error\_SCHEMA\_INVALID\_ATTRIBUTE() (*in module hed.errors.schema\_error\_messages*), [35](#page-42-0) schema\_error\_SCHEMA\_SUGGESTED\_TAG\_INVALID() (*in module hed.errors.schema\_error\_messages*), [35](#page-42-0) schema\_error\_SCHEMA\_UNIT\_CLASS\_INVALID() (*in module hed.errors.schema\_error\_messages*), [35](#page-42-0) schema\_error\_SCHEMA\_VALUE\_CLASS\_INVALID() (*in module hed.errors.schema\_error\_messages*), [35](#page-42-0) schema\_error\_unknown\_attribute() (*in module hed.errors.schema\_error\_messages*), [35](#page-42-0) schema\_for\_namespace() (*HedSchema method*), [123](#page-130-0) schema\_for\_namespace() (*HedSchemaBase method*), [127](#page-134-0) schema\_for\_namespace() (*HedSchemaGroup method*), [141](#page-148-0) schema\_namespace (*HedTag property*), [84](#page-91-0) schema\_warning\_invalid\_chars\_desc() (*in module hed.errors.schema\_error\_messages*), [36](#page-43-0) schema\_warning\_invalid\_chars\_tag() (*in module hed.errors.schema\_error\_messages*), [36](#page-43-0)
- schema\_warning\_non\_placeholder\_class() (*in*

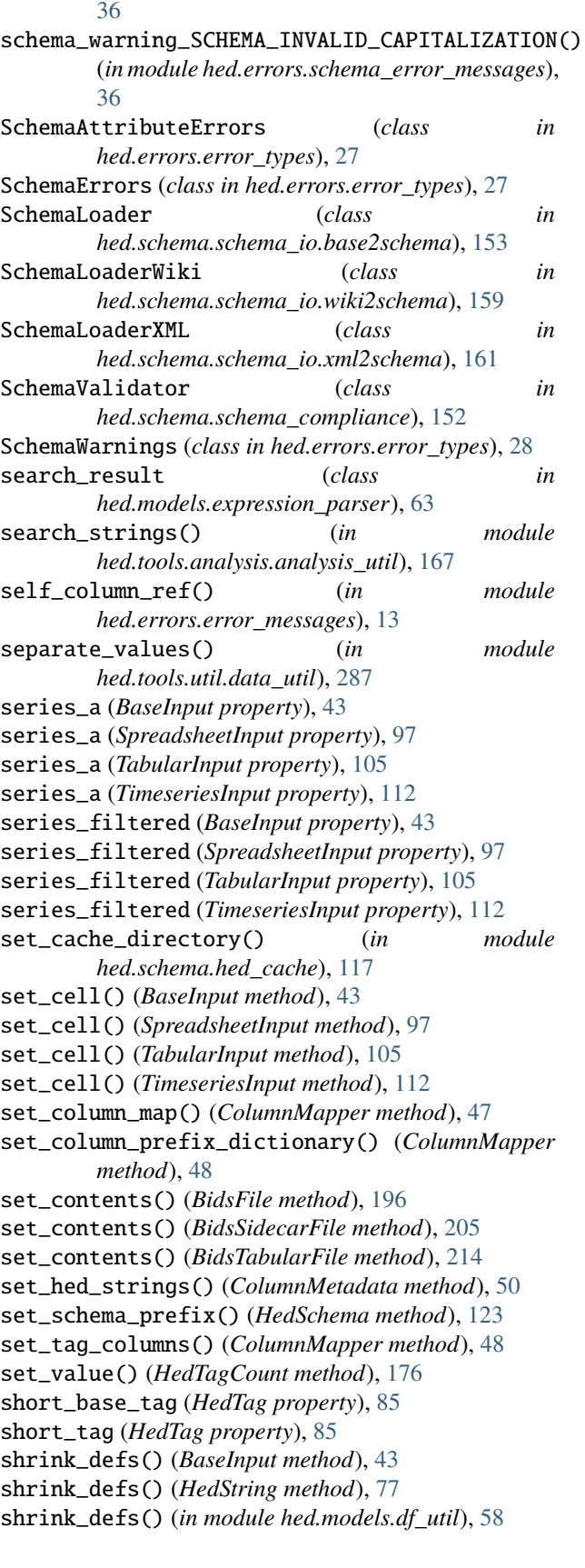

shrink\_defs() (*SpreadsheetInput method*), [97](#page-104-0) shrink\_defs() (*TabularInput method*), [106](#page-113-0) shrink\_defs() (*TimeseriesInput method*), [112](#page-119-0) sidecar (*BidsFile attribute*), [195](#page-202-0) Sidecar (*class in hed.models.sidecar*), [88](#page-95-0) sidecar\_column\_data (*ColumnMapper property*), [48](#page-55-0) sidecar\_dict (*BidsFileGroup attribute*), [202](#page-209-0) sidecar\_dir\_dict (*BidsFileGroup attribute*), [202](#page-209-0) sidecar\_error\_blank\_hed\_string() (*in module hed.errors.error\_messages*), [13](#page-20-0) sidecar\_error\_hed\_data\_type() (*in module hed.errors.error\_messages*), [13](#page-20-0) sidecar\_error\_invalid\_pound\_sign\_count() (*in module hed.errors.error\_messages*), [13](#page-20-0) sidecar\_error\_too\_many\_pound\_signs() (*in module hed.errors.error\_messages*), [13](#page-20-0) sidecar\_error\_unknown\_column() (*in module hed.errors.error\_messages*), [13](#page-20-0) SIDECAR\_HED\_USED() (*in module hed.errors.error\_messages*), [10](#page-17-0) SIDECAR\_HED\_USED\_COLUMN() (*in module hed.errors.error\_messages*), [11](#page-18-0) sidecar\_na\_used() (*in module hed.errors.error\_messages*), [13](#page-20-0) SidecarErrors (*class in hed.errors.error\_types*), [28](#page-35-0) SidecarValidator (*class in hed.validator.sidecar\_validator*), [301](#page-308-0) sort() (*HedGroup method*), [69](#page-76-0) sort() (*HedString method*), [77](#page-84-0) sort\_issues() (*in module hed.errors.error\_reporter*), [20](#page-27-0) sorted() (*HedGroup method*), [70](#page-77-0) sorted() (*HedString method*), [77](#page-84-0) source\_dict (*ColumnMetadata property*), [50](#page-57-0) span (*HedGroup property*), [70](#page-77-0) span (*HedString property*), [77](#page-84-0) split\_base\_tags() (*in module hed.models.string\_util*), [99](#page-106-0) split\_by\_entity() (*BidsFileDictionary method*), [201](#page-208-0) split\_by\_entity() (*BidsTabularDictionary method*), [212](#page-219-0) split\_def\_tags() (*in module hed.models.string\_util*), [100](#page-107-0) split\_hed\_string() (*HedString static method*), [78](#page-85-0) split\_into\_groups() (*HedString static method*), [78](#page-85-0) split\_name() (*HedTypeDefs static method*), [183](#page-190-0) SplitRowsOp (*class in hed.tools.remodeling.operations.split\_rows\_op*), tag\_modified() (*HedTag method*), [85](#page-92-0) [251](#page-258-0) SpreadsheetInput (*class in hed.models.spreadsheet\_input*), [91](#page-98-0) SpreadsheetValidator (*class in hed.validator.spreadsheet\_validator*), [303](#page-310-0) str\_list\_to\_hed() (*EventManager method*), [172](#page-179-0)

suffix (*BidsFile attribute*), [194](#page-201-0) suffix (*BidsFileGroup attribute*), [201](#page-208-0) summarize() (*BidsFileGroup method*), [202](#page-209-0) SummarizeColumnNamesOp (*class in hed.tools.remodeling.operations.summarize\_column\_names\_op*), [255](#page-262-0) SummarizeColumnValuesOp (*class in hed.tools.remodeling.operations.summarize\_column\_values\_op*), [260](#page-267-0) SummarizeDefinitionsOp (*class in hed.tools.remodeling.operations.summarize\_definitions\_op*), [264](#page-271-0) SummarizeHedTagsOp (*class in hed.tools.remodeling.operations.summarize\_hed\_tags\_op*), [268](#page-275-0) SummarizeHedTypeOp (*class in hed.tools.remodeling.operations.summarize\_hed\_type\_op*), [272](#page-279-0) SummarizeHedValidationOp (*class in hed.tools.remodeling.operations.summarize\_hed\_validation\_op*), [276](#page-283-0) SummarizeSidecarFromEventsOp (*class in hed.tools.remodeling.operations.summarize\_sidecar\_from\_events\_op*), [280](#page-287-0) summary\_to\_dict() (*in module hed.tools.visualization.tag\_word\_cloud*), [295](#page-302-0) T

tabular\_files (*BidsDataset attribute*), [193](#page-200-0) TabularInput (*class in hed.models.tabular\_input*), [100](#page-107-0) TabularSummary (*class in hed.tools.analysis.tabular\_summary*), [189](#page-196-0) tag (*HedTag property*), [85](#page-92-0) tag\_columns (*ColumnMapper property*), [48](#page-55-0) tag\_exists\_base\_schema\_check() (*in module hed.schema.schema\_attribute\_validators*), [147](#page-154-0) tag\_exists\_check() (*in module hed.schema.schema\_attribute\_validators*), [148](#page-155-0) tag\_exists\_in\_schema() (*HedTag method*), [85](#page-92-0) tag\_is\_deprecated\_check() (*in module hed.schema.schema\_attribute\_validators*), [148](#page-155-0) tag\_is\_placeholder\_check() (*in module hed.schema.schema\_attribute\_validators*), [148](#page-155-0) tags (*HedSchema property*), [123](#page-130-0) tags() (*HedGroup method*), [70](#page-77-0) tags() (*HedString method*), [79](#page-86-0) TagValidator (*class in hed.validator.tag\_validator*), [304](#page-311-0) target\_cols (*KeyMap attribute*), [187](#page-194-0)

TemporalEvent (*class*) *hed.tools.analysis.temporal\_event*), [192](#page-199-0) TimeseriesInput (*class in hed.models.timeseries\_input*), [107](#page-114-0) to\_csv() (*BaseInput method*), [44](#page-51-0) to\_csv() (*SpreadsheetInput method*), [98](#page-105-0) to\_csv() (*TabularInput method*), [106](#page-113-0) to\_csv() (*TimeseriesInput method*), [113](#page-120-0) to\_excel() (*BaseInput method*), [44](#page-51-0) to\_excel() (*SpreadsheetInput method*), [98](#page-105-0) to\_excel() (*TabularInput method*), [106](#page-113-0) to\_excel() (*TimeseriesInput method*), [113](#page-120-0) Token (*class in hed.models.expression\_parser*), [62](#page-69-0) trim\_back() (*in module hed.tools.analysis.annotation\_util*), [170](#page-177-0) trim\_front() (*in module hed.tools.analysis.annotation\_util*), [170](#page-177-0) tuple\_to\_range() (*in module hed.tools.util.data\_util*), [287](#page-294-0) type\_def\_names (*HedTypeDefs property*), [184](#page-191-0) type\_names (*HedTypeDefs property*), [184](#page-191-0)

### U

unfold\_context() (*EventManager method*), [172](#page-179-0) unit\_class\_exists() (*in module hed.schema.schema\_attribute\_validators*), [149](#page-156-0) unit\_classes (*HedSchema property*), [124](#page-131-0) unit\_classes (*HedTag property*), [86](#page-93-0) unit\_exists() (*in module hed.schema.schema\_attribute\_validators*), [149](#page-156-0) unit\_modifiers (*HedSchema property*), [124](#page-131-0) UnitClassEntry (*class in hed.schema.hed\_schema\_entry*), [135](#page-142-0) UnitEntry (*class in hed.schema.hed\_schema\_entry*), [136](#page-143-0) update() (*HedTypeCount method*), [181](#page-188-0) update() (*KeyMap method*), [189](#page-196-0) update() (*TabularSummary method*), [191](#page-198-0) update\_event\_counts() (*HedTagCounts method*), [177](#page-184-0) update\_summary() (*BaseSummary method*), [229](#page-236-0) update\_summary() (*ColumnNamesSummary method*), [255](#page-262-0) update\_summary() (*ColumnValueSummary method*), [259](#page-266-0) update\_summary() (*DefinitionSummary method*), [264](#page-271-0) update\_summary() (*EventsToSidecarSummary method*), [279](#page-286-0) update\_summary() (*HedTagSummary method*), [267](#page-274-0) update\_summary() (*HedTypeCounts method*), [182](#page-189-0) update\_summary() (*HedTypeSummary method*), [271](#page-278-0) update\_summary() (*HedValidationSummary method*), [276](#page-283-0)

update\_summary() (*TabularSummary method*), [191](#page-198-0) url\_to\_file() (*in module hed.schema.schema\_io.schema\_util*), [158](#page-165-0) url\_to\_string() (*in module hed.schema.schema\_io.schema\_util*), [158](#page-165-0)

#### V

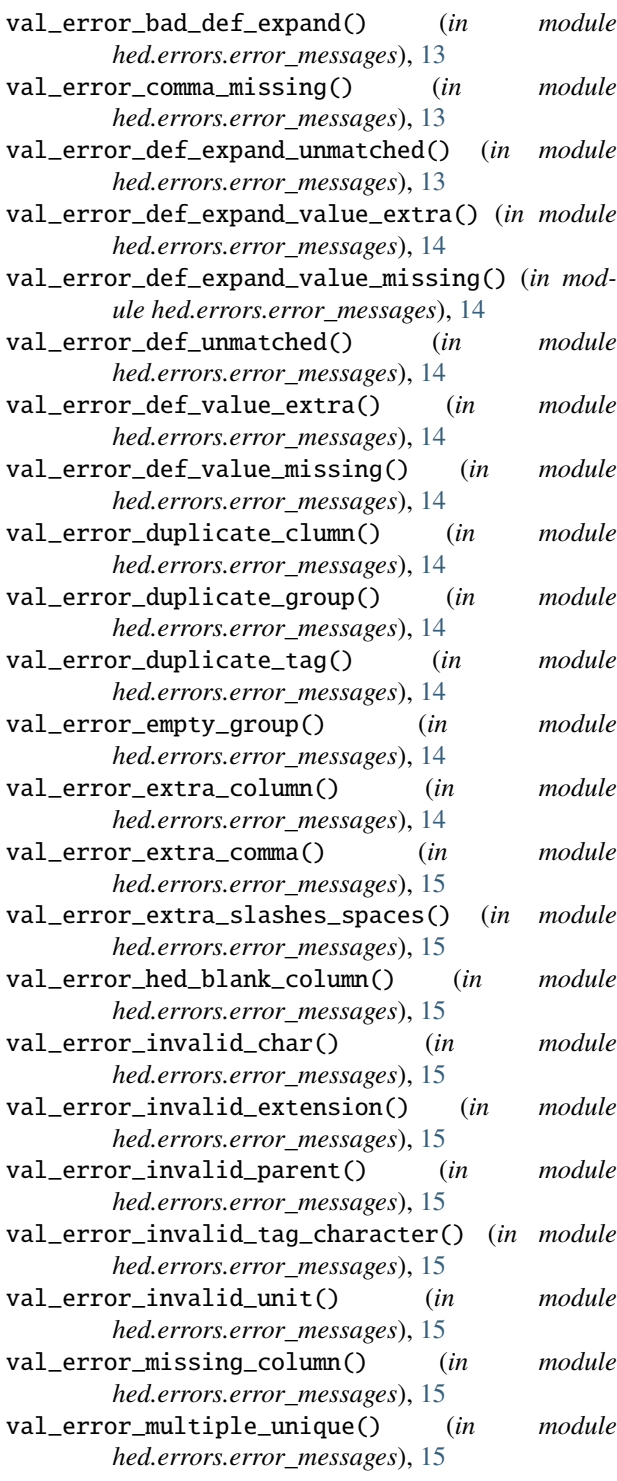

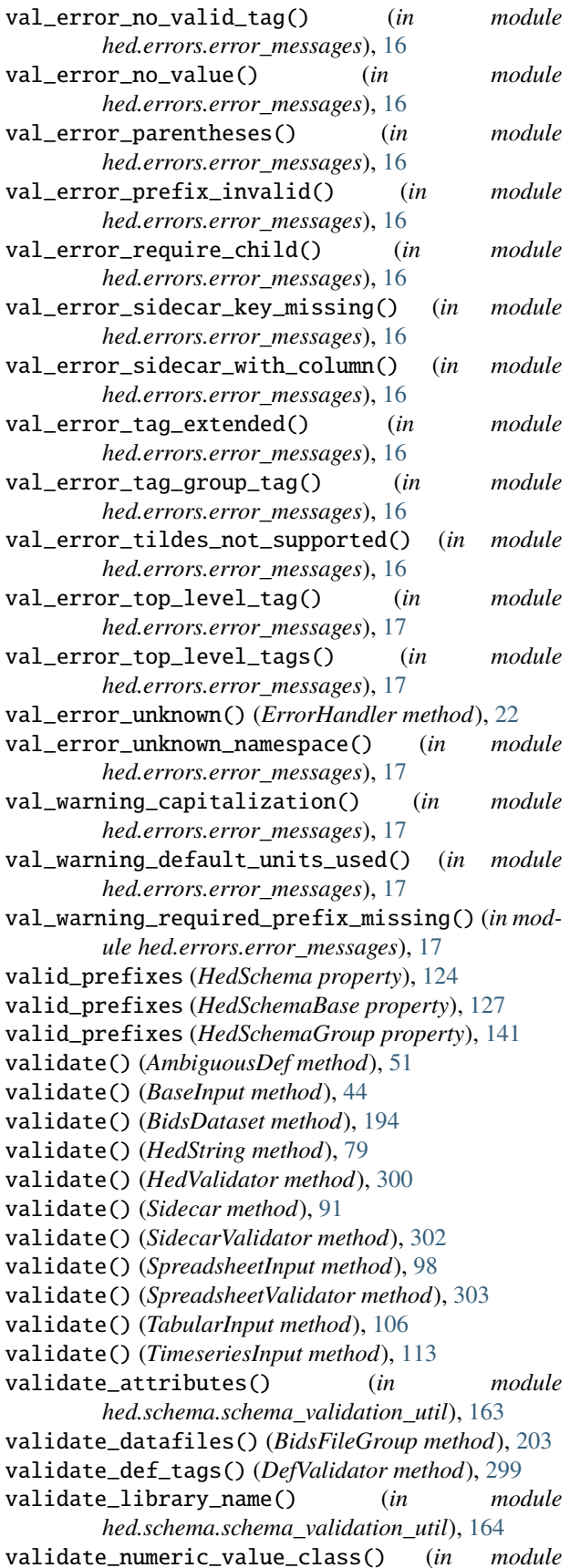

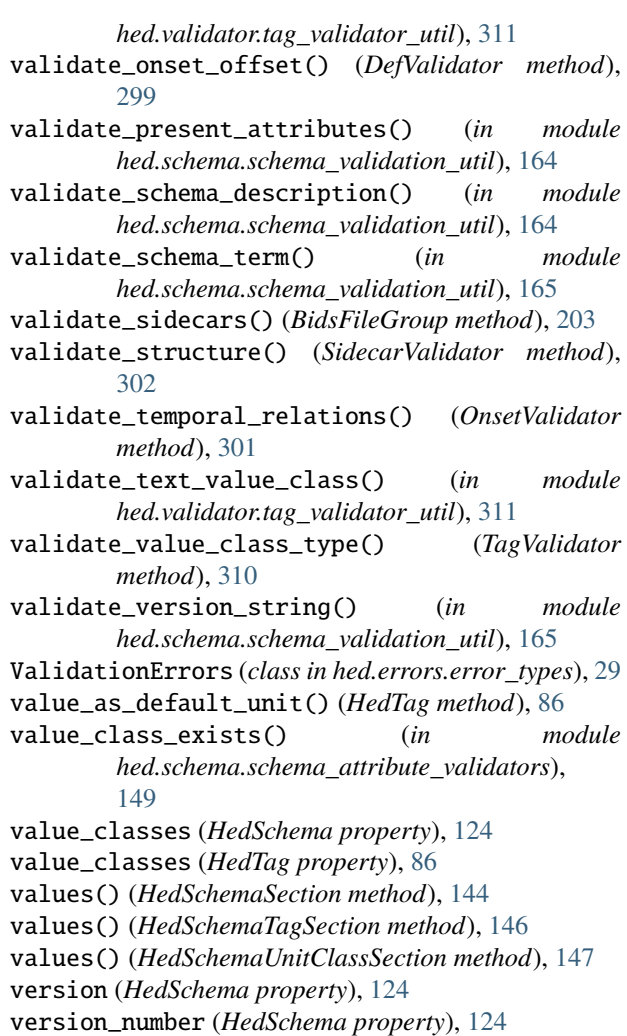

### W

with\_standard (*HedSchema property*), [124](#page-131-0) worksheet\_name (*BaseInput property*), [44](#page-51-0) worksheet\_name (*SpreadsheetInput property*), [98](#page-105-0) worksheet\_name (*TabularInput property*), [107](#page-114-0) worksheet\_name (*TimeseriesInput property*), [113](#page-120-0) write\_strings\_to\_file() (*in module hed.schema.schema\_io.schema\_util*), [158](#page-165-0) write\_xml\_tree\_2\_xml\_file() (*in module hed.schema.schema\_io.schema\_util*), [159](#page-166-0)